الجمهور يةالجزائريةالديمقراطيةالشعبية

#### **REPUBLIQUE ALGERIENNE DEMOCRATIQUE ET POPULAIRE**

**Ministère de l'enseignement supérieur Et de la recherche scientifique Université Mouloud MAMMERI FACULTÉ DE MÉDECINE Département de pharmacie TIZI OUZOU**

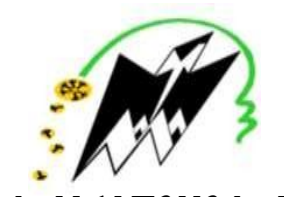

**وزارة التعليم العالي و البحث العلمي جامعت مولود معمري كليت الطب تيزي وزو** 

**ⵜⴰⵙⴻⴷⴷⴰⵡⵉⵜⵎⵓⵍⵓⴷⴰⵜⵎⵄⴻⵎⵎⴻⵕ**

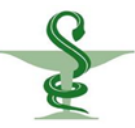

## **MEMOIRE DE FIN D'ÉTUDES**

**N° D'ORDRE :**

**Présenté et soutenu publiquement**

**Le : 22 juillet 2019**

**En vue de l'obtention du diplôme de Docteur en Pharmacie**

**Thème :**

#### **CONTROLE INTERNE DE QUALITE DES LABORATOIRES DE**

#### **BIOLOGIE MEDICALE (Application au laboratoire centrale unité Belloua**

#### **CHU de Tizi-Ouzou)**

### **Réalisé par :**

M<sup>elle</sup> AKROUCHI Nassima M<sup>elle</sup> HAKEM Sarah M<sup>elle</sup> YAKOUBI Tassadit

## **Composition de jury :**

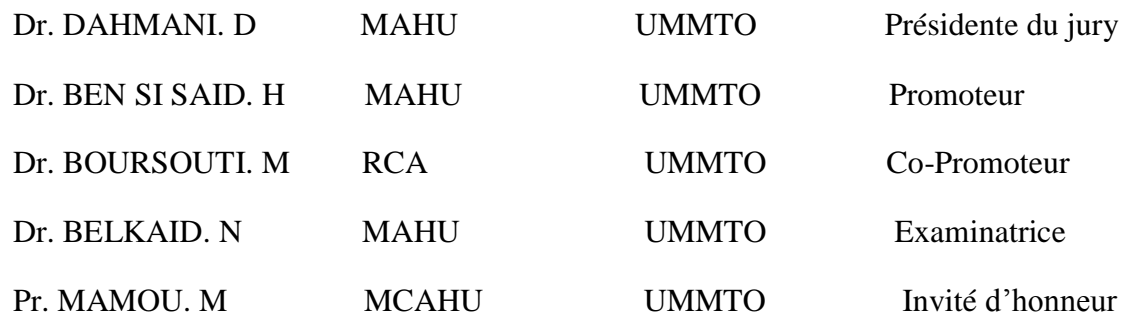

#### **ANNEE UNIVERSITAIRE 2018/2019**

## **REMERCIEMENTS**

Ce travail a été réalisé au Laboratoire de CHU Tizi Ouzou, unité Belloua, sous la Direction du **Docteur H.BEN SI SAID,** Nous tenons à lui exprimer notre profonde gratitude pour son soutien constant, ses nombreux conseils qu'il n'a cessé de nous prodiguer, son aide scientifique de grande qualité, ses encouragements. Puisse ce travail lui exprimer notre sincère reconnaissance.

Nos remerciements s'adressent en parallèle au **Docteur M. BOURSOUTI**, Copromoteur pour ses orientations et son aide

Nous tenons à transmettre nos chaleureux remerciements à tout le personnel des services de CHU Tizi-Ouzou, unité Belloua, pour nous avoir accueillis dans leurs services et laboratoires ainsi que pour leurs conseils scientifiques. Notre profonde gratitude s'adresse également à toute l'équipepour l'aide précieuse apportée lors de l'expérimentation.

Nos remerciements s'adressent également à **Dr D.DAHMANI,** (Présidente) qui a accepté de présider le jury.

De même, nous remercions **Dr N. BELKAID** (Examinatrice), pour son aide et pour son rôle dans l'amélioration de la qualité dans le laboratoire ainsi que l'intérêt qu'elle a manifesté à ce travail en acceptant de l'examiner et de le juger.

Aussi, nous remercions au **Pr M. MAMOU**, chef du service du laboratoire de biochimie de CHU Tizi Ouzou, unité Belloua de nous avoir accueillis dans son service, d'avoir répondu favorablement à notre invitation et d'avoir honoré de sa présence cette soutenance.

Nous adressons à l'ensemble du personnel du département Pharmacie nos remerciements les plus sincères pour leur soutien moral et les conseils qui nous ont donnés.

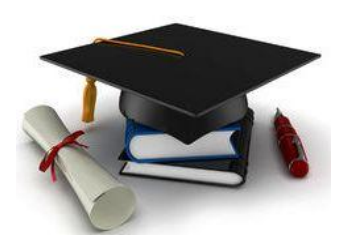

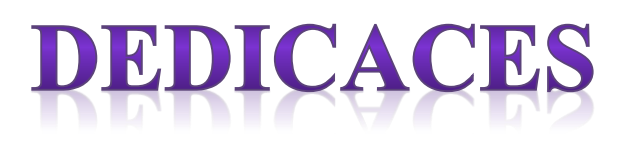

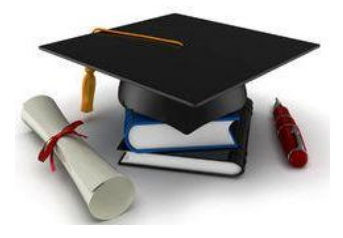

*Du profond de mon cœur, je dédie ce modeste travail à tous ceux qui me sont chers*

*A la mémoire du mon très cher père Mohamed*

*De tous les pères, tu restes le meilleur, tu as été et tu seras toujours un exemple pour moi par tes qualités humaines et ton perfectionnisme. Tu étais toujours près de moi pour me soutenir, m'encourager et me guider avec tes précieux conseils.*

*Aucune dédicace ne saurait exprimer mes sentiments et mon profond amour, en ce jour j'espère que j'ai réalisée l'un de tes rêves, que le bon dieu t'accueille dans son vaste paradis.*

*A ma très chère maman Malika*

*La source de ma vie, d'amour, de tendresse et de patience qui n'a pas cessée de m'encourager et de prier pour moi, celle qui a toujours sacrifier pour me voir réussir, quoique je puisse dire et écrire je ne pourrais pas exprimer ma grande affection et ma profonde reconnaissance .Puisse dieu le tout puissant vous préserver et vous accorder santé, bonheur et longue vie.*

*A mes chers frères : Nassim, Rafik et Bilel*

*A mes belles sœurs : Kahina et Khadija*

*A mes adorables nièces : Sarah et Maria*

*A mes chères tantes : Samia et Souad*

*A mes meilleures amies : Sarah et Kamélia*

*Merci pour les bons moments qu'on avait partagés ensemble je vous aime.*

*A mon trinôme : Sarah et Tassadit*

*Merci pour les moments qu'on avait partagés ensemble afin de donner naissance à ce mémoire*

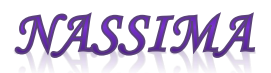

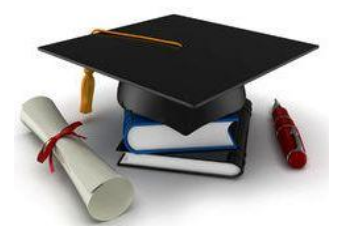

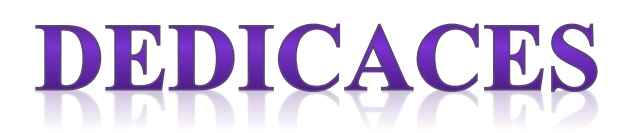

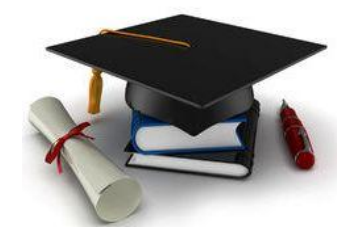

## *Je dédie ce modeste travail à :*

*Mes chers parents, pour tout leur sacrifice, leur amour, leur tendresse, leur soutien et leurs prières tout au long de mes études,*

*Mes chères sœurs Yasmina et Meriem pour leur aide permanente et leur soutien moral,*

*Mon cher frère Kamel, pour son appui et ses encouragements,*

*Mon grand-père, pour ses prières et ses encouragements,*

*Toute ma famille pour leur soutien*

*Mon trinôme : Tassaadit et Nassima*

*Tous mes professeurs*

*Toutes mes amies et en particulier, Hadjer, Latifa, Djomana, Nabila, Samah*

*Toute l'équipe de NAB de GSK en particulier Karim.*

*Tous ceux qui me sont chers.*

*Et toutes les personnes qui m'ont soutenu de près ou de loin*

*Que ce travail soit l'accomplissement de vos vœux tant allégués, et le fruit de votre soutien infaillible,*

*Merci à tous d'être toujours là pour moi.*

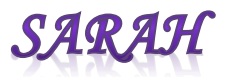

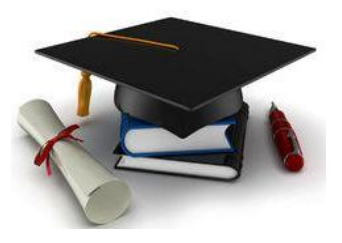

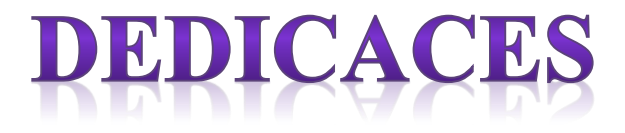

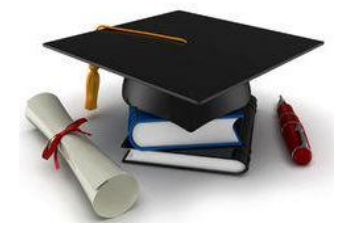

Je dédie ce modeste travail aux êtres les plus chers à mon cœur,

#### A la mémoire de ma très chère maman Bahia

Qui a cru en moi le plus, aucune expression, élaborée qu'elle soit, ne pourrait traduire mon amour, ma gratitude et ma reconnaissance

Tes prières et tes sacrifices étaient pour moi le principal support pour que je puisse arriver à ce que je suis aujourd'hui

Que Dieu, le miséricordieux, t'accueille dans son éternel paradis

Au meilleur des pères Amar

Tu as su m'inculquer le sens de la responsabilité, de l'optimisme et de la confiance en soi face aux difficultés de la vie

Ton encouragement et ta compréhension sont pour moi le soutien indispensable que tu as toujours su m'apporter

Que Dieu, le tout puissant, te préserve, t'accorde santé et te protège de tout mal

A mes chères et adorables sœurs

Karima, Melissa, Tinhinane, Yasmine et Naima

En témoignage de mon affection fraternelle je vous souhaite une vie pleine de bonheur et un avenir florissant, que Dieu vous garde

Une dédicace spéciale à ma grand-mère Louiza, une personne en or à qui je dois tout le respect, merci parce que t'es toujours là

A ma très chère Zineb qui m'a toujours soutenue et qui est à mes côtés dans les meilleurs moments ainsi que dans les pires. Que Dieu te garde pour moi, je t'aime

A toutes mes chères amies de toujours que j'aime énormément

Ania, Lylia, Zineb, Mouna, Hassina, Kamilya Wissam et Sarah

En souvenir de notre sincère et profonde amitié et des moments que nous avons passés ensemble, veuillez trouver dans ce travail l'expression de mon affection si profonde

A mon trinôme Sarah et Nassima

Ensemble nous avons réussi à mener ce mémoire à terme

A tous ceux qui me sont chers.

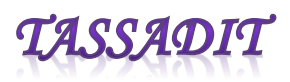

## **Liste des abréviations**

**ALGERAC :** Organisme Algérien d'Accréditation. **ALAT :** Alanine-Amino-Transférase. **ASAT :** Aspartate-Amino-Transférase. **AQA :** Assurance qualité analytique. **CEI** : Communauté des Etats Indépendants. **CHU :** Centre Hospitalo-Universitaire. **CIL :** Comparaison inter laboratoires. **CIQ :** Contrôle Interne de Qualité. **CLIA:** Clinical Laboratory Improvement Amendments. **CLSI:** Clinical and Laboratory Standards Institute. **COFRAC :** Comité Français d'Accréditation. **CQ :** Contrôle qualité. **CREAT :** Créatinine. **CSQ :** Contrôle statistique de qualité **CV :** Coefficient de variation. **DMDIV** : Dispositif médical de diagnostic in vitro. **EEQ** : Evaluation Externe de la Qualité. **ET** : Ecart type. **IC** : Intervalle de confiance. **INC :** Incertitude. **INF :** Inferieure. **ISO :** International Organization for Standardization=Organisation Internationale de Normalisation. **GLUC :** Glucose. **LBM :** laboratoire de biologie médicale. **LCR :** Liquide céphalo-rachidien. **N1 :** Niveau 1. **N2 :** Niveau 2. **MOY** : Moyenne. **MD :** Moyenne des différences. **MRC :** Matériaux de référence certifiés. **NCCLS**: National committee for clinical laboratory standards. **NF EN ISO :** Norme Française European Norme ISO (version française de la norme ISO). **NI** : Normes d'interprétation. **OEC :** Organismes d'évaluation de la conformité. **P** : Péremption. **Pde :** Probabilité de détection d'erreur. Pfr : Probabilité de faux rejet. **QQ** : Quantile Quantile. **R :** Répétition. **SFBC** : Société Française de Biologie Clinique. **SI :** Système international. **SMQ :** Système de management qualité. **SUP :** Supérieure. **TEa** : Erreur totale admissible.

## **LISTE DES FIGURES**

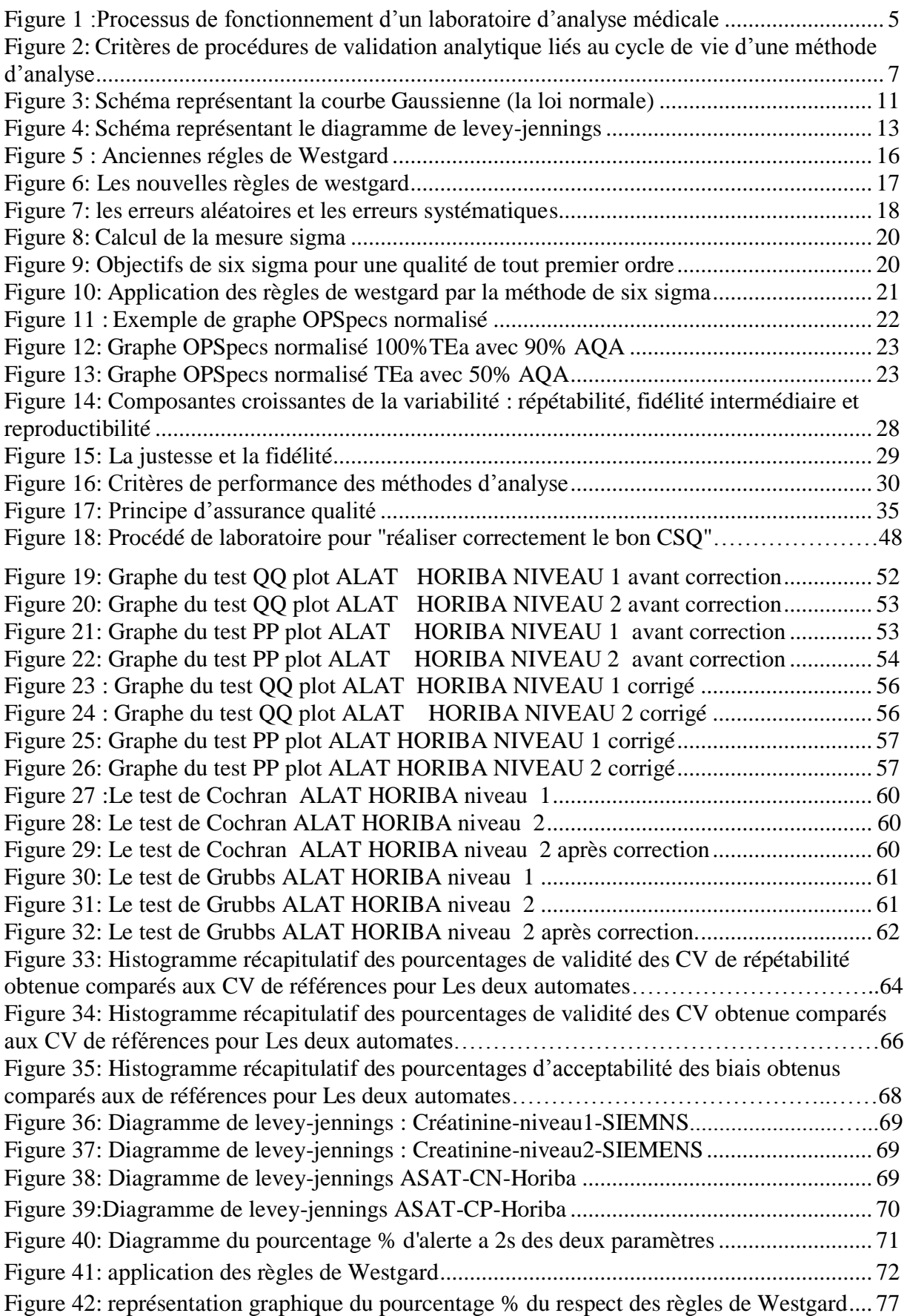

## LISTE DES FIGURES /TABLEAUX

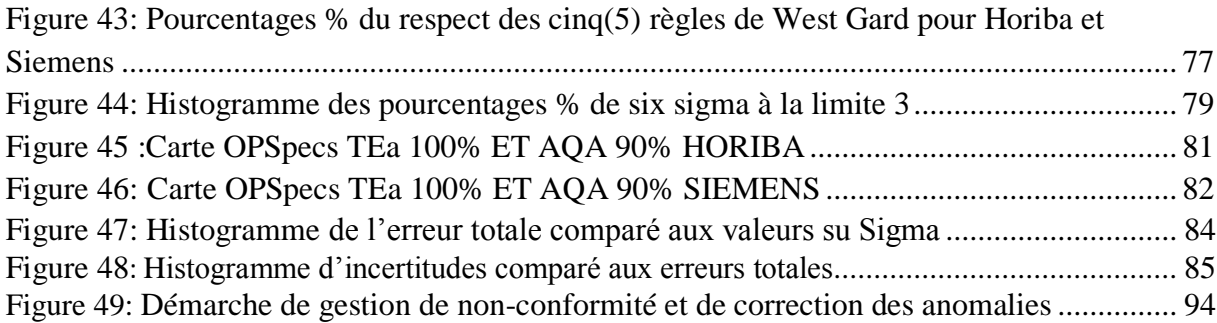

## **LISTE DES TABLEAUX**

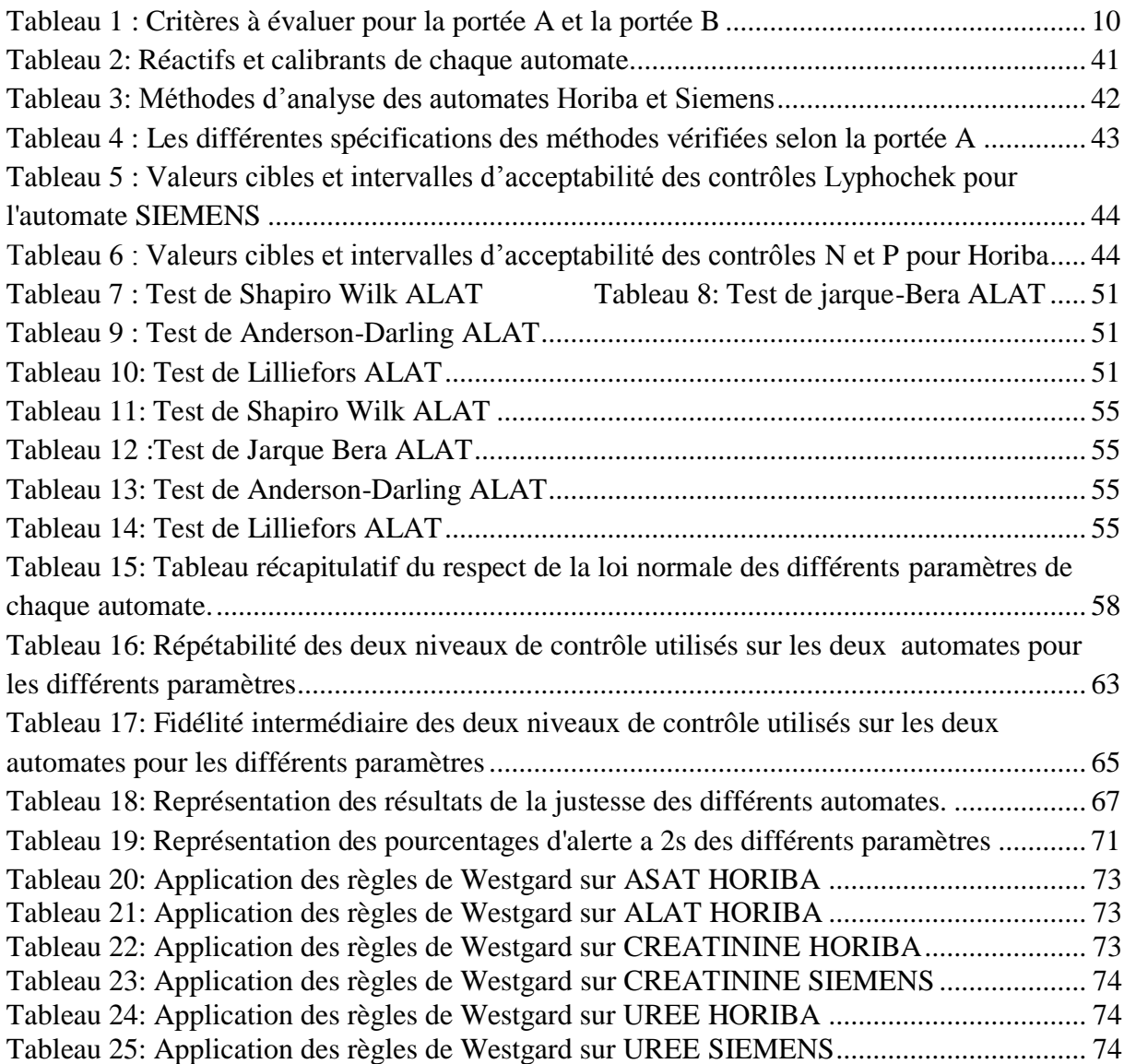

## LISTE DES FIGURES /TABLEAUX

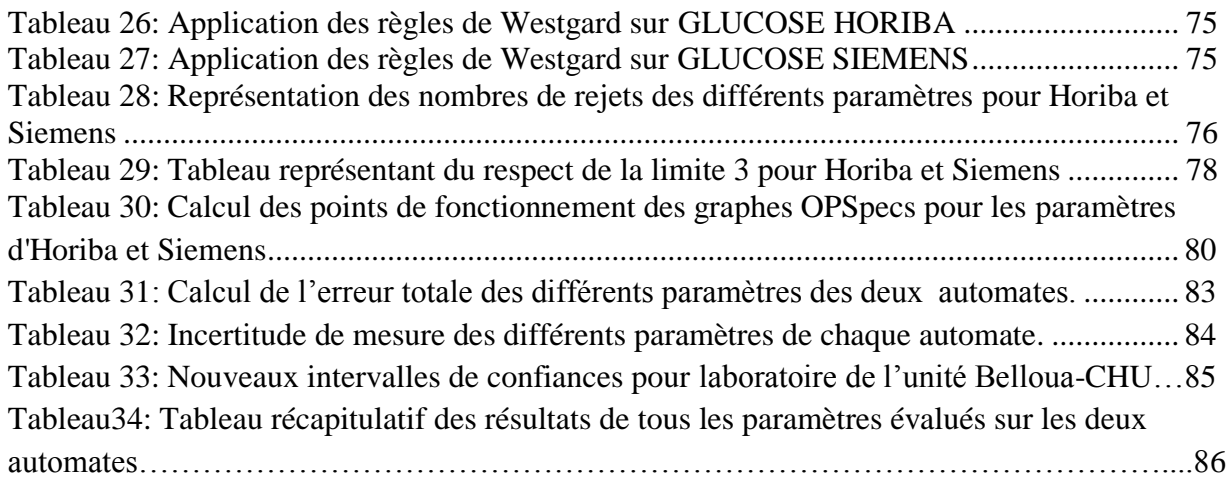

## **SOMMAIRE PARTIE THEORIQUE :**

## I. Contrôle qualité des laboratoires de biologie médicale

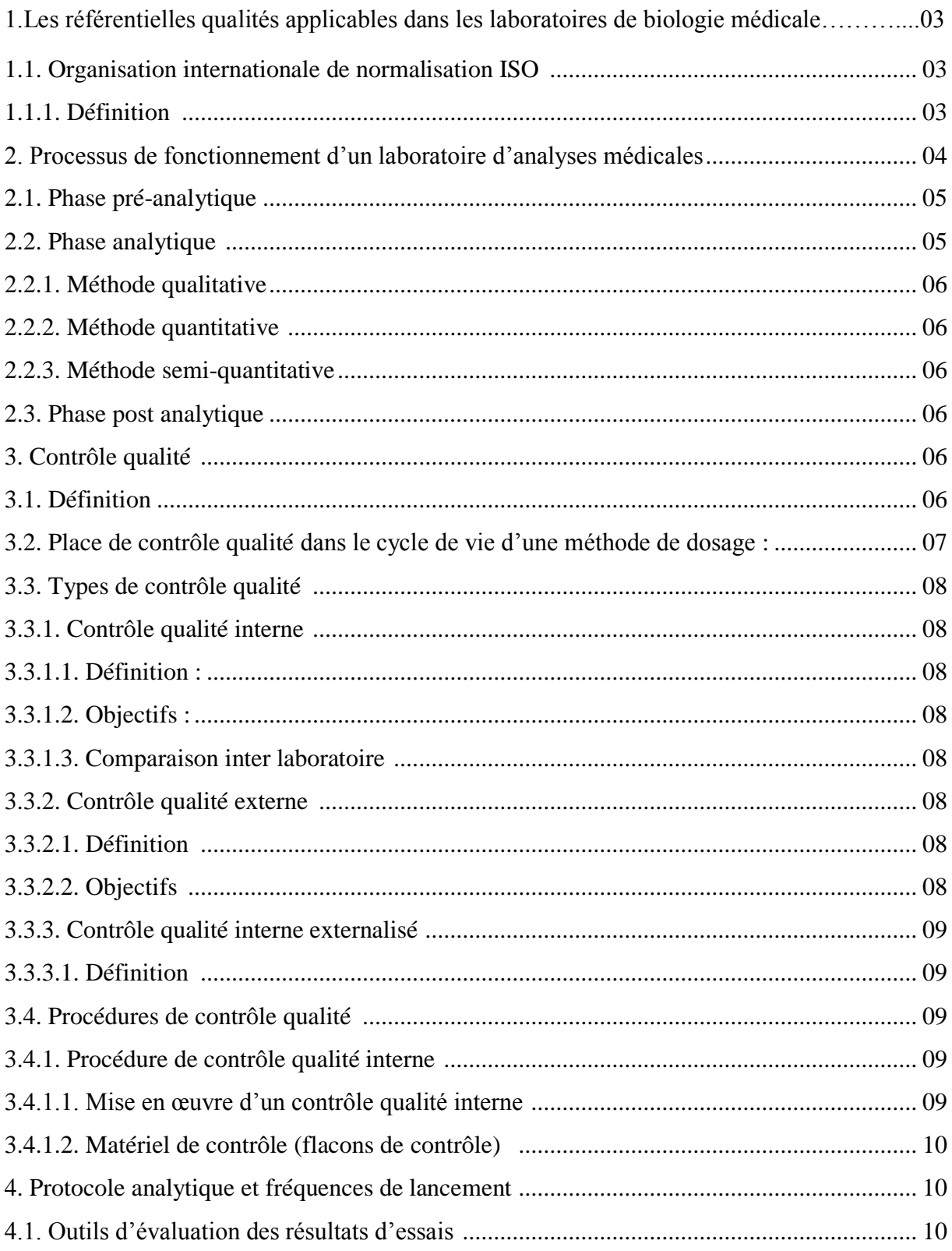

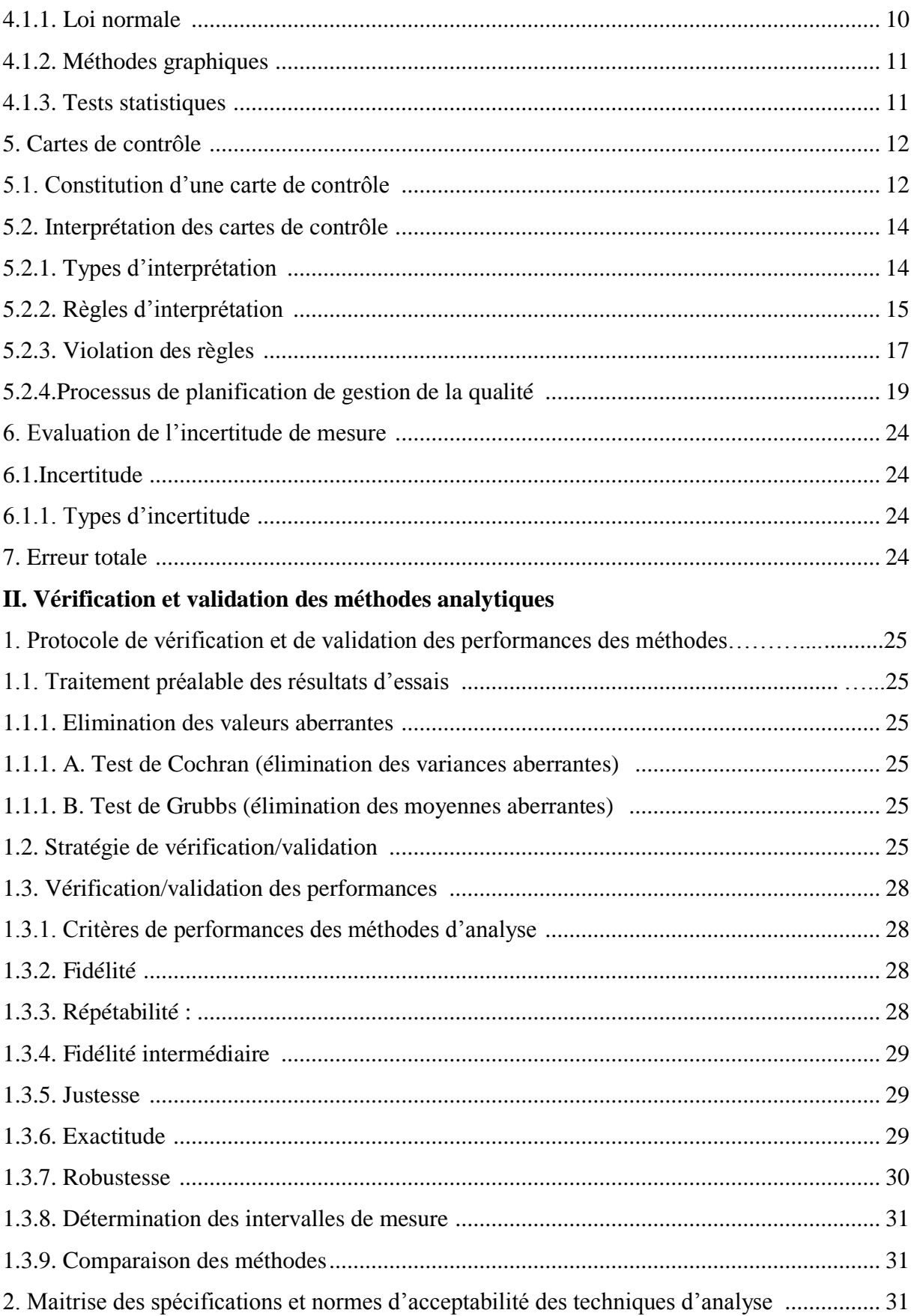

## III. Assurance qualité et accréditation

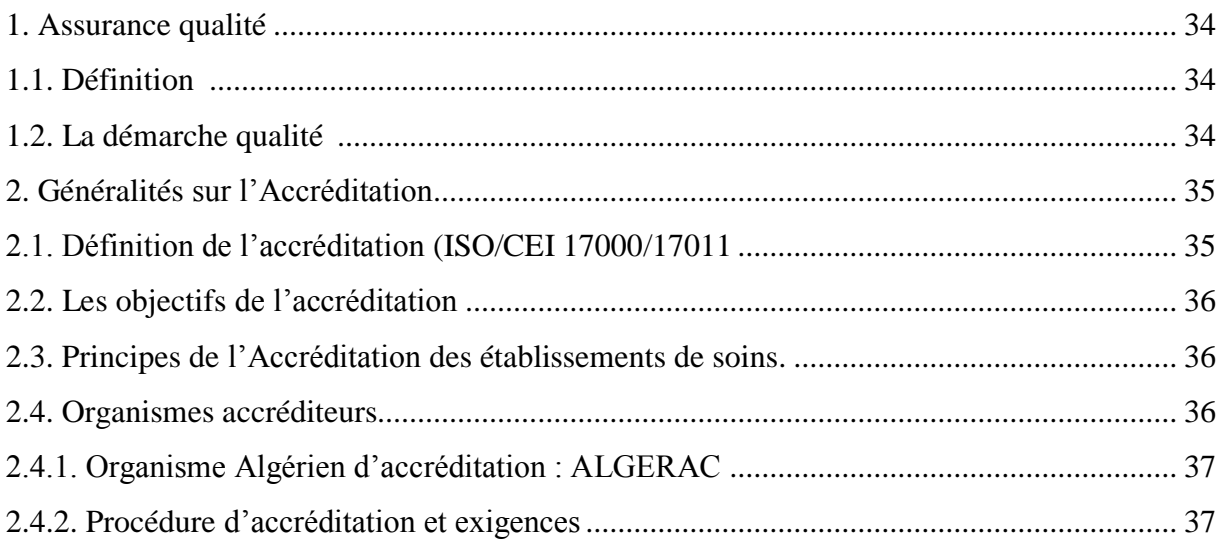

## **PARTIE PRATIQUE**

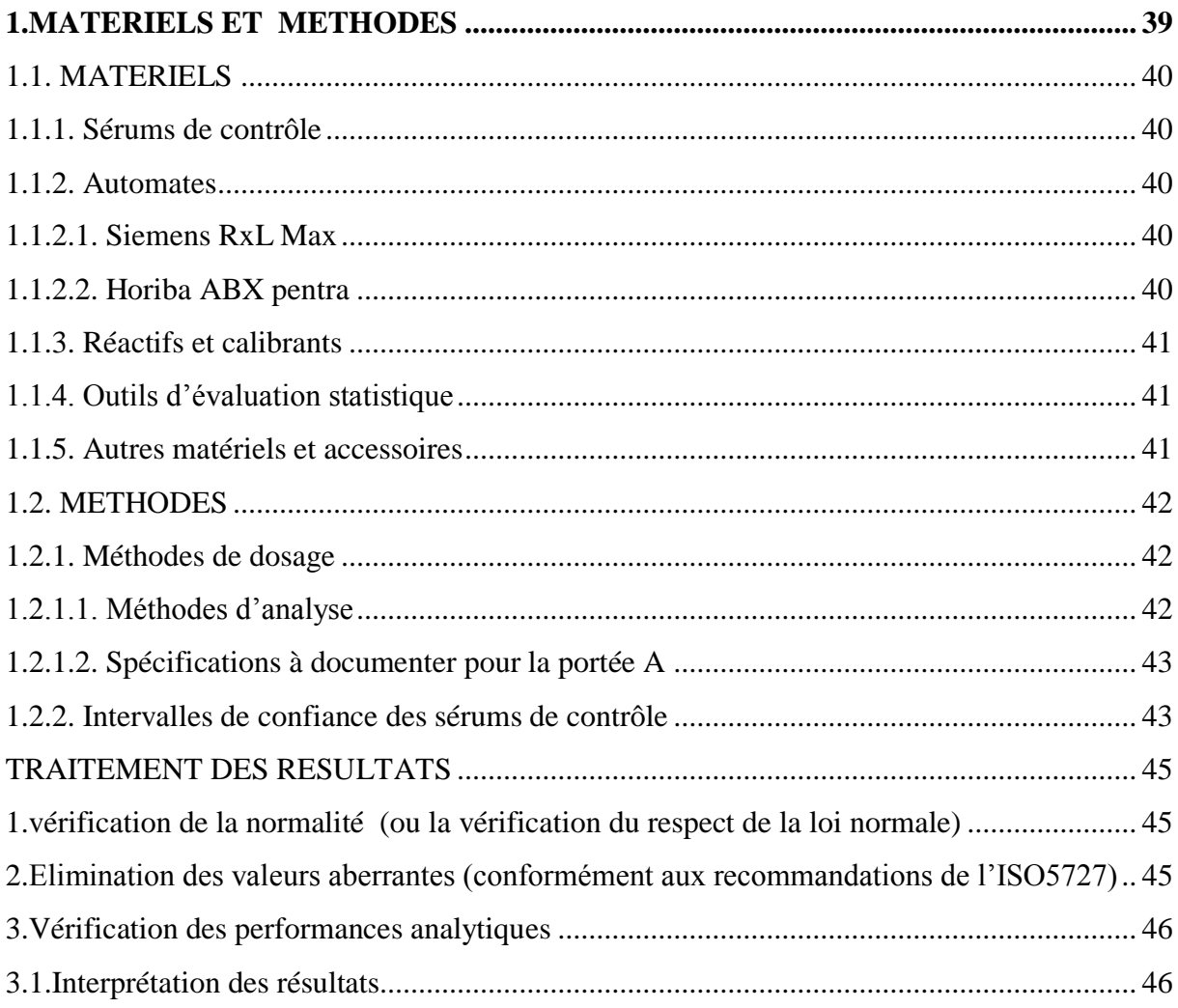

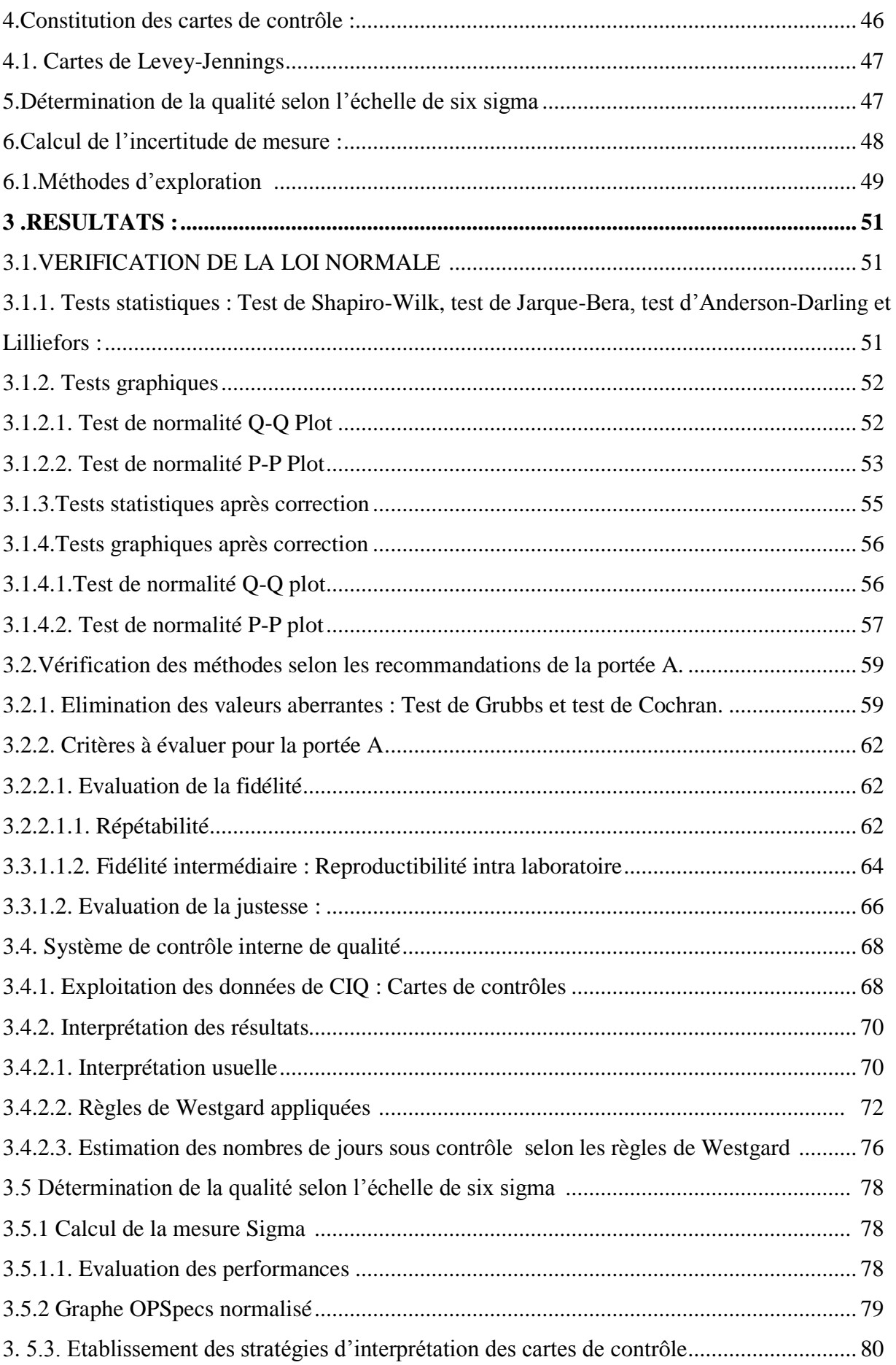

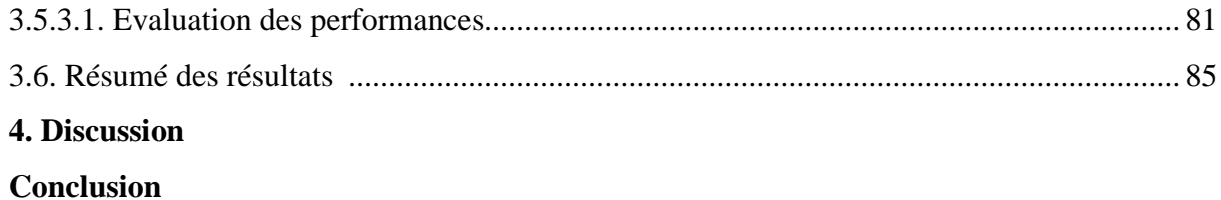

# *Partie théorique*

#### **Introduction**

Dans les années 30, les premières contraintes imposées par les clients à leurs fournisseurs sont d'ordre technique : le produit que vous nous livrez est-il conforme à des exigences spécifiées ? C'est l'objet du **contrôle de qualité** qui vérifie a posteriori que les produits sont conformes à des exigences de qualité.

La qualité est un thème d'une aveuglante évidence. Il semble aller de soi que la qualité soit devenue l'un des nouveaux terrains de la concurrence mondiale entre entreprises, il semble aller de soi que ce qu'on appelle les démarches qualité aient pour objet d'améliorer la qualité des produits et des services, il semble aller de soi que cela soit un but louable.

Le Fondement de la qualité des soins était pendant longtemps considéré comme essentiellement dépendant de la bonne formation des professionnels. Cette qualité liée aux personnes, a été complétée par la qualité des structures avec l'apparition de standards, normes et des règlements, permettant d'en évaluer la conformité. Cette approche a permis d'améliorer l'équipement et l'organisation des établissements et la performance médicale.

Les laboratoires de biologies médicales (LBM) occupent une place importante dans le système de santé d'un pays et constituent des instruments au service de la santé publique.

Les analyses de biologie médicale fournis par LBM constituent des éléments décisifs dans le diagnostic, le traitement, le dépistage, la prévention et l'épidémiologie des maladies.

Le contrôle interne de qualité (CIQ) est un outil universellement reconnu depuis de nombreuses années pour garantir la fiabilité des examens de biologie médicale. Il devient un point crucial de la démarche d'accréditation des laboratoires délivrée par le Cofrac (Comité français d'accréditation). En effet, il doit être considéré comme un processus de la validation continue des méthodes de dosage des examens de biologie médicale et fournir la preuve de la totale maîtrise de la phase analytique.

Le choix de la méthode d'analyse doit tenir compte de la nature des résultats recherchés. On doit connaître les caractéristiques de performance "interne" d'une méthode analytique pendant la période considérée lorsqu'on l'utilise sur des substances à analyser. Une analyse utilisant une méthode sur des substances à analyser doit avoir fait la preuve de sa compétence en la matière pendant la période considérée. Il doit y avoir des preuves documentaires qui indiquent que chacun de ces principes est observé.

En fin, l'obtention de la qualité repose sur une aptitude de l'organisation à améliorer constamment ses produits et ses services. L'amélioration de la qualité s'obtient toujours par une amélioration des processus réalisée étape par étape. Elle peut être recherchée quel que soit l'état initial. La démarche est itérative et vise des améliorations successives : on parle d'amélioration continue.

A travers toutes ses exigences et nécessités, nous voulons évaluer nos démarches utilisées pour assurer la qualité des résultats dans notre Laboratoire : notre système de contrôle de qualité actuel est-il conforme aux normes? Garantie-il des résultats satisfaisant? Faut-il améliorer et construire des nouvelles démarches de CQI ?

#### **Les objectifs :**

- **Objectifs principaux :**
- **Mettre en place un système de contrôle qualité pour une utilisation pertinente en pratique quotidienne et conforme aux normes internationales.**
- **Simplifier la mise en œuvre du CIQ afin d'assurer grâce à des informations claires, une sécurité nécessaire et suffisante, à un coût raisonnable.**
- **Permettre la détection précoce des anomalies (sensibilité) tout en évitant les alertes inutiles (spécificité).**
- **Garantir la qualité des examens effectués afin de satisfaire à la fois aux besoins des patients et des cliniciens responsables de soin prodigués.** 
	- **Objectifs secondaires :**
- **Définir les limites et les intervalles propres à notre laboratoire et d'avoir une idée générale sur les performances analytiques de nos automates.**

#### **1. Les référentielles qualités applicables dans les laboratoires de biologie médicale**

Dans le domaine de la santé il existe divers référentiels applicables :

#### **1.1. Organisation internationale de normalisation ISO**

#### **1.1.1. Définition**

L'**O**rganisation **I**nternationale de **N**ormalisation ou **I**nternational **O**rganization for **S**tandardization (en Anglais) désignée par le sigle **ISO**, est une fédération mondiale d'organismes nationaux de normalisation, crée le 23 Février 1947 à Londres, Royaume-Uni, qui vise à promouvoir le développement de normes et permet de s'assurer qu'un produit ou un service respecte certaines exigences.

L'élaboration des normes internationales est en général confiée aux comités techniques de l'ISO. Elles sont rédigées conformément aux règles données dans les Directives ISO, ces normes sont classées en vingt (20) séries (plus de 19.500). **(01,02)**

L'ISO est le plus grand organisme de normalisation au monde, pour la biologie médicale on trouve :

 $\checkmark$  La norme NF EN ISO 15189 :

La norme NF EN ISO 15189 pour les laboratoires de biologie médicale intitulée «Exigences concernant la qualité et la compétence » a été fondée à partir de

- La norme NF EN ISO 9001 2000 intitulée « Exigences du système de Management de la qualité» **(03,04).**
- La norme NF EN ISO 17025 2005 intitulée « Exigences générales concernant la compétence des laboratoires d'étalonnages et d'essais ». **(03,04)**

Les documents : ISO 9000 : constituent un ensemble de normes relatives à la gestion de la qualité pour les industries de fabrication et de service et peuvent être appliquées dans beaucoup d'autres domaines. **(03)**

Dans le but d'harmoniser les pratiques en matière d'accréditation des laboratoires de biologie médicale, la norme NF ISO 15189 fournit les exigences de compétence et de qualité. **(04,05)**

La première version de cette norme date de l'année 2003. La version actuellement en vigueur date de l'année 2012.

Les exigences de cette norme sont divisées en deux (2) grandes parties relatives au management de la qualité et l'autre relative aux exigences techniques. **(04, 05, 06,07)** (Voir **annexe I**)

Une autre organisation internationale de normalisation pour les laboratoires est le CLSI **C**linical and **L**aboratory **S**tandards **I**nstitute anciennement connu sous le nom de National Committee for Clinical Laboratory Standards (NCCLS).

Le CLSI a développé un modèle de système de gestion de la qualité, qui est basé sur douze points **(12)** essentiels et qui est totalement compatible avec la norme ISO 15189. **(08,09)**

Les documents :

- **CLSI/NCCLS document HS1-A2** 2004: A Quality Management System Model for Health Care;
- **CLSI/NCCLS document GP26-A3** 2004: Application of a Quality Management System Model for Laboratory Services.

#### **A noter :**

Il existe d'autres normes établies par de nombreuses organisations de normalisation. Certains pays ont établi des normes, qualités nationales, qui s'appliquent spécifiquement aux laboratoires au sein du pays.

 Des normes ont été établies par l'Organisation Mondiale de la Santé pour certains programmes spécifiques et certaines zones. **(08)**

#### **2. Processus de fonctionnement d'un laboratoire d'analyses médicales**

De nombreuses procédures et méthodes sont mises en œuvre dans un laboratoire et chacune d'entre elles doit être exécutée correctement afin d'assurer la justesse et la fiabilité des analyses.

Les standards ISO regroupent les processus dans les catégories « pré-examination », « examination» et « post-examination». **(02,08)**

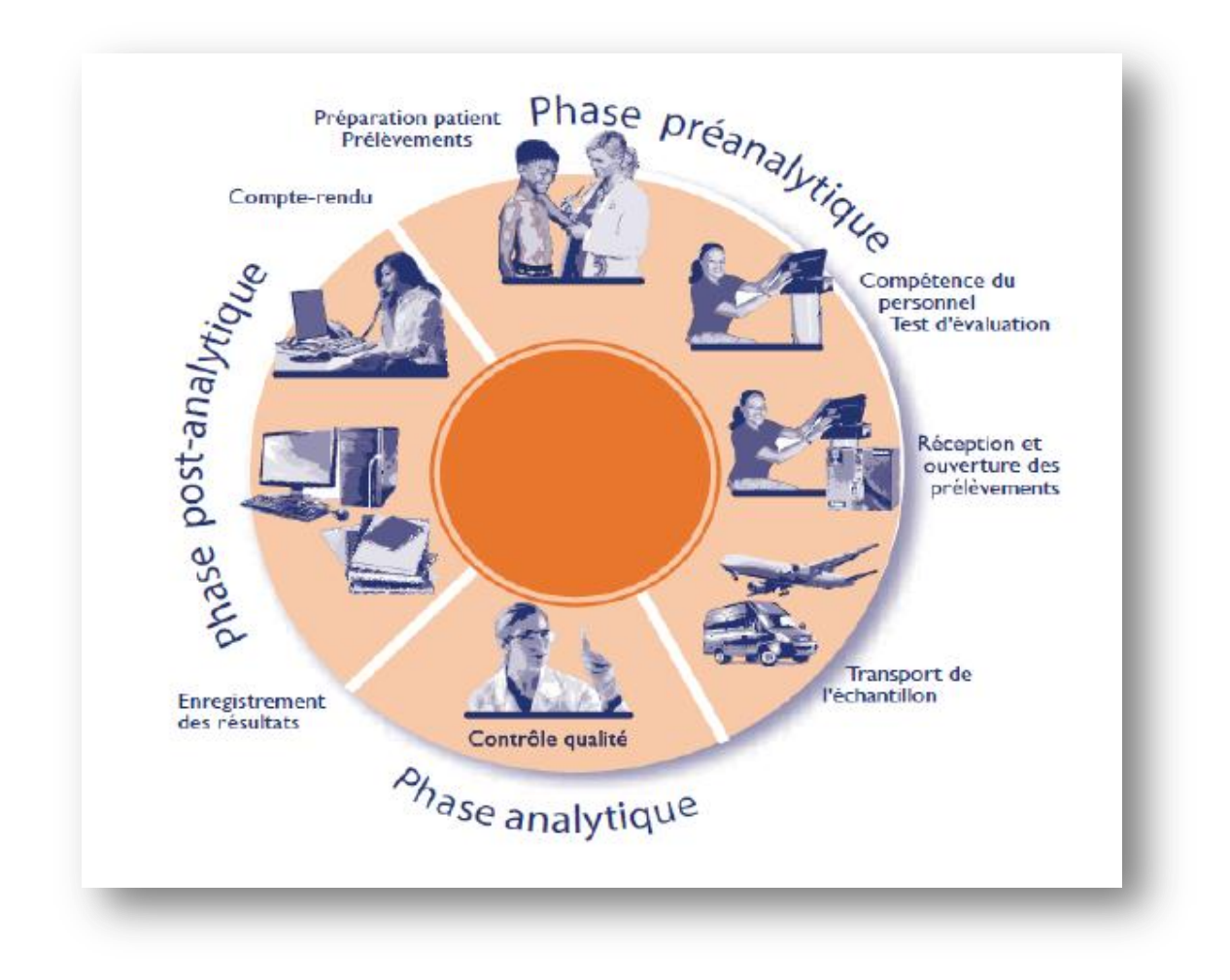

**Figure 1 : Processus de fonctionnement d'un laboratoire d'analyse médicale (08)**

#### **2.1. Phase pré-analytique**

Série d'étapes avant l'analyse, comprenant la demande d'analyse, la préparation du patient, le prélèvement du spécimen/échantillon biologique humain, son acheminement et sa conservation jusqu'au site de la phase analytique. **(02, 10,11)**

#### **2.2. Phase analytique**

Étapes d'analyse à proprement parlé, débutant sur tout ou une partie de l'échantillon biologique (aliquote), comprenant une préparation éventuelle du spécimen (prétraitement : réaction chimique, incubation, …), jusqu'à obtention d'un résultat d'analyse (mesure, identification, lecture, …), généralement à l'aide d'un instrument de mesure analytique. **(02, 10,12)**

Trois types de méthodes d'analyse sont ainsi utilisés pour le traitement des échantillons :

#### **2.2.1. Méthode qualitative**

Méthode générant un résultat n'apportant pas d'information sur la quantité de l'analyte, mais seulement sur sa présence ou son absence (positif/négatif), voire sur une présence ou une activité supérieure à celle d'un témoin donné .Elle peut également résulter d'une observation par un opérateur. On classe dans cette catégorie toutes les méthodes pour lesquelles aucune mesure d'une donnée quantifiable n'est disponible. **(13,14)**

#### **2.2.2. Méthode quantitative**

Méthode fournissant un résultat chiffré, sur une échelle continue, dont les limites basses et hautes sont connues, en relation directe avec une quantité ou une activité donnée de l'analyte à mesurer. **(13,14)**

#### **2.2.3. Méthode semi-quantitative**

Méthode fournissant un résultat de type qualitatif (positif/négatif) extrapolé à partir de la mesure d'une donnée quantifiable (signal continu). Ce type de méthode est assimilable à une méthode quantitative. **(13,14)**

#### **2.3. Phase post analytique**

Toutes les étapes qui suivent l'obtention du résultat de l'analyse (examen), comprenant le transfert des données, la revue systématique, la mise en forme et l'interprétation, la validation, le compte rendu et la transmission des résultats et le stockage des échantillons biologiques examinés.**(02,10,12)**

La maitrise de toutes ces étapes ainsi que leur réalisation permettraient au laboratoire d'éviter un grand nombre d'erreurs

#### **3. Contrôle qualité :**

#### **3.1. Définition**

Le contrôle de qualité est un outil facilitant et fiabilisant les diagnostics médicaux. Il est exigeant et nécessite la réalisation de plusieurs étapes primordiales afin d'assurer la confiance dans les résultats transmis. **(15, 16, 17,18)**

Il permet aussi d'évaluer, de corriger et de valider le processus aboutissant au rapport des résultats d'analyse des patients. Les différents contrôles de qualité permettent au laboratoire de prouver que les valeurs d'analyse ont été obtenues avec une grande fiabilité. **(15, 16,17)**

#### **3.2. Place de contrôle qualité dans le cycle de vie d'une méthode de dosage :**

Une méthode d'analyse comme tout procédé à un cycle de vie : choix de la méthode par le laboratoire, la mise au point du mode opératoire et son adaptation aux conditions opératoires du laboratoire. La figure 04 montre la place du contrôle qualité dans le cycle de vie d'une méthode.

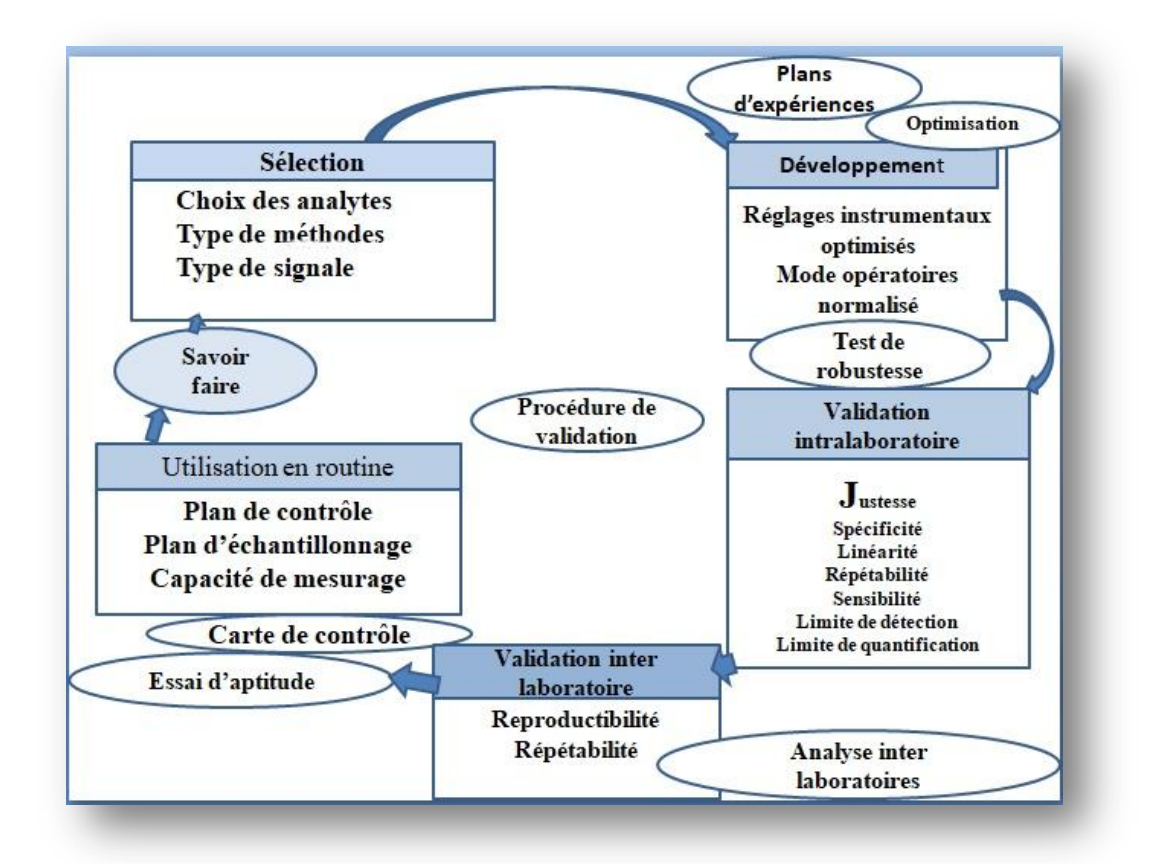

**Figure 2:Critères de procédures de validation analytique liés au cycle de vie d'une méthode d'analyse (19)**

#### **3.3. Types de contrôle qualité**

#### **3.3.1. Contrôle qualité interne**

#### **3.3.1.1. Définition**

Ensemble de procédures destinées à être conduites dans un laboratoire pour surveiller les performances de ce laboratoire. Elles sont mises en place par la direction du laboratoire pour surveiller en continu les opérations et les résultats des mesures pour décider si les résultats sont suffisamment fiables pour être communiqués. **(16, 20, 21,22)**

#### **3.3.1.2. Objectifs**

Le contrôle interne de qualité a pour but d'identifier tout dysfonctionnement du processus analytique, en temps réel, afin de prévenir la fourniture d'un résultat inexact et ainsi participe à la validation des séries d'analyses

- Sa mise en œuvre permet d'identifier les erreurs survenues au cours du processus d'analyse en temps réel
- Il permet également d'apporter la preuve de la maîtrise du système analytique
- Il permet la prévention des anomalies.
- Il fournit les données nécessaires à l'évaluation de l'incertitude des résultats. **(02, 03, 16, 20, 22,23)**

#### **3.3.1.3. Comparaison inter laboratoire**

Une comparaison inter-laboratoires consiste en l'organisation, l'exécution et l'évaluation d'essais sur des échantillons identiques ou similaires par au moins deux laboratoires différents dans des conditions préétablies. **(01, 15, 21,24).** Ainsi on distingue 2 types :

#### **3.3.2. Contrôle qualité externe**

#### **3.3.2.1. Définition**

Le CQE peut se définir comme une évaluation externe, indépendante et ponctuelle de la qualité des résultats produits. Il s'agit d'une photo à un moment précis de la performance des processus analytiques. Il implique la mesure de matériaux d'essais d'aptitude de valeurs inconnues analysées par un processus analytique identique à celui utilisé pour les échantillons de patients, mais à une fréquence déterminée par le fournisseur du programme d'assurance qualité externe. **(16, 21,24)**

#### **3.3.2.2. Objectifs**

Evaluer et de comparer différentes méthodes d'analyse.

- Il a également un objectif de formation continue et d'éducation.
- Il améliore la performance des participants et renforce la confiance dans les résultats transmis.
- Il peut aussi servir à démontrer la qualité des résultats à des tiers tels que médecins, patients, organisme d'agrément, etc. **(17, 23,25)**

#### **3.3.3. Contrôle qualité interne externalisé**

#### **3.3.3.1. Définition**

Il est réalisé par plusieurs laboratoires sur un même lot d'échantillons de contrôles confrontés entre eux par établissement périodique des moyennes (généralement mensuelles) permettant d'estimer la justesse. Le CQI externalisé n'est pas considéré comme une évaluation externe de la qualité. **(17, 21,23)**

#### **3.4. Procédures de contrôle qualité**

#### **3.4.1. Procédure de contrôle qualité interne**

Le CIQ implique les étapes pratiques entreprises pour s'assurer que les erreurs dans les données analytiques sont d'un ordre de grandeur approprié à leur utilisation pour cela plusieurs outils sont mis en place. **(01, 15, 16, 17,23)**

#### **3.4.1.1. Mise en œuvre d'un contrôle qualité interne :**

Indépendamment du type d'analyse réalisé, les étapes pour mettre en œuvre un programme de CQ sont :

- ◆ Etablissement d'une procédure écrite (nature des échantillons, périodicité…) ;
- Définir les responsabilités pour le contrôle et la supervision ;
- Former tout le personnel sur la façon appropriée de suivre les procédures ;
- Choisir un bon matériel de contrôle qualité ;
- Etablir des intervalles et les limites de contrôle pour le matériel choisi ;
- Développer des graphiques pour relever les valeurs du contrôle, ceux-ci sont nommés diagrammes de Levey-Jennings ;
- Créer un système pour contrôler la valeur du contrôle (application des règles de Westgard);
- Prendre des mesures de correction si nécessaire ;
- Conserver un enregistrement des résultats du contrôle qualité et des actions correctives entreprises. **(15,16)**

#### **3.4.1.2. Matériel de contrôle (flacons de contrôle)**

Un contrôle est un matériau semblable à celui d'un patient, idéalement fabriqué à partir de sérum humain, d'urine ou de liquide céphalo-rachidien (LCR).

- Il peut être liquide ou lyophilisé, préparé sur place (in situ) ou bien commercial qui peut être titré ou non titré.
- Il se compose d'un ou de plusieurs constituants (analytes) de concentration connue sous une forme mesurable
- Il doit être dosé en même temps et de la même manière que les échantillons de patients. **(08, 15,22)**

Pour un analyte donné, les bonnes pratiques de laboratoire exigent des CQI effectués en parallèle sur deux niveaux différents voir plus, un niveau normal (physiologique) et un autre pathologique et des fois le niveau des basses valeurs, afin de couvrir tous les domaines des valeurs rencontrées en routine et avoir des valeurs cliniquement significatives. **(15, 22,26)**

#### **4. Protocole analytique et fréquences de lancement**

L'utilisation d'au moins deux échantillons de contrôle choisis à deux niveaux différents de concentration est recommandée. Ce nombre est choisi en fonction des performances analytiques de la méthode analytique et de l'étendu de l'intervalle de mesure.

La fréquence est déterminée en fonction du risque accepté, de la stabilité des performances du système analytique dépendant de la taille de la série et des règles d'interprétation utilisées (taux de détection des non-conformités. **(16)**

#### **4.1. Outils d'évaluation des résultats d'essais**

#### **4.1.1. Loi normale**

L'évaluation des résultats est effectuée par des tests statistiques qui facilitent leurs interprétations, et qui permettent l'évaluation des performances du système analytique en fonction du risque accepté.

Ces tests évaluent l'aptitude les résultats d'essais à répondre aux exigences nécessaires pour la constitution d'un système du contrôle qualité.

C'est une loi statistique connue aussi sous le nom de loi Gaussienne, loi de Laplace-Gauss ; une des lois de probabilités les plus adaptées pour modéliser des phénomènes naturels issus de plusieurs évènements aléatoires qui dépend de deux paramètres : son espérance μ et son écart type σ. **(27)**

Tous les résultats d'essais du contrôle de qualité doivent suivre la loi normale, afin d'appliquer l'ensemble des tests paramétriques de l'étape de vérification, validation, et aussi pour constituer les cartes de contrôle

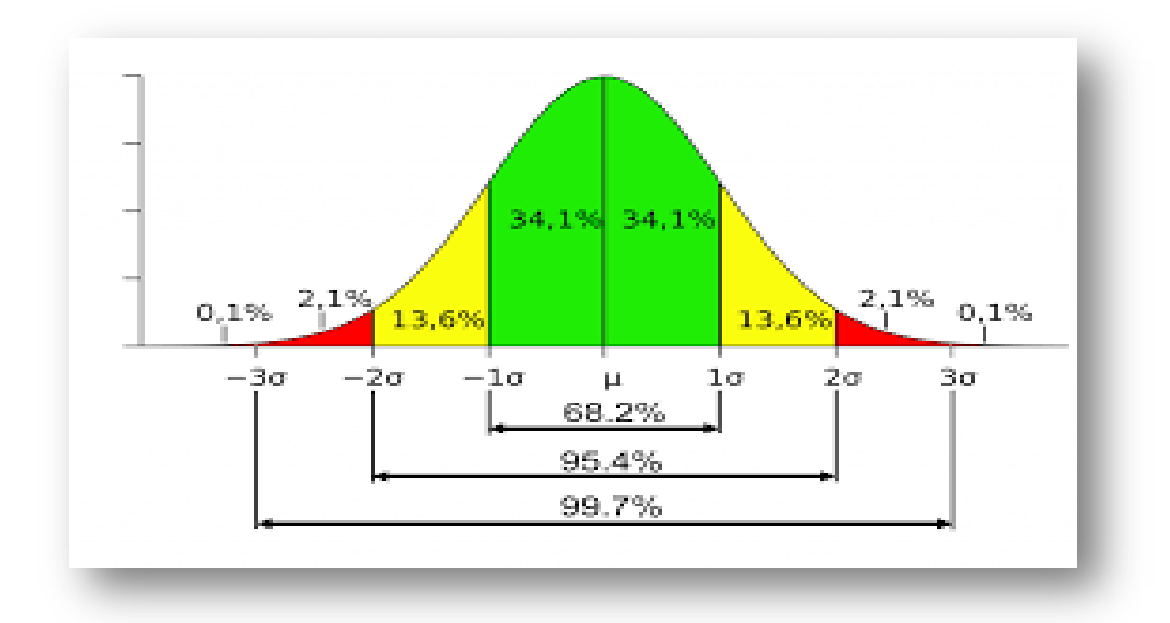

#### **Figure 3:Schéma représentant la courbe Gaussienne (la loi normale) (08)**

Quand un processus analytique est sous contrôle, environ

- 68.2% des valeurs de CQ sont comprises entre  $\pm$  1ET.
- 95,4% des valeurs de CQ sont comprises entre± 2ET.
- 99,7% des valeurs de CQ sont comprises entre ± 3ET. **(22,27)**

Parmi les tests destinés à vérifier la compatibilité d'une distribution avec celle de la loi normale on distingue :

#### **4.1.2. Méthodes graphiques**

#### **QQ plot et PP plot :**

Quantile-quantile plot, est une technique graphique qui permet de comparer les distributions de deux ensembles de données. **(27)**

#### **4.1.3. Tests statistiques**

#### **Test de Shapiro-Wilk :**

 Très populaire, en comparaison des autres tests, il est particulièrement puissant pour les petits effectifs. **(27)**

#### **Autres tests :**

Plusieurs autres tests statistiques ont été utilisé selon le type de données à analyser a l'exemple de : Test de Jarque-Bera, Anderson-Darling et test de Lilliefors. **(27)**

#### **Paramètres de positionnement :**

> Moyenne :

La moyenne correspond à la meilleure estimation par le laboratoire de la valeur vraie d'un analyte pour un niveau de contrôle spécifique. **(22)**

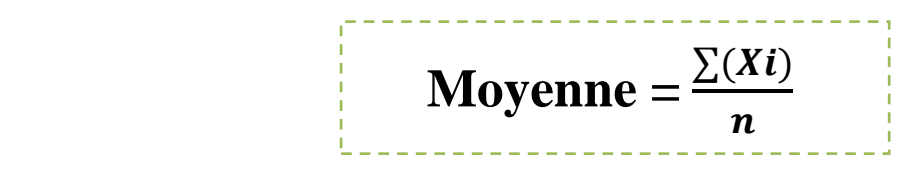

Xi : résultat de l'échantillon de contrôle

n : nombre de résultats

#### **Paramètres de dispersion :**

> Variance :

Paramètre statistique indiquant la dispersion des valeurs au niveau de la moyenne (m) d'une série de mesures. **(21)**

$$
Variance = \frac{\sum (Xi-m)^2}{n-1}
$$

 $\triangleright$  Ecart-type (ET) :

Paramètre qui qualifie la dispersion des valeurs entre elles**. (22)**

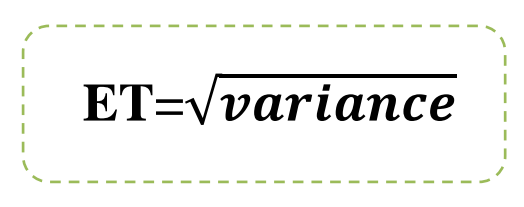

 $\triangleright$  Coefficient de variation (CV %) :

 C'est une mesure de la dispersion de résultats, calculée en divisant l'écart-type par la moyenne et en reportant le résultat sous forme de pourcentage**. (21)**

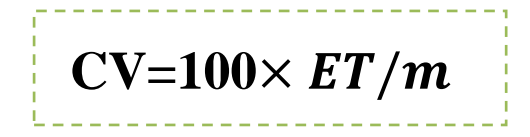

Intérêt : permet de comparer les performances des techniques et la précision globale.

Il peut être considéré aussi comme un pondérateur de statistiques

- **5. Cartes de contrôle**
- **5.1. Constitution d'une carte de contrôle**
- **Carte de levey-jennings**

Le laboratoire a besoin de prouver que des contrôles sont passés et que les résultats des contrôles ont été validés assurant la qualité des séries analytiques. Cette documentation est réalisée avec le maintien des tableaux de bord de CQ et l'utilisation du Tableau de Levey Jenning sur une base régulière. **(05, 14, 16,28)**

L'écart-type est communément utilisé pour préparer des tableaux de Levey-Jenning (L-J ou LJ). Le tableau de Levey-Jenning présente les valeurs de contrôle de qualité (série par série ou jour après jour) chronologiquement sous forme de graphique. Chaque test et chaque niveau de contrôle possèdent son tableau. La première étape est de calculer les limites de décision .Ces limites sont de plus ou moins 1, 2 ou 3ET par rapport à la moyenne. **(05, 14,22,29)**

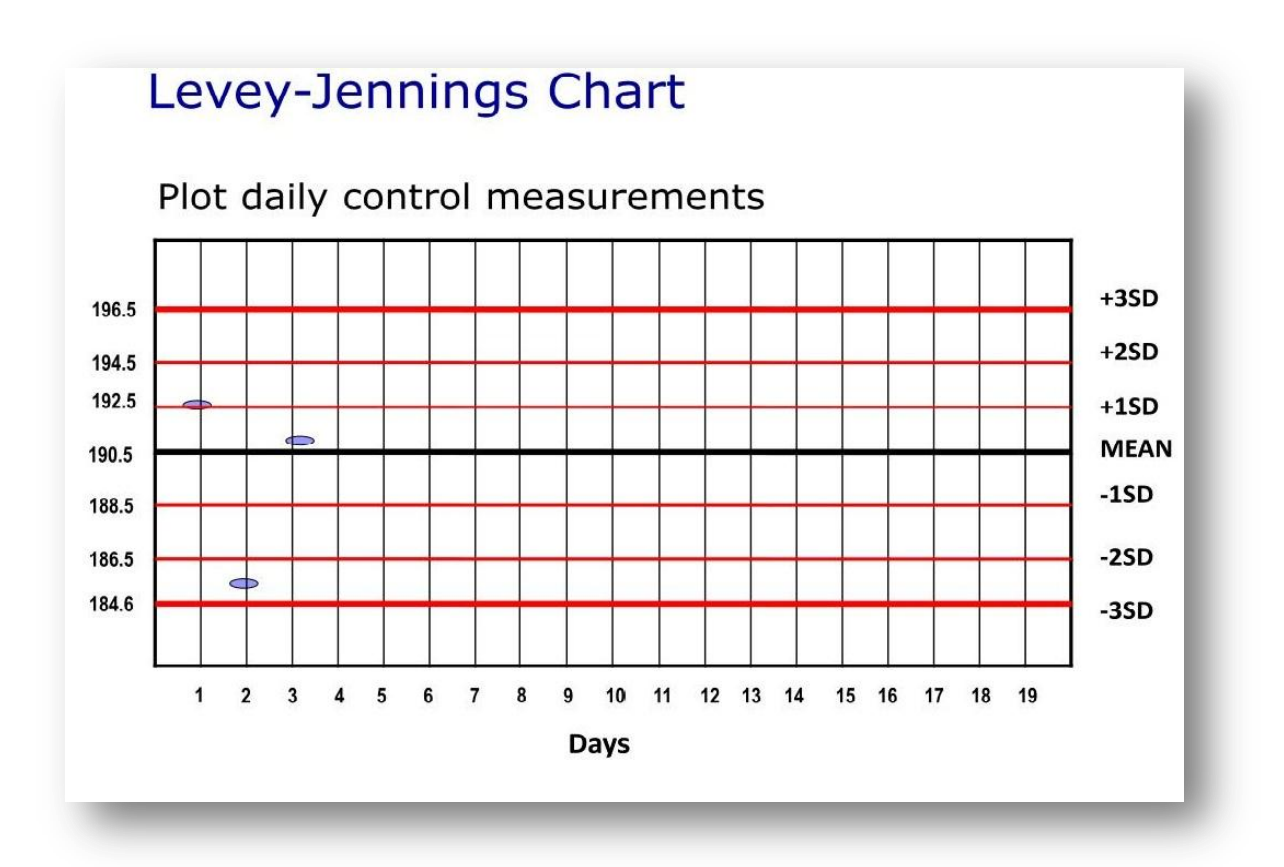

**Figure 4:Schéma représentant le diagramme de levey-jennings (22)**

#### **Carte Z score**

Le score z représente la mesure normalisée du biais du laboratoire, calculée à partir de la valeur assignée et de l'écart-type pour l'évaluation de l'aptitude. **(30)**

 **Z Score= (X-m groupe de comparaison)/ET groupe de comparaison**

Pour les scores z :

- ⎜**z**⎜**≤ 2,0** Indique des performances «satisfaisantes» et ne génère aucun signal**.**
- **2,0** <  $\vert$ **z** $\vert$  < **3,0.** Indique des performances «discutables» et génère un signal.
- ⎜**z**⎜**≥ 3,0** Indique des performances «insatisfaisantes» et un signal d'action. **(30)**

#### **5.2. Interprétation des cartes de contrôle**

D'une façon générale, les résultats compris dans l'intervalle **±2s**, représentant 95 %des valeurs normales, sont validés. Les résultats différant de plus de **2ET** doivent faire l'objet d'une analyse utilisant les résultats observés, notamment avec les deux échantillons de contrôle choisis à deux niveaux de concentration différents **(16)**

#### **5.2.1. Types d'interprétation**

L'interprétation s'effectue dans le temps en plusieurs étapes et permet la mise en place de corrections et/ou d'actions correctives.

#### **Interprétation immédiate des résultats**

Il s'agit de détecter, en temps réel, par rapport au fonctionnement habituel du système analytique, des résultats déviants, révélateurs d'une anomalie dans le processus d'analyse. La détection d'une tendance peut également permettre la prévention de la dégradation du

processus. **(16)**

• Les résultats obtenus avec les échantillons de contrôle interne de qualité sont interprétés par rapport aux variations habituelles observées au cours du fonctionnement du laboratoire dont témoigne l'écart type qui rend compte de la dispersion des résultats autour de la moyenne.

• L'interprétation est basée en règle générale sur l'utilisation de l'écart type qui estime la dispersion habituelle des résultats et permet de définir des limites d'acceptabilité à l'intérieur desquelles peuvent varier les résultats.

• Les séries pour lesquelles toutes les valeurs sont situées dans ces limites sont validées.

• Les séries pour lesquelles les valeurs ne sont pas toutes dans les limites doivent être examinées et les échantillons de patients éventuellement ré analysés. **(05,16)**

#### **Interprétation différée à moyen terme**

L'interprétation différée à moyen terme (par ex., mensuelle) permet de surveiller la fidélité intermédiaire et de déceler une tendance pour prévenir une dégradation du processus.

Elle peut aussi évaluer la justesse des méthodes analytiques lors de l'intégration des données de contrôle interne de qualité dans des programmes de comparaison inter-laboratoires. Elle permet la conduite d'éventuelles actions correctives. **(16)**

#### **Interprétation à long terme**

Elle permet de surveiller la pérennité des résultats au cours du temps. Les données accumulées témoignent de l'efficacité du système et permettent le calcul de l'incertitude de mesure des résultats.

L'interprétation à long terme permet de s'assurer que les variations des moyennes et écarts type pour chaque niveau et chaque analyse restent dans les limites préétablies **(16)**

#### **5.2.2. Règles d'interprétation**

Les cartes de contrôles seront exploitées en utilisant des règles permettant d'identifier et d'anticiper des variations aléatoires ou systématiques : c'est le cas des règles de Westgard qui peuvent être utilisées en association sous forme de multi-règles.

Les rejets et alarmes sont gérés par exemple à l'aide des règles de Westgard. **(16,22)**

#### **Règles de rejet :**

13s : 1 valeur éloignée de plus de 3 écart-types de la moyenne. **(16)**

 $2<sub>2s</sub>$ : 2 valeurs consécutives éloignées de plus de 2 écart-types du même côté de la moyenne. **(16)**

R4s : 2 valeurs consécutives éloignées l'une de l'autre de plus de 4 écart-types. **(16)**

#### **Règles d'alarmes :**

12s : 1 valeur éloignée de plus de 2 écart-types de la moyenne. **(16)**

41s : 4 valeurs consécutives éloignées de plus de 1 écart-type du même côté de la moyenne.

**(16)**

10<sup>x</sup> : 10 valeurs consécutives situées du même côté de la moyenne. **(16)**

Ces règles d'alarmes sont particulièrement intéressantes dans le cas d'intervalles d'acceptation utilisant la moyenne cumulée.

En dehors de ces cas, les résultats sont considérés comme conformes.

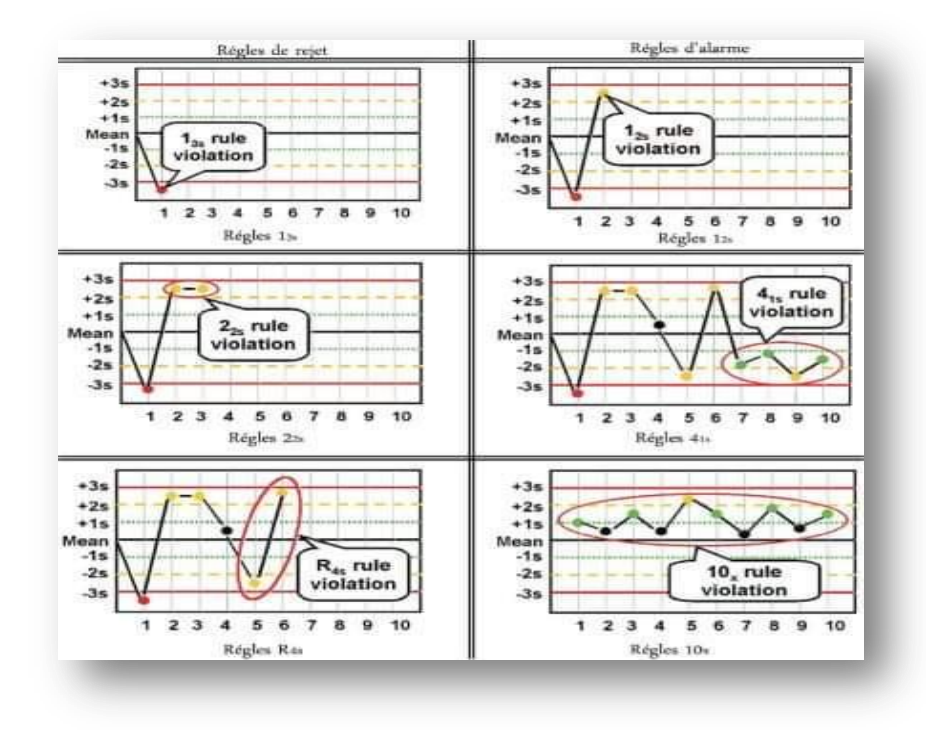

**Figure 5:Anciennes règles de Westgard(31)**

 Les règles de westgard ont été actualisées ; modernisées dans les nouvelles règles : La règle **1.2S** est devenue une règle de rejet et la règle **10<sup>x</sup>** a été remplacée par la règle **8<sup>x</sup>** comme le montre la figure ci-dessous :

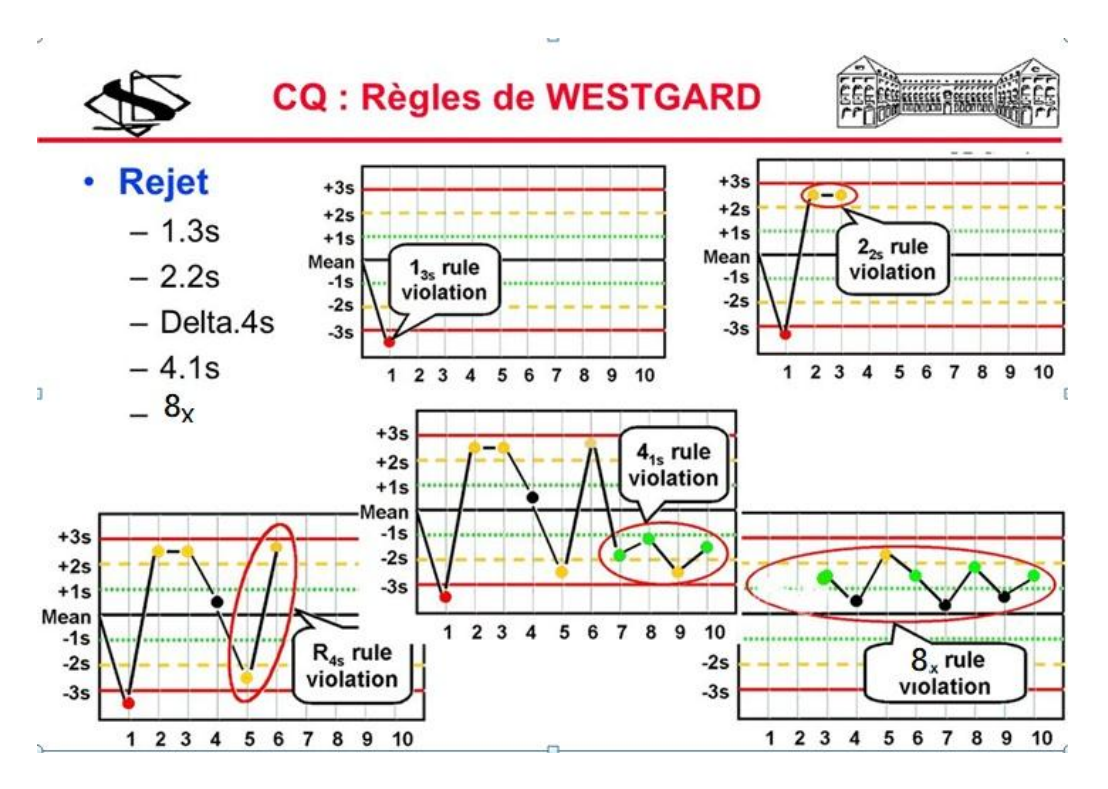

**Figure 6 : Les nouvelles règles de westgard(31)**

#### **5.2.3. Violation des règles**

#### **Types d'erreurs**

Les erreurs peuvent être réparties en 3 grandes classes :

Les erreurs systématiques

Les erreurs aléatoires

Les erreurs grossières.

#### **Erreurs systématiques**

Si les valeurs des différents contrôles internes de qualité présentent une différence de même signe et de même ordre et/ou de même grandeur, il s'agit d'une erreur systématique.

Sinon, c'est une erreur grossière ou une erreur aléatoire (écart entre un résultat et la valeur cible dont le signe et la grandeur sont imprévisibles). **(22)**

Une erreur systématique peut être :

■ soit proportionnelle à la concentration et, dans ce cas, les résultats sont anormalement abaissés ou augmentés [erreur de même signe pour les 2 (ou 3) échantillons de contrôle de niveaux de concentration différents]. Le rapport exprimé en pourcentage est du même ordre de grandeur.

■ soit indépendante de la concentration et, dans ce cas, les résultats sont anormalement abaissés ou augmentés [erreur de même signe pour les 2 (ou 3) échantillons de contrôle de niveaux de concentration différents]. Le biais exprimé en valeur absolue est du même ordre de grandeur. **(05, 16, 32,33)** 

#### **Erreur aléatoire**

Résultat d'un mesurage moins la moyenne d'un nombre infini de mesurages du même mesurande, effectués dans des conditions de répétabilité. **(05)**

#### **NOTE :**

- l'erreur aléatoire est égale à l'erreur totale moins l'erreur systématique.
- comme on ne peut faire qu'un nombre fini de mesurages, il est seulement possible de déterminer une estimation de l'erreur aléatoire.

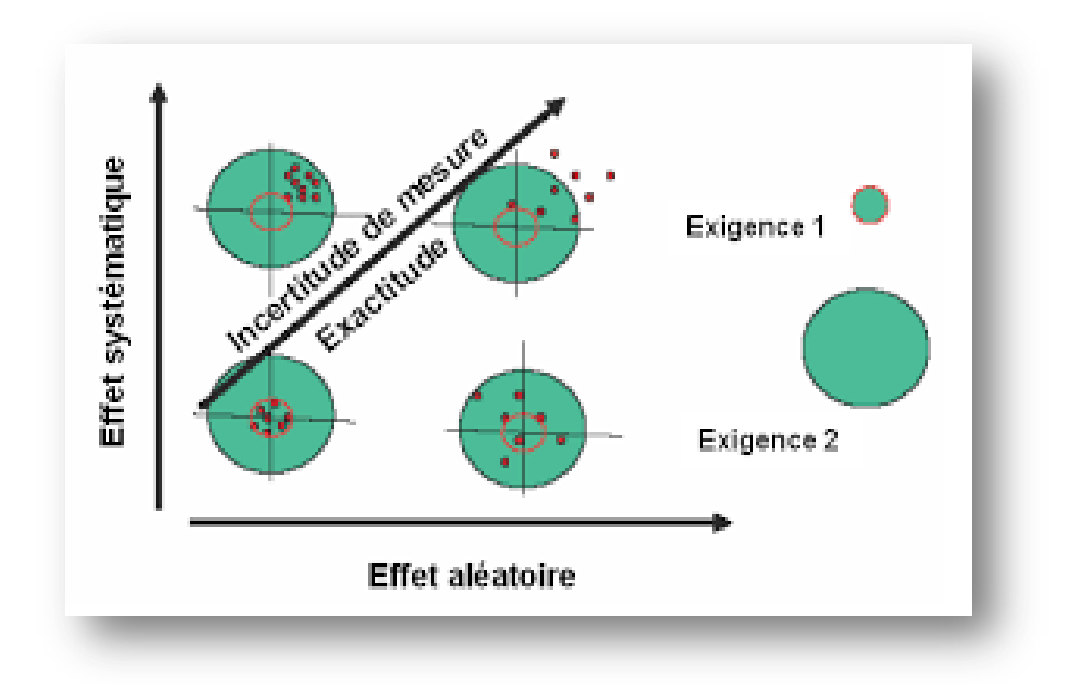

**Figure 7:les erreurs aléatoires et les erreurs systématiques(05)**

#### **Erreur grossière**

Sont dues à l'inattention, la négligence, le surmenage, la confusion des échantillons, de réactifs, de longueur d'onde, les erreurs de calculs et de transcription. **(05,16)** Donc :

Les erreurs grossières peuvent être évitées :

- Standardisation des prélèvements et de transport
- Organisation correcte du secrétariat et des postes de travail

**Les erreurs fortuites** sont plus difficiles à éviter

Les erreurs systématiques pourraient en grande majorité être corrigées. **(16)** 

#### **5.2.4. Processus de planification de gestion de la qualité**

#### **Conditions d'utilisation des règles de Westgard**

#### **● Approche de six sigma**

La lettre grecque « sigma » représente à l'origine une unité de mesure statistique qui définit la variabilité ou la dispersion de données **(34)**

Six Sigma est une démarche structurante et très efficace. Elle ne se déploie toutefois pas comme d'autres démarches ou méthodes participatives, car mal appréhendée par une partie de la population. En outre elle restitue une vision du terrain essentiellement à partir de données chiffrées et bien qu'apportant des améliorations et progrès conséquents, ceux-ci s'obtiennent plus par des ruptures en travaux dirigés qu'en amélioration continue et autonome. **(21,34)** L'approche "Six Sigma" peut être envisagée par le Biologiste comme un moyen d'optimiser l'efficacité de ses processus : il s'agit d'une approche globale d'amélioration de la qualité. La culpabilité d'un système d'analyse est la mesure établissant le rapport entre sa performance réelle et la performance demandée. Dans l'approche "Six Sigma" l'indicateur de culpabilité représente la différence entre la performance demandée (l'erreur totale admissible TEa) et la moyenne exprimée en nombre d'écart-type. **(34)** D'où la formule :

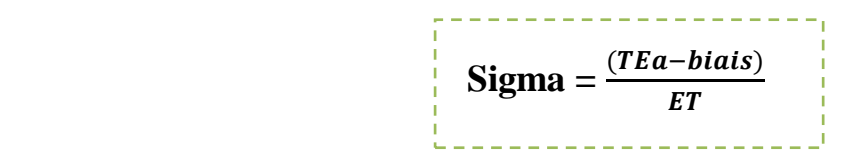

Dans l'approche "Six Sigma", une valeur calculée supérieure à 6,0 est considéré comme l'objectif ultime ; une méthode avec un sigma supérieur à 3,0 comme un niveau minimal de performance.

Le choix de la valeur de l'erreur totale permise à partir de publications ou de tables disponibles d'origines diverses devra être documenté et justifié, car il influence très largement le résultat du calcul de l'indice et représente la seule variable de l'équation. **(34)**

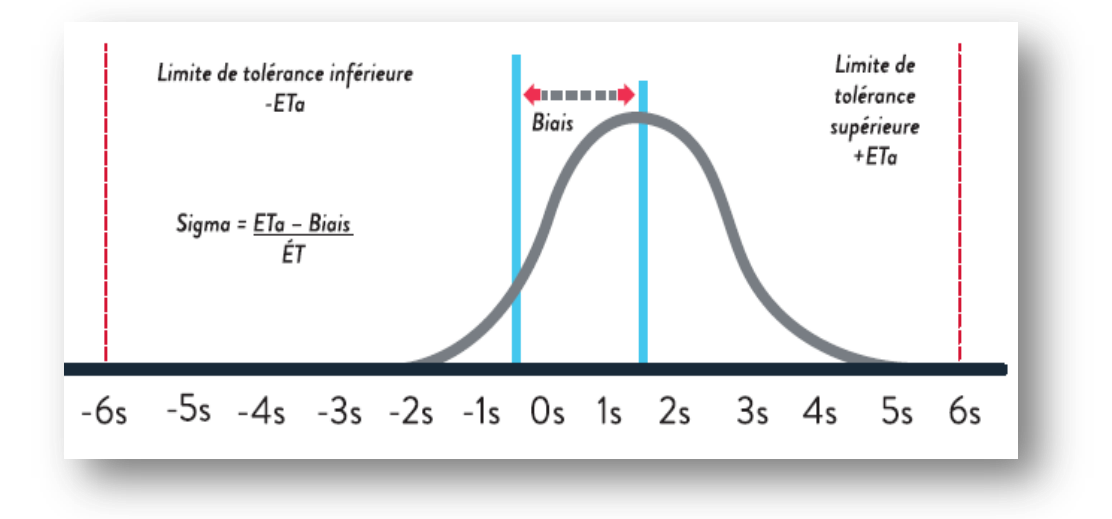

**Figure 8: Calcul de la mesure sigma(34)**

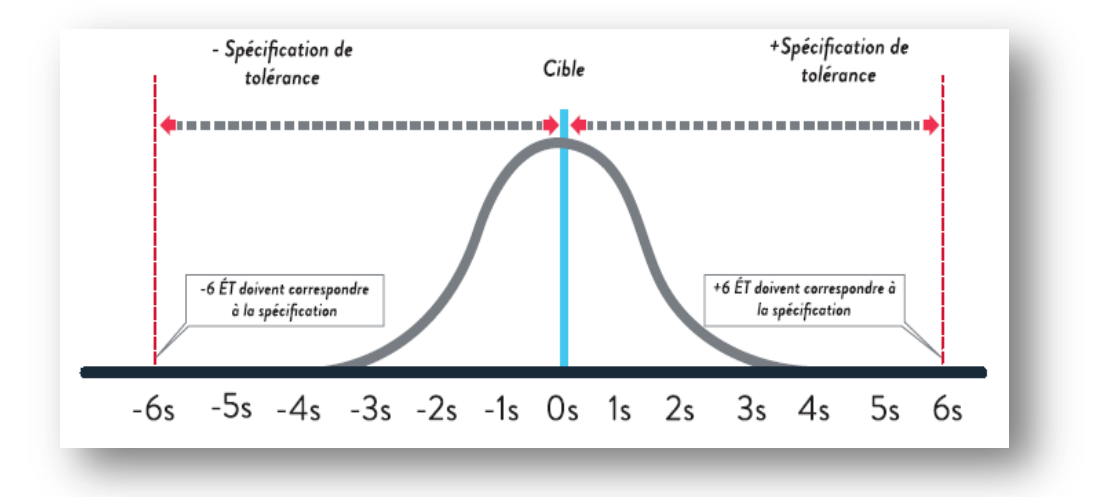

**Figure 9:Objectifs de six sigma pour une qualité de tout premier ordre (34)**

La valeur du sigma permet l'optimisation du choix des règles de Westgard à appliquer et du nombre de contrôles à passer. Cet indice représente également un référentiel efficace pour comparer le niveau de performances de différentes méthodes entre elles**. (35)**

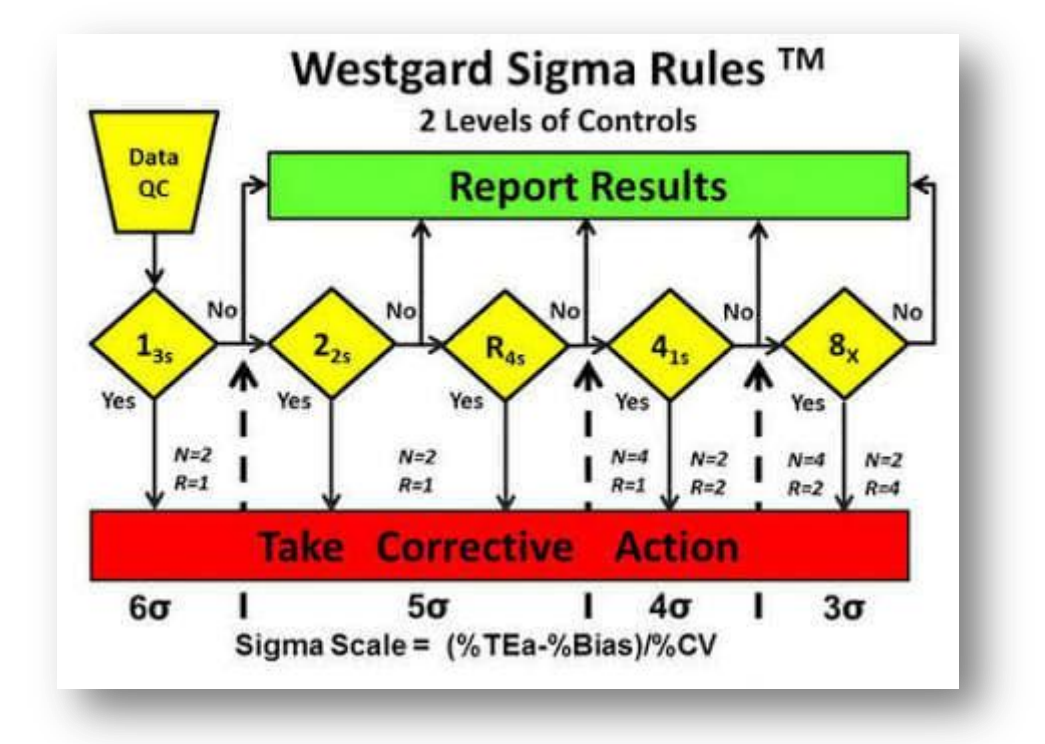

**Figure 10 : Application des règles de westgard par la méthode de six sigma (31)**

#### ● **Diagramme OPSpecs normalisé**

De nouveaux outils et technologies sont indispensables pour effectuer une planification de CQ d'une manière rapide et efficace. Les diagrammes OPSpecs normalisés en font partie.

Pour utiliser les graphes OPSpecs, on doit d'abord définir la qualité requise pour le test d'intérêt, puis rechercher les diagrammes correspondants.

On trace les points de fonctionnement « CV/TEa en abscisse ; Biais/TEa en ordonnée ».

Puis on inspecte les diagrammes pour sélectionner les procédures de CQ dont les limites de fonctionnement sont supérieures. **(36)**
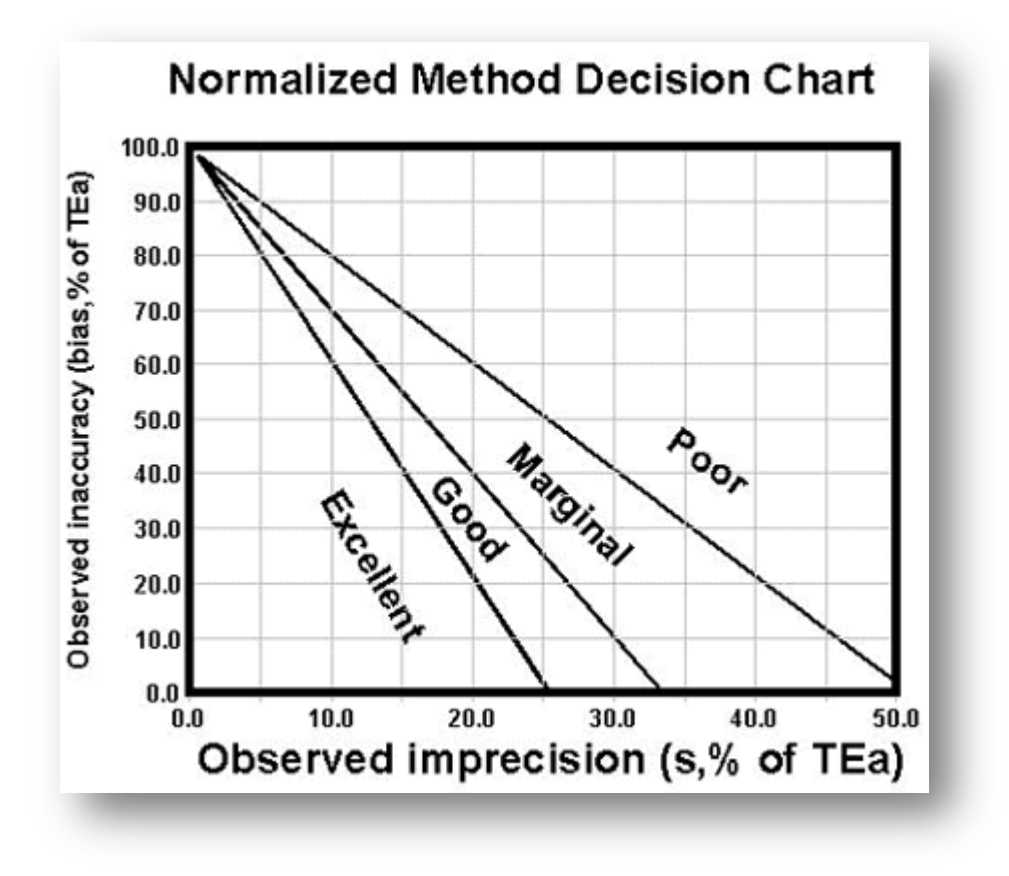

**Figure 11 : Exemple de graphe OPSpecs normalisé(35)**

Le diagramme 90% AQA est fourni pour planifier des procédures de CQ qui atteignent 90% de détection d'erreur « généralement préférée » **(37)**

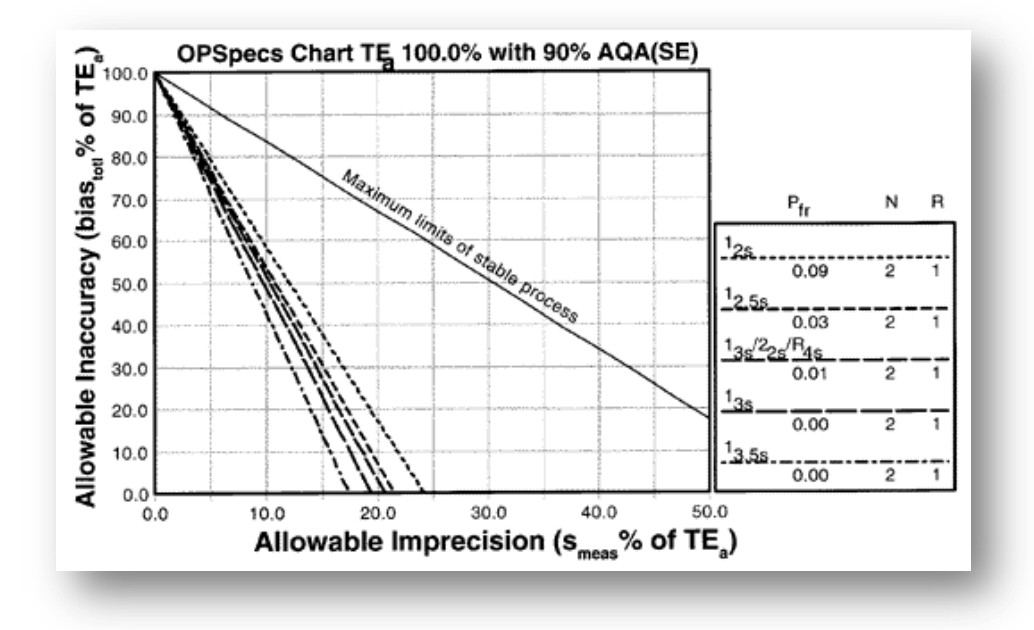

 **Figure 12 : Graphe OPSpecs normalisé 100% TEa avec 90% AQA(35)**

Le diagramme de 50% de détection d'erreur « pour les méthodes très stables qui ont peu de problèmes »

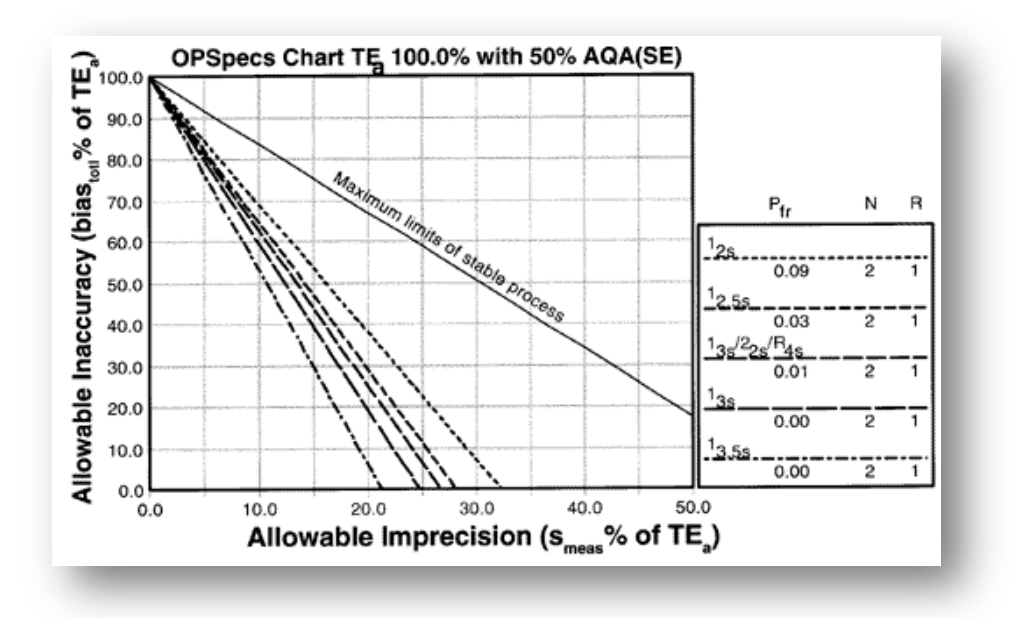

**Figure 13 : Graphe OPSpecs normalisé 100%TEa avec 50% AQA(35)** 

#### **6. Evaluation de l'incertitude de mesure**

#### **6.1. Incertitude**

Paramètre, associé au résultat d'un mesurage, qui caractérise la dispersion des valeurs qui pourraient raisonnablement être attribuées au mesurande **(24)**

L'incertitude est un outil d'aide à l'interprétation des résultats pour une décision médicale, minorer l'incertitude revient à sous évaluer le risque et à éventuellement différer un diagnostic ou une modification thérapeutique (ajustement). De même, une surestimation de l'incertitude revient à remettre en cause la pertinence de cette analyse **(24)**

Le laboratoire doit déterminer l'incertitude des résultats, dans les cas où cela est pertinent et possible **(07)**

#### **6.1.1. Types d'incertitude**

- **Incertitude-type** : incertitude du résultat d'un mesurage exprimée sous la forme d'un écarttype. **(38)**
- **Incertitude-type composée** : incertitude-type du résultat d'un mesurage, lorsque ce résultat est obtenu à partir des valeurs d'autres grandeurs, égal à la racine carrée d'une somme de termes, ces termes étant les variances ou covariance de ces autres grandeurs, pondérés selon la variation du résultat de mesure en fonction de celle de ces grandeurs **(24)**
- **Incertitude élargie**: grandeur définissant un intervalle, autour du résultat d'un mesurage, dont on puisse s'attendre à ce qu'il comprenne une fraction élevée de la distribution des valeurs qui pourraient être attribuées normalement au mesurande. **(24)**

## **7. Erreur totale**

Elle correspond à l'erreur totale analytique complétée par tous les éléments de l'analyse de risque portant sur l'ensemble du processus depuis la prescription jusqu'à l'utilisation du résultat. Tous ces éléments qui peuvent ne pas être quantifiables, s'ajoutent à l'erreur totale analytique. **(20)**

Différence entre la valeur mesurée d'une grandeur et une valeur de référence, c'est la somme de l'erreur systématique (erreur de justesse) et de l'erreur aléatoire (défaut de fidélité). En biologie médicale, la valeur vraie n'étant généralement pas connue on préfère exprimer la variabilité totale des résultats d'une méthode à l'aide de l'incertitude de mesure. **(20)** Conformément aux normes NF EN ISO 15189:

 Le laboratoire doit sélectionner des procédures analytiques qui ont été validées pour leur utilisation prévue.

 Donc la vérification ou la validation des méthodes analytiques employées est une étape essentielle avant toute installation d'un système de contrôle qualité.

## **1. Protocole de vérification et de validation des performances des méthodes**

La vérification et la validation d'une technique consiste à évaluer les principaux critères de validation ceux couramment utilisés dans les laboratoires d'analyse (Spécificitésélectivité, Linéarité, Fidélité (répétabilité et fidélité intermédiaire), Justesse, Exactitude, Sensibilité, Robustesse, Limite de détection, Limite de quantification) et dont la nécessité de l'étude a fait l'objet d'un large consensus. **(14,38)**

#### **1.1. Traitement préalable des résultats d'essais**

#### **1.1.1. Elimination des valeurs aberrantes**

#### **1.1.1.A. Test de Cochran (élimination des variances aberrantes)**

Le test de Cochran est un test de statistique basé sur la comparaison et la variabilité des variances. Il permet sur cet ensemble de variances d'identifier l'existence de variances aberrantes ou isolées à une valeur critique fixée à **a%** (a étant souvent fixé à 5% ou 1%). **(39)**

#### **1.1.1.B. Test de Grubbs (élimination des moyennes aberrantes)**

Le test de Grubbs est un test statistique qui permet de vérifier la variabilité d'un ensemble de valeurs. Il permet sur cet ensemble de valeurs d'identifier l'existence de valeurs aberrantes ou isolées à une valeur critique fixée à **a%** (a étant souvent fixé à 5% ou 1%). Ce test sert à détecter les valeurs aberrantes en termes de dispersion de moyennes. **(39)** 1.2.

Stratégie de vérification/validation

En fonction du contexte six stratégies de vérification/validation des méthodes pourront être suivies :

# **Cas de l'utilisation d'une méthode DMDIV (dispositifs médicaux de diagnostic in vitro) marqué CE, qu'elle soit quantitative, semi-quantitative ou normalisée**

Stratégie 1 ou portée A : vérification des performances annoncées par les fournisseurs ou souhaitées par le laboratoire lors de la mise en application d'une nouvelle méthode d'analyse utilisant notamment des analyseurs automatiques et des trousses de réactifs prêts à l'emploi. L'objectif de cette démarche est d'apporter au biologiste une confirmation in situ et la preuve de la validité des résultats rendus par rapport aux besoins définis. **(14,20)**  **S**tratégie 2 : vérification rétrospective des performances (portée A) dans le cas d'une méthode déjà utilisée par le laboratoire. **(14,20)**

 $\div$  Stratégie 3 (portée B) : validation partielle dans le cas de modifications effectuées : changement des conditions d'utilisation, pré-analytiques ou analytiques (par ex., changement de matrice biologique, d'anticoagulant, d'équipement, de volume d'échantillon pour une adaptation à la pédiatrie, etc.).**(20)**

## **Cas de l'utilisation d'une méthode mise au point (développée) au laboratoire**

- Stratégie 4 : vérification ou validation d'une méthode qualitative réalisée pour les méthodes développées au laboratoire. **(20)**
- Stratégie 5 : validation d'une méthode semi-quantitative pour les méthodes développées au laboratoire (portée B). **(20)**
- Stratégie 6 : validation d'une méthode quantitative (portée B) réalisée pour les méthodes développées au laboratoire (immunologique, séparative, spectrométrique, etc.).**(20)**
	- Ainsi, les différentes étapes d'une vérification/validation de méthode par le biologiste sont D'évaluer de façon détaillée le contexte de la méthode afin de :
	- $\triangleright$  choisir le(s) module(s) correspondant(s),
	- $\triangleright$  définir les prérequis nécessaires ;
	- $\triangleright$  de définir le protocole de validation en justifiant les critères évalués et ceux qui ne sont pas jugés nécessaires (en tenant compte des objectifs de la méthode en routine et des décisions prises à partir des résultats générés) ;
	- $\triangleright$  de choisir le plan expérimental ;
	- $\triangleright$  d'exploiter et d'analyser les résultats (graphes et statistiques);
	- d'effectuer le rapport de validation/vérification.

# **Tableau 1 : Critères à évaluer pour la portée A et la portée B (20)**

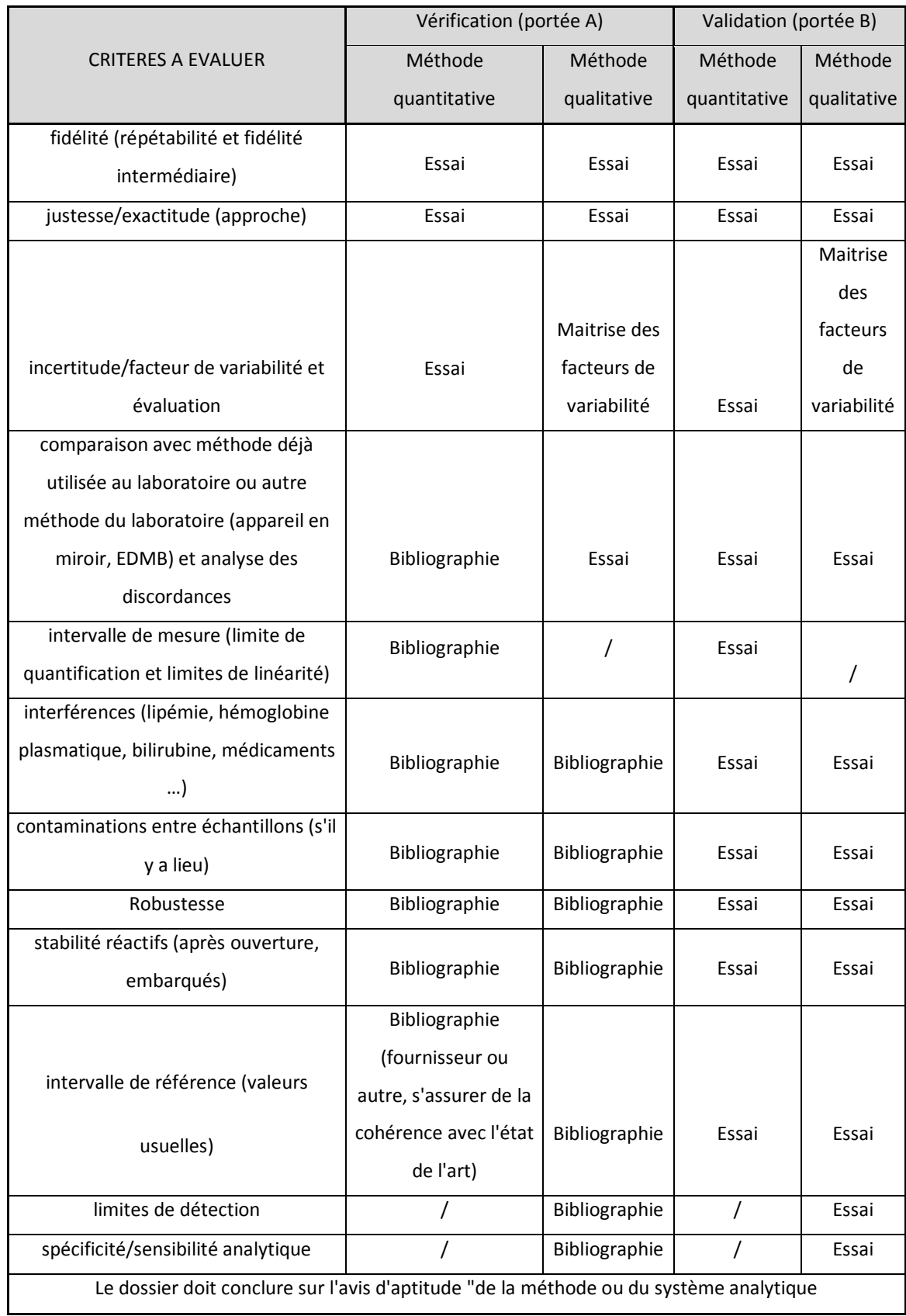

#### **1.3. Vérification/validation des performances**

#### **1.3.1. Critères de performances des méthodes d'analyse**

La validation d'une méthode d'analyse correspond à une reconnaissance de son aptitude à satisfaire à l'usage attendu en routine. Elle s'effectue en confrontant des valeurs observées de ses caractéristiques de performance avec les valeurs des critères de validation pour les conditions dans lesquelles la méthode est utilisée. **(40)**

#### **1.3.2. Fidélité**

La fidélité exprime l'étroitesse de l'accord entre une série de mesures provenant de multiples prises d'essai d'un même échantillon homogène dans des conditions prescrites. La fidélité peut être évaluée à trois niveaux: la répétabilité, la fidélité intermédiaire (intralaboratoire) et la reproductibilité (inter laboratoires). **(14,17,40)**

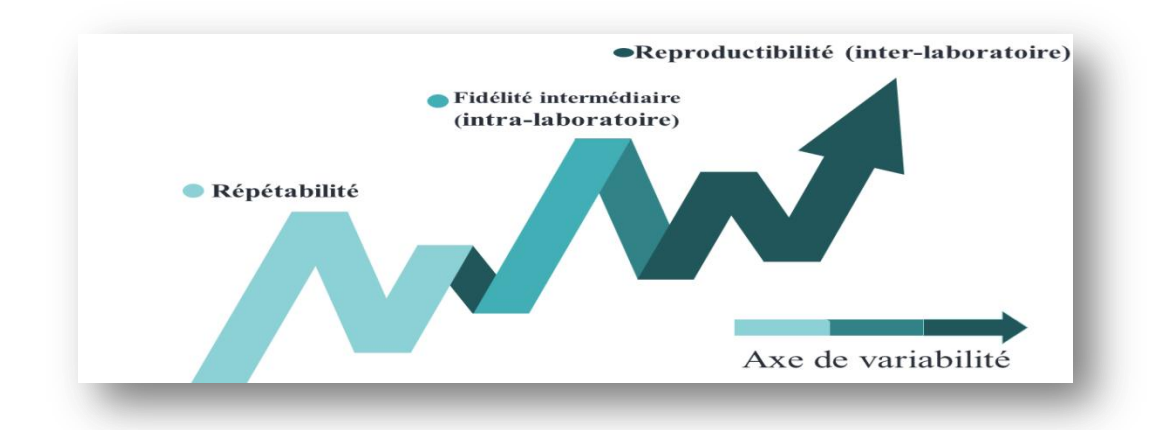

# **Figure 14:Composantes croissantes de la variabilité : répétabilité, fidélité intermédiaire et reproductibilité**

La fidélité traduit uniquement la distribution des erreurs aléatoires et n'a aucune relation avec la valeur vraie ou spécifiée. La mesure de fidélité est calculée à partir de l'écarttype des résultats d'essais et peut être exprimée sous forme de coefficient de variation (CV).

Il convient si possible d'étudier simultanément la répétabilité et la fidélité intermédiaire, même si ces caractéristiques sont décrites séparément dans les normes, réglementations ou référentiels **(14, 20,40)**

#### **1.3.3. Répétabilité**

Il est nécessaire d'avoir des répétitions par niveau pour identifier et quantifier les sources d'erreur. Le nombre de répétitions minimal par niveau est de 2, mais il peut être porté à 3 si le nombre de niveaux étudiés est faible (n°3).

 Le nombre de séries et le nombre de répétitions par niveau sont liés et dépendent de la variabilité de la méthode. **(14,40)**

## **1.3.4. Fidélité intermédiaire**

La fidélité intermédiaire (appelée reproductibilité intra-laboratoire en microbiologie des aliments, ISO/TS 19035) est estimée par la répétition des séries, afin de pouvoir quantifier la contribution de cette source d'erreur sur la variabilité totale (maximiser les sources de variations dans un même laboratoire, dont différents techniciens, pour effectuer les répétitions). Le nombre minimal de séries est de 3, quel que soit le nombre de niveaux étudiés.

Le nombre de séries et le nombre de répétitions par niveau sont liés et dépendent de la variabilité de la méthode. Selon les domaines, le nombre de répétitions et le nombre de séries peuvent être définis dans des lignes directrices, normes ou réglementations **(14,40).**

## **1.3.5. Justesse**

La justesse exprime la différence entre un ensemble de valeurs mesurées à l'infini et une valeur de référence. La vraie valeur de la justesse est déterminée par rapport à un matériau de référence certifié (MRC). Dans le cas d'absence de MRC, une valeur qui est acceptée comme une valeur conventionnellement vraie peut être utilisée.

La justesse est étudiée pour chaque niveau de concentration. Ces niveaux sont communément appelés « standards de validation ». Il existe plusieurs modes d'expression de la justesse car le paramètre de validation qui la caractérise est le biais, qui peut être exprimé de façon absolue ou relative. **(14,40)**

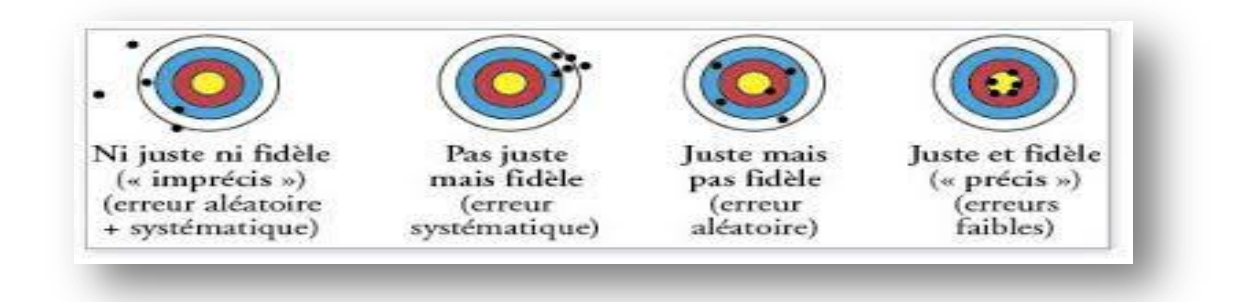

# **Figure 15: la justesse et la fidélité**

#### **1.3.6. Exactitude**

L'exactitude exprime l'étroitesse de l'accord entre le résultat et la valeur de référence acceptée, aussi appelée « valeur vraie ». L'étroitesse de l'accord ainsi observée est la résultante de la somme des erreurs systématiques et aléatoires, en d'autres termes l'erreur totale liée au résultat. Par conséquent, l'exactitude est l'expression de la combinaison de la justesse et de la fidélité. De ce fait, c'est la caractéristique de performance majeure qui est étudiée dans une approche globale.

Cette étude peut se faire par l'utilisation d'un outil graphique qui repose sur une approche statistique fondée sur le calcul d'un intervalle de dispersion. Cet outil est le profil d'exactitude (cf. paragraphe 6.2.2) et il permet de statuer sur la validation de la performance de la méthode. **(14,20,40)**

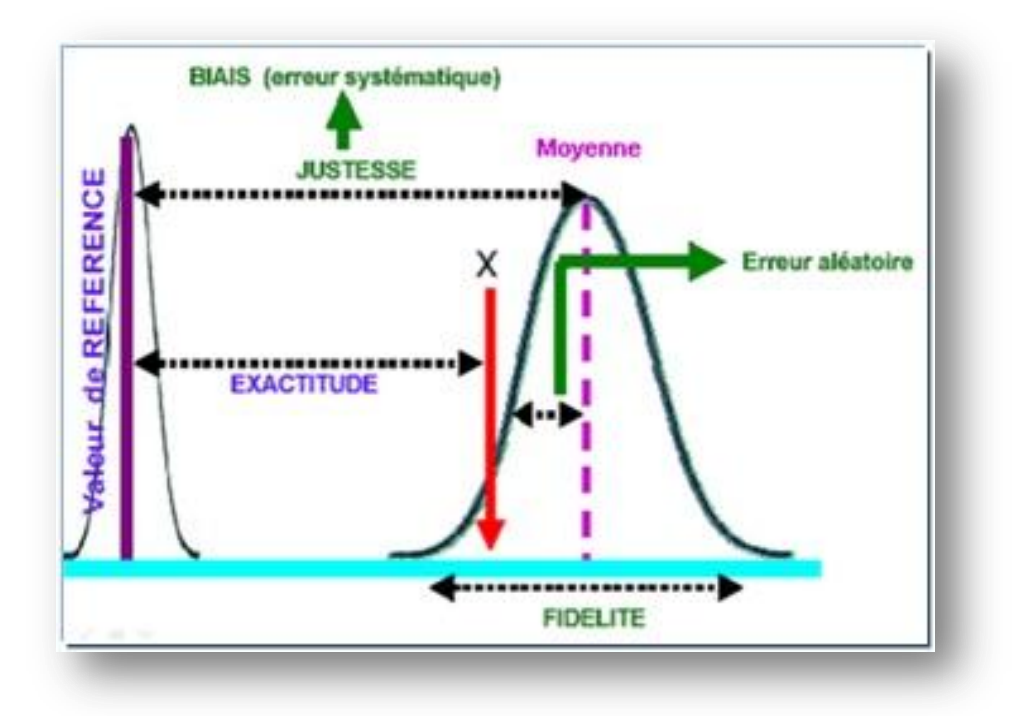

**Figure16 : Critères de performance des méthodes d'analyse(10)**

#### **1.3.7. Robustesse**

 La robustesse d'une procédure d'analyse est une mesure de sa capacité à ne pas être affectée par des variations faibles, mais délibérées, des paramètres de la méthode. La robustesse fournit une indication sur la fiabilité de la méthode dans les conditions normales d'utilisation.

 Ces variations, faibles, correspondent à l'écart d'un paramètre opératoire par rapport à sa valeur nominale définie dans la méthode. (**14,17)**

#### **1.3.8. Détermination des intervalles de mesure**

#### **Limite de linéarité**

 L'évaluation des limites de linéarité permet de déterminer l'intervalle de concentrations à l'intérieur duquel les mesures peuvent être effectuées avec fidélité et justesse. Au-delà de la limite supérieure, une dilution de l'échantillon dans un solvant approprié doit être pratiquée. **(14,17)**

#### **Limite de quantification**

 C'est la plus petite quantité à examiner dans un échantillon pouvant être dosée dans les conditions expérimentales décrites avec une fidélité et une justesse définies. Elle correspond généralement à la limite inférieure de linéarité de la méthode. **(14,17)**

#### **Effet de dilution**

 L'effet dilution résulte de la modification de la matrice par dilution du milieu biologique dans un diluant de composition différente et peut être à l'origine de résultats erronés **(14,21))**

#### **1.3.9. Comparaison des méthodes**

 Dans le cadre d'appareils en miroir, la comparabilité des résultats doit être assurée, lors de la validation initiale, et de façon continue .Dans le cas de la comparaison de plus de deux analyseurs, une analyse adaptée des résultats devra être effectuée.

 Si des différences significatives sont observées, le biologiste médical formalise la conduite à tenir :

- Adaptation des intervalles de référence,
- Information des cliniciens prescripteurs,
- Utilisation **transitoire et documentée** d'un facteur de correction (attention aux problèmes d'interprétation des résultats de comparaisons inter-laboratoires avec les EEQ ou les CIQ externalisés),
- Rejet de la méthode si elle ne correspond pas au cahier des charges initial. **(20)**

## **2. Maitrise des spécifications et normes d'acceptabilité des techniques d'analyse**

La biologie n'est pas une science exacte ; tout résultat étant le fruit d'une mesure expérimentale et entachée d'erreurs « variations » dont l'importance doit être évaluée en termes de danger pour la sécurité des patients.

Il y a une grande divergence dans la détermination des critères de qualification d'erreurs en erreur acceptable et des facteurs à prendre en compte dans cette estimation.

Il y a en effet un grand débat concernant les modalités de définition des limites acceptables, la conférence internationale de Stockholm de 1999 a établi une hiérarchie de modèles applicables. En descendant depuis le sommet de cette hiérarchie, les modèles proposés reposent sur :

- **Les exigences cliniques** : Des objectifs précis sont définis par des cliniciens sur certains analytes. Compte tenu de l'hétérogénéité des besoins cliniques, cette approche est limitée à de trop rares cas. **(41)**
- **Les variations biologiques** : Est une approche qui part de l'observation physiologique et fixe des objectifs analytiques en fonction des variations observées chez un même individu et entre les individus. Elle est préconisée par Ricos qui part du principe que l'imprécision liée à la méthode d'analyse doit être inférieure à la variation observée chez un même individu. Elle a le mérite de confronter nos performances analytiques à la réalité clinique **(36).** Ricos propose une base de données qui spécifie des objectifs analytiques de fidélité I, d'erreur de justesse B et d'erreur totale ETA. Ces données sont calculées à partir des variations intra-individuelles et inter individuelles de l'analyte considéré selon un modèle établi par Fraser. (**41)**
- **L'état de l'art**: Est une approche purement analytique basée sur l'état de l'art, c'est-àdire sur ce qu'il est « possible d'atteindre comme performance analytique en fonction des technologies actuelles » ; C'est celle de la SFBC qui fournit les limites acceptables pour la majorité des principaux examens.

L'avantage de considérer les performances analytiques d'un dosage par rapport à la variation biologique de l'analyte est de mieux apprécier la valeur du résultat obtenu notamment pour déterminer si une variation de concentration est significative lors du suivi d'un patient.

Les normes d'acceptabilité SFBC sont mesurées pour plusieurs niveaux de concentration pertinents ; il s'agit des limites de décision clinique. **(42,43)**

Il nous semble que les approches sont complémentaires. Toutefois l'approche Valtec se veut pragmatique puisqu'elle propose des objectifs réalisables et atteignables, alors que les objectifs RICOS peuvent paraître assez inaccessibles et décourageants dans certains cas mais aussi de ne pas tenir compte des performances atteignables par les technologies actuelles pour certaines analyses (sodium, magnésium...). **(42)**

Dans un établissement de santé, mesurer la qualité consiste à vérifier régulièrement la conformité de l'organisation des soins, de l'accueil et autres, au regard de niveaux de performance préalablement définis. **(44)**

La qualité classiquement définie comme le degré d'excellence ou la mesure selon laquelle un organisme répond au besoin des clients et surpasse leurs attentes. **(04,45)**

La qualité au niveau des laboratoires peut se ramener aux exigences métrologiques et techniques ou aux exigences économiques et sociales. **(19)**

Plus peut-être que dans tout autre domaine, la qualité en santé est demeurée longtemps plus sous l'influence des spécialistes, c'est-à-dire des professionnels, que sous celle des patients. La qualité d'un établissement est souvent jugée à partir de la qualité de la formation initiale de ceux qui exercent plutôt qu'à la qualité de son organisation. Malgré de nombreuses initiatives émanant aussi bien de l'hospitalisation publique que privée, l'évaluation de la qualité des soins n'est pas encore systématique.

L'instauration de la procédure d'accréditation conduit à une exigence d'évaluation au caractère persuasif, impliquant tous les établissements de santé, tous leurs professionnels, tous les secteurs d'activité et l'ensemble de l'organisation.

#### **1. Assurance qualité**

#### **1.1. Définition**

Ensemble des activités préétablies et systématiques mises en œuvre dans le cadre du système qualité, et démontrées en tant que besoin, pour donner la confiance appropriée en ce qu'une entité satisfera aux exigences pour la qualité. (ISO 9001)

#### **1.2. La démarche qualité**

Peut se définir comme l'engagement du producteur (le prestataire de soins dans le domaine de la santé), envers le consommateur (l'usager, le patient) lui garantissant la fiabilité du produit (le service) par la mise en œuvre de procédures validées (conformité à des règles de bonnes pratiques et contrôles) **(46)**

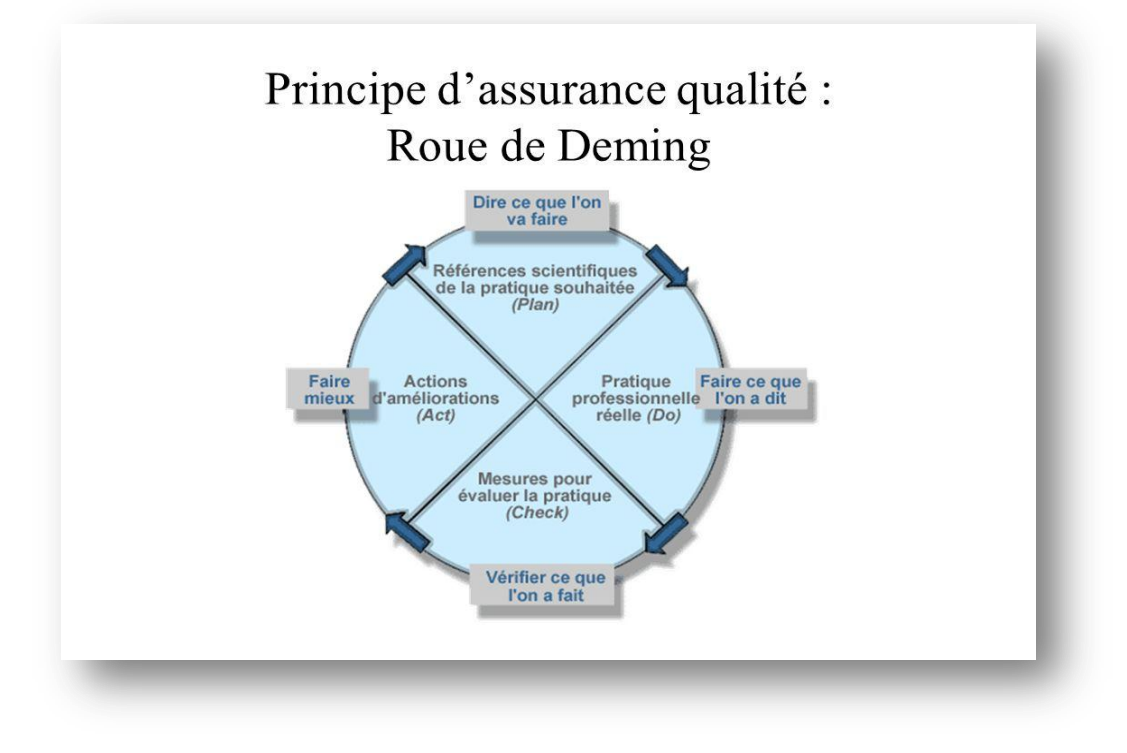

**Figure 17:Principe d'assurance qualité (47)**

Cette procédure a donc pour **objectif** de donner l'assurance (assurance qualité) au client(patient) que l'on met en œuvre les moyens d'obtenir des prestations (des soins) de qualité et lui donner confiance. Le but est d'atteindre et de maintenir les objectifs de qualité

définis, de manière à assurer aux clients la sécurité et la qualité de ses prestations. Ainsi une entreprise peut se développer au travers de la satisfaction de ses clients. **(47)**

# **2. Généralités sur l'Accréditation**

L'accréditation est une procédure d'évaluation externe au Laboratoire, effectuée par des professionnels, indépendante du laboratoire et de ses organismes de tutelle, concernant l'ensemble de son fonctionnement et de ses pratiques. Elle vise à s'assurer que les conditions de sécurité et de qualité des analyses et de prise en charge du patient sont prises en compte par le laboratoire d'analyse médicale. **(48)**

## **2.1. Définition de l'accréditation (ISO/CEI 17000/17011)**

L'accréditation s'appuie sur des normes internationales (ISO/CEI). Elle est indépendante, impartiale, transparente et non discriminatoire. **(02)**

Procédure selon laquelle un organisme faisant autorité fournit une reconnaissance formelle qu'une organisation est compétente pour réaliser des taches spécifiques. Le laboratoire est visité par des représentants d'un organisme d'accréditation qui cherchent la preuve de conformité aux normes, lignes de conduite, procédures, exigences et les règlements et qui observent aussi les opérateurs pour s'assurer qu'ils assurent leurs fonctions et leurs responsabilités correctement et de manière compétente. **(08)**

La norme ISO 15189, est une norme qui spécifie les exigences de qualité et de compétence propres aux laboratoires de biologie médicale.

La satisfaction des exigences normatives et des dispositions réglementaires citées dans les référentiels est la condition de l'accréditation. **(03)**

#### **2.2. Les objectifs de l'accréditation**

 $\checkmark$  l'appréciation de la qualité et de la sécurité des soins

- $\checkmark$  l'appréciation de la capacité des établissements de santé à améliorer de façon continue la qualité des soins et la prise en charge globale du patient
- $\checkmark$  la formulation de recommandations explicites
- $\checkmark$  l'implication des professionnels à tous les stades de la démarche qualité
- $\checkmark$  la reconnaissance externe de la qualité des soins dans les établissements de santé
- l'amélioration continue de la confiance du public. **(48)**

## **2.3. Principes de l'Accréditation des établissements de soins**

**La place centrale du patient** *:* l'accréditation s'intéresse en premier lieu au parcours du patient et à la coordination des soins au sein de l'établissement de santé et du réseau de soins.

**L'amélioration de la sécurité des soins** *:* la sécurité est une des dimensions majeures de la qualité des soins et correspond à une des attentes principales des patients vis-à-vis du système de santé

**L'amélioration continue de la qualité** *:* elle repose sur l'existence d'un système reconnu de gestion de la qualité. Elle est obtenue grâce à l'amélioration systématique des processus, la réduction des dysfonctionnements et l'implication des personnes. **(48)**

#### **2.4. Organismes accréditeurs**

L'accréditation est effectuée par des organismes publics issus des autorités de chaque pays ; On peut citer à titre d'exemple : -COFRAC (Comité Française d'Accréditation), UKAS en Grande Bretagne, SINCERT en Italie, BELCERT en Belgique, DANAK au Danemark, DAR en Allemagne …

L'accréditation est effectuée par rapport à des normes différentes selon l'activité de l'organisme à accréditer : ISO 17025 pour les laboratoires d'essais d'analyses et d'étalonnages. ISO 15189 pour les LBM. (**Voir annexe VIII)**

# **2.4.1. Organisme Algérien d'accréditation : ALGERAC**

L'Organisme Algérien d'Accréditation (ALGERAC), créé en décembre 2005, complète, avec les autres structures déjà existantes, comme l'IANOR (Institut Algérien de Normalisation) ou l'ONML (Office National de la Métrologie

Légale), le système national de la qualité essentiel à toute stratégie industrielle. La création d'ALGERAC s'inscrit ainsi dans le cadre du renforcement de la démarche qualité initiée par les pouvoirs publics visant à l'amélioration de la compétitivité des entreprises algériennes et à faciliter leur insertion dans l'économie mondiale. **(49)**

## **2.4.2. Procédure d'accréditation et exigences**

La recherche de l'accréditation requiert un engagement, une planification, des connaissances et des ressources.

L'accréditation implique l'existence d'un référentiel de conditions à remplir et d'une instance qui procède à l'audit pour vérifier que les procédures sont respectées et qu'elles débouchent sur un produit final de qualité. **(08,33)**

Pour être candidat à l'accréditation, le laboratoire doit :

- Appartenir à un organisme juridiquement identifiable : ALGERAC, COFRAC…etc. ;
- Disposer d'une assurance en responsabilité civile professionnelle. **(02,03,37)**

Les principales étapes du processus d'accréditation sont :

- Dépôt du dossier de demande d'accréditation ;
- Examen de recevabilité administrative ; son objectif est de s'assurer de la présence des éléments nécessaires à l'instruction de la demande
- Examen de recevabilité opérationnelle ; son objectif est de déterminer si les exigences du référentiel d'accréditation ont été prises en compte dans le système de management de l'organisme candidat à l'accréditation ;
- Programmation et réalisation de l'évaluation sur site sous forme d'audits ; pour vérifier si l'organisme dispose des compétences nécessaires et que les exigences du référentiel sont satisfaites ;
- Présentation du rapport d'évaluation en instance décisionnelle ;
- Décision ; conformément au règlement de l'accréditation la décision peut être : favorable, défavorable conditionnelle ou défavorable. **(01, 33, 44,50)**

Dans le cadre de la gestion et d'évaluation de la qualité des LBM on a réalisé un travail au niveau du laboratoire central du CHU-BELLOUA TIZI-OUZOU durant la période entre le mois de février jusqu'au mois d'avril de l'année en cours ou on a effectué :

- $\checkmark$  Une vérification des méthodes analytiques utilisées, qui est un prérequis au lancement du contrôle qualité ;
- Lancement d'une procédure de contrôle de qualité interne du laboratoire pour quelques paramètres biochimiques sur deux automates ;
- $\checkmark$  Evaluation des performances des deux automates avec les paramètres choisis ;
- $\checkmark$  Une proposition d'un système de gestion qualité complet et efficace pour le laboratoire ;
- $\checkmark$  Une définition des limites et des intervalles propres des laboratoires.

## **1. Matériels et méthodes**

Il s'agit d'une étude analytique étalée sur deux mois, avec :

vingt  $(20)$  séries de dosages pour cinq(5) paramètre : glucose, urée, créatinine dans l'automate siemens et ASAT ALAT dans l'automate Horiba aves 4 quatre répétions pour chaque automate soit quatre-vingt (80) valeurs pour la totale ;

Quinze (15) séries de dosage pour les trois paramètres urée, glucose, créatinine pour l'Horiba avec quatre (4) répétitions soit 60 valeurs en totale.

deux (2) niveaux de contrôle sont utilisés pour chaque paramètre et ceci pour les deux automates ;

Les répétitions ont été utilisées dans les protocoles de vérifications des méthodes selon les normes ISO 15189 et pour l'application et la planification des cartes de contrôle.

#### **Justification du choix des paramètres**

Le choix des paramètres a été effectué par rapport à la possibilité de répondre aux exigences recommandées dans les protocoles opératoires : assurer durant la période de lancement du CQI les mêmes conditions analytiques « méthodes de dosage, numéro (n°) de lot des réactifs et des contrôles ».

Ils sont des paramètres hautement demandés à la fois dans le cadre de l'urgence et de la biochimie de routine pour les patients du CHU.

## **1.1. Matériels**

## **1.1.1. Sérums de contrôle**

Ce sont des sérums de contrôle qualité commercialisés sous forme de lyophilisat à reconstituer avec cinq (05) ml d'eau distillée.

Deux types de sérums de contrôles utilisés :

## **Contrôle Biorad Lyphochek** :

Il est adapté pour une large gamme d'automates, il a l'avantage de proposer plusieurs intervalles d'acceptabilité selon les automates et les méthodes analytiques, deux niveaux sont utilisés :

- Niveau 1 (N1) : contrôle normal : lot n°26431, date de péremption novembre 2020.
- Niveau 2 (N2) : contrôle pathologique : lot n° 26432, date de péremption novembre 2020.
- les contrôles Lyphochek : utilisés pour le glucose, urée, créatinine des deux automates pour avoir une idée sur les différences de leurs performances.

## **Contrôle HORIBA :**

- Niveau 1 : contrôle normal : lot n° 1802703, date de péremption 23 mars 2020
- Niveau 2 : contrôle pathologique : lot n ° 1800204, date de péremption 23 mars 2020
- les contrôles Horiba sont utilisés pour l'ALAT et ASAT.

## **1.1.2. Automates**

Notre travail a été réalisé sur deux automates :

## **1.1.2.1. Siemens RxL Max**

L'Automate système de chimie clinique Siemens RxL Max est un appareil/systèmes de chimie intégré, discret, à accès aléatoire, contrôlé par un microprocesseur, qui permet d'effectuer des mesures de nombreux analytes, y compris les activités enzymatiques, dans les liquides organiques

## **1.1.2.2. Horiba ABX pentra**

Cet Automate est doté d'une très grande autonomie, il améliore la productivité du laboratoire et se démarque par sa simplicité d'utilisation.

Types de méthodes d'analyse:

- Spectrophotométrie: Colorimétrie et Turbidimétrie
- Potentiométrie: Directe (Sérum ou Plasma) et Indirecte (Urine)

# **1.1.3. Réactifs et calibrants**

Les différents réactifs et calibrant sont représentés dans le tableau n°02 ci-dessous.

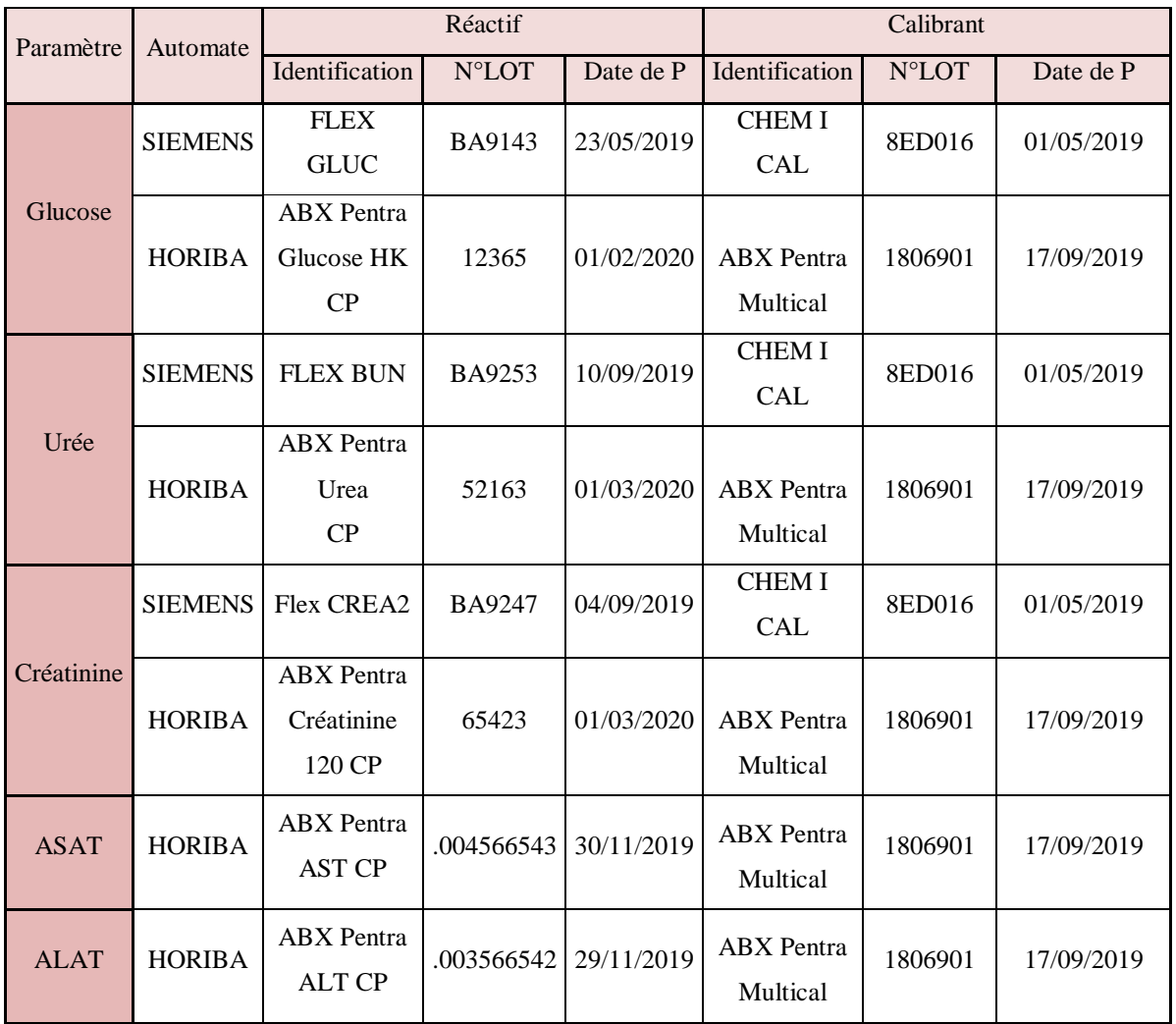

**Tableau 02 :** Réactifs et calibrants de chaque automate.

# **1.1.4. Outils d'évaluation statistique**

Pour le traitement de l'ensemble des résultats, nous avons utilisé l'office Excel et le logiciel intégré XLSTAT.

# **1.1.5. Autres matériels et accessoires**

- Pipette de 5 ml
- Pipette automatique réglable
- Eau distillée
- Cupules
- embouts bleus et jaunes

# **1.2. Méthodes**

# **1.2.1. Méthodes de dosage**

# **1.2.1.1. Méthodes d'analyse**

Le tableau n°03 ci-dessous, représente les différentes méthodes d'analyse utilisées.

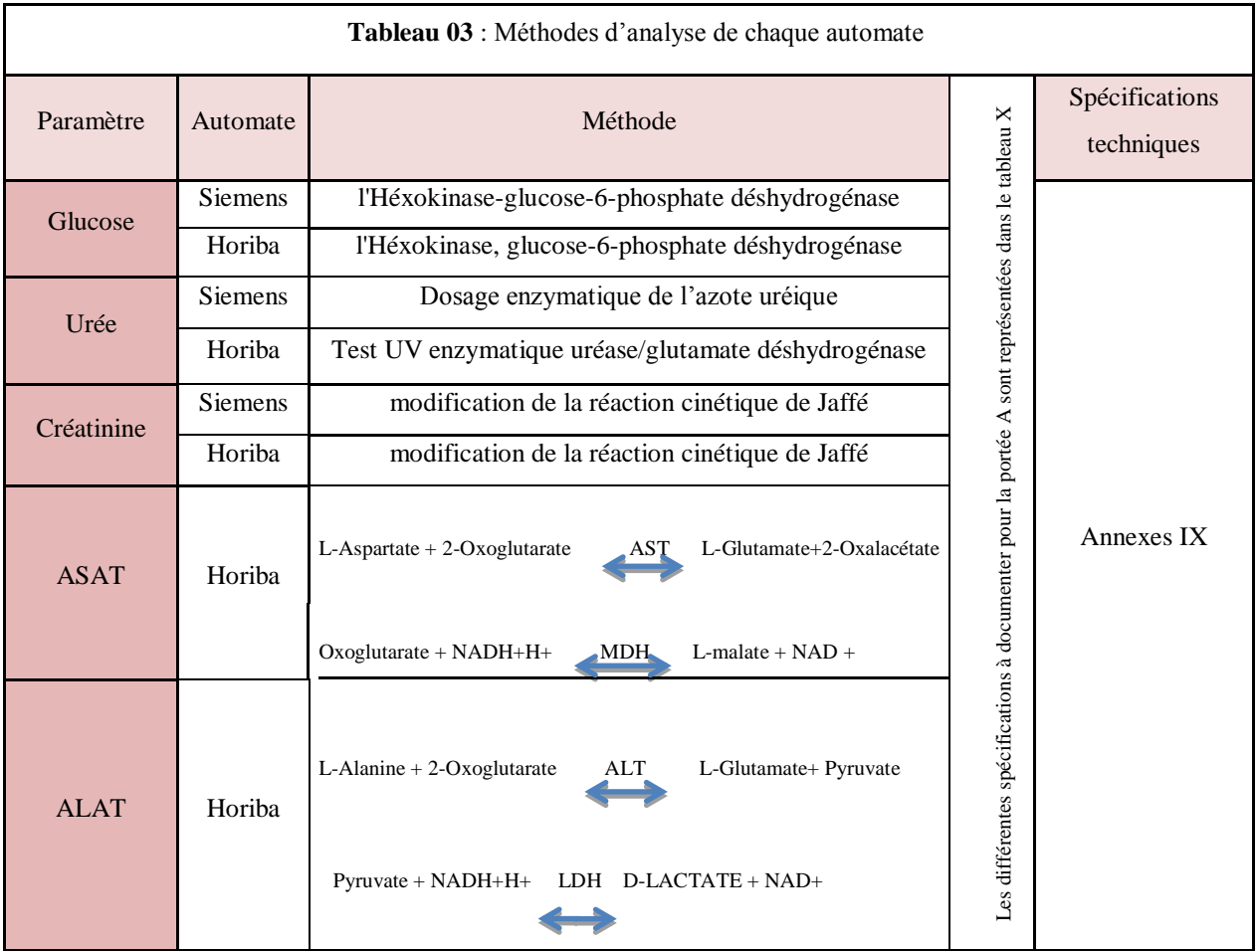

# **1.2.1.2. Spécifications à documenter pour la portée A**

Les différentes spécifications sont représentées dans le tableau 04.

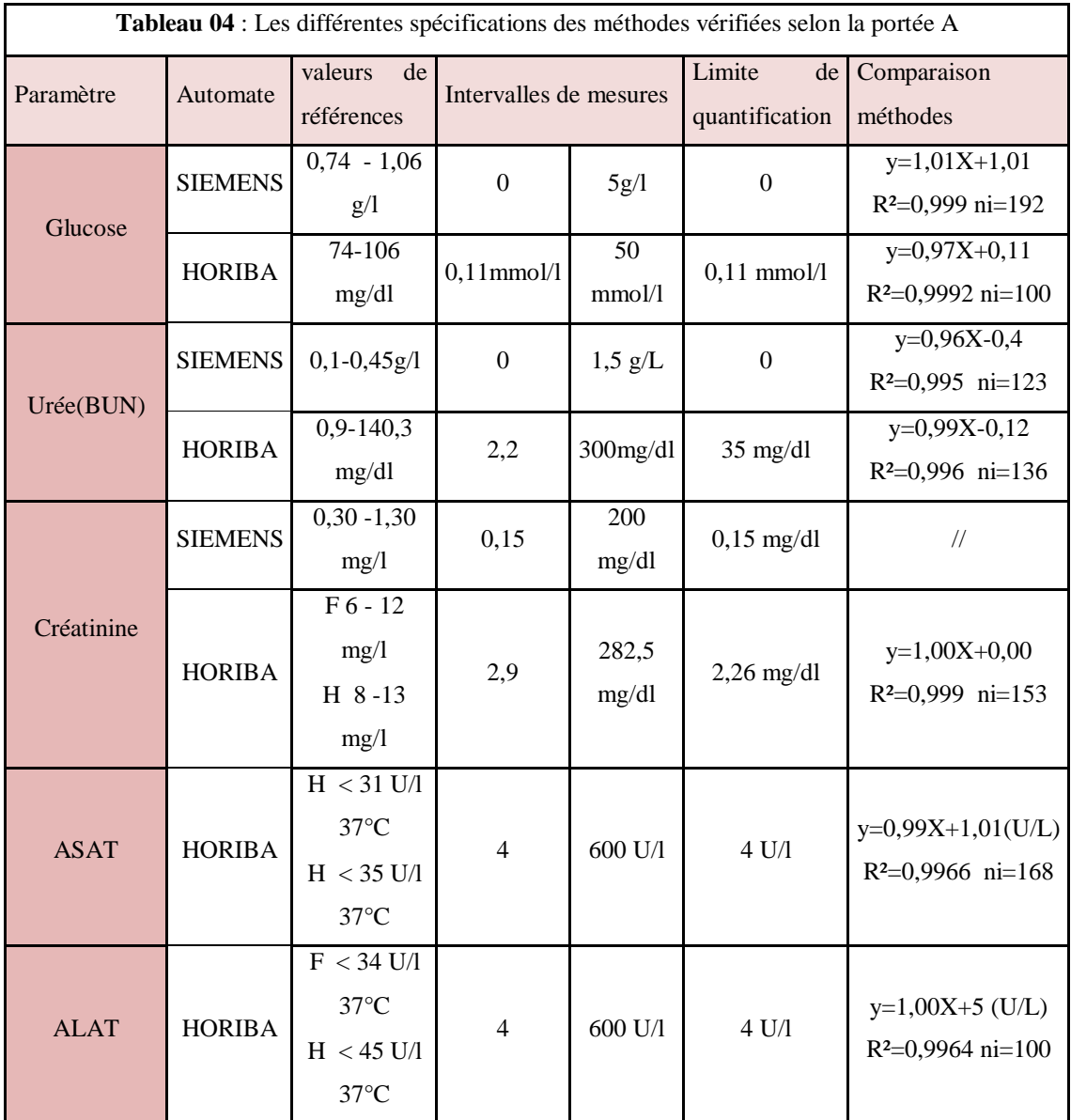

# **1.2.2. Intervalles de confiance des sérums de contrôle**

.

Nous avons relevé sur les fiches techniques des différents sérums de contrôle les valeurs cibles, les écarts types (2s) et les intervalles de confiance pour chaque paramètre dosé selon la méthode d'analyse utilisée. L'ensemble de ces informations sont résumées dans le tableau (n°05) et tableau (N°06) :

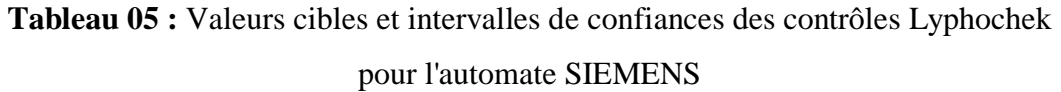

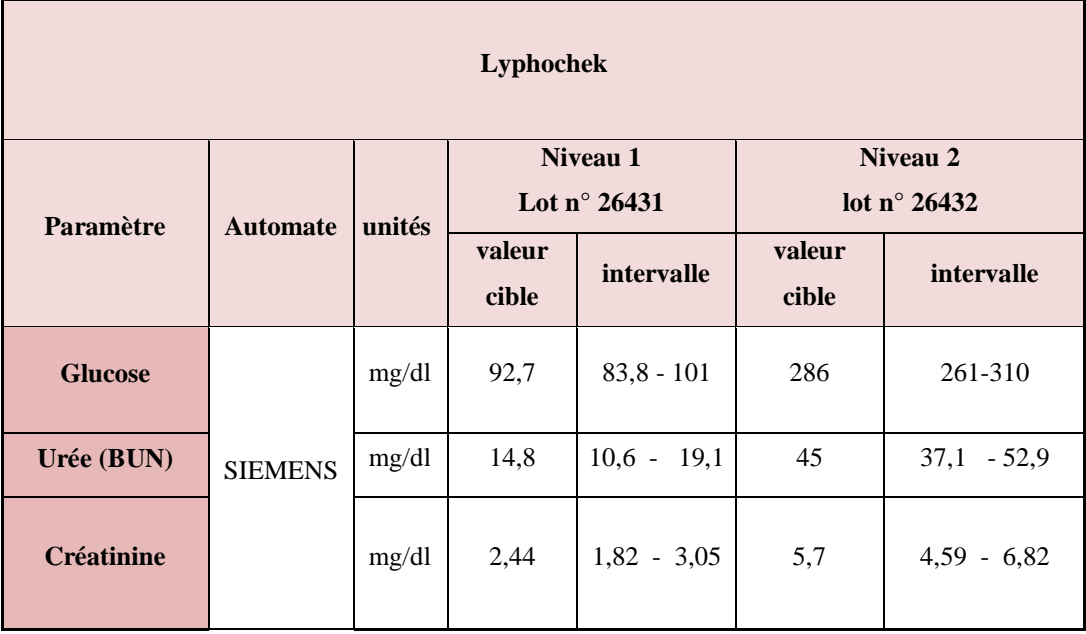

**Tableau 06:** Valeurs cibles et intervalles de confiances des contrôles N et P pour Horiba

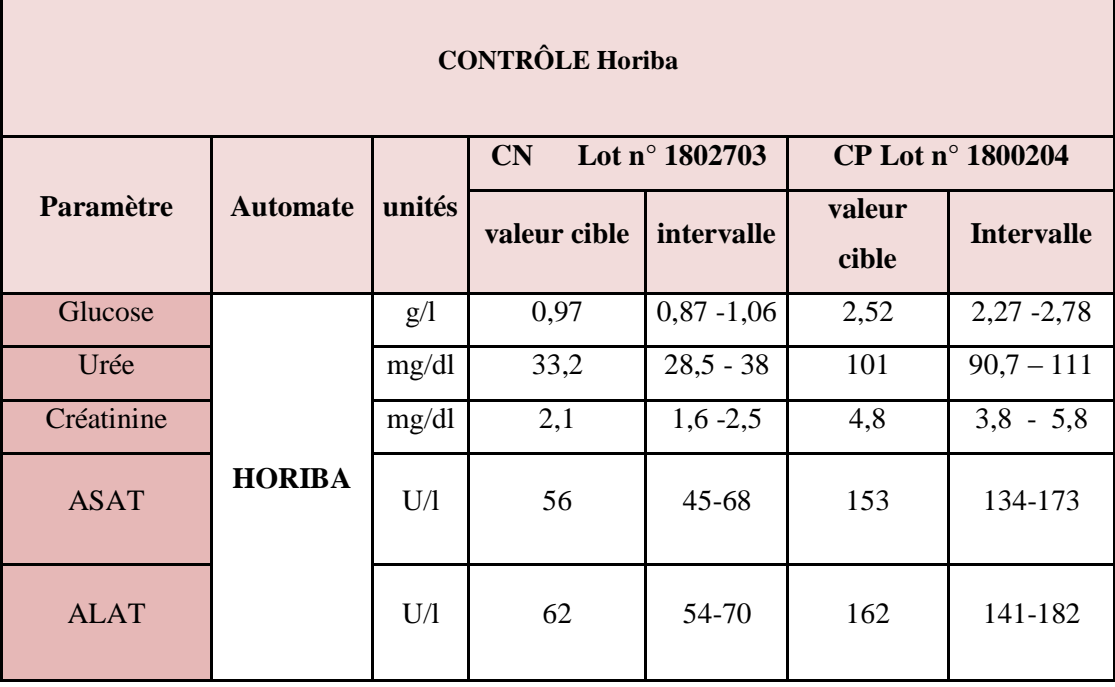

#### **Etapes de réalisation du contrôle qualité**

Notre travail est ordonné comme suit :

**1.** Régénération des deux niveaux des sérums de contrôle : N1 et N2, avec les quantités d'eau distillée indiquées pour chaque flacon ;

**2.** Etiquetage et aliquotage des sérums de contrôle ;

 - Verser 250 μl de sérum de contrôle dans chaque cupule et les ranger dans des boites étiquetées ;

**3.** Conservation par congélation des sérums de contrôle aliquotés à 0°C ;

**4.** Décongélation des sérums de contrôle à une température ambiante au moment de chaque utilisation ;

**5.** Programmation et lancement des paramètres à analyser chaque matin à la même heure ;

**6.** Récupérer et archiver des résultats**.** 

#### **Traitement des résultats**

La procédure d'évaluation des résultats a commencé par la vérification des performances analytiques de chaque paramètre, notamment la fidélité et la justesse après avoir vérifié leurs normalités en passant par l'élimination des valeurs aberrantes, puis la constitution d'un système de CIQ en utilisant les cartes de contrôle.

Les étapes suivantes ont été suivies :

#### **1. vérification de la normalité (ou la vérification du respect de la loi normale)**

Elle constitue la condition primordiale de l'application des tests statistiques paramétriques.

La normalité est évaluée en utilisant quatre (04) tests statistiques : Shapiro Wilk, Jarque-Bera, Anderson-Darling et Lilliefors, et deux (02) tests graphiques : QQ plot et P-P plot, pour la détection des valeurs qui ne respectent pas la normalité.

Il suffit qu'un test soit acceptable pour retenir l'ensemble des valeurs.

Si on détecte une valeur qui ne respecte pas la loi normale, on élimine toute la série dont elle fait partie pour garder un plan équilibré pour l'ensemble des essais.

Les valeurs restantes qui suivent la loi normale, sont celles qui constitueront les cartes de contrôle.

# **1.2. Elimination des valeurs aberrantes (conformément aux recommandations de l'ISO5727)**

Le test de Chocran a été utilisé pour éliminer les variances aberrantes et le test de Grubbs pour éliminer les moyennes aberrantes.

Les variances évaluées sont celles issues des séries normales et si une variance s'avère aberrante on élimine toute la série pour garder un plan équilibré pour l'ensemble des essais. L'ensemble des résultats restants servent à évaluer la fidélité avec les variances et la justesse avec les moyennes.

## **1.3. Vérification des performances analytiques**

 **Répétabilité** : elle est évaluée sur un ensemble de vingt (20) dosages successifs effectués dans les conditions de répétabilité (même jour, dans un intervalle de temps le plus court) en utilisant les écarts types et les coefficients de variation (CV%).

**Remarque** : pour la glycémie, urée et créatinine traités par l'automate HORIBA, la répétabilité est évaluée pour les quatre (04) répétitions de l'ensemble des séries et non pas pour les vingt (20) valeurs en raison de l'épuisement des réactifs.

 **Fidélité intermédiaire (FI) :** elle est évaluée pour l'ensemble des paramètres en respectant les conditions de fidélité intermédiaire pour toutes les séries qui suivent la loi normale en utilisant les écarts types de FI et les CV%.

Le facteur de variation est le jour, chaque jour correspond à une série de quatre (04) mesures.

 **Justesse :** elle est évaluée par le calcul des biais et relatifs à partir de la moyenne générale et la valeur libre de chaque paramètre.

#### **1.3.1. Interprétation des résultats :**

Elle est effectuée en comparant les résultats obtenus pour la répétabilité, la fidélité intermédiaire et la justesse aux résultats de la SFBC et aux valeurs des fournisseurs extraits à partir des fiches techniques.

#### **1.4. Constitution des cartes de contrôle :**

Les résultats qui suivent la loi normale sont utilisés pour constituer les cartes de contrôle en utilisant la moyenne générale plus au moins les écarts types comme les limites de ses cartes.

 Le contrôle interne de qualité est une des exigences techniques clés de l'accréditation des LBM selon le référentiel NF EN ISO 15189.

 Dans notre travail on a suivi les recommandations visant à faciliter et Fiabiliser les diagnostics médicaux, en mettant en place un système de contrôle interne de qualité efficace. Afin de pouvoir l'exploiter quotidiennement et rétrospectivement.

 L'instauration d'un système de contrôle interne de qualité est obligatoire pour chaque laboratoire. Ce qui va permettre de surveiller en continue, tel un film, la qualité des résultats produits en évaluant des indicateurs de performance et en validant la calibration des instruments. Il permet aussi de détecter les erreurs aléatoires et systématiques (biais) et de prendre action pour prévenir la transmission de résultats erronés.

Il suppose l'application de concepts statistiques pour l'établissement des valeurs cibles et des écarts acceptables, le suivi sur des supports tels le graphique de Levey-Jennings et la mise en place de règles telles que celles de Westgard pour déterminer l'acceptabilité des résultats produits.

## **1.4.1. Cartes de Levey-Jennings**

Si la représentation graphique sous forme de distribution permet de visualiser les différentes mesures sous forme condensée et représentative, elle ne donne aucun renseignement historique.

Pour évaluer une valeur par rapport au reste des mesures, il est plus facile d'avoir une représentation qui tienne compte de l'historique des mesures. On représente alors chaque point en fonction du jour auquel la mesure a été faite. C'est la représentation de leveyjennings.

 Après avoir constitué les cartes de contrôles nous procédons à l'interprétation immédiate « en temps réel » ce qui permet de détecter des résultats déviants, révélateurs d'une anomalie dans le processus d'analyse.

#### **1.5. Détermination de la qualité selon l'échelle de six sigma**

Les étapes initiales de mise en œuvre d'un système de gestion de la qualité Six Sigma (SGQ 6Σ) ont pour but de définir l'exigence/ l'objectif de qualité pour l'utilisation prévue, de sélectionner une procédure de mesure analytique et de déterminer l'exécution de la méthode à partir des données du laboratoire.

La **Figure 19** illustre les étapes initiales de calcul d'une mesure Sigma à partir de l'objectif de qualité sous la forme d'une erreur totale admissible (ATE ou ETa) et de l'exactitude (biais) et de la précision (ÉT ou %CV) observées pour la méthode. La mesure reflète la qualité sur l'échelle Sigma et donne des indications pour sélectionner la procédure de CSQ appropriée (à savoir les règles de contrôle et le nombre de contrôles nécessaires),

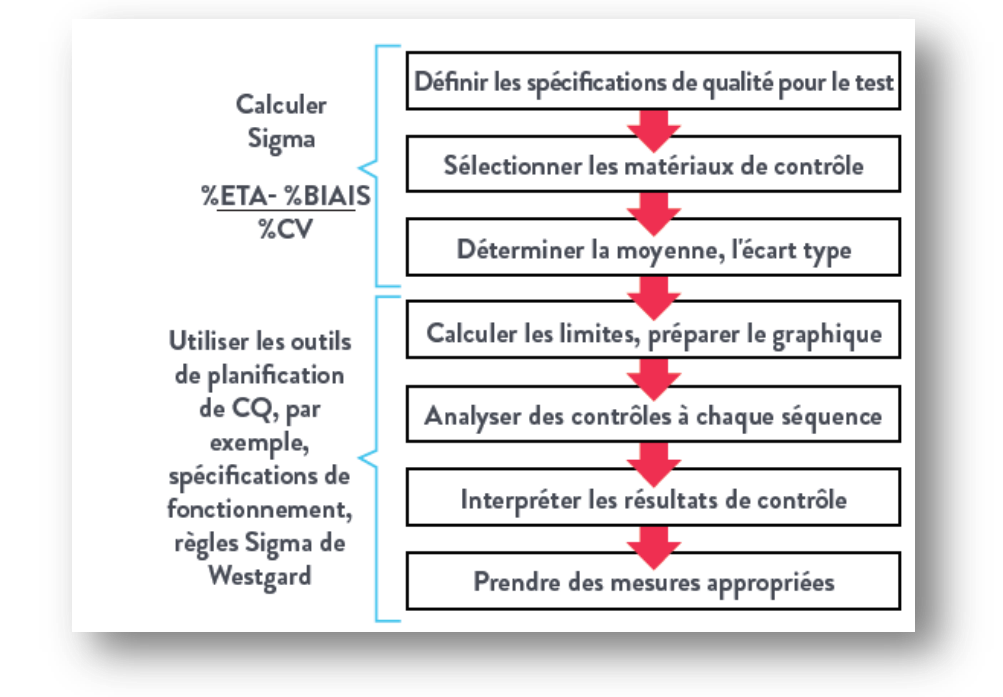

**Figure 18**: Procédé de laboratoire pour "réaliser correctement le bon CSQ"

## **1.6. Calcul de l'incertitude de mesure**

L'incertitude est un indicateur de la qualité d'un résultat et de la fiabilité qu'on peut lui accorder, elle est associée à tout résultat de mesure. La connaissance de l'incertitude constitue une aide pour le clinicien dans sa prise de décision diagnostique ou thérapeutique, elle apporte aussi au biologiste médical un élément important pour l'interprétation du résultat, par exemple lorsque ce dernier est comparé à un résultat antérieur ou à un seuil de décision reconnu.

Les méthodologies d'évaluation de l'incertitude de mesure utilisées sont celles reconnues comme étant appropriées par le Cofrac pour répondre aux exigences des normes NF EN ISO 15189 et NF EN ISO 22870. Le laboratoire est libre d'appliquer d'autres méthodologies d'évaluation de l'incertitude de mesure s'il démontre que les dispositions prises permettent de satisfaire cette exigence des normes.

L'utilisation des données de CIQ pour l'évaluation de l'incertitude de mesure selon les normes ISO 15189 est nécessaire car chaque laboratoire est tenu de déterminer l'incertitude de ces résultats.

La variabilité estimée par la fidélité intermédiaire est une composante principale des variations analytiques.

Les normes NF ISO 15189 recommandent la mesure de l'incertitude et dénoncent celle de l'erreur totale.

L'incertitude de mesure est calculée selon la formule :

Incertitude = 
$$
\sqrt{(bias/\sqrt{3})^2 + CV^2}
$$

Les incertitudes de mesure de chaque paramètre de chaque automate sont représentées dans le tableau suivant.

# **1.6.1. Méthodes d'exploration**

Le traitement des données a été effectué par différents logiciels : Excel, XLSTAT, selon la démarche suivante :

- Etudes de la normalité des données ;
- Elimination des valeurs aberrantes : application du test de Cochran et test de Grubbs ;
- Vérification/validation des performances de méthodes :
- $\checkmark$  Fidélité et justesse (paramètres de la portée A et de la portée B);
- Cartes de contrôle : établissement et application à l'audit interne du contrôle qualité :
- $\checkmark$  Levey-Jennings.
- Approche sigma métrique et planification du système de gestion de la qualité ;
- Interprétation des cartes de contrôle selon différentes approches par calcul des

pourcentages (%) de respect ou de rejet des règles :

- $\checkmark$  Interprétation utilisant l'intervalle du fournisseur « 3s » et les règles SFBC à « 2s »;
- $\checkmark$  Règles de Westgard ;
- $\checkmark$  Stratégie six sigma par application des graphes OPSpecs normalisés;
- Gestion de la non-conformité ;
- Calcul de l'erreur totale et de l'incertitude de mesure.

# **Critères de jugement**

**•** P-value : dans l'ensemble des tests appliqués le risque alpha «  $\alpha$  », qui correspond à la probabilité de rejeter l'hypothèse alors qu'elle est vraie, est choisi à 5% ;

CV fournisseur : CV relevé dans les fiches techniques des réactifs ;

 CV optimal : CV relevés dans les protocoles de contrôle qualité fourni par la société française de biologie clinique(SFBC) ;

- CV désirable : représente deux fois le CV optimal ;
- Limites de l'exactitude : relevées dans les protocoles de contrôle qualité fourni par la SFBC ;
- Erreur totale admissible (TEa) : relevée dans les tables des référentiels CLIA ;
- Les nouvelles règles de Westgard.

# *Partie pratique*

# **3. Résultats :**

Pour appliquer les tests de vérification des méthodes, et pour construire les cartes de contrôle, les résultats doivent suivre la loi normale.

# **3.1. Vérification de la loi normale**

# **3.1.1. Tests statistiques : Test de Shapiro-Wilk, test de Jarque-Bera, test d'Anderson-Darling et Lilliefors**

Nous avons effectué quatre (04) tests statistiques pour la vérification de la distribution normale en donnant un exemple pour chaque test (pour le paramètre ALAT Horiba niveau 01 et 02) dans les tableaux suivants : (07), (08), (09), (10). Les autres paramètres sont mis en **annexe III.** 

L'évaluation a été effectuée au début sur vingt (20) séries :

# **Tableau 07:** Test de Shapiro Wilk: ALAT HORIBA:

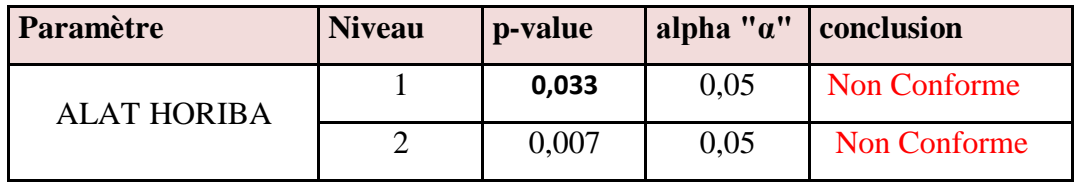

**Tableau 08:** Test de Jarque- Bera ALAT HORIBA :

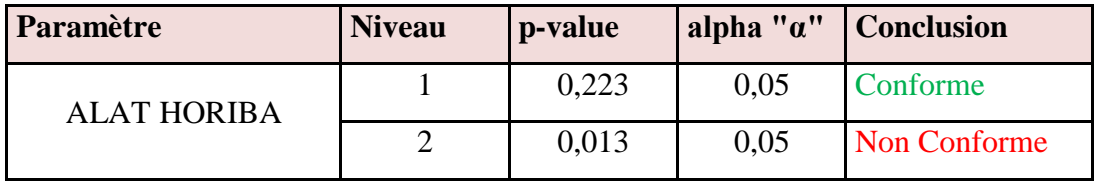

**Tableau 09:** Test d'Anderson-Darling (ALAT):

| Paramètre          | <b>Niveau</b> | p-value | alpha " $\alpha$ " | <b>Conclusion</b> |
|--------------------|---------------|---------|--------------------|-------------------|
| <b>ALAT HORIBA</b> |               | 0.04    | 0,05               | Non Conforme      |
|                    |               | 0,063   | 0,05               | Conforme          |

**Tableau 10:** Test de Lilliefors (ALAT):

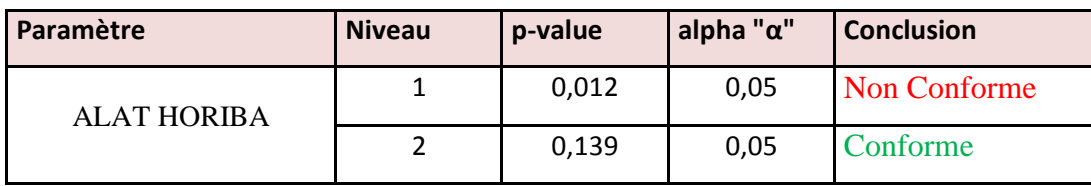

**Conforme** : p-value > a : Le résultat suit la loi normale.

**Non Conforme** : p-value < a : Le résultat ne suit pas la loi normale.

Interprétation :

Le test de normalité est basé sur 02 hypothèses :

H0 : La variable dont provient l'échantillon suit une loi normale.

Ha : La variable dont provient l'échantillon ne suit pas une loi Normale.

Etant donné que la p-value calculée est supérieure au niveau de signification seuil **alpha=0,05**, on ne peut pas rejeter l'hypothèse nulle H0.

- L'ensemble des résultats ne suivent pas la loi normale.
- Pour détecter les valeurs qui sortent de la loi normalité et essayer de les corriger, on se réfère aux tests graphiques.

# **3.1. 2. Tests graphiques**

Ces deux tests de normalité ont été faits pour chaque niveau de chaque paramètre choisi.

# **3.1.2.1. Test de normalité Q-Q Plot**

Intérêt : Le quantile-quantile plot est une technique graphique qui permet de comparer les distributions de deux ensembles de données, dont l'un soit généré à partir d'une loi de probabilité qui sert de référentiel.

# **Niveau 1 :**

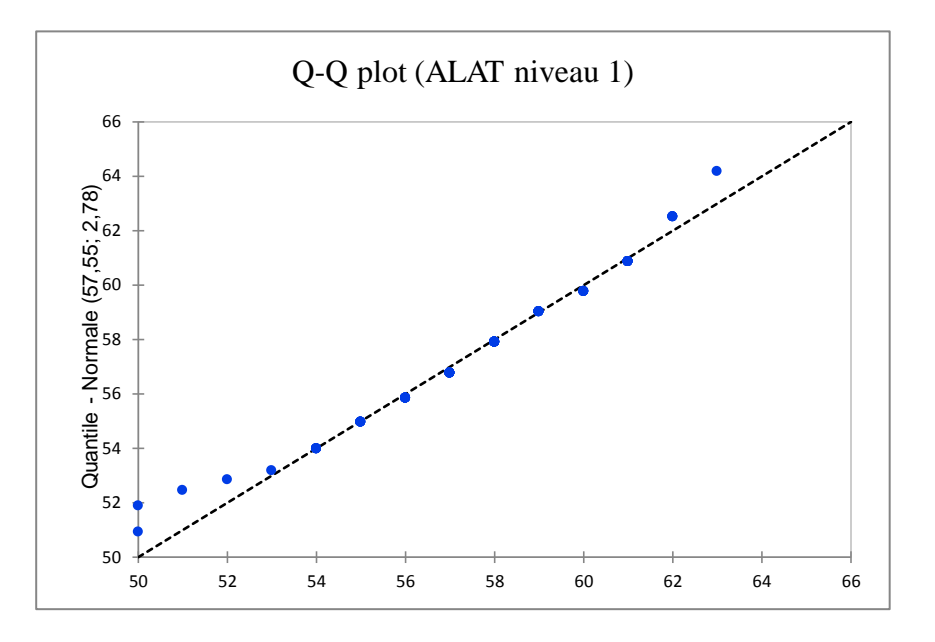

**Figure 19 :** Graphe du test QQ plot pour ALAT HORIBA **niveau 1 avant correction**

## **Niveau 2 :**

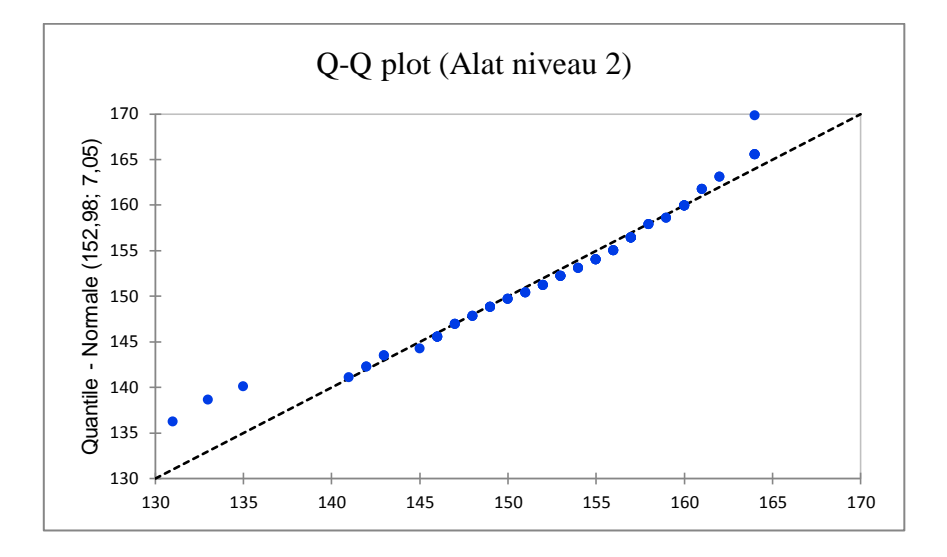

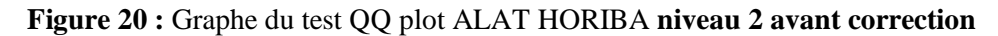

# **3.1.2.2. Test de normalité P-P Plot**

Intérêt : permet de comparer la fonction de répartition empirique d'un échantillon à celle d'un autre distribué suivant une loi normale de même moyenne et même variance. Si l'échantillon suit une loi normale, les points doivent être confondus avec la première bissectrice du plan.

## **Niveau 1 :**

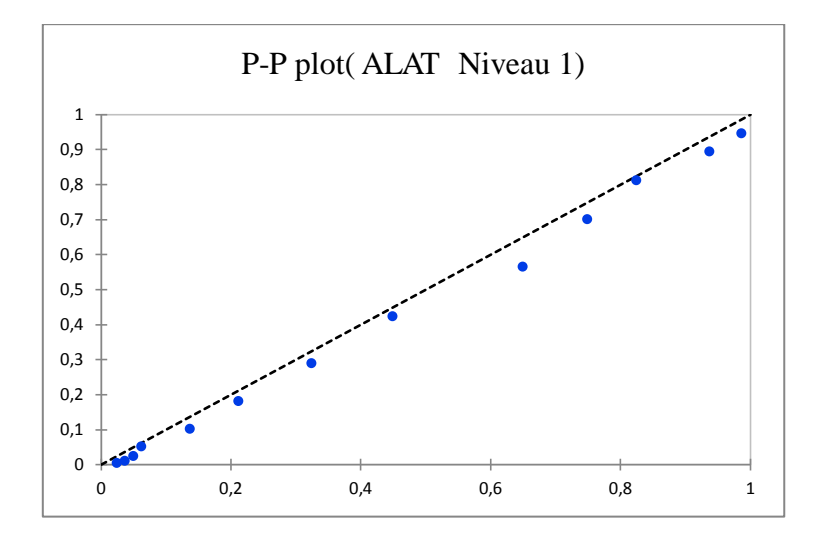

**Figure 21 :** Graphe du test PP plot ALAT HORIBA **niveau 1 avant correction.**

## **Niveau 2 :**

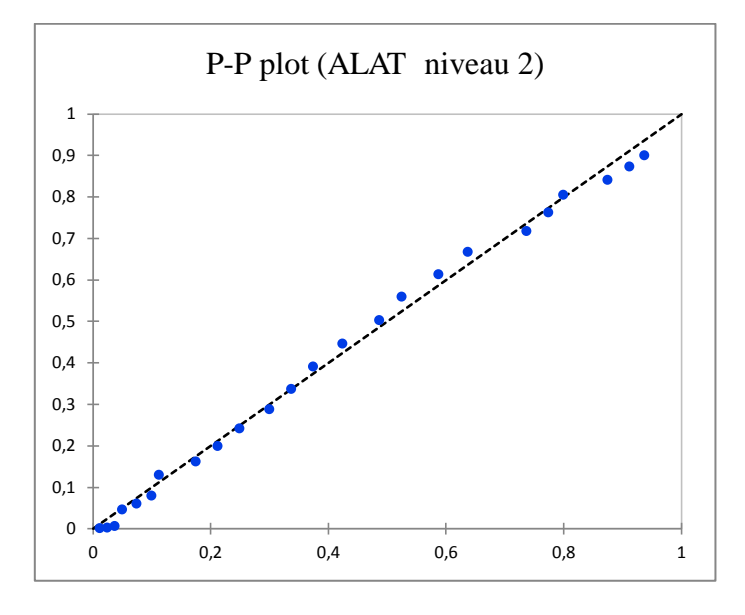

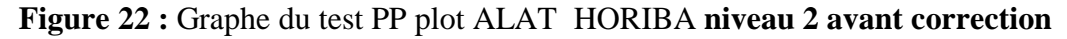

- $\checkmark$  On constate que quelques points ne sont pas confondus avec la première bissectrice du plan, donc les tests ne suivent pas la loi normale.
- $\checkmark$  On définit et on élimine les séries des valeurs qui ne respectent pas la loi normale, et on réapplique les tests de normalité.
- $\checkmark$  Deux (2) séries ont été éliminées (pour le paramètre ALAT Horiba) parmi les vingt(20) utilisées, chacune contient quatre valeurs, par conséquence le nombre de séries restant est de 18 avec 72 valeurs.

 Nous avons réappliqué les quatre tests statistiques et les deux tests graphiques sur les valeurs restantes pour la vérification de la distribution normale en donnant un exemple pour chaque test dans les tableaux suivants : (11), (12), (13), (14). Les autres paramètres sont mis en annexe.

# **3.1.3. Tests statistiques après correction**

| Paramètre     | <b>Niveau</b> | p-value | alpha " $\alpha$ " | <b>Conclusion</b> |
|---------------|---------------|---------|--------------------|-------------------|
| ALAT          |               | 0,148   | 0,05               | Conforme          |
| <b>HORIBA</b> |               | 0,116   | 0,05               | Conforme          |

**Tableau 11:** Test de Shapiro Wilk ALAT

**Tableau 12:** Test de Jarque Bera ALAT

| Paramètre          | <b>Niveau</b> | p-value | alpha " $\alpha$ " | Conclusion |
|--------------------|---------------|---------|--------------------|------------|
| <b>ALAT HORIBA</b> |               | 0,549   | 0,05               | Conforme   |
|                    |               | 0,302   | 0,05               | Conforme   |

**Tableau 13:** Test de Anderson-Darling ALAT

| Paramètre          | <b>Niveau</b> | p-value | alpha " $\alpha$ " | <b>Conclusion</b> |
|--------------------|---------------|---------|--------------------|-------------------|
| <b>ALAT HORIBA</b> |               | 0,066   | 0,05               | Conforme          |
|                    |               | 0.046   | 0.05               | Non conforme      |

**Tableau 14:** Test de Lilliefors ALAT:

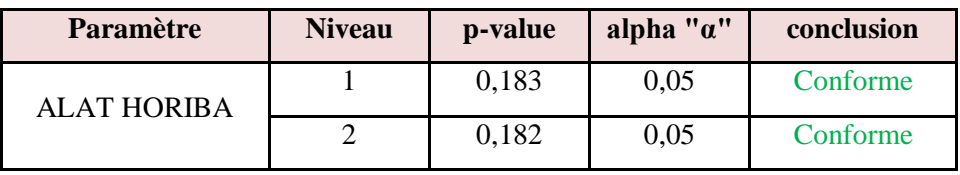

-Tous les tests statistiques : « Shapiro-Wilk », « Jarque-Bera », « Lilliefors » et « Anderson-Darling » confirment la normalité de la distribution des valeurs, sauf pour le test d'Anderson-Darling pour le niveau 02 qui est non conforme.

Pour ce niveau et vu que 3 tests/4 ont présenté un p-value inferieur à alpha, on peut donc conclure de la normalité de ses valeurs.

# **3.1.4. Tests graphiques**

**3.1.4.1. Test de normalité Q-Q Plot :**

# **Niveau 1 :**

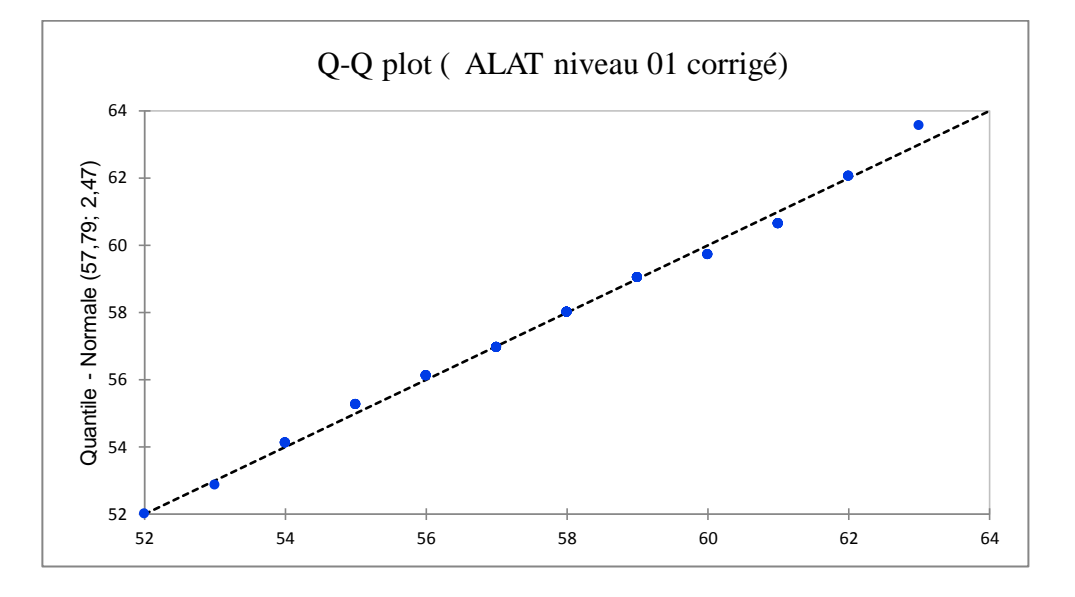

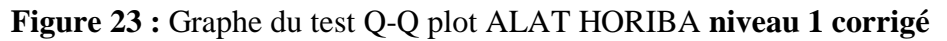

**Niveau 2 :** 

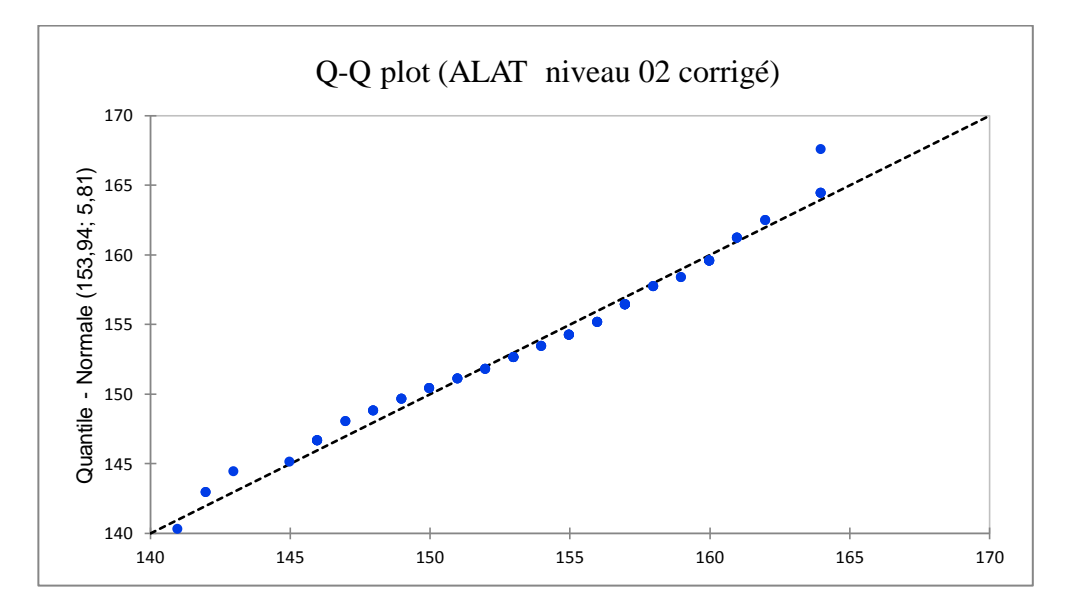

**Figure 24 :** Graphe du test Q-Q plot ALAT HORIBA **niveau 2 corrigé**
## **3.1.4.2. Test de normalité P-P Plot :**

### **Niveau 01 :**

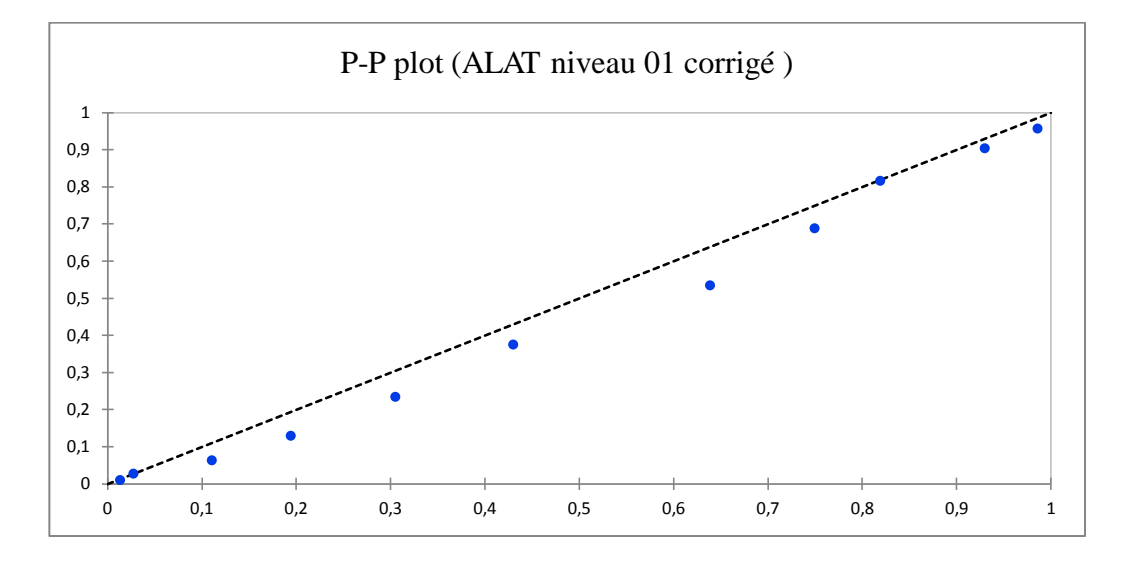

**Figure 25 :** Graphe du test P-P plot ALAT HORIBA **niveau 01 corrigé**

**Niveau 02 :**

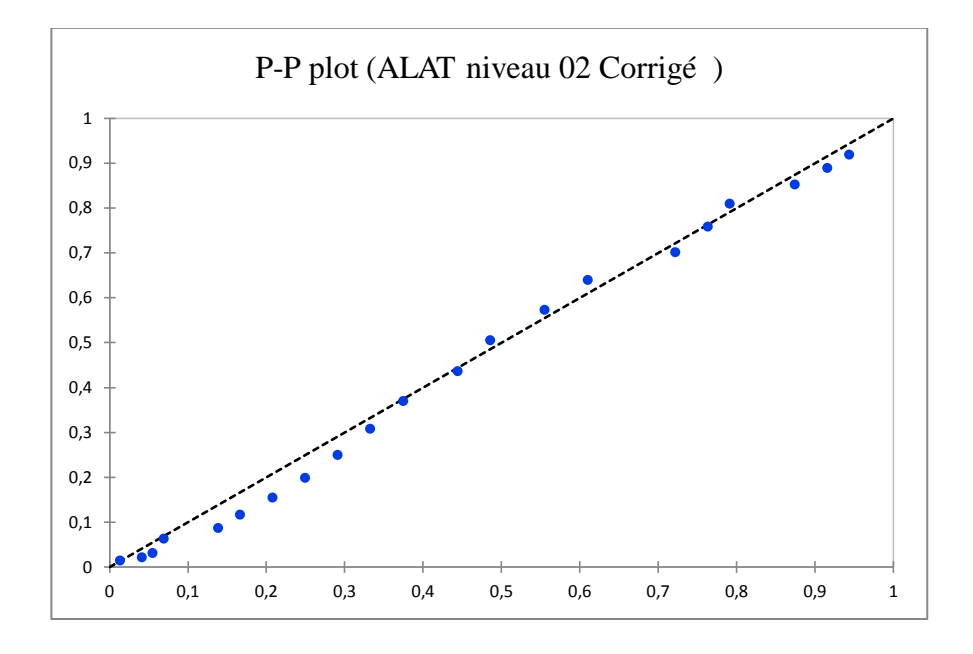

**Figure 26:** Graphe du test P-P plot ALAT HORIBA **niveau 02 corrigé**

# **Les valeurs restantes après correction seront utilisées pour construire les cartes de contrôles.**

Les différents paramètres sont représentés dans le tableau N°15

**Tableau 15:** Tableau récapitulatif du respect de la loi normale des différents paramètres dans chaque automate.

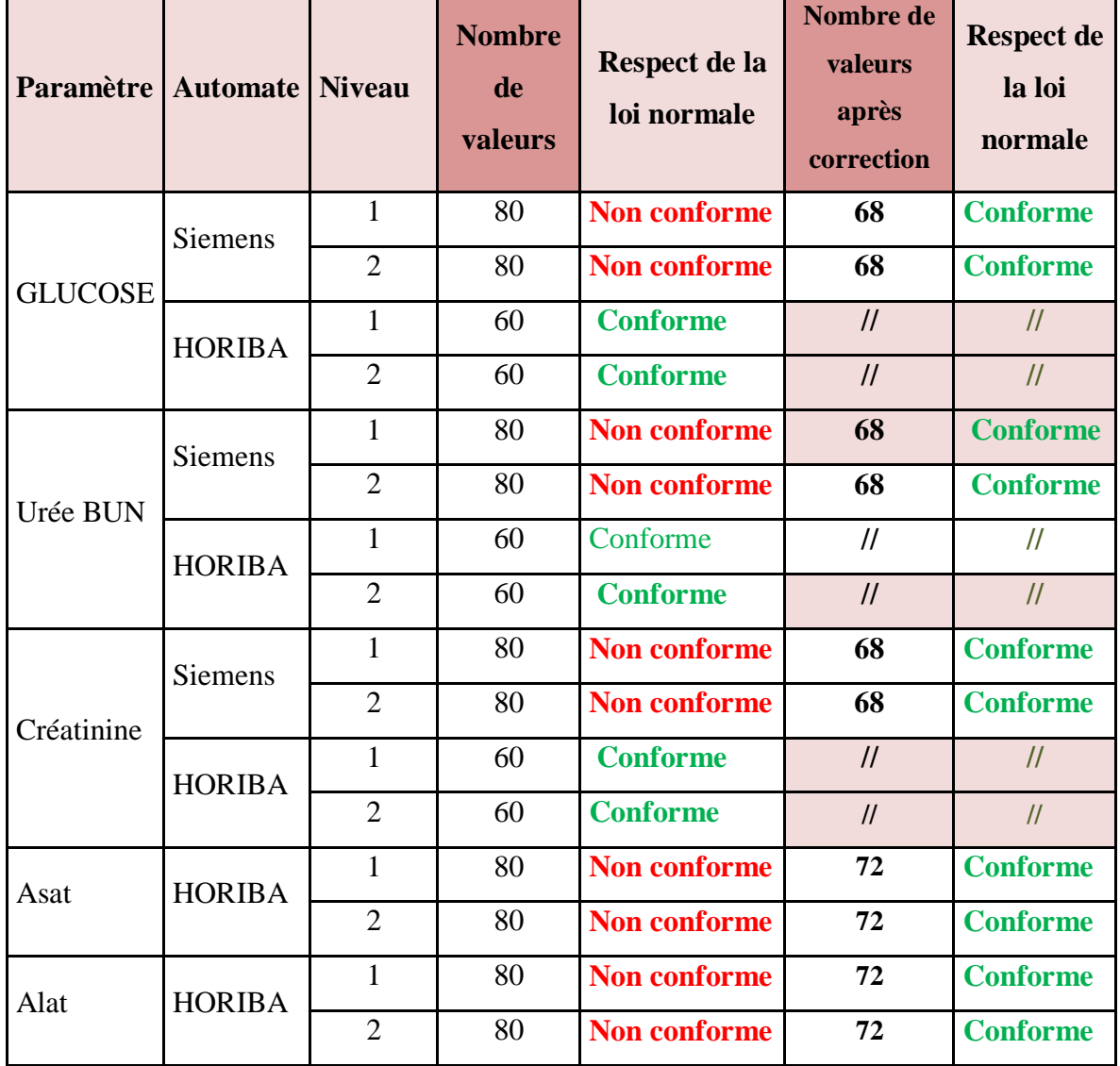

- $\checkmark$  On aperçoit que la plupart des paramètres ne suivent pas la loi normale jusqu'après correction à l'exception de quelques-uns.
- $\checkmark$  Après l'élimination des séries des valeurs qui sortent de la loi normale :
- Les tests statistiques ont montré tous un p-value inferieur à alpha(0,5).
- Les tests graphiques : Q-Q plot et P-P plot montrent une parfaite corrélation autour de la droite de référence pour tous les paramètres étudiés

**3.2. Vérification des méthodes selon les recommandations de la portée A.** (Tableau 01 de la partie théorique)

#### **3.2.1. Elimination des valeurs aberrantes : Test de Grubbs et test de Cochran.**

Pour évaluer la fidélité et la justesse, on passe par l'élimination des valeurs aberrantes. A noter que les tests suivants sont appliqués sur les valeurs qui suivent la loi normale.

 Les valeurs aberrantes ont été éliminées par le Test de Grubbs et le test de Cochran, ces deux tests ont été faits par le logiciel XLSTAT.

Les tests ont été effectués pour chaque niveau individuellement.

On présente les résultats du paramètre ALAT HORIBA qui a été pris comme exemple avec ses 02 niveaux de contrôle, le reste des paramètres sont mis en annexes.

Pour ce paramètre (ALAT HORIBA), on a utilisé dix-huit (18) séries avec soixantedouze (72) (corrigées par les tests de normalité)

**Le test de Cochran** : permet d'identifier et d'étudier l'homogénéité d'une série de variances.

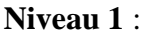

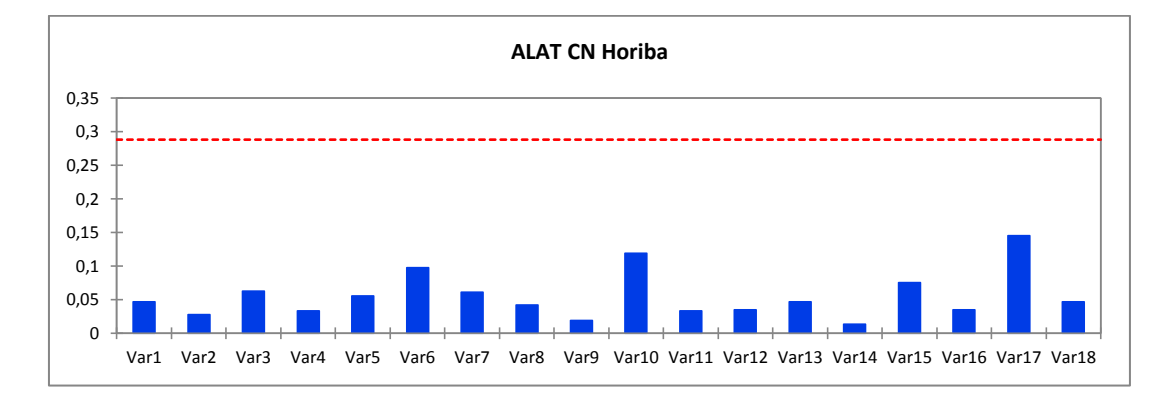

**Figure 27 :** Le test de Cochran ALAT HORIBA **niveau 1**

 $\checkmark$  Aucune aberration des variances n'a été détectée pour les dix-huit (18) séries évaluées.

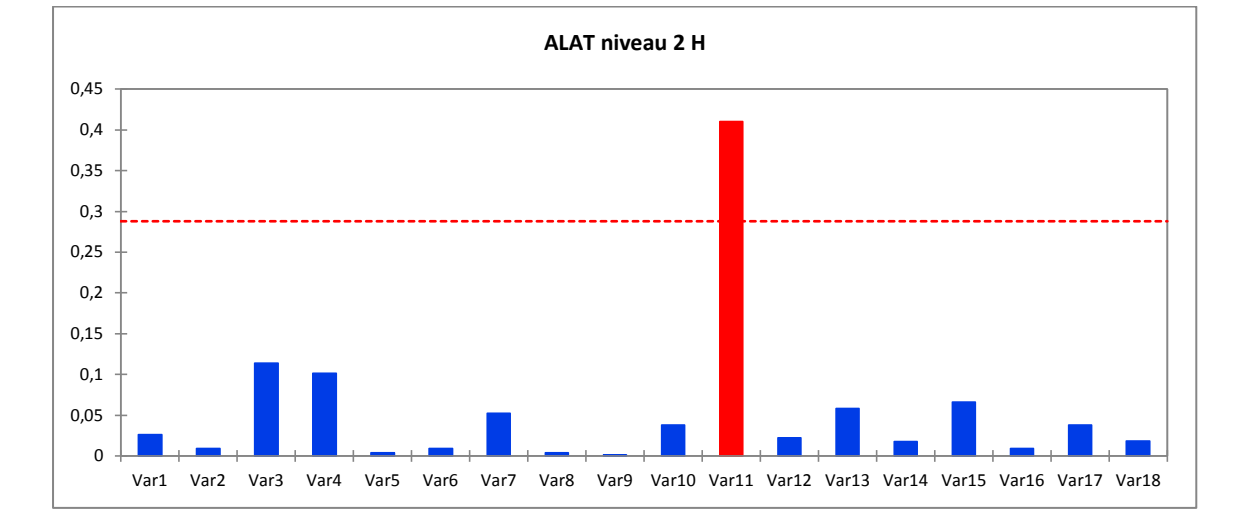

#### **Niveau 2 :**

## **Figure 28 :** Le test de Cochran ALAT HORIBA **niveau 2**

Une seule série présente une variance aberrante, cette série a été éliminée.

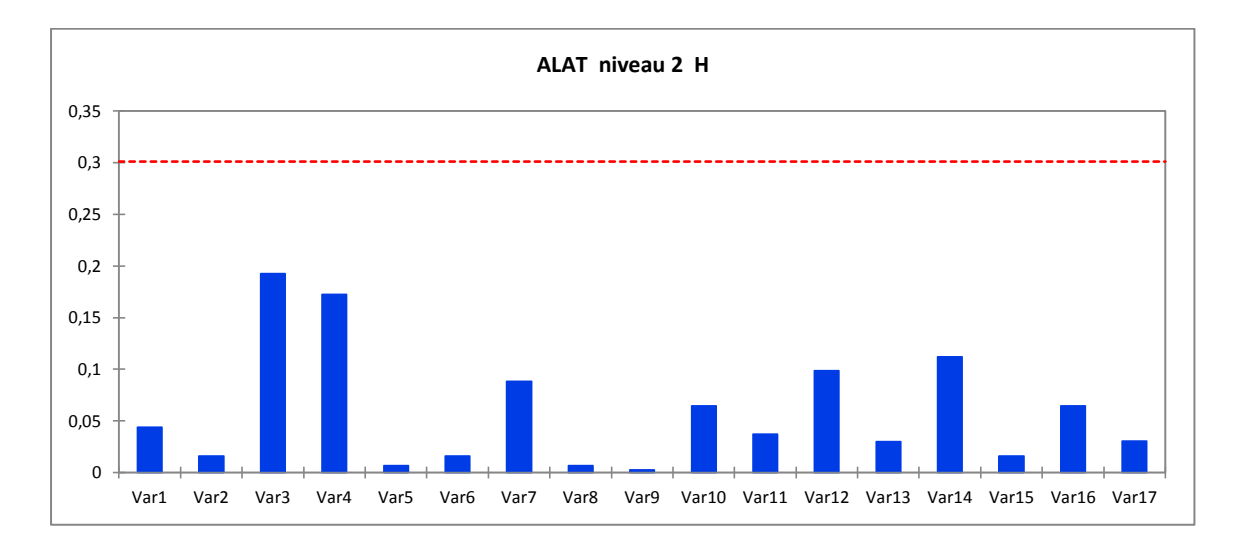

#### **Figure 29 :** Le test de Cochran ALAT HORIBA **niveau 2 après correction**

 $\checkmark$  Après ré-application du test, aucune variance n'est aberrante sur l'ensemble des séries restantes.

**Le test de Grubbs** : permet de déterminer si la valeur la plus grande et la valeur la plus petite peuvent être considérées comme extrêmes (ou aberrantes). Ce test est utilisé généralement pour évaluer les moyennes afin d'estimer la justesse.

# Partie pratique de la communication de la contrata de la contrata de la contrata de la contrata de la contrata

-Le test a été appliqué sur les l'ensemble des séries qui suivent la loi normale.

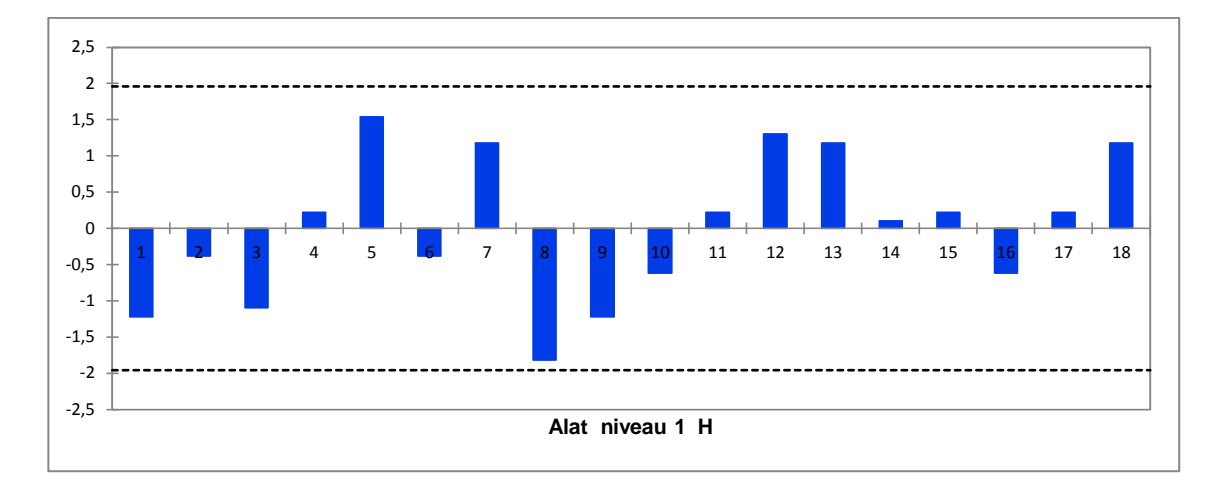

## **Niveau 1** :

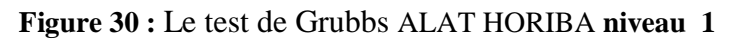

 Aucune aberration des moyennes n'a été détectée pour les dix-huit (18) séries évaluées.

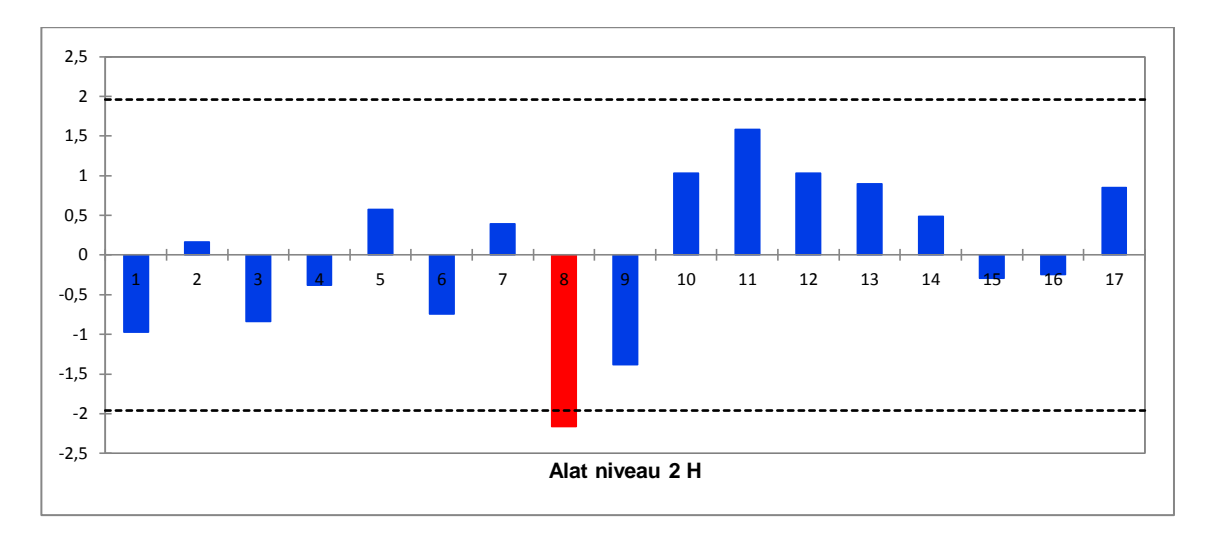

## **Figure 31:** Le test de Grubbs ALAT HORIBA **niveau 2**

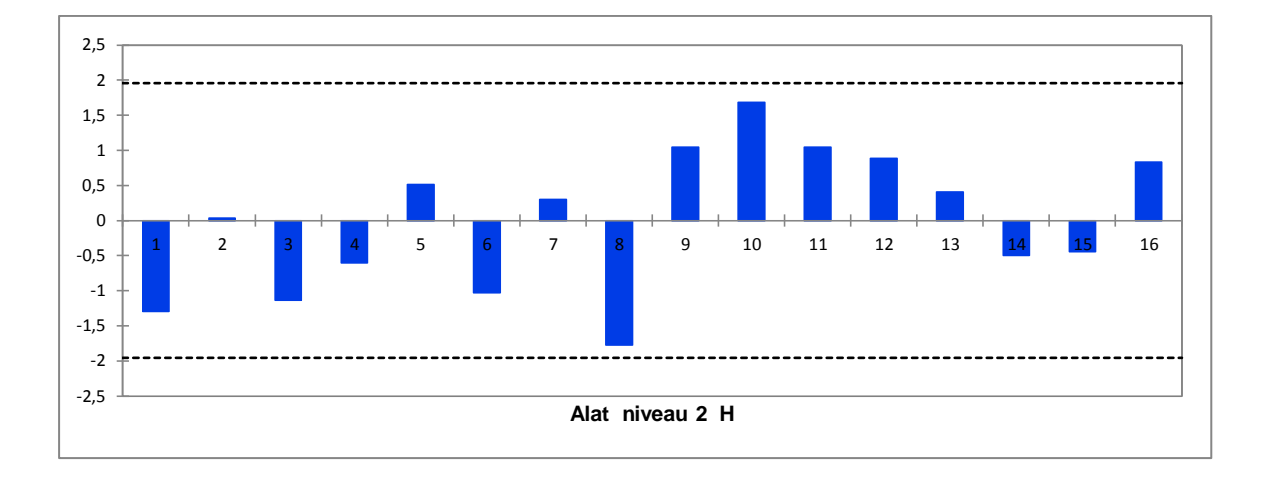

**Figure 32:** Le test de Grubbs ALAT HORIBA **niveau 2 après correction**.

 $\checkmark$  Une seule série présente une moyenne aberrante (bâton rouge), cette série a été éliminée, le reste n'a révélé aucune donnée aberrante.

## **Interprétation**

Après avoir corrigé et éliminer les résultats aberrants, les valeurs sont ainsi utilisées pour la suite des explorations (Fidélité, Justesse).

## **3.2.2. Critères à évaluer pour la portée A**

La vérification d'une méthode consiste à évaluer les performances du processus analytique (fidélité, justesse…) et à les quantifier en suivant un protocole opératoire standardisé puis à les juger, par rapport à des critères définis.

Dans notre travail, on a utilisé des méthodes analytiques du fournisseur de chaque automate, donc les critères d'évaluation de performances seront ceux exigés par la portée A. (voir partie théorique Tableau n°01)

## **3.2.2.1. Evaluation de la fidélité**

## **3.2.2.1.1. Répétabilité**

- La répétabilité est évaluée pour les deux niveaux de concentrations de contrôle pour chaque paramètre.

-Une série de vingt (20) répétitions est lancée le même jour sans variation des conditions opératoires : temps, manipulateur, lot de réactif et calibration.

-La répétabilité est exprimée en calculant les coefficients de variation **:**

#### **CV % (CV= (écart type/moyenne) \*100)**

Puis comparée aux limites de références préalablement choisies en suivant les CV des fournisseurs et ceux de SFBC.

**Tableau 16 :** Répétabilité des deux niveaux de contrôle utilisés sur les deux automates pour les différents paramètres

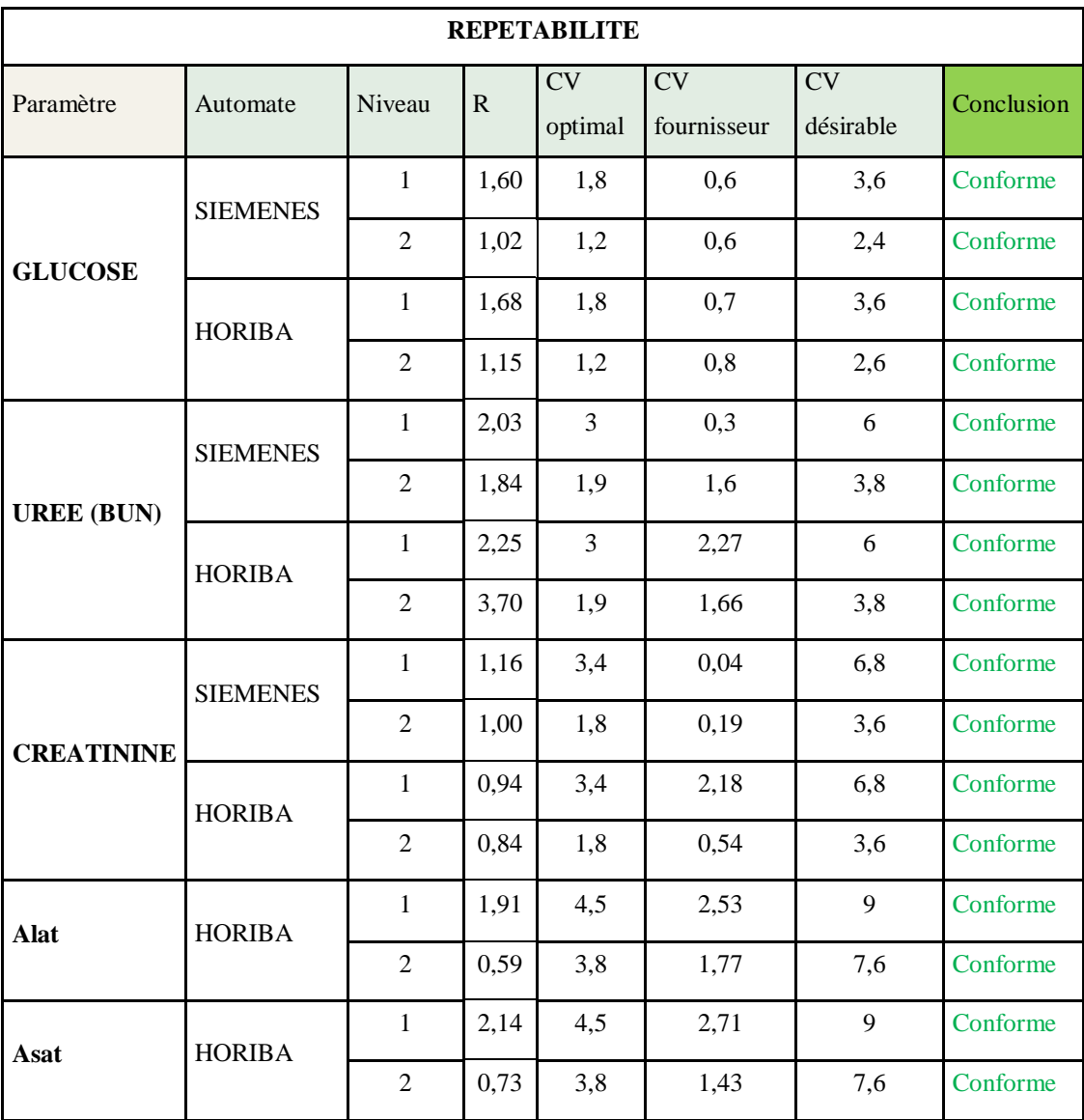

Conforme: CV calculé < soit au CV fournisseur ou CV optimal ou CV désirable.

# **Interprétation :**

- La répétabilité de toutes les méthodes de dosage sur les deux automates est satisfaisante.
- $\checkmark$  Tous les CV sont inférieurs aux CV optimal.

 $\checkmark$  La répétabilité sur les deux automates pour le glucose et l'urée est comparable n'est en moins on constate une légère amélioration des CV de la créatinine sur l'HORIBA par apport à celle de Siemens.

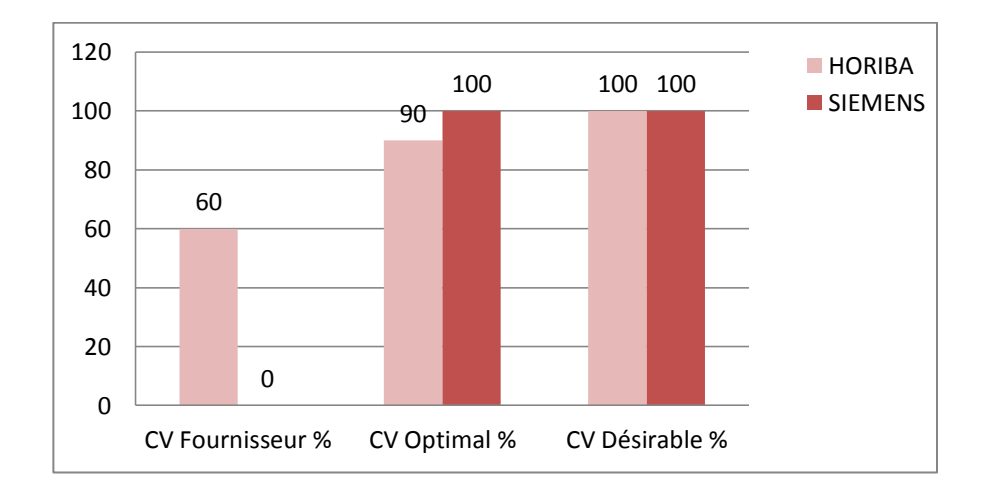

**Figure 33** : Histogramme récapitulatif des pourcentages de validité des CV de répétabilité obtenue comparés aux CV de références pour Les deux automates.

#### **3.3.1.1.2. Fidélité intermédiaire : Reproductibilité intra laboratoire**

 L'essai de fidélité intermédiaire consiste à analyser un même échantillon dans des conditions différentes en faisant varier au moins un des facteurs : l'opérateur, le temps, les lots de réactifs, les étalonnages…)

L'écart-type de fidélité intermédiaire est calculé comme suit :

$$
\sigma_r^2 = \frac{SCE_r}{N - I}
$$

$$
\sigma_{IS}^2 = \frac{\left(\frac{SCE_{IS}}{I - 1} - \sigma_r^2\right)}{I}
$$

$$
\sigma_{FI^2 = \sigma_{IS}^2 + \sigma_r^2}
$$

$$
\sigma_{FI = \sqrt{(\sigma_{IS}^2 + \sigma_r^2)}}
$$

**I : Nombre de séries.**

**J : Nombre de répétition.**

**N : Nombre total d'essai = I\*J (26)**

**σIS : Ecart-type inter-série** 

**σFI : Ecart-type de fidélité intermédiaire**

**σr : Ecart-type de répétabilité**

Pour l'évaluer on a suivi le protocole suivant :

- Deux niveaux de concentrations de contrôles sont utilisés.
- Une série de quatre (4) répétitions est lancée chaque jour dans une période étalée sur deux (02) mois, en faisant varier au minimum une condition opératoire, qui est dans notre travail : le temps (jour) et la calibration.
- $\checkmark$  les tests statistiques de Fidélité intermédiaire sont appliqués pour les valeurs restantes après élimination des valeurs aberrantes.

**Tableau 17 :** Fidélité intermédiaire des deux niveaux de contrôle utilisés sur les deux automates pour les différents paramètres.

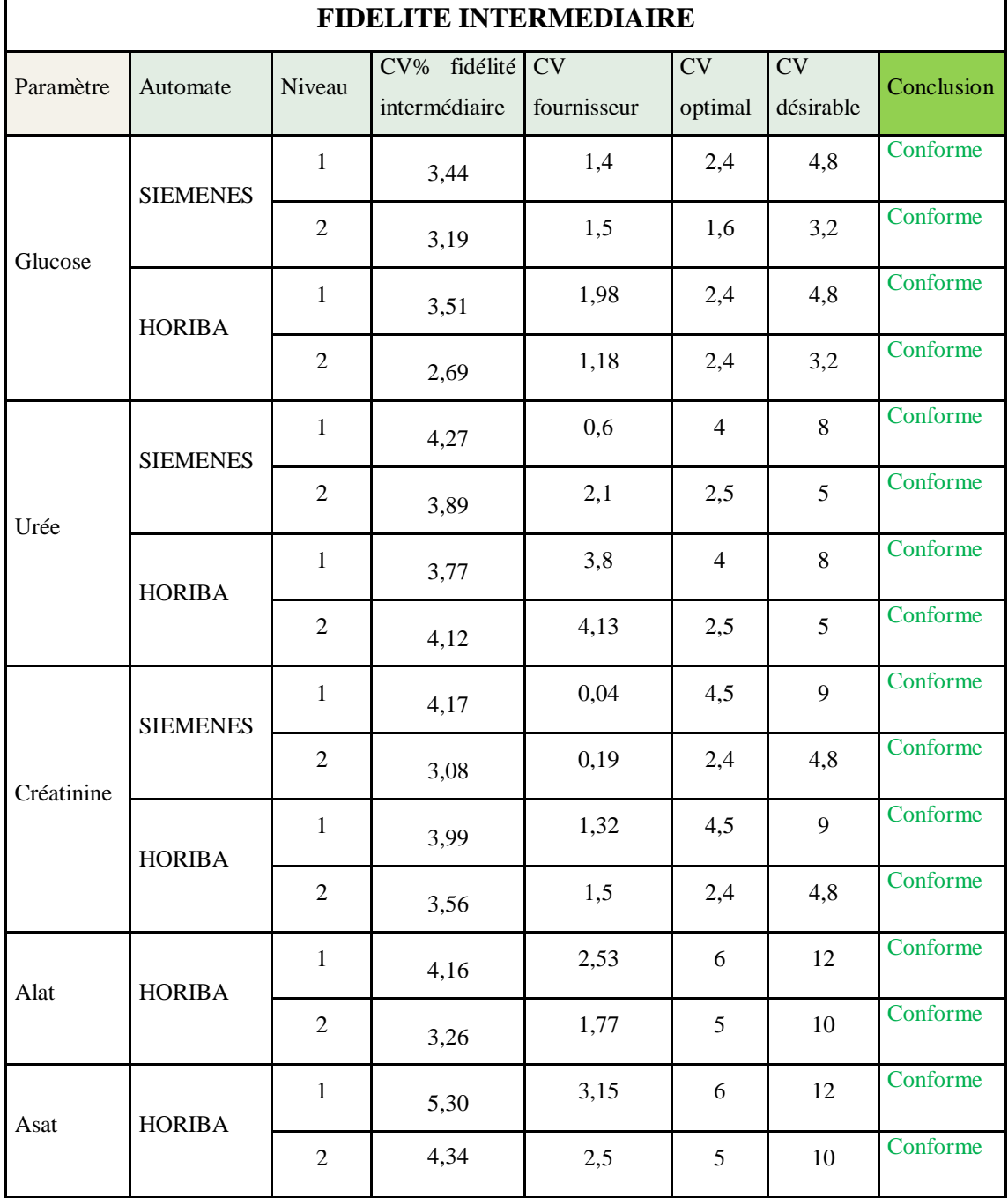

Conforme : CV calculé < soit au CV fournisseur ou CV optimal ou CV désirable.

**Interprétation :** La fidélité intermédiaire de tous les tests sur les deux automates est satisfaisante.

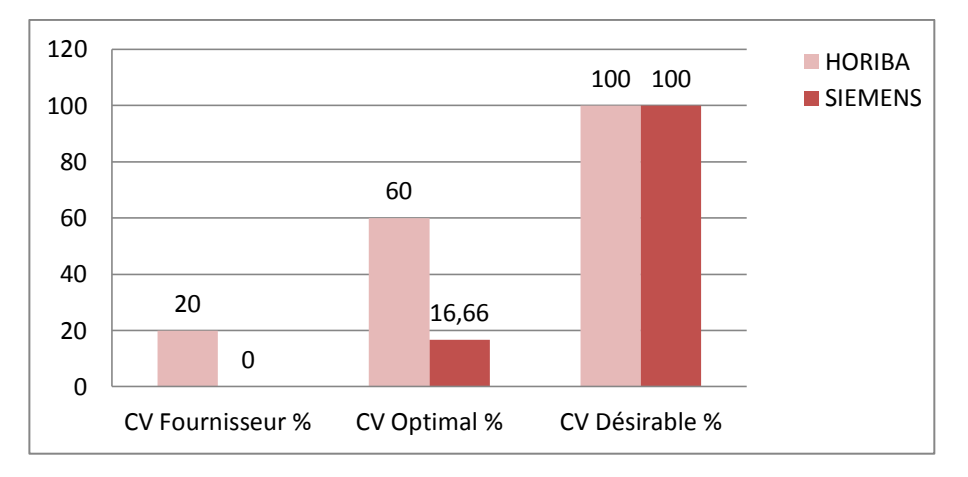

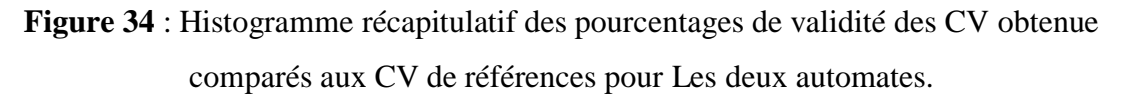

- Tous les CV de fidélité intermédiaire sont inferieur aux CV désirable.
- $\checkmark$  Pour le Siemens il n'y a que le CV de la créatinine qui est inférieur au CV optimal néanmoins on constate que 60% des CV des paramètres étudiés sur Horiba sont inferieur au CV optimal.
- Tous les CV des paramètres contrôlés sur Siemens sont supérieurs aux CV fournisseur et ceci dû au fait que ces derniers sont très exigeant.
- $\checkmark$  La FI des paramètres d'HORIBA est meilleure dans 20% des cas par rapport à celles des fournisseurs.
- $\checkmark$  Le CV le plus bas est celui de Glucose niveau sur l'Horiba avec 2,69%.

#### **3.3.1.2. Evaluation de la justesse**

La justesse quantifiée par le biais, est estimée en comparant la moyenne obtenue (m) lors de l'étude de fidélité intermédiaire (reproductibilité intra-laboratoire), établie sur des échantillons de CIQ, à la valeur cible attendue de l'échantillon testé.

### **Biais en % = (moyenne – valeur cible) / valeur cible**

Le biais est comparé aux limites de justesse de références acceptables (dans notre cas on a utilisé les normes SFBC).

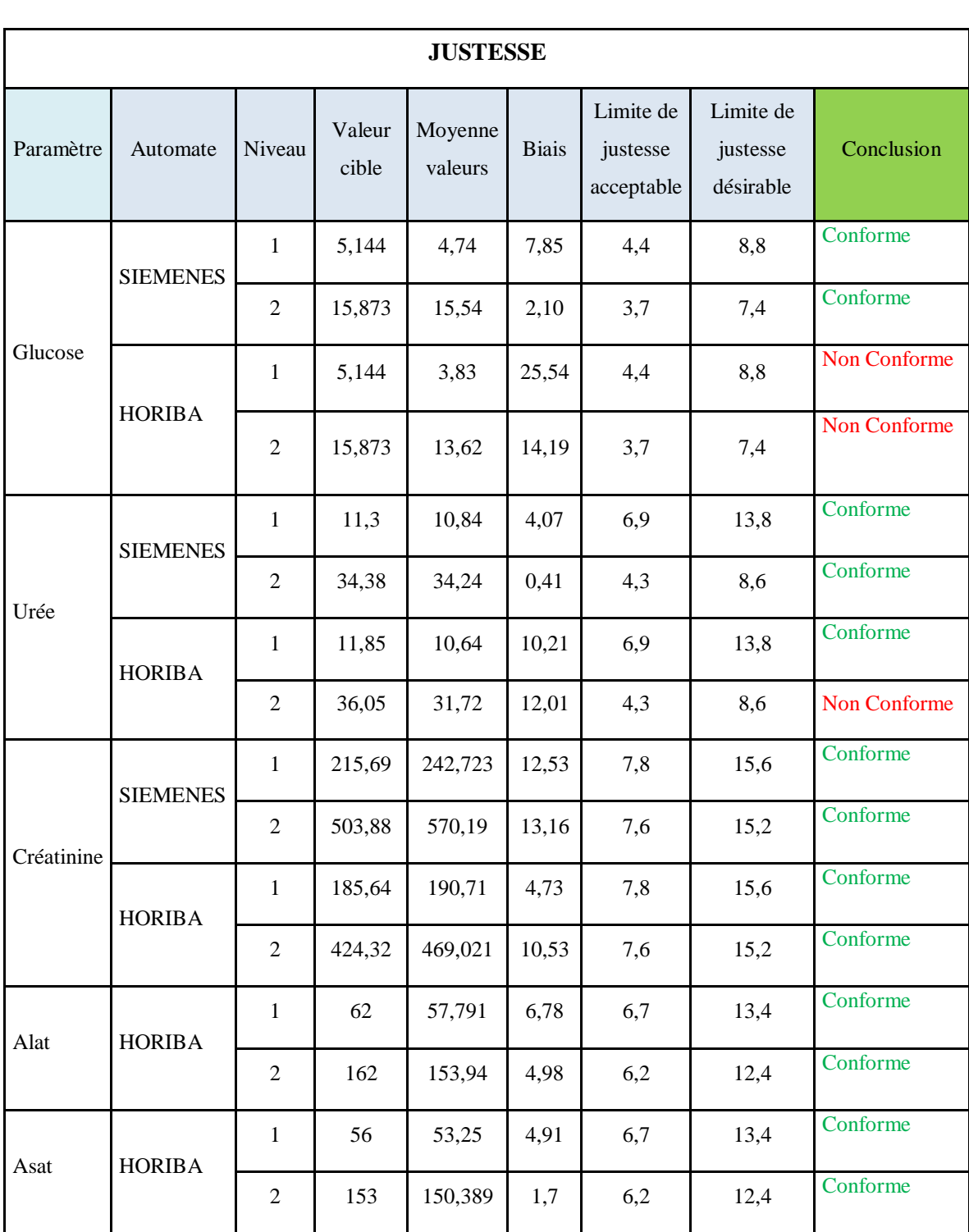

**Tableau 18 :** Représentation des résultats de la justesse des différents automates.

Conforme : Biais calculé < soit à la limite de justesse acceptable ou à la limite de justesse désirable.

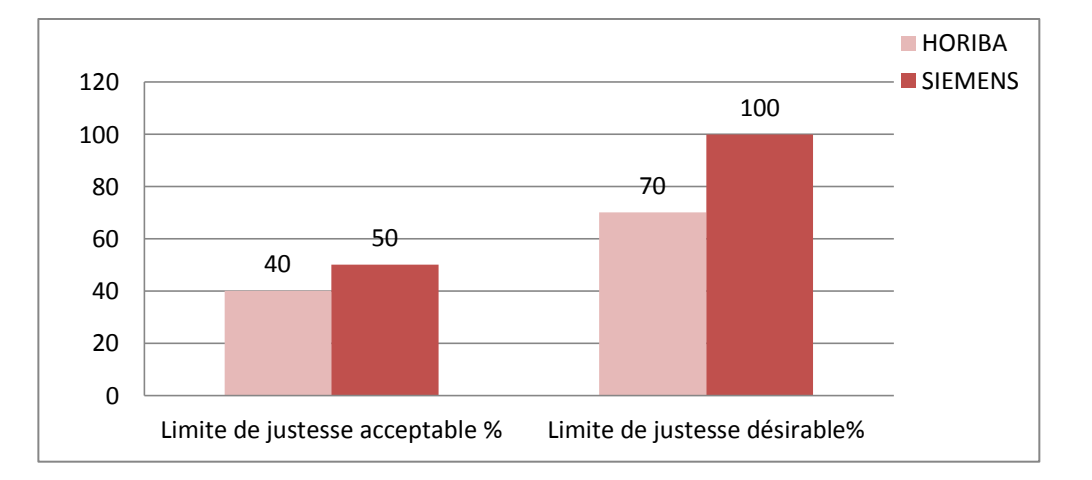

**Figure 35** : Histogramme récapitulatif des pourcentages d'acceptabilité des biais obtenus comparés aux de références pour Les deux automates.

- La plupart des biais sont jugés **conforme** pour les deux (02) automates à l'exception du Glucose HORIBA niveau 1 et 2 et l'Urée HORIBA niveau 2.
- $\checkmark$  Pour l'automate Siemens Tous les paramètres présentent des biais inferieurs aux limites désirables avec 50% d'entre eux ont des biais inferieurs aux limites acceptable
- $\checkmark$  Tandis que l'automate Horiba a présenté moins de performances avec 40% des biais inferieurs aux limites acceptables et 70% inférieurs aux limites désirables.
- $\checkmark$  Le biais le plus faible est obtenu avec l'urée sur Siemens estimé à 0,41%.

## **3.4. Système de contrôle interne de qualité**

## **3.4.1. Exploitation des données de CIQ : Cartes de contrôles**

Dans notre travail nous avons utilisé un seul type de cartes de contrôle qui est les cartes classiques de Levey-jennings

## **a) Cartes de Levey Jennings :**

Pour faciliter l'interprétation d'un tel graphe, il est courant de représenter les points en fonction de l'écart à la moyenne par rapport à la déviation standard.

Dans notre travail on a construit les cartes de contrôle en utilisant la moyenne générale  $\pm$  1ET, 2ET, 3ET.

#### **b) Illustration de quelques exemples de carte de contrôle**

Afin de mieux comprendre l'interprétation des différents diagrammes de levey-

jennings, nous avons illustré un exemple pour chaque automate.

#### **Siemens**

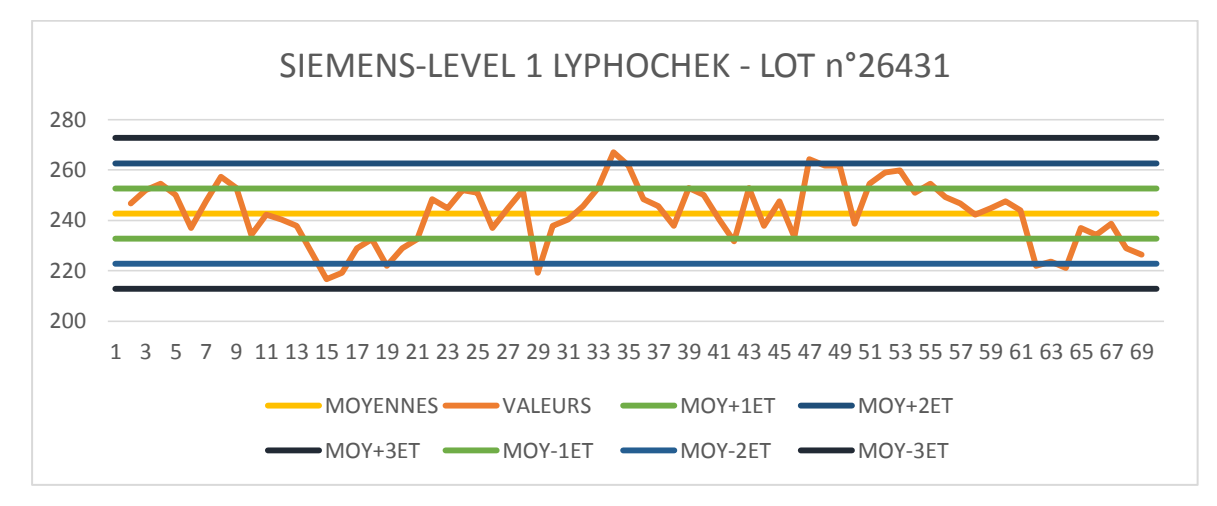

**Figure 36:** Diagramme de levey-jennings : Creatinine-niveau1-SIEMNS

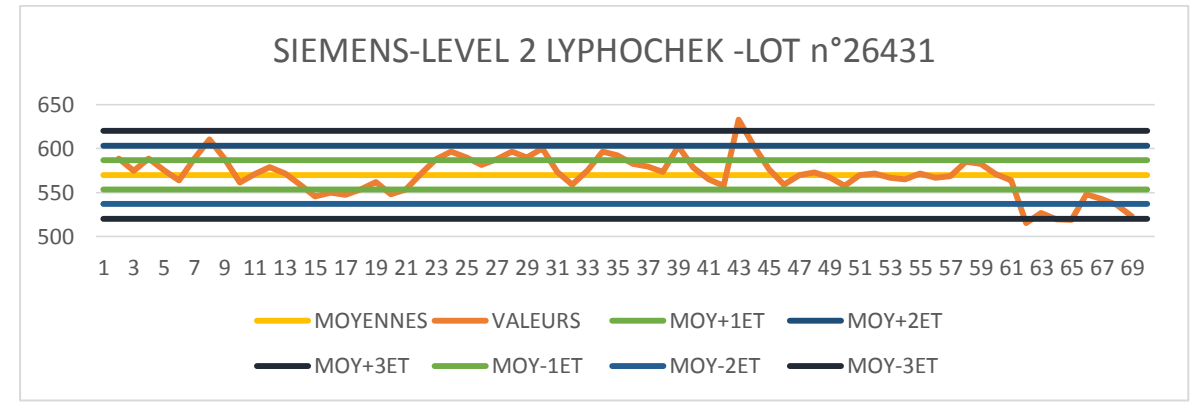

**Figure 37:** Diagramme de levey-jennings : Creatinine-niveau2-SIEMEN **Horiba :**

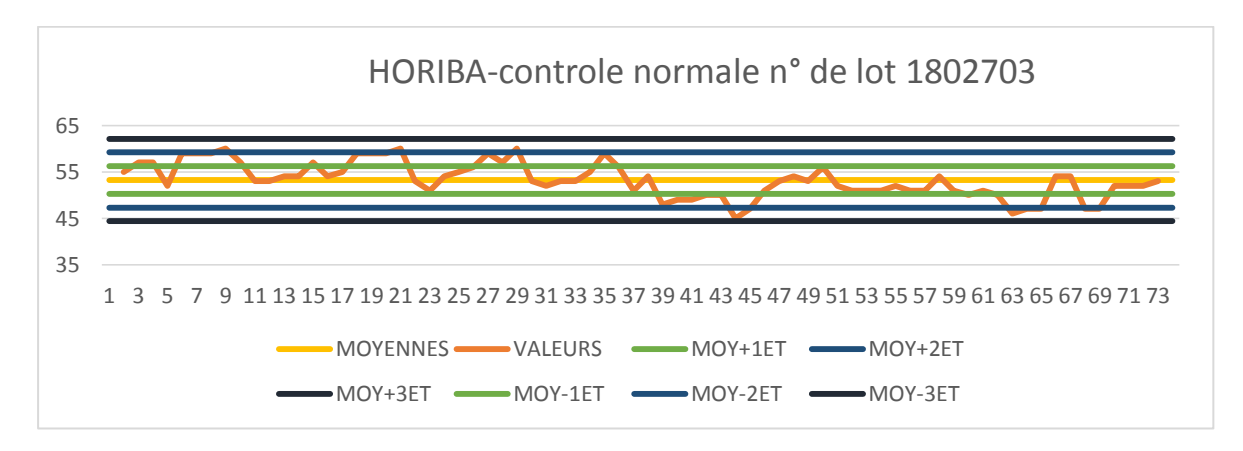

**Figure 38:** Diagramme de levey-jennings : ASAT-CN-Horiba

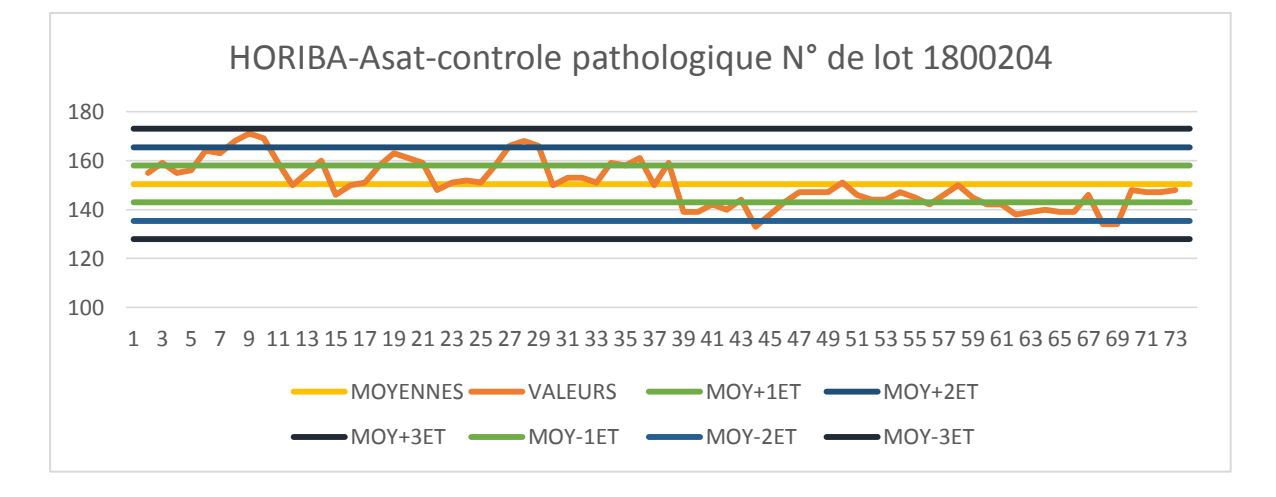

**Figure 39**:Diagramme de levey-jennings ASAT-CP-Horiba

# **3.4.2. Interprétation des résultats**

## **3.4.2.1. Interprétation usuelle**

D'une façon générale, Beaucoup de laboratoires utilisent la règle des  $1_{2s}$  où les résultats compris dans l'intervalle **±2s,** représentant 95.5% des valeurs normales, sont validés.

Cette règle est certes rassurante mais jugée très exigeante sur le plan économique et peut entrainer pas mal de faux rejets ; et c'est pour cela que les règles standardisées de Westgard ont été choisies pour interpréter nos résultats et opter à un protocole sure et plus optimisé.

A titre indicatif, nous avons utilisé la première règle de l'ancienne approche de Westgard 12s comme règle d'alerte pour avoir une idée préalable sur la performance des deux (2) automates

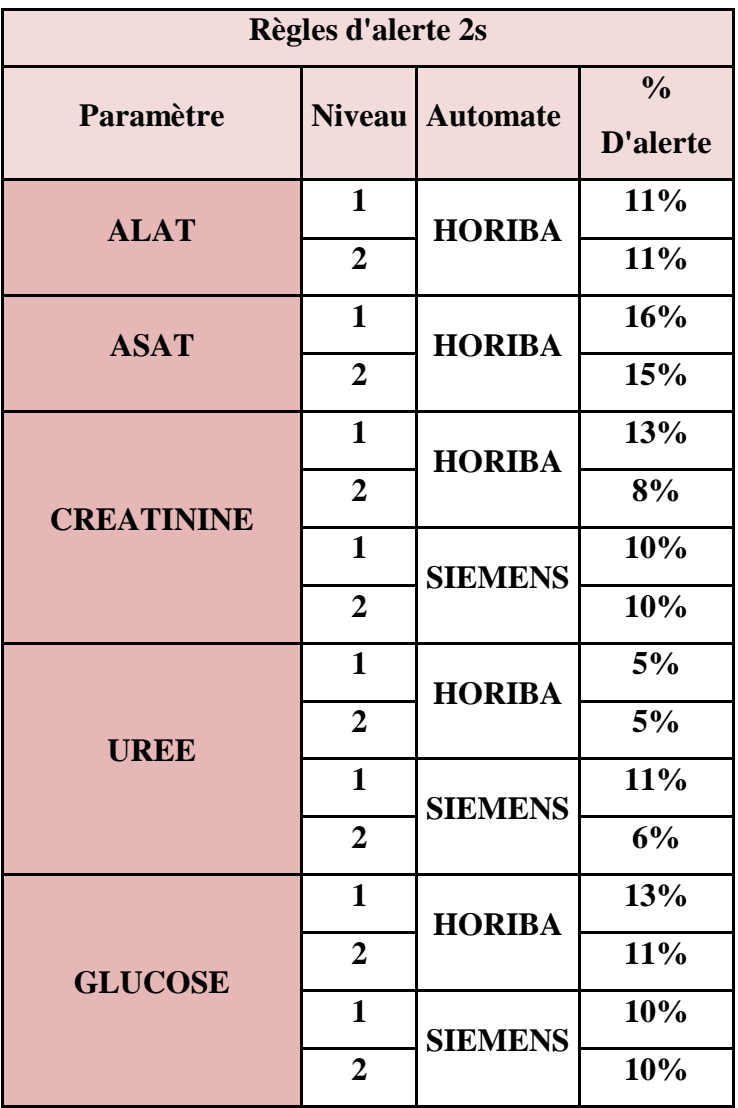

**Tableau 19:** Représentation des pourcentages d'alerte à 2s des différents paramètres

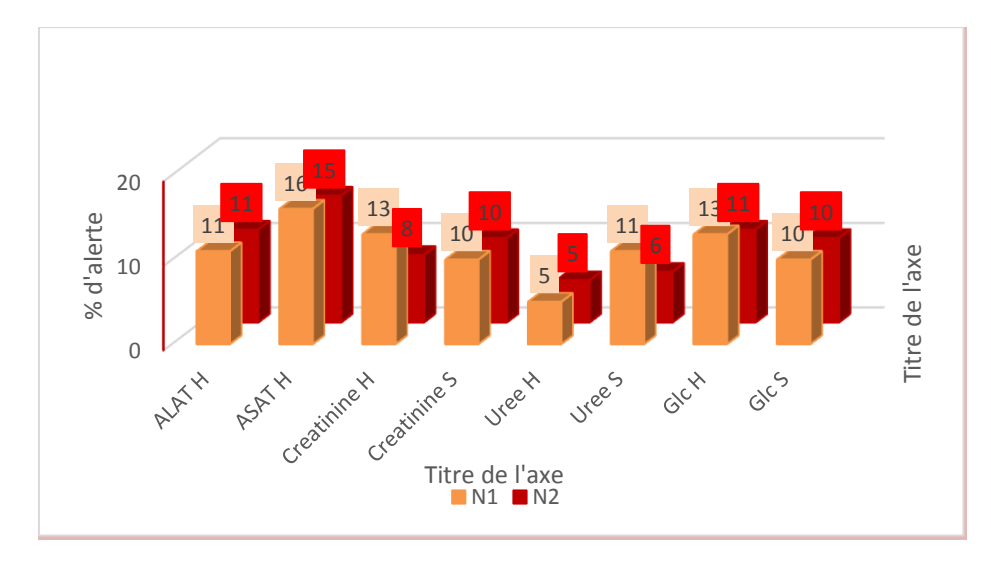

**Figure 40:** Diagramme du pourcentage % d'alerte a 2s des deux paramètres

- $\checkmark$  Nous remarquons que le pourcentage d'alerte calculé est légèrement plus élevé pour l'automate d'Horiba pour tous les paramètres à l'exception à l'exception de l'urée qui garde une valeur plus basse sur Horiba par rapport au Siemens.
- $\checkmark$  Le paramètre Asat Horiba a présenté le % d'alerte le plus élevé (avec 16 et 15% pour le niveau 1 et 2), par contre l'urée de même automate a le % le plus faible (5% pour les deux niveaux)
- $\checkmark$  Les deux niveaux de contrôles ont présentes des % d'alerte comparables, sauf pour la Créatinine Horiba et Urée Siemens où le résultat des niveaux 2 sont inferieurs a ceux des niveaux 1(contrôle Lyphochek)

## **3.4.2.2 Règles de westgard appliquées**

L'interprétation a été faite selon les nouvelles règles de westgard représentées dans la figure 11 de la partie théorique, un schéma explicatif des démarches est représenté aussi dans figure n°42 ci-dessous :

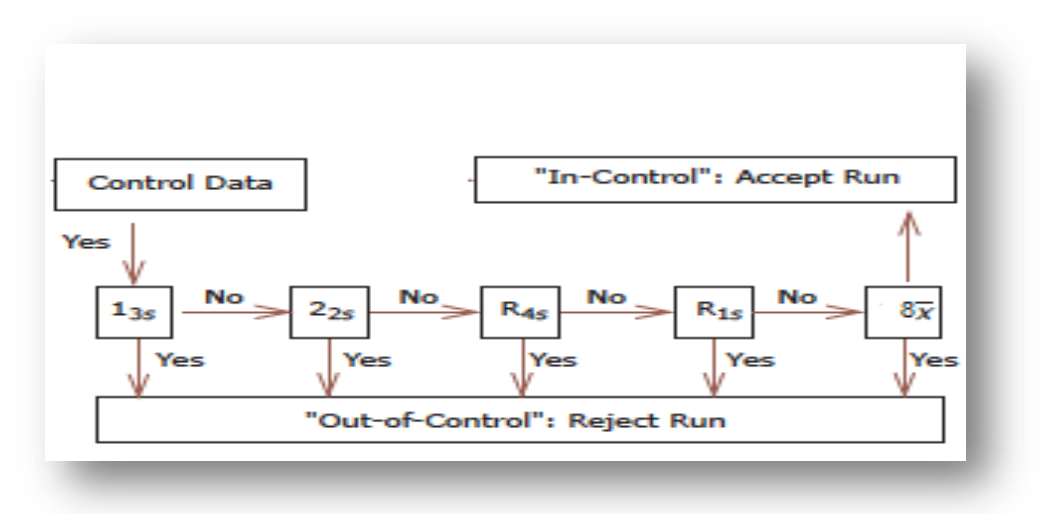

**Figure 41:** application des règles de Westgard

Le système de westgard comporte cinq règles élémentaires. Ces règles sont utilisées individuellement ou en combinaison afin d'évaluer la qualité des séries et des valeurs analytiques. Son application simultanée par addition des résultats des deux niveaux (N1 et N2) de contrôle permet une détection plus rapide et plus efficace des éventuels dysfonctionnements.

- Pour chaque règle nous avons relevé les jours où il y a une violation de la règle parmi les valeurs retenus pour chaque niveau de contrôle.
- Nous avons représenté chaque paramètre dans des tableaux présentés ci-dessous :
- **NON :** correspond à la non violation de la règle.
- **OUI :** correspond à la violation de la règle

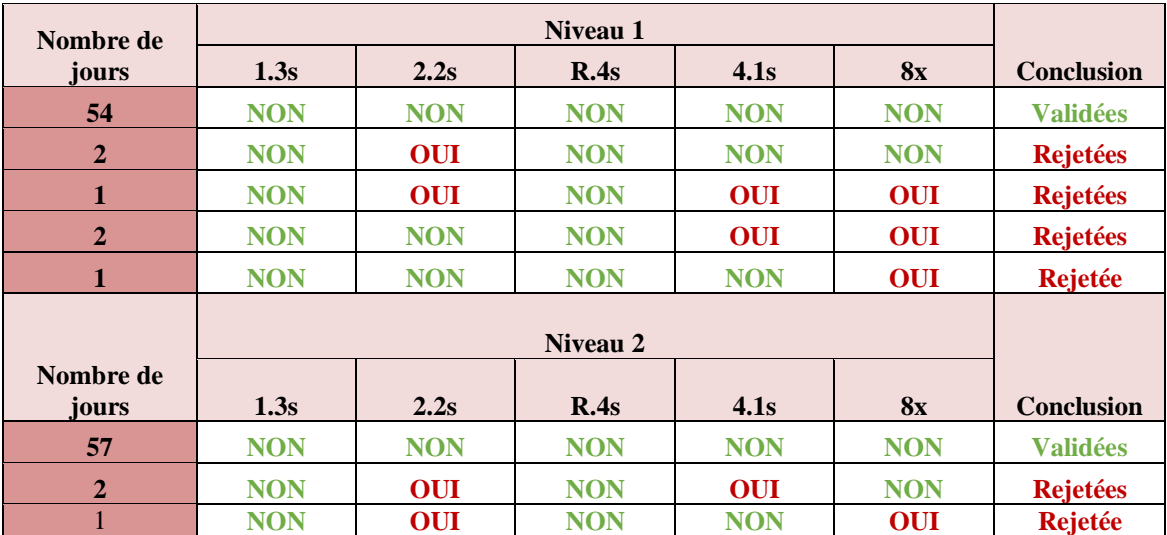

# **Tableau 20 :** Application des règles de Westgard sur ASAT HORIBA

**Tableau 21:** Application des règles de Westgard sur ALAT HORIBA

| Nombre de          |            | <b>Conclusion</b> |            |            |            |                   |
|--------------------|------------|-------------------|------------|------------|------------|-------------------|
| jours              | 1.3s       | 2.2s              | R.4s       | 4.1s       | <b>8x</b>  |                   |
| 58                 | <b>NON</b> | <b>NON</b>        | <b>NON</b> | <b>NON</b> | N ON       | <b>Validées</b>   |
| $\overline{2}$     | <b>NON</b> | <b>NON</b>        | <b>NON</b> | <b>OUI</b> | <b>OUI</b> | <b>Rejetées</b>   |
| Nombre de<br>jours |            |                   |            |            |            |                   |
|                    | 1.3s       | 2.2s              | R.4s       | 4.1s       | <b>8x</b>  | <b>Conclusion</b> |
| 58                 | <b>NON</b> | <b>NON</b>        | <b>NON</b> | <b>NON</b> | <b>NON</b> | <b>Validées</b>   |
| 1                  | <b>NON</b> | OUI               | <b>NON</b> | <b>OUI</b> | <b>NON</b> | <b>Rejetées</b>   |
|                    | <b>NON</b> | OUI               | <b>NON</b> | <b>NON</b> | <b>OUI</b> | <b>Rejetées</b>   |

## **Tableau 22 :** Application des règles de Westgard sur CREATININE HORIBA

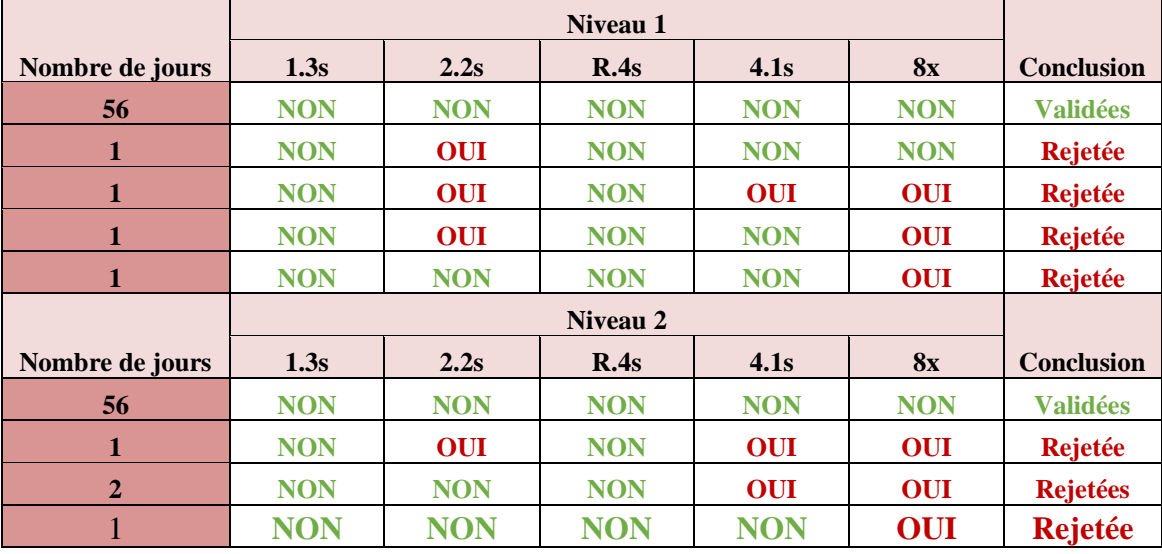

| Nombre de      |            |            |            |            |            |            |
|----------------|------------|------------|------------|------------|------------|------------|
| jours          | 1.3s       | 2.2s       | R.4s       | 4.1s       | <b>8x</b>  | conclusion |
| 58             | <b>NON</b> | <b>NON</b> | <b>NON</b> | <b>NON</b> | <b>NON</b> | validées   |
| $\overline{1}$ | <b>NON</b> | <b>OUI</b> | <b>NON</b> | <b>OUI</b> | <b>NON</b> | rejetée    |
| 1              | <b>NON</b> | <b>NON</b> | <b>NON</b> | <b>NON</b> | <b>OUI</b> | rejetée    |
| Nombre de      |            |            |            |            |            |            |
| jours          | 1.3s       | 2.2s       | R.4s       | 4.1s       | <b>8x</b>  | conclusion |
| 56             | <b>NON</b> | <b>NON</b> | <b>NON</b> | <b>NON</b> | <b>NON</b> | validées   |
| 1              | <b>OUI</b> | <b>OUI</b> | <b>NON</b> | <b>OUI</b> | <b>OUI</b> | rejetée    |
| $\mathbf{1}$   | <b>OUI</b> | <b>NON</b> | <b>OUI</b> | <b>NON</b> | <b>NON</b> | rejetée    |
| $\mathbf{1}$   | <b>NON</b> | <b>OUI</b> | <b>NON</b> | <b>NON</b> | <b>NON</b> | rejetée    |
| $\mathbf{1}$   | <b>NON</b> | <b>NON</b> | <b>NON</b> | <b>NON</b> | <b>OUI</b> | rejetée    |

**Tableau 23 :** Application des règles de Westgard sur CREATININE SIEMENS

**Tableau 24 :** Application des règles de Westgard sur UREE HORIBA

| Nombre de      |            |            |            |            |            |            |
|----------------|------------|------------|------------|------------|------------|------------|
| jours          | 1.3s       | 2.2s       | R.4s       | 4.1s       | 8x         | conclusion |
| 57             | <b>NON</b> | <b>NON</b> | <b>NON</b> | <b>NON</b> | <b>NON</b> | validées   |
| 1              | <b>NON</b> | <b>NON</b> | <b>NON</b> | <b>OUI</b> | <b>OUI</b> | rejetée    |
| $\mathbf{1}$   | <b>NON</b> | <b>NON</b> | <b>NON</b> | <b>OUI</b> | <b>NON</b> | rejetée    |
| 1              | <b>NON</b> | <b>NON</b> | <b>NON</b> | <b>NON</b> | <b>OUI</b> | rejetée    |
| Nombre de      |            |            |            |            |            |            |
| jours          | 1.3s       | 2.2s       | R.4s       | 4.1s       | 8x         | conclusion |
| 56             | <b>NON</b> | <b>NON</b> | <b>NON</b> | <b>NON</b> | <b>NON</b> | validées   |
| $\overline{2}$ | <b>NON</b> | <b>NON</b> | <b>NON</b> | <b>OUI</b> | <b>NON</b> | rejetée    |
| $\mathbf{1}$   | <b>NON</b> | <b>NON</b> | <b>NON</b> | <b>OUI</b> | <b>OUI</b> | rejetée    |
| 1              | <b>NON</b> | <b>NON</b> | <b>NON</b> | <b>NON</b> | <b>OUI</b> | rejetée    |

**Tableau 25:** Application des règles de Westgard sur UREE SIEMENS

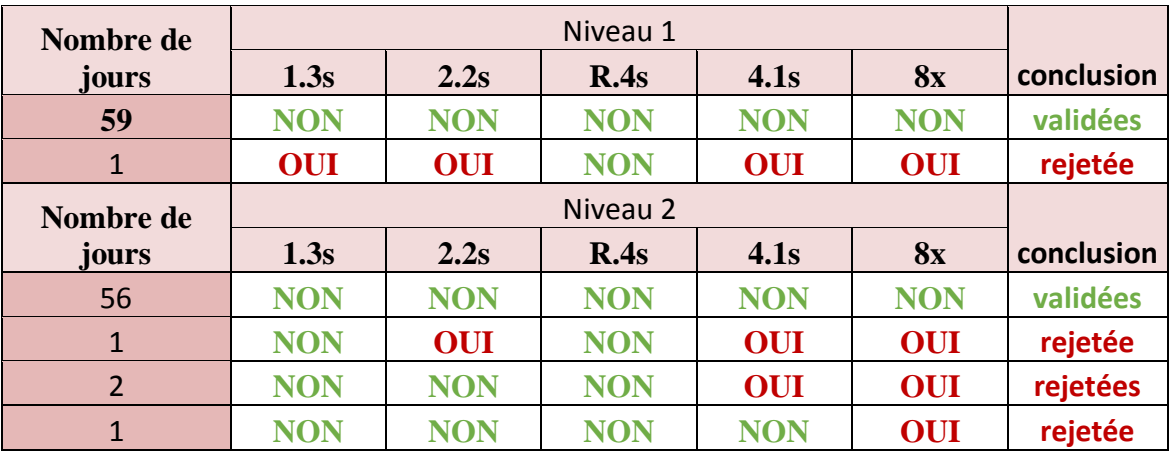

| Nombre de      |            |            |            |            |            |            |
|----------------|------------|------------|------------|------------|------------|------------|
| jours          | 1.3s       | 2.2s       | R.4s       | 4.1s       | 8x         | conclusion |
| 56             | <b>NON</b> | <b>NON</b> | <b>NON</b> | <b>NON</b> | <b>NON</b> | validées   |
| $\mathbf 1$    | <b>NON</b> | <b>OUI</b> | <b>NON</b> | <b>OUI</b> | <b>NON</b> | rejetée    |
| $\overline{2}$ | <b>NON</b> | <b>NON</b> | <b>NON</b> | <b>OUI</b> | <b>OUI</b> | rejetées   |
| $\mathbf{1}$   | <b>NON</b> | <b>NON</b> | <b>NON</b> | <b>OUI</b> | <b>NON</b> | rejetée    |
|                |            |            |            |            |            |            |
| Nombre de      |            |            | Niveau 2   |            |            |            |
| jours          | 1.3s       | 2.2s       | R.4s       | 4.1s       | 8x         | conclusion |
| 56             | <b>NON</b> | <b>NON</b> | <b>NON</b> | <b>NON</b> | <b>NON</b> | validées   |
| $\mathbf{1}$   | <b>OUI</b> | <b>OUI</b> | <b>NON</b> | <b>NON</b> | <b>OUI</b> | rejetée    |
| $\overline{2}$ | <b>NON</b> | OUI        | <b>NON</b> | <b>OUI</b> | <b>OUI</b> | rejetées   |

**Tableau 26 :** Application des règles de Westgard sur GLUCOSE HORIBA

**Tableau 27 :** Application des règles de Westgard sur GLUCOSE SIEMENS

| Nombre de jours | 1.3s       | 2.2s       | R.4s       | 4.1s       | 8x         | <b>Conclusion</b> |
|-----------------|------------|------------|------------|------------|------------|-------------------|
| 55              | <b>NON</b> | <b>NON</b> | <b>NON</b> | <b>NON</b> | <b>NON</b> | <b>Validées</b>   |
|                 | <b>OUI</b> | <b>OUI</b> | <b>NON</b> | <b>OUI</b> | <b>OUI</b> | <b>Rejetée</b>    |
|                 | <b>NON</b> | <b>NON</b> | <b>NON</b> | <b>OUI</b> | <b>OUI</b> | <b>Rejetée</b>    |
| 3               | <b>NON</b> | <b>NON</b> | <b>NON</b> | <b>NON</b> | <b>OUI</b> | <b>Rejetées</b>   |
|                 |            |            |            |            |            |                   |
| Nombre de jours | 1.3s       | 2.2s       | R.4s       | 4.1s       | <b>8x</b>  | <b>Conclusion</b> |
| 56              | <b>NON</b> | <b>NON</b> | <b>NON</b> | <b>NON</b> | <b>NON</b> | <b>Validées</b>   |
|                 | <b>OUI</b> | <b>NON</b> | <b>NON</b> | <b>OUI</b> | <b>OUI</b> | <b>Rejetée</b>    |
|                 | <b>NON</b> | <b>OUI</b> | <b>NON</b> | <b>OUI</b> | <b>NON</b> | <b>Rejetée</b>    |
|                 | <b>NON</b> | <b>NON</b> | <b>NON</b> | <b>OUI</b> | <b>NON</b> | <b>Rejetée</b>    |
|                 | <b>NON</b> | <b>NON</b> | <b>NON</b> | <b>NON</b> | <b>OUI</b> | <b>Rejetée</b>    |

## **Interprétation :**

Les séries ou une des cinq (5) règles a été violée que ce soit pour le niveau 1 et/ou 2 sont directement rejetées, cela implique l'arrêt des mesures, le rejet des résultats, la recherche, l'identification et la correction de la source d'erreur et enfin la vérification des résultats.

Le nombre de rejets pour les deux niveaux des deux automates est exprimé dans tableau 28 ci-dessous :

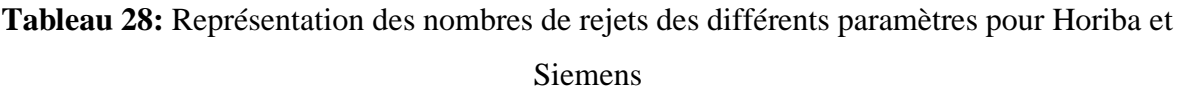

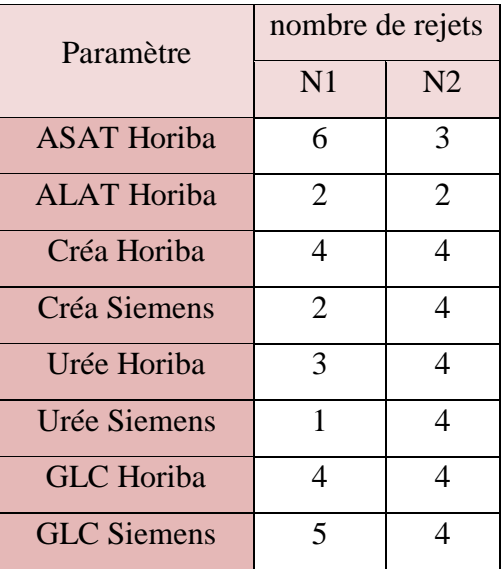

Nous constatons que le niveau du sérum de contrôle utilisé pour la Créatinine et l'Urée Siemens (Lyphochek) ont présentés un nombre de rejet lus élevé par rapport au niveau 1 ceux qui nous pousse à mettre son lot sous contrôle

#### **3.4.2.3. Estimation des nombres de jours sous contrôle selon les règles de Westgard**

Puis nous avons calculé le pourcentage des jours sous contrôle où toutes les règles ont été respectées

Pourcentage (
$$
\%
$$
) =  $\frac{\text{Number de jours sous controle}}{60} * 100$ 

Les résultats sont représentés dans la figure n°43 :

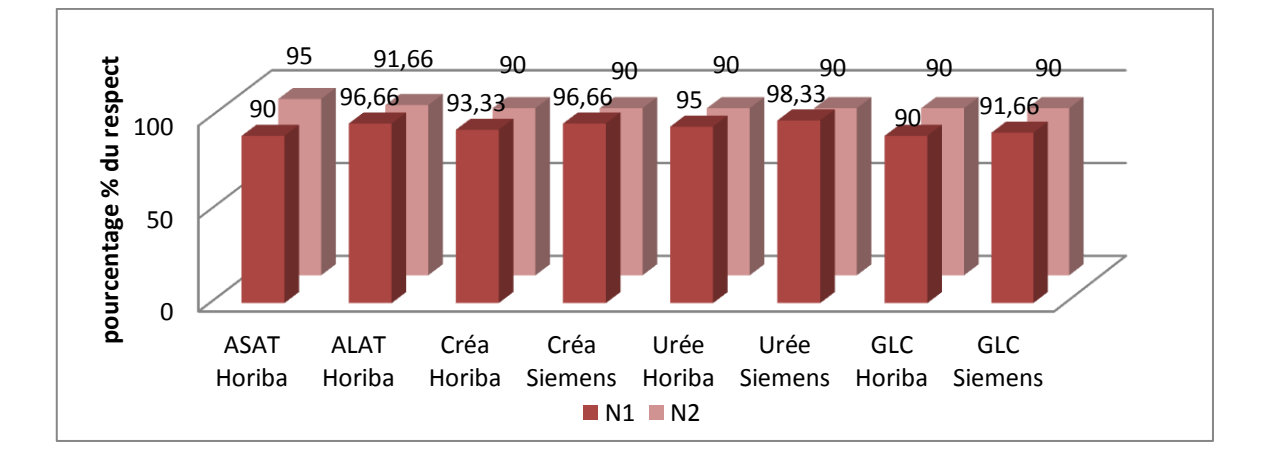

**Figure 42:** Représentation graphique du pourcentage (%) du respect des règles de Westgard

Nous constatons que le pourcentage (%) de respect des règles de Westgard est élevé pour les deux automates et dépasse les 90 % pour tous les paramètres

L'Urée Siemens a présenté le pourcentage (%) du respect le plus élevé avec 98,33%, cela confirme les résultats observés pour la règle d'alerte  $1_{2s}$  indiquant une stabilité satisfaisante de ce paramètre.

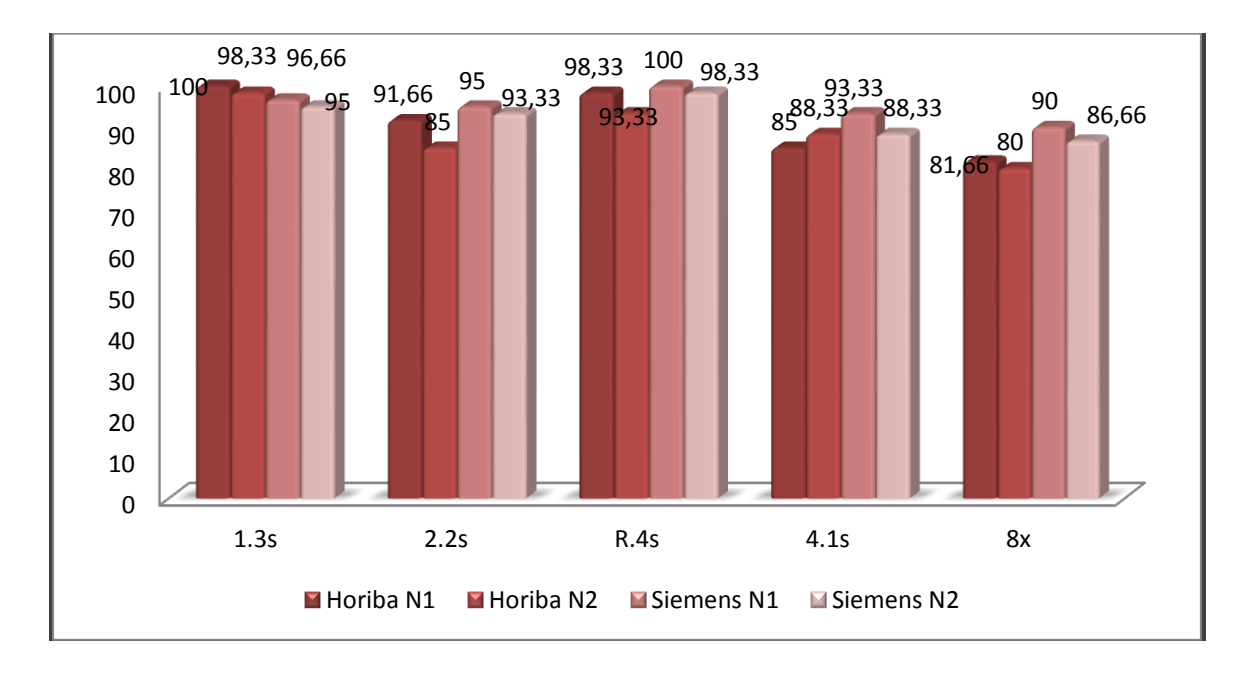

# **Figure 43:** Pourcentages (%) du respect des cinq(5) règles de West Gard pour Horiba et Siemens

D'une façon générale les règles **13S, 22S** et **41S** reflètent les erreurs systématiques et les règles **R4S** et **8<sup>X</sup>** les erreurs aléatoires.

Pour la règle 1<sub>3S</sub>, l'automate Horiba a présenté le pourcentage le plus élevé pour les 2 niveaux (100% et 98,33%)

Pour les autres règles : les paramètres évalués sur le Siemens ont présenté les pourcentages les plus élevés.

## **3.5 Détermination de la qualité selon l'échelle de six Sigma**

## **3.5.1 Calcul de la mesure Sigma**

Nous avons utilisé les unités de pourcentage pour la mesure sigma :

**Mesure Sigma = (%ETa – |%Biais|) /%CV**

La limite de 3 a été utilisée pour l'interprétation des résultats trouvés.

#### **3.5.1.1. Evaluation des performances**

Les différents résultats sont représentés dans le tableau n°29

**Tableau 29 :** Respect de la limite 3 sigma métrique pour les paramètres d'Horiba et Siemens

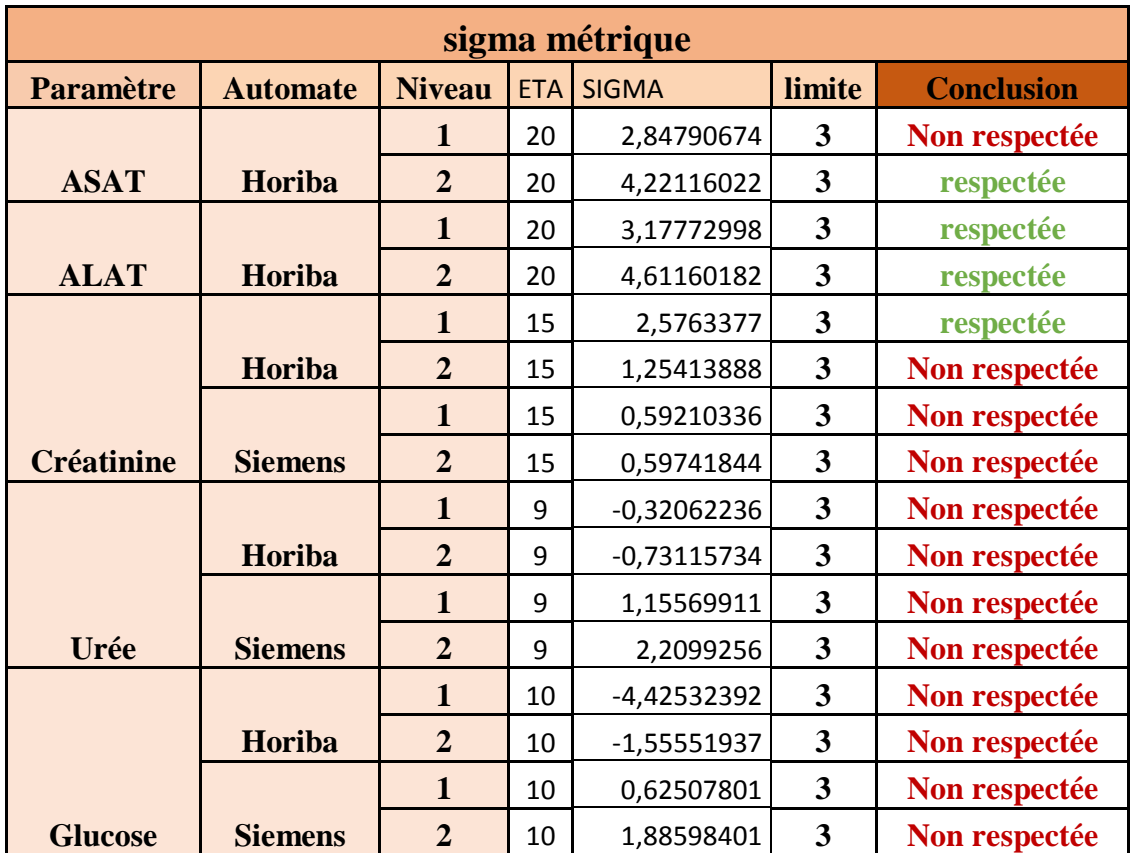

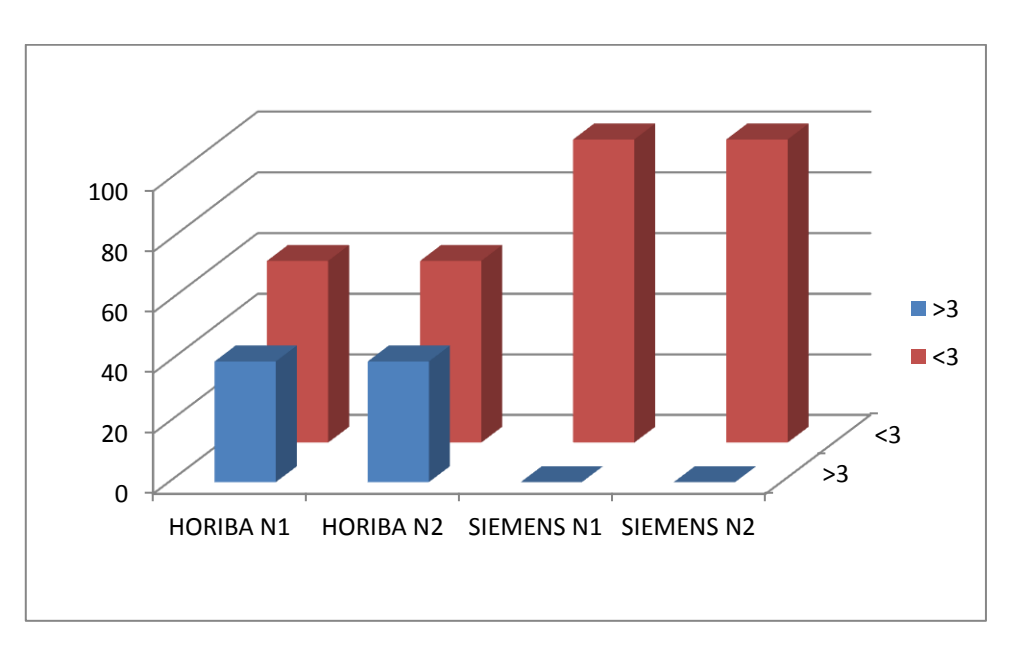

Les résultats du tableau n°29sont ainsi exprimés dans la figure n° 45 :

**Figure 44:** Histogramme des pourcentages % de six sigma comparés à la limite 3

#### **Interprétation :**

L'automate Horiba présente plus de respect pour la limite 3 par rapport à l'automate Siemens qui ne représente de sa part aucun respect a la limite de 3 Sigma pour le niveau 1 et 2.

L'automate Horiba a les pourcentages de performance les plus élevés avec 40% des résultats du niveau 1et 2 qui dépasse la limite de 3.

## **3.5.2. Graphe OPSpecs normalisé**

Les OPSpecs ont été dérivées d'un modèle de planification de la qualité analytique afin d'évaluer la précision, l'exactitude et le contrôle qualité(CQ) nécessaires pour satisfaire aux critères des tests de compétences ;

Les cartes sont calculées manuellement et cela pour illustrer le choix des procédures de mesures avec différents quantités d'imprécision et d'inexactitude ;

Nous procurons des diagrammes OPSpecs normalisés pour les règles de contrôle communes, puis on trace les points de fonctionnement normalisés sur le graphique pour 90% d'AQA pour les règles de contrôle avec N=2, puis nous passeront à l'examination du graphique AQA et nous sélectionnerons une ou plusieurs règles de contrôle dont les limites de fonctionnement sont supérieures à notre point de fonctionnement normalisé ;

Nous passerons ensuite à l'identification de la ou les règles de contrôle à l'aide de la clé située à droite du graphique (figure 17 de la partie théorique) Dans notre travail nous avons utilisé le graphique 90%.

**Tableau30:** Calcul des points de fonctionnement des graphes OPSpecs pour les paramètres

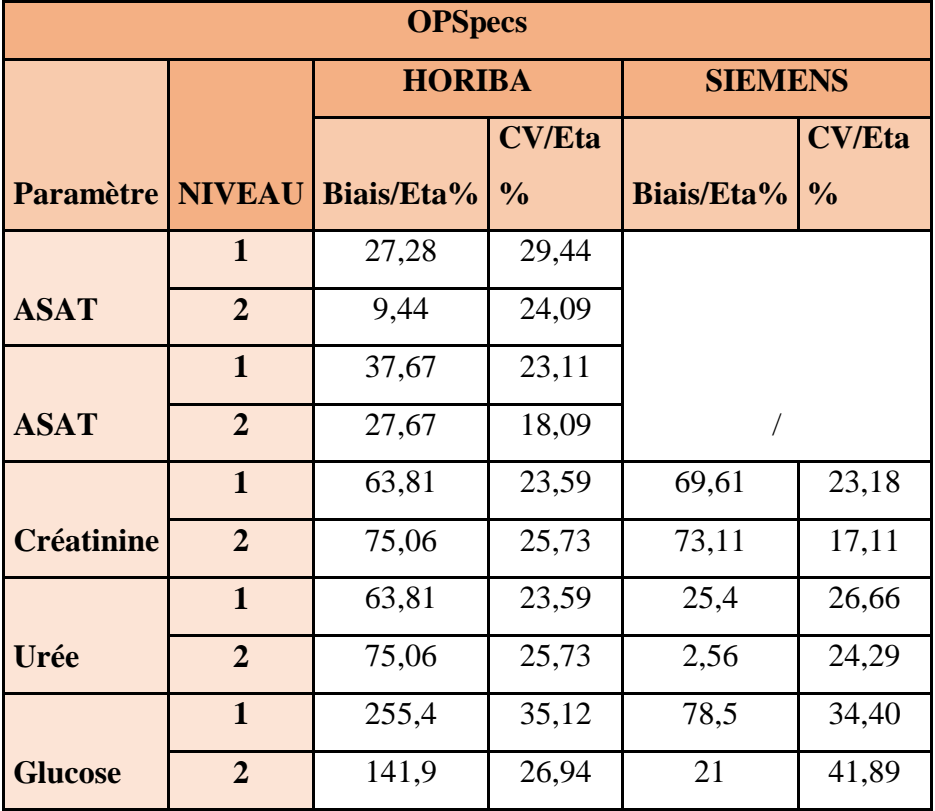

d'Horiba et Siemens

## **3.5.3. Etablissement des stratégies d'interprétation des cartes de contrôle**

L'objectif est d'atteindre 90% de détection d'erreurs avec le nombre de contrôle (N) le plus bas et une probabilité de faux rejet (Pfr) proche de zéro.

A noter : les interprétations des graphes OPSpecs se font en se référant à la figure 17 de la partie théorique.

# **3.5.3.1. Evaluation des performances**

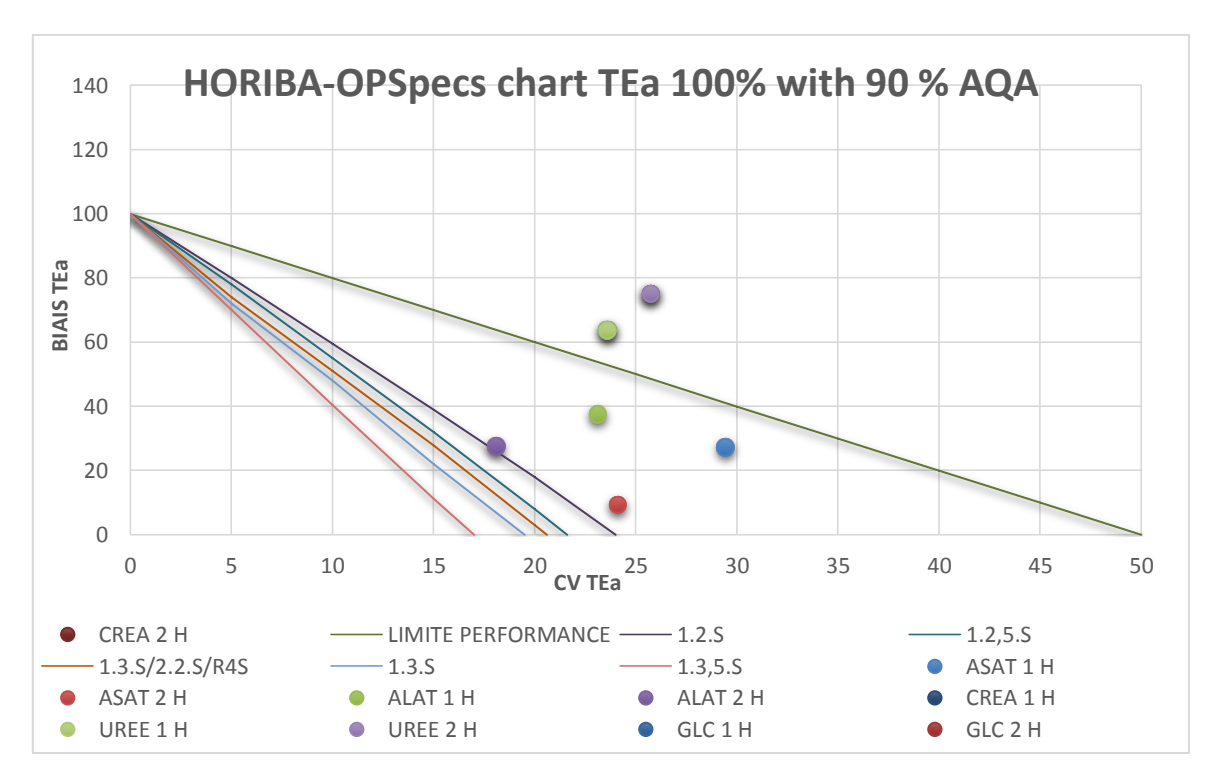

# **HORIBA**

# **Figure 45 : Carte OPSpecs TEa 100% ET AQA 90% HORIBA**

## **Interprétation**

Selon les mesures sigma analytique nous remarquons que le paramètre urée Horiba avec ses deux niveaux sorte de la limite de performance ;

Les enzymes ASAT et ALAT évalués ont présenté des points au-dessous de la limite de performance avec une Pfr de 90% et 2niveaux de contrôle, mais ils sont toujours au-dessus de la règle 1**2S** ;

Les autres paramètres ne figurent pas dans le graphe.

## **SIEMENS**

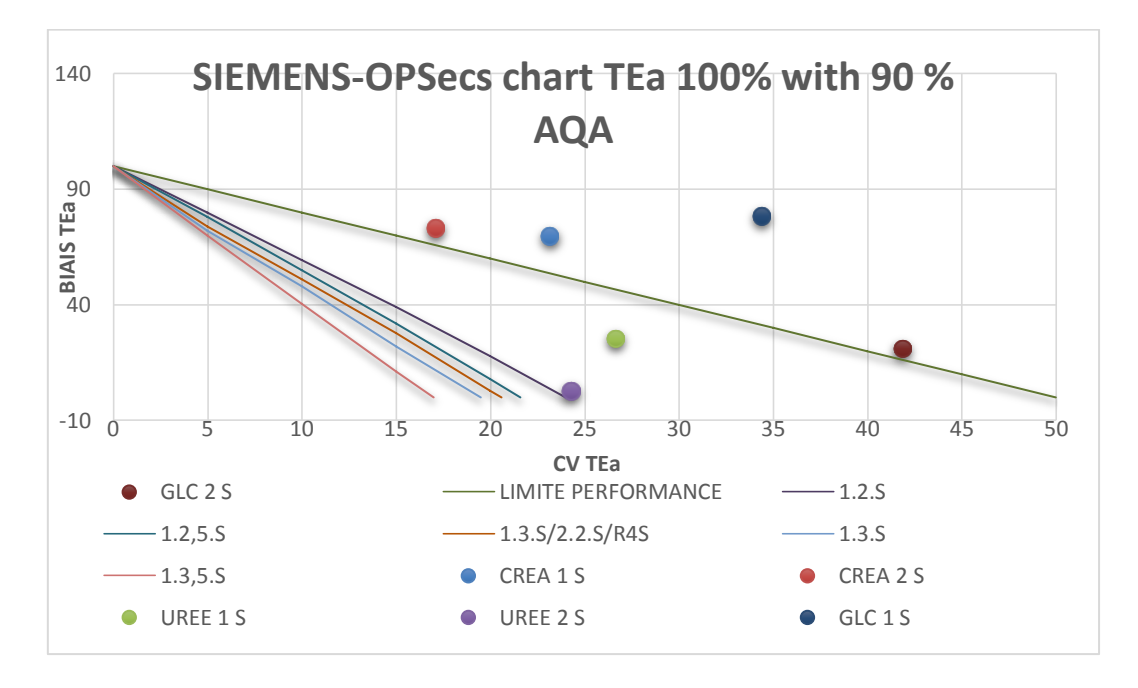

**Figure 46 : Carte OPSpecs TEa 100% ET AQA 90% SIEMENS**

# **Interprétation**

 Parmi les paramètres évalués sur siemens, il n'ya que l'Urée qui a présenté des point en dessous de la limite de performance.

# **L'erreur totale :**

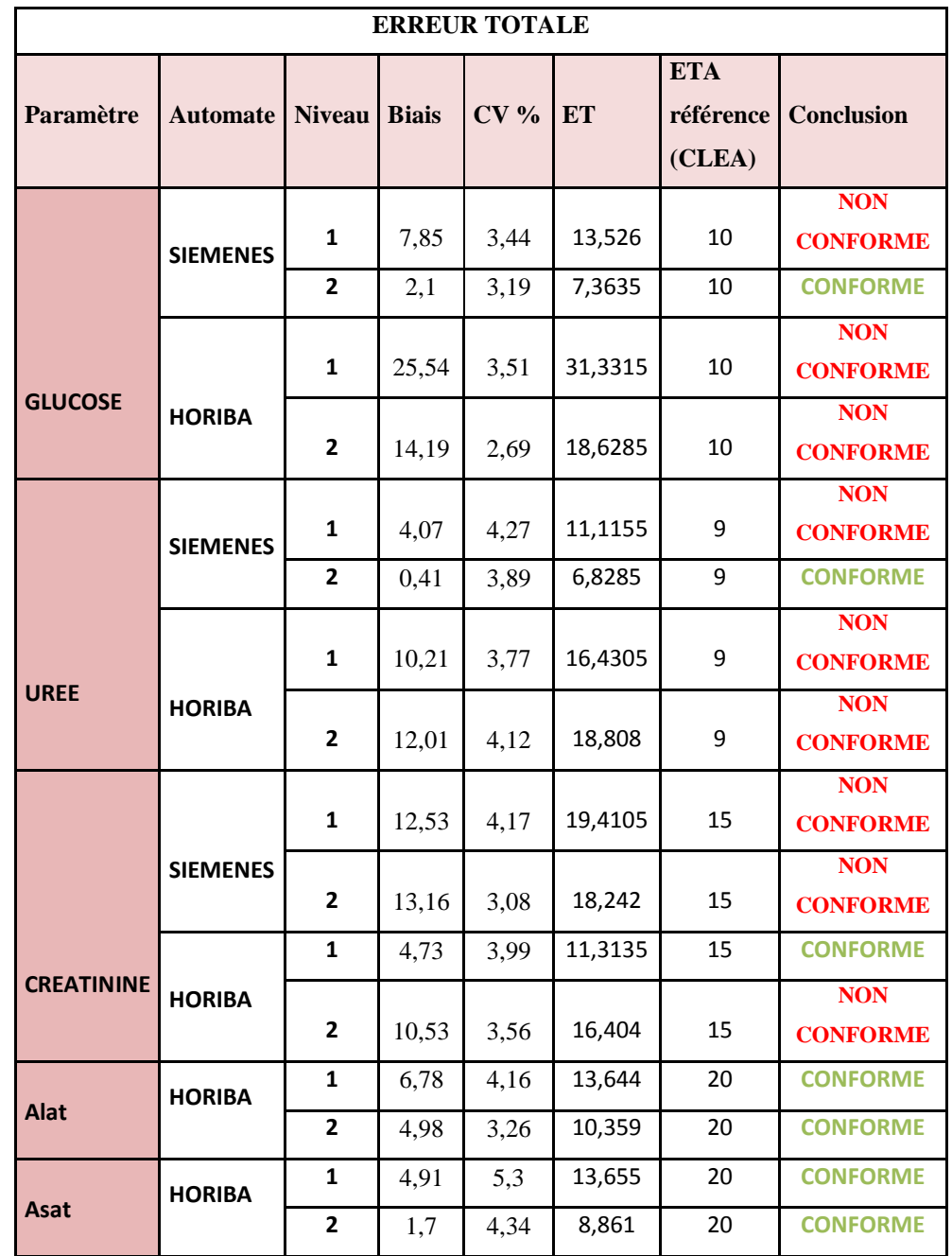

 **Tableau 31 :** Calcul de l'erreur totale des différents paramètres des deux automates.

CONFORME : si l'erreur totale calculée est < à l'erreur totale de référence fourni par CLIA. NON CONFORME : si l'erreur totale calculée est > à l'erreur totale de référence fourni par CLIA.

On constate qu'il y'a des paramètres qui présentent une erreur totale élevée par rapport à la référence sur les 2 automates :

# Partie pratique et al. et al. et al. et al. et al. et al. et al. et al. et al. et al. et al. et al. et al. et a

Le Glucose Siemens niveau 2 a présenté l'erreur totale la plus basse avec 7,36%, par contre le Glucose Horiba niveau 1 a présenté une grande erreur totale avec 31,33%.

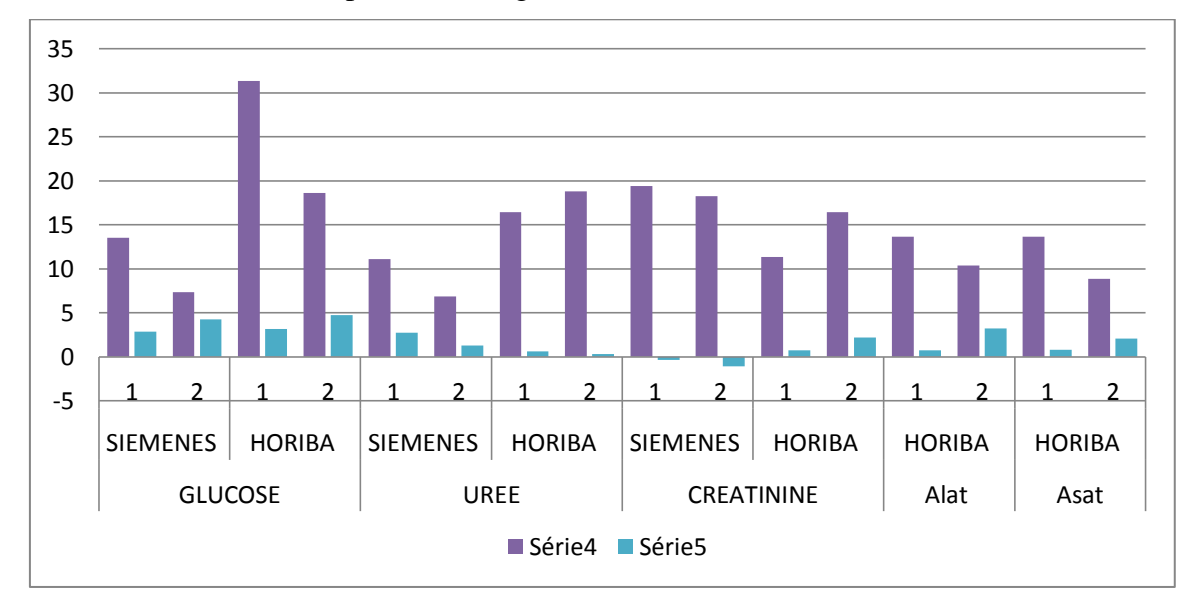

**Figure 47:** Histogramme de l'erreur totale comparé aux valeurs su Sigma

#### **Incertitude de mesure :**

**Tableau 32 :** Incertitude de mesure des différents paramètres de chaque automate.

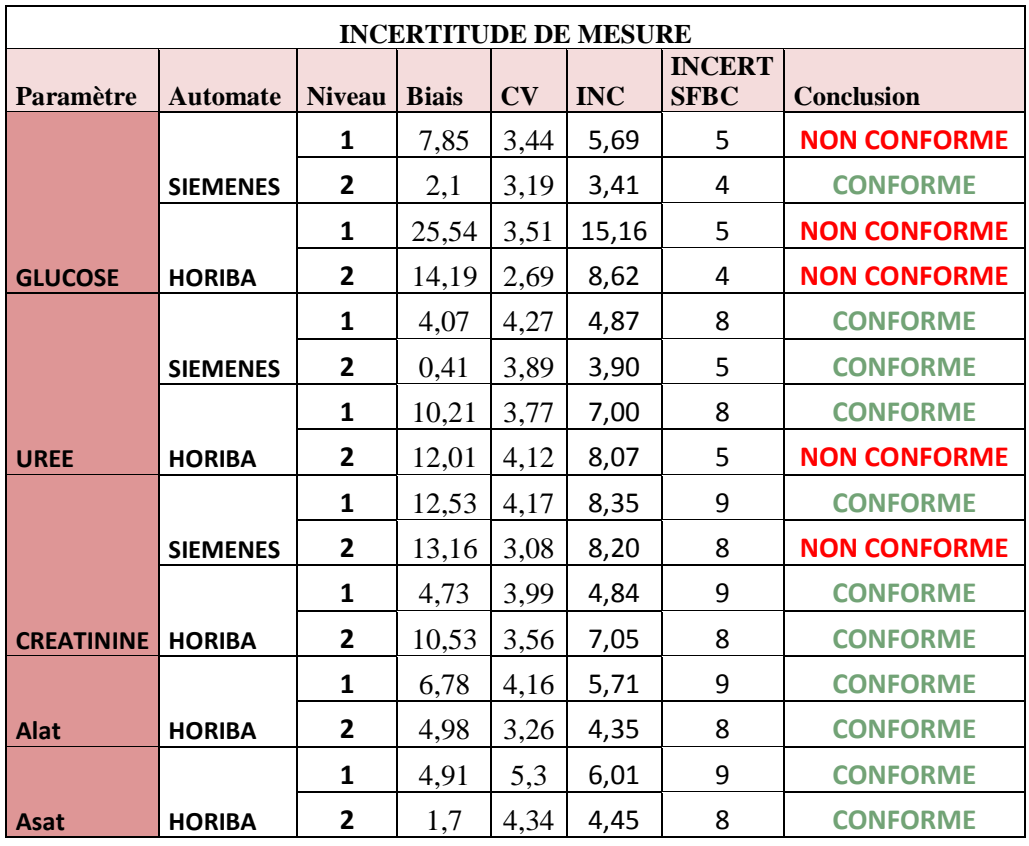

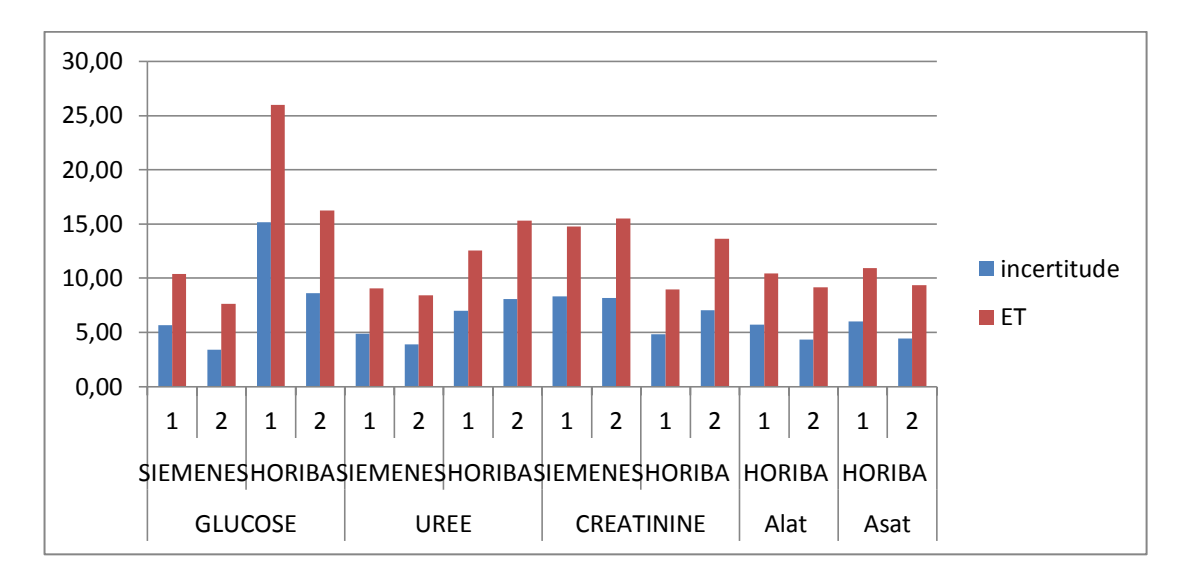

**Figure 48 :** histogramme d'incertitudes comparé aux erreurs totales

 Certains paramètres ont présenté des incertitudes élevées par rapport à la référence ce sont ceux qui ont présenté des erreurs totales élevés

 L'incertitude la plus élevé est celle du Glucose Horiba niveau 2 et ceci est du à son biais élevé

## **3.6.Résumé des résultats :**

**Tableau 33 :** Nouveaux intervalles de confiances pour laboratoire de l'unité Belloua-CHU

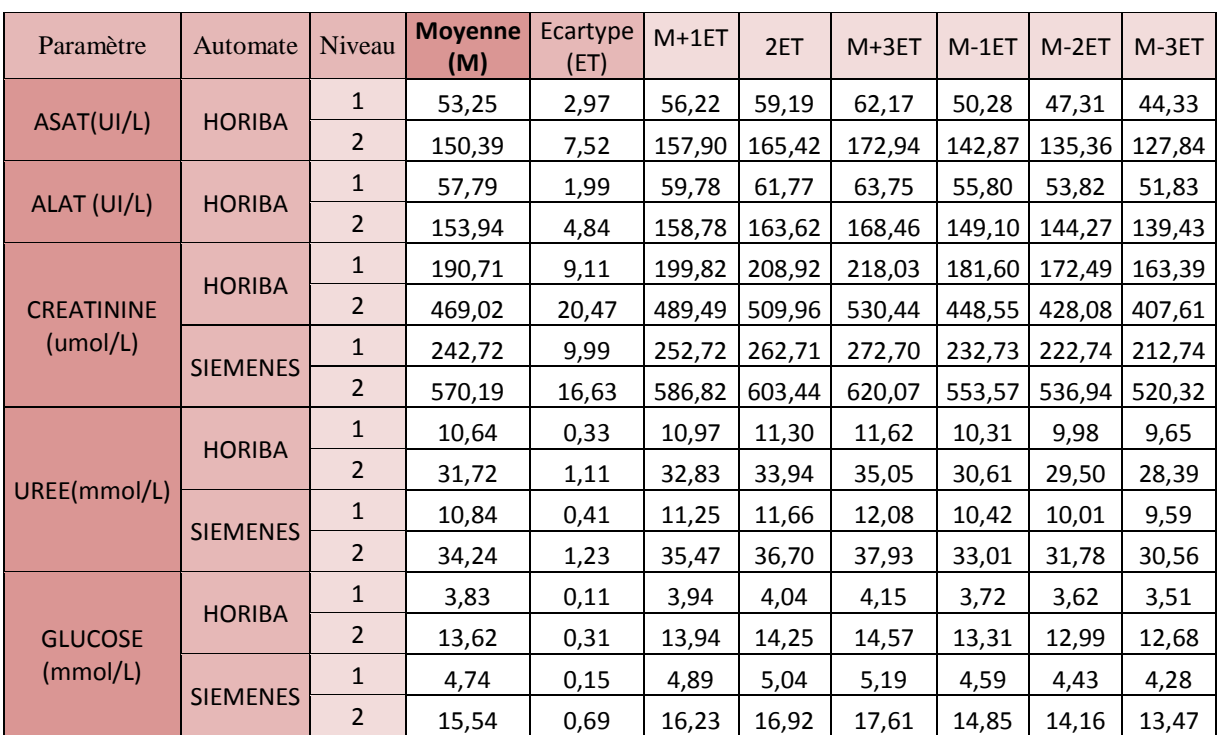

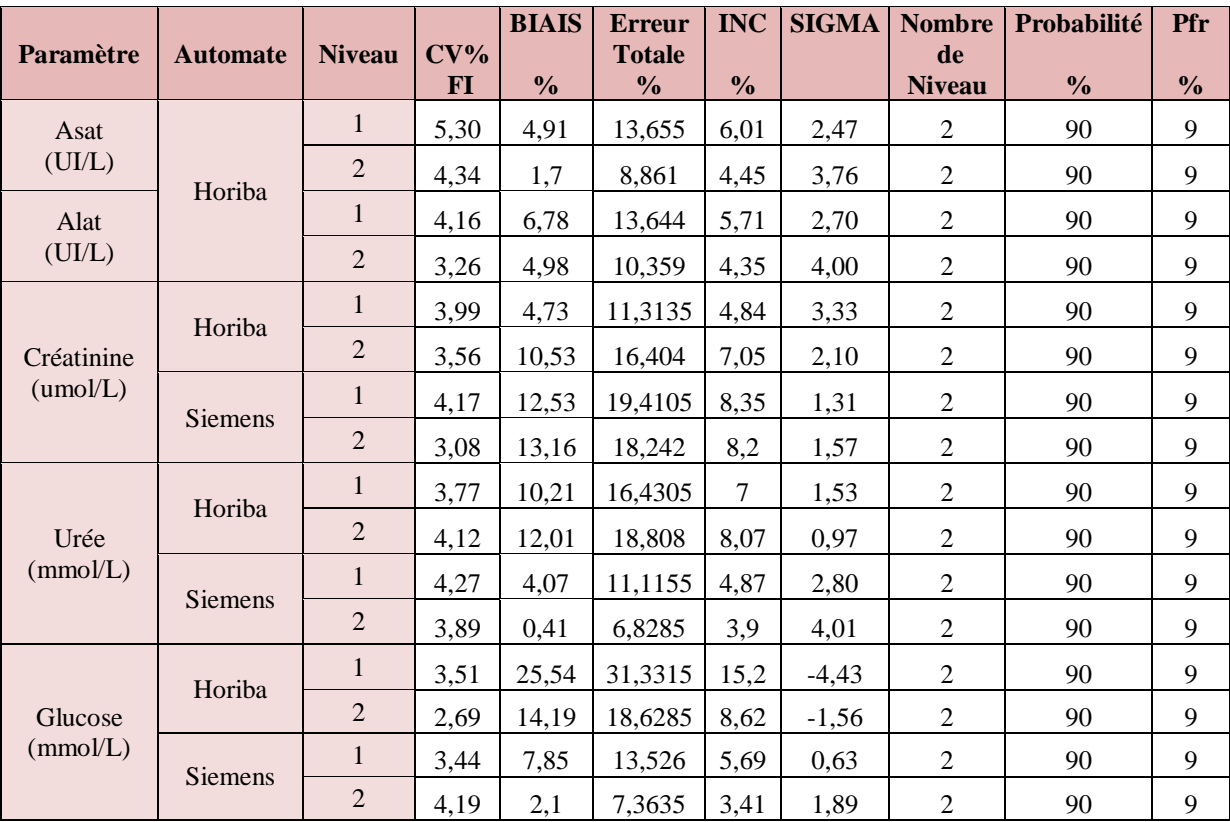

**Tableau 34** Tableau récapitulatif des résultats de tous les paramètres des deux automates.

# *Résultats et discussion*

## **4. Discussion :**

La démarche qualité est l'engagement du prestataire de soin envers le patient, lui garantissant la fiabilité du service par la mise en œuvre de procédures validées (conformité à des règles de bonne pratiques et contrôles.

Cette procédure a pour objectif de donner une assurance au patient, en mettant en œuvre des moyens d'obtenir des soins de qualité et lui donner confiance. Le but est d'atteindre et de maintenir les objectifs de qualité définis, de manière à assurer aux clients la sécurité et la qualité de ses prestations .Ainsi un établissement de soin peut se développer et assurer une amélioration continue au travers de la satisfaction des patients.

# **4.1. Procédures de contrôle qualité appliquées au laboratoire centrale de Belloua, CHU Tizi Ouzou**

Les méthodes du contrôle qualité actuellement utilisées, sont basées sur les valeurs cibles et les limites de confiance des fiches techniques commercialisées (2s, 3s), avec lancement de deux (02) niveaux (le plus souvent) ou trois(03) niveaux de contrôle de la série des patients.

L'interprétation est basée sur le fait de considérer que les limites de confiance fournies sont des règles de rejet avec une évaluation à court terme (immédiate).

Cette interprétation, bien que dans certains cas est exigeante, ne répond pas aux recommandations internationales notamment celle du document ISO 15189, adaptés par les autorités locales comme référence d'accréditation.

Donc pour répondre à ces normes on doit procéder à une vérification des techniques d'analyse utilisées.

Une élaboration d'un intervalle interne (moyenne, limites d'acceptabilité) et l'interprétation selon les règles de Westgard à moyen et à long terme en construisant ainsi un système de contrôle de qualité qui répond aux exigences et assure la qualité des résultats.

Selon une enquête réalisée par l'équipe de Westgard en 2017 sur 682 laboratoires à travers le monde ,55% utilise la méthode de 2s pour l'interprétation des résultats (règles d'alerte).

Avec cet audit interne de CQ, au niveau de notre laboratoire, on peut évaluer, optimiser et harmoniser les démarches de contrôle qualité .En commençant par assurer en continuité la disponibilité des sérums de contrôle qualité et de nouvelles technologies.

Dans notre travail on s'est basé sur l'étude de deux (02) automates actuellement utilisés dans l'unité de biochimie du laboratoire centrale Belloua à savoir : Siemens dimension RxL avec trois (03) paramètres : Glucose, Urée(BUN), Créatinine et HORIBA ABX Pentra avec cinq (05) paramètres : Glucose, Urée, Créatinine, ASAT, ALAT.

#### **4.2. Vérification de la normalité des résultats**

L'évaluation et l'établissement d'un système de contrôle qualité est basée sur l'application des paramètres statistiques sur l'ensemble des résultats d'essai, la condition primordiale, c'est que ces résultats suivent une distribution gaussienne (loi normale) autour de leur moyenne avec une variance bien déterminée.

La non normalité des résultats initialement évaluées (20 séries) pour l'ALAT est due à la présence de quelques valeurs extrêmes appartenant à deux (02) séries (02 jours), surtout le treizième (13) jours ou il y avait une panne de l'automate (suivant les fiches d'évaluation), ce qui a affecté les performances des deux (02) automates (sachant que les résultats sont réglés après intervention et calibration des paramètres).

Ces deux (02) séries aberrantes sont éliminées et les résultats restants suivent la distribution gaussienne selon les tests appliqués.

La même démarche a été appliquée pour les autres paramètres et les résultats obtenus après correction sont utilisés pour la suite de l'étude.

#### **4.3. Vérification des méthodes d'analyse**

Les paramètres évalués dans le cadre de cette étude sont réalisés avec les réactifs du fournisseur. C'est pour cela on a juste appliqué une vérification des méthodes selon les exigences de la portée A, les spécifications sont mentionnés dans le tableau (01) (partie théorique).

Toutes les études appliquées sont comparées aux performances du fournisseur, ainsi à celle du protocole de la SFBC (en raison d'absence des valeurs de références établies à l'échelle nationale).

#### **4.3.1 Répétabilité**

Les résultats de répétabilité représentés par les coefficients de variation (CV) sont indiqués dans le tableau n°15, ils sont comparés aux limites données par les fournisseurs et la SFBC (CV optimal et CV désirable) (Annexe VI).

Les CV obtenus indiquent une répétabilité très satisfaisante témoin d'une faible présence d'erreurs aléatoire sur les deux (02) automates.

On remarque que les valeurs obtenues par le niveau 2 sont meilleures par rapport au niveau 1 pour tous les paramètres et ceci du fait que l'erreur augmente avec la diminution de la concentration.

On a remarqué que les CV donnés par le fournisseur de l'automate Siemens sont très exigeants ce qui a rendu les résultats de cette automate inferieurs à leurs limites.

# **Partie pratique Discussion**

Donc toutes les méthodes d'analyse évaluées sont répétables pour tous les paramètres, avec des résultats comparables entre les deux (02) automates avec presque mêmes performances très satisfaisantes.

#### **4.3.2. Fidélité intermédiaire (FI)**

Les résultats de la fidélité intermédiaire représentés par les coefficients de variation sont indiqués dans le tableau n°16, ils sont comparés aux limites données par les fournisseurs et la SFBC (CV optimal et désirable).

Les paramètres évalués sur l'Horiba ont présenté la meilleur FI, ceci est peut être dû à sa stabilité analytique vu qu'il est mis en marche récemment.

Les CV de FI sont généralement supérieurs à ceux de la répétabilité, et ceci est dû au faite du changement des conditions opératoires d'une série à l'autre et surtout dans notre laboratoire (température, électricité…)

Donc généralement toutes les méthodes d'analyse évaluées sont fidèles pour tous les paramètres et présentent des performances satisfaisantes sur les deux (02) automates.

#### **4.3.3. Justesse**

Les résultats de la justesse représentés par les biais en pourcentage(%) sont indiqués dans le tableau n°17, ils sont comparés aux limites données par la SFBC (limite de justesse acceptable et désirable).

Les paramètres évalués sur siemens ont présenté moins d'erreurs systématiques indiquant la performance de cette automate pour la justesse.

Le glucose et l'urée de l'Horiba ont présenté des biais importants, ceci est peut-être du à l'utilisation d'autres sérums de contrôle que ceux du fournisseur, et que les valeurs cibles sont celles de la méthode de dosage et pas celle de l'automate lui-même, c'est pour ca que nous proposant au laboratoire d'utiliser ses propres intervalles de confiance

Donc généralement toutes les méthodes d'analyse évaluées sont justes pour tous les paramètres et présentent des performances satisfaisantes sur les 2 automates.

Tous les paramètres étudiés ont présenté une exactitude suffisante, cependant il est souhaitable d'améliorer les conditions opératoires (conservation des réactifs et des contrôles, maintenance des automates..) pour des meilleurs résultats.

# **4.4. Les cartes de Levey-Jennings comme moyen de contrôle de qualité et les méthodes de leur interprétation**

Parmi les objectifs des essais de contrôle qualité est de calculer les intervalles de confiance propres au laboratoire. Ces intervalles sont calculés à partir de la moyenne générale des résultats et leurs écarts type.

Plusieurs référentiels proposent différentes méthodes de calcul : (19)

-SFBC : utilise les ET de fidélité intermédiaire (FI).

-Ricos et Fraser : ET=0.5×CV intra individuel.

-OMS : ET= intervalle de référence /12.

On a choisi de suivre les recommandations de SFBC, et on a exprimé les intervalles de confiance par les écarts type (ET) de la fidélité intermédiaire(FI).

Le tableau (31) montre les nouveaux intervalles de confiance pour le laboratoire centrale de l'unité Belloua du CHU Tizi Ouzou.

Les intervalles calculés avec  $\pm$ 2ET sont plus étroits que ceux donnés par les fournisseurs de contrôle de qualité. (Calculés à partir des controles externes de qualité, sauf pour ASAT Horiba niveau 02(ET = 7.52) et Créatinine Siemens niveau01 (ET = 9.99) à cause de leurs CV de fidélité intermédiaire élevés). Ce qui nous a permet d'améliorer la prise de décision et avoir plus de confiance sur les rejets des contrôles non valides.

Cependant on peut améliorer ces intervalles et être plus performant sur les décisions prises, en suivant les recommandations du NCCLS, qui propose le calcul des moyennes et l'écart types à partir de cent (100) valeurs et dans les conditions les plus adéquates pour réduire les variations.

Après construction des cartes de Levey-Jennings, on a essayé d'appliquer la règle de**12s** comme règle d'alerte, d'une part pour initier l'application des règles de Westgard et d'une autre part, pour évaluer les performances de nos systèmes d'analyse avec des règles plus exigeantes. Le pourcentage (%) d'alerte le plus élevé est enregistré avec ASAT Horiba niveau 01 (16%) et niveau02 (15%), ceci peut être expliqué par la stabilité des réactifs et les caractéristiques des dosages enzymatiques, qui sont très sensibles aux variations des conditions opératoires (température, électricité, maintenance …).

L'Urée Horiba a présenté des pourcentages (%) d'alerte les plus bas pour les deux niveaux (5%), ce qui diminue le nombre de rejet pour l'automate.

Ces résultats indiquent une assez bonne stabilité du système analytique vu qu'au moins 84% des résultats sont inférieurs au seuil de 2s.

# **Partie pratique Discussion**

On a ensuite évalué le respect des cinq (05) règles de Westgard (Figure 11 de la partie théorique) et on a déterminé le nombre de jours de tous les contrôles ainsi le pourcentage (%) de rejet de chaque règle. (Figure 43 de la partie pratique).

Sur soixante (60) jours étudiés nous avons constaté que le pourcentage (%) des jours sous contrôle dépasse les 90% pour tous les paramètres et sur les deux (02) automates, ce qui confirme encore une stabilité assez satisfaisante à notre système.

L'Urée Siemens niveau 01 a présenté le pourcentage (%) le plus élevé (98,33%) confirmant ainsi son résultat avec la règle **12s**.

Généralement les règles **13s**, **2.2s, 4.1s** détectent les erreurs systématiques, tandis que les règles **R.4<sup>s</sup>** et **8<sup>x</sup>** détectent les erreurs aléatoires.

Les pourcentages (%) de respect des règles de Westgard dépassent les 80% pour les deux (02) automates.

D'après les résultats, l'automate Siemens a présenté légèrement moins d'erreurs systématiques et aléatoires par rapport à l'automate Horiba, cela est confirmé par les biais et les CV relativement inférieures.

D'après les résultats d'évaluation des cartes de contrôle, les paramètres étudiés ont présenté une stabilité analytique acceptable, diminuant ainsi le nombre de calibrations et d'interventions.

L'utilisation des règles de Westgard comme moyen d'évaluation des contrôles de qualité a montré son efficacité pour la détection des anomalies et permet une meilleure gestion de la qualité.

#### **4.5. L'approche sigma métrique**

Nous avons utilisé cette approche comme un indicateur de capabilité du laboratoire. Depuis sa proposition par Westgard en 2006, cette approche constitue actuellement un moyen efficace pour l'optimisation de l'emploi des règles de Westgard, elle permet :

- $\checkmark$  D'adopter la meilleure stratégie de contrôle de qualité pour chaque paramètre et chaque automate
- $\checkmark$  Evaluer les performances de chaque méthode analytique et définir les conditions à améliorer
- $\checkmark$  Prédire les niveaux de contrôle à évaluer en fonction des performances analytiques. Dans notre travail, les paramètres évaluées n'excédent pas le niveau de performance

mondial de 6 sigma.
## **Partie pratique Discussion**

Ceci est peut-être dû au biais relativement élevé pour certains paramètres, ce qui oblige le laboratoire à recalculer ses propres intervalles de confiance pour chaque lot de réactif et de contrôle de qualité.

Les niveaux de sérum les plus élevés ont présenté un niveau de performance meilleur, confirmant ainsi les résultats trouvés pour la fidélité et la justesse.

L'évaluation des graphes OPSpecs nous a orienté a proposer au laboratoire d'utiliser la règle 1<sub>2S</sub> comme règle de rejet et en continuant l'utilisation les autres règles de Westgard pour l'évaluation à long terme.

Ces graphes nous montrent aussi qu'on peut utiliser 2 niveaux de contrôle avec une probabilité de faux rejet de 9%

#### **4.6. Erreur totale et Incertitude de mesure (tableau 31 ,32)**

Certains paramètres ont donné des erreurs totales élevées notamment le Glucose Horiba niveau 1 ceci est du peut être à l'utilisation d'un contrôle de qualité autre que celui du fournisseur qui n'a pas présenté des valeurs de références spécifique pour l'Horiba.

L'incertitude de mesure est augmentée pour les paramètres qui ont présenté une erreur totale élevée.

Cette élévation peut être due aussi à la mauvaise manipulation des sérums de contrôle ou des réactifs de dosage pendant certains jours d'évaluation.

On peut dire que d'une façon générale l'incertitude de mesure est satisfaisante pour les 2 automates. Néanmoins il faut revoir toutes conditions de manipulation de ses paramètres et essayer de les corriger.

#### **4.7. Identification des erreurs et gestion de la non-conformité :**

Lors de la détection d'anomalie dans l'interprétation des résultats de contrôle qualité, il est très utile de savoir identifier son étiologie.

Pour cela on peut se baser sur la signification des règles de Westgard qui renseigne sur les erreurs systématiques et aléatoires pour connaitre les origines des erreurs, ce qui permet une intervention efficace et rapide.

Le laboratoire peut élaborer un système de gestion de la non-conformité en se basant sur des données collectées à long terme, il peut construire des fiches de suivi ou des log-book d'interventions sur une période d'une année et analyser les résultats en identifiant les anomalies les plus fréquentes et leurs correction. Cette base de données construira une référence de correction des anomalies.

Aussi, Il faut rétablir et contrôler toutes les étapes pré et post-analytiques qui peuvent présenter une source d'erreurs très importante.

## **Partie pratique Discussion**

L'amélioration des performances du laboratoire commence par la maitrise de toutes les étapes du cycle de vie des méthodes analytiques utilisées, commençant par l'étape pré analytique vers le rendu des résultats.

Après un audit interne de contrôle de qualité au sein du Laboratoire central de l'unité Belloua, nous avons pu avoir une vision d'ensemble sur les performances analytiques et les résultats obtenus sont jugés satisfaisants sous réserve d'apporter quelques améliorations en particulier sur les conditions préalables à l'application des méthodes de dosage. Pour cela on recommande de :

 $\checkmark$  Revoir et améliorer toutes les étapes pré analytique : acheminement des prélèvements réception, enregistrement, conditions opératoires (température ambiante…) ;

- $\checkmark$  Améliorer les conditions de conservation et de reconstitution des réactifs et des sérums de contrôle de qualité selon les exigences techniques ;
- $\checkmark$  Assurer une formation continue du personnel de laboratoire, notamment sur les procédures de management qualité ;
- $\checkmark$  Appliquer les démarches de maintenance nécessaires pour chaque automate ;
- $\checkmark$  Continuer à appliquer la procédure de contrôle de qualité interne présentée dans notre travail à savoir :
	- Effectuer des vérifications et validations des méthodes de dosage pour chaque paramètre ;
	- Définir les nouveaux intervalles propres au laboratoire et ceci pour chaque lot de réactif et de sérum de contrôle ;
	- Appliquer la règle  $1_{2S}$  comme règle de rejet à court terme et les règles de Westgard à long terme pour une meilleure maitrise de la qualité (avec deux niveaux de contrôle voir trois).

Appliquer une démarche de gestion de non-conformité et d'actions correctives des anomalies.

A cet effet on propose la démarche suivante :

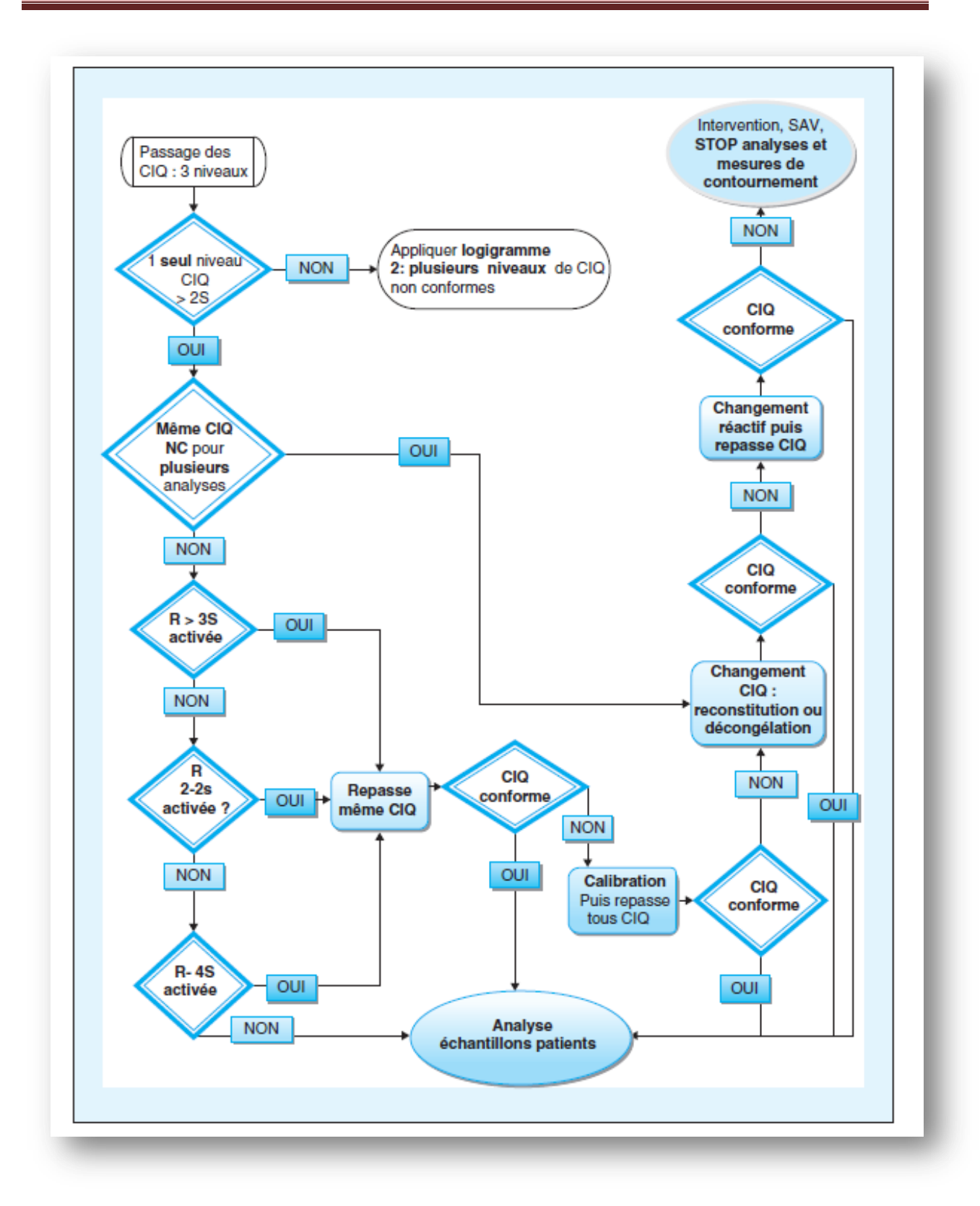

**Figure 49 :** démarche de gestion de non-conformité et de correction des anomalies.

## *Conclusion*

Le contrôle de la qualité joue un rôle important pour assurer la fiabilité des résultats des tests de laboratoire. Pour répondre aux exigences des normes internationales notamment la norme ISO 15189 relative aux exigences de la qualité et compétences des LBM, des audits internes à des périodes planifiées doivent être menés et ceci à travers un contrôle interne de la qualité.

L'objectif est de donner une assurance au patient, en mettant en œuvre des moyens d'obtenir des soins de qualité et lui donner confiance. Le but est d'atteindre et de maintenir les objectifs de qualité définis, de manière à assurer aux clients la sécurité et la qualité de ses prestations. Ainsi un établissement de soin peut se développer et assurer une amélioration continue au travers de la satisfaction des patients.

 En Algérie, l'accréditation des laboratoires est devenue une obligation, pour cela le CIQ est nécessaire mais non suffisant et doit être obligatoirement complété par l'utilisation des évaluations externes de la qualité (EEQ) comme cela est précisé dans les normes d'accréditation.

 C'est dans ce contexte que nous avons réalisé un travail au niveau du laboratoire de l'unité Belloua du CHU de Tizi-ouzou, ou nous avons tenté de répondre de la meilleure manière aux exigences techniques de l'étape analytique de la norme ISO 15189.

L'étape de vérification des méthodes a bien montré que dans l'ensemble toutes les méthodes d'analyse évaluées sont exactes pour tous les paramètres et présentent des performances satisfaisantes sur les 2 automates. Cependant la maitrise des conditions opératoires et environnementales notamment l'étape pré-analytique est essentielle pour améliorer la qualité.

Ainsi plusieurs approches de suivi de la qualité sont proposées telles que les règles de Westgard, l'approche six sigma en association avec des procédures de gestion de nonconformités, en vue de maitriser au mieux les systèmes analytiques. Le système de contrôle avec la règle 1.2s comme règle de rejet semble le mieux adapté à notre laboratoire.

Le CQI ne se limite pas au contrôle de la précision ou de la justesse. Dans le cadre du programme interne d'assurance qualité, on doit s'intéresser à la gestion et au contrôle des réactifs, comparer les performances des autres automates et surtout à la maintenance des instruments d'une manière systématique.

#### **Perspectives :**

Afin de garantir la meilleure qualité et de dépister tout dysfonctionnement, un contrôle qualité régulier est recommandé.

Les résultats de ce modeste travail constituent les bases d'un travail à poursuivre et à améliorer pour une étude beaucoup plus approfondie qui pourra faire l'objet d'un mémoire de fin cycle.

 Ainsi, en ce qui concerne les perspectives futures à réaliser à court et à moyen terme, il serait intéressant de poursuivre la démarche suivante :

- Assurer un audit interne de qualité d'une manière systématique pour garantir une amélioration continue de la qualité ;
- Mise en place d'un contrôle externe de qualité (CEQ) car le contrôle interne de qualité (CIQ) n'est pas suffisant pour démontrer en tout la qualité des résultats ;
- Etendre l'application du travail réalisé sur les hormones et d'autres paramètres ;
- Evaluer les méthodes adoptées ;
- Elaborer et mettre en place une politique qualité ;
- Prévoir les objectifs de qualité ;
- Mise en place d'un plan qualité de laboratoire ;
- Elaborer un manuel de management qualité.

Nous espérons avoir participé à la réflexion sur la question et nous souhaitons que les limites de notre travail soient comblées par des études ultérieures, susceptibles d'enrichir le nôtre.

# *Bibliographie*

#### **Bibliographie**

- 1. Anne-Marie, Lorec-Péneta, Sauniera V, EL, CA, HP. Du GBEA à l'accréditation dans un laboratoire de biochimie de CHU : application à une structure multi-sites. 2010(accréditation des laboratoires de biologie médicale).
- 2. Cofrac. Guide technique d'accréditation en biologie médicale, SH GTA 01(révision02).
- 3. Cofrac. Exigences pour l'accréditation selon la norme NF EN ISO 15189.
- 4. Pascal P, Beyerle F. Quality standards for medical laboratories. Pathologie-biologie. 2006;54(6):317-24.
- 5. Rémi S. Mise en place de la norme NF EN ISO 15189 au laboratoire : application à la gestion des contrôles de qualité et à un changement de méthode de dosage. 2015.
- 6. Farges G. Accréditation en 45001 au service biomédical.RBM-News. 1999;21(10):10- 2.
- 7. Giroud C, J. Arnaud, Vassault A, analytique elmds-g. Incertitude de mesure. Annales de biologie clinique. 2010.
- 8. Organisation mondiale de la santé. Système de gestion de la qualité au laboratoire: manuel: Organisation mondiale de la Santé; 2013
- 9. Standards Cal. A Quality Management System Model for Health Care; Approved Guideline.
- 10. Plebani M. The detection and prevention of errors in laboratory medicine. Annals of clinical biochemistry. 2010;47(Pt 2):101-10.
- 11. Soubiran P, Annette-Reisch M, Szymanowicz A. Périmètre et description de l'étape pré analytique.
- 12. Barbier F, Berkane Z, Dehorne J, Desch G, Dhondt J, Drouillard I, et al. Recommandations pour la maîtrise de l'étape de prélèvement des échantillons biologiques.
- 13. Oeno R. Recueil des méthodes internationales d'analyses. 2002.
- 14. Vassault A, Hulin A, Chapuzet E, Arnaud J, Giroud C, editors. Vérification/validation des performances d'une méthode d'analyse. Annales de biologie clinique; 2010.
- 15. Cofrac. Les contrôles de la qualité analytique en biologie médicale 2005.
- 16. Giroud C, Arnaud J, Adjidé V, Vassault A, editors. Contrôle interne de qualité. Annales de biologie clinique; 2010.
- 17. Labexpert. Contrôle de qualité des laboratoires de biologie médicale Revue des technologistes experts du Québec 2011
- 18. QUALAB. Contrôle qualité interne.
- 19. Feinberg M. validation interne des méthodes d'analyse, Spt 2001.
- 20. Cofrac. Guide technique d'accréditation de vérification (portée A) / validation (portéeB) des méthodes, SH GTA 04(révision 01).
- 21. Cofrac. Guide technique d'accréditation : contrôle de qualité en biologie médicale, SH GTA 06.
- 22. Greg Cooper C, MHA. Cahier Leçons de Base de contrôle qualité au laboratoire. 2010.
- 23. Biorad. Utilisation du contrôle qualité 2009.
- 24. Cofrac. Guide technique d'accréditation pour l'évaluation des incertitudes de mesure en biologie médicale.
- 25. Menditto A. Quality Assurance in Biological Monitoring of Environmental and Occupational Exposure to Chemicals. Microchemical Journal. 1996;3(54):252-61.
- 26. La qualité dans les laboratoires de biologie médicale ; règles de pratique 2009.
- 27. Rakotomalala R. Tests de normalité. Université Lumière Lyon. 2008.
- 28. Guénet D, Moineau MP, Morne JF, Codet JP. Exploitation des contrôles de qualité. Immuno-analyse et biologie Spécialisée. 2006;21(3):172-80.
- 29. Vassault A, Grafmeyer D, De Graeve J, Cohen R, Beaudonnet A, Bienvenu J, editors. Annales de Biologie Clinique. Annales de biologie clinique; 1999.
- 30. Wang Y, Chen H-J. Use of percentiles and z-scores in anthropometry. Handbook of anthropometry: Springer; 2012. p. 29-48.
- 31. Arnaud J, Vassault A. Comparaisons inter-laboratoires/évaluation externe de la qualité.
- 32. Dumontet M. Mise en œuvre, utilisation et exploitation du contrôle de qualité afin d'assurer la validation analytique, la maîtrise métrologique des instruments d'analyses et la détermination de l'incertitude de mesure. 2007.
- 33. Washetine K, Long É, Hofman V, Lassalle S, Ilie M, Lespinet V, et al. L'accréditation selon la norme ISO 15189 d'un laboratoire de pathologie et de génétique somatique (LPCE, CHU de Nice) : retour d'expérience. Annales de pathologie. 2013;33(6):386- 97.
- 34. Azzabi L. Contribution à l'amélioration d'un système de production: intégration de la méthode six sigma et approche multicritère d'aide à la décision dans sidelec internationale: Université d'Angers; 2010.
- 35. Westgard J. Règles de Westgard Sigma 2014.
- 36. Westgard J. Cartes OPSpecs normalisées.
- 37. www.cofrac.fr
- 38. Pinguet.Validation analytique: application de la procédure SFSTP 2003-2006 au domaine de la phytothérapie.
- 39. Marc P. Guide technique sur évaluation des incertitudes.
- 40. ANSES/PR3/07/01 .Guide de validation des méthodes d'analyses.28 oct2015.
- 41. Scherrer F, Boisson R, Cartier R, Cohen R, Eynard J, Poggi B, et al. Editors. Réflexion sur le choix des limites acceptables dans les programmes d'évaluation externe de la qualité. Annales de biologie clinique; 2007.
- 42. Giannoli JM, Szymanowicz A, Lbm des Charpennes V. Proposed recommendations for the pratical use of internal quality controls (IQC) in amedical biology laboratory. Annales de biologie clinique. 2011 ; 69(4):489-98.
- 43. Scherrer F, Boisson RC, Eynard JC, Chamard D, Poggi B, Grafmeyer D. [State of theart and method validations: application to fidelity performance]. Annales de biologie clinique 2008. 66(6):721-5.
- 44. La qualité. Fédération hospitalière de France .Avr2015.
- 45. Guide de gestion de la qualité dans les laboratoires de biologie médicale Version finale 31 oct-2017.
- 46. Système de management de la qualité : ISO 9000.2015.
- 47. Virginie Gardette. Principes d'une démarche d'assurance qua0lité, évaluation des pratiques professionnelles, Avr 2010.
- 48. Roland S, Stéphanie G. Principes d'une démarche d'assurance qualité et évaluation des pratiques professionnelles, Mar 2005.
- 49. ALGERAC.www. ALGERAC.dz.
- 50. Pierre D. L'accréditation Cofrac des laboratoires de biologie médicale dans le cadre de la loi HPST. 2010.

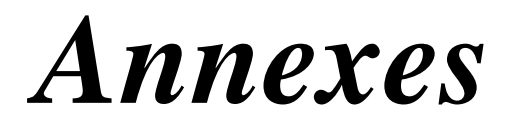

#### **Annexe I :**

- Exigences relatives au management de la qualité :
- 1. La responsabilité en matière d'organisation et de management.
- 2. Le système de management de la qualité.
- 3. La maîtrise des documents.
- 4. Les contrats de prestations.
- 5. Les examens transmis à des laboratoires sous-traitants.
- 6. Les services externes et approvisionnement.
- 7. La prestation de conseils.
- 8. Le traitement des réclamations.
- 9. L'identification et maîtrise des non-conformités.
- 10. Les actions correctives.
- 11. Les actions préventives.
- 12. L'amélioration continue.
- 13. La maîtrise des enregistrements.
- 14. L'évaluation et audits.
- 15. La revue de direction.
	- Exigences techniques :
- 1. Le personnel.
- 2. Les locaux et conditions environnementales.
- 3. Le matériel de laboratoire, les réactifs et le consommable.
- 4. Les processus pré-analytiques.
- 5. Les processus analytiques.
- 6. La garantie de qualité des résultats.
- 7. Les processus post-analytiques.
- 8. Le compte rendu des résultats.
- 9. La diffusion des résultats.
- 10. La gestion des informations de laboratoire.

#### **Annexe II :** Automates

**Pentra C400-Horiba :**

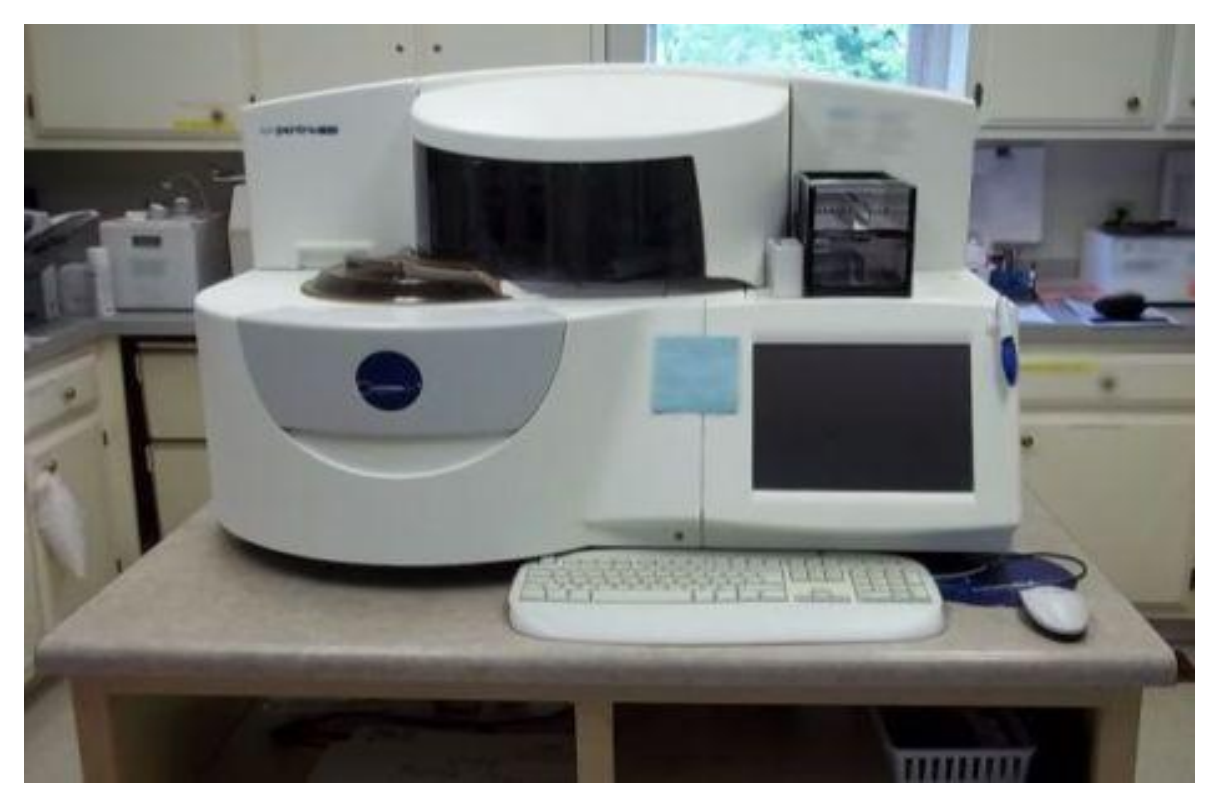

**Dimension RxL max :**

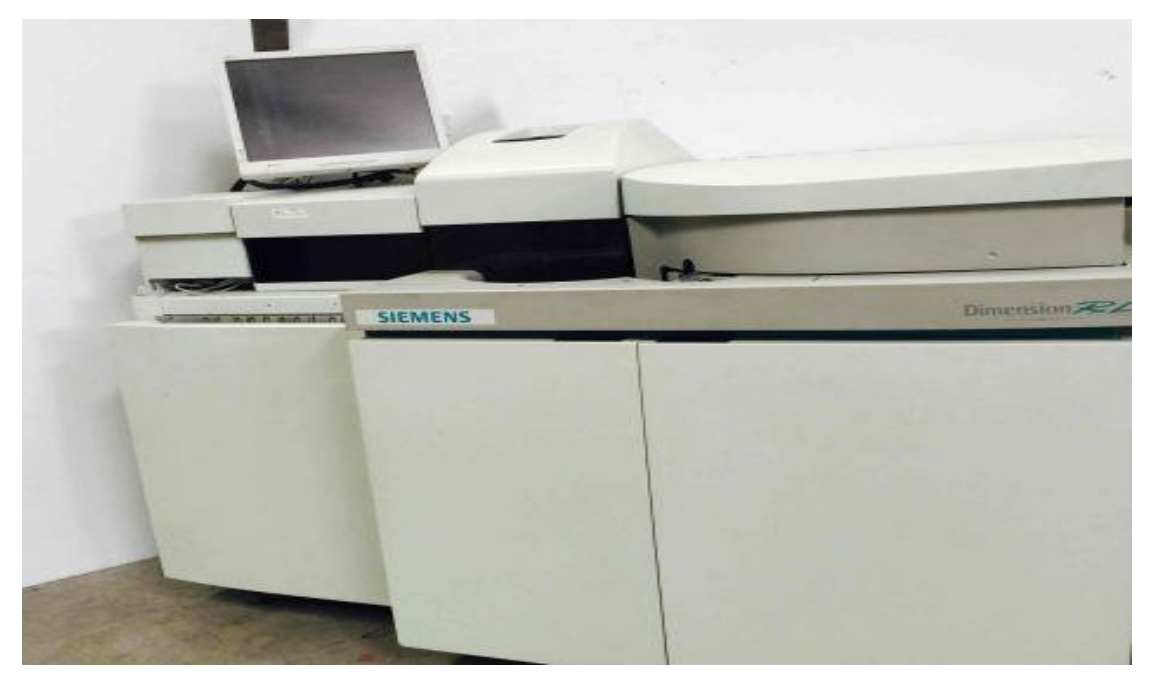

## **Annexe III : Tests de normalité**

- **1. Tests graphiques :**
- **Horiba :**

-Tests de normalité du paramètre ALAT Horiba niveau(01) :

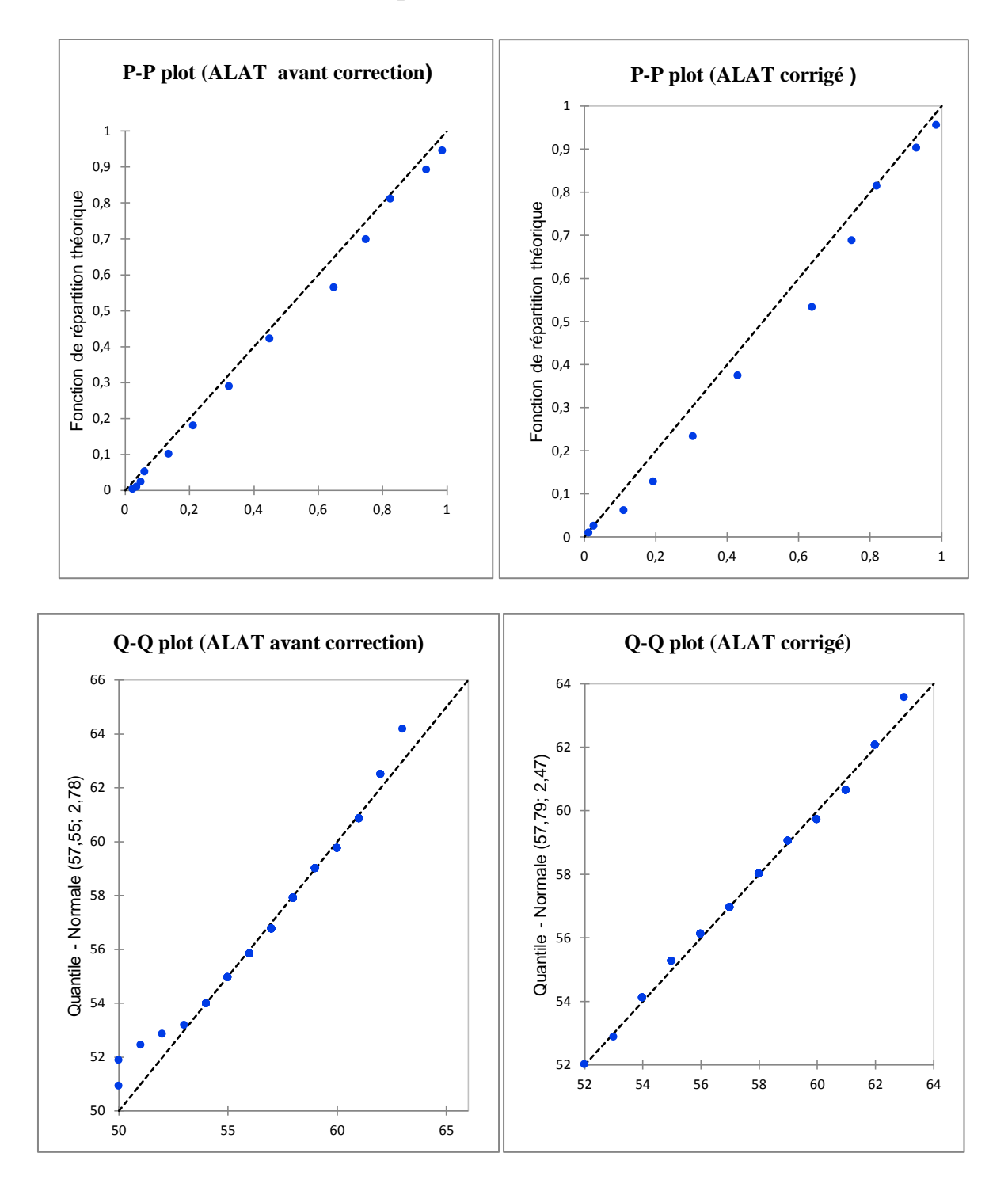

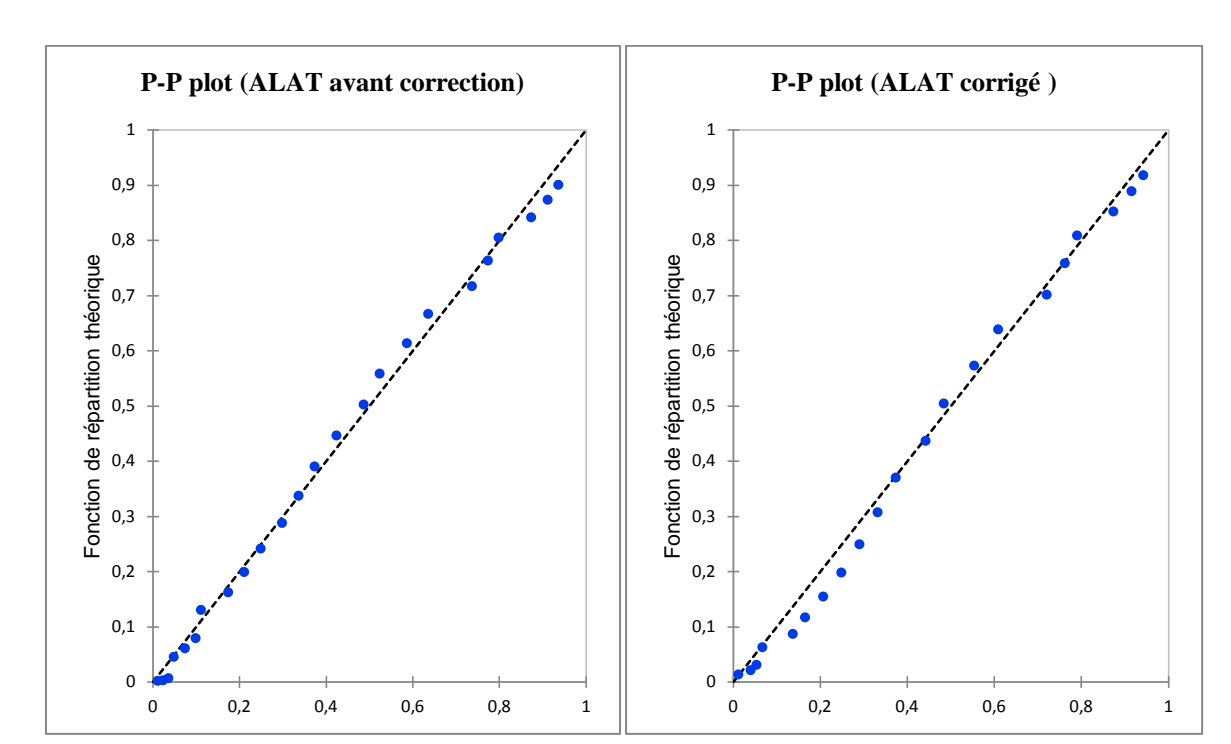

## -Tests de normalité du paramètreALAT Horiba niveau (02) :

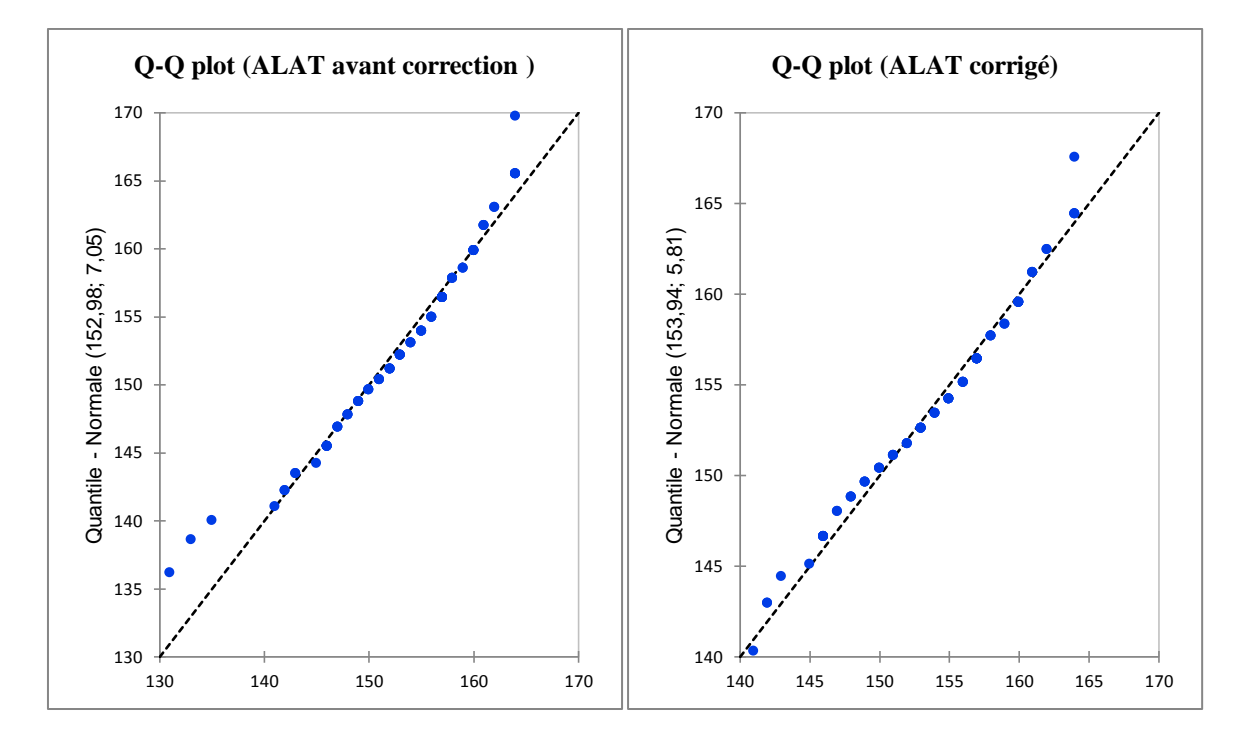

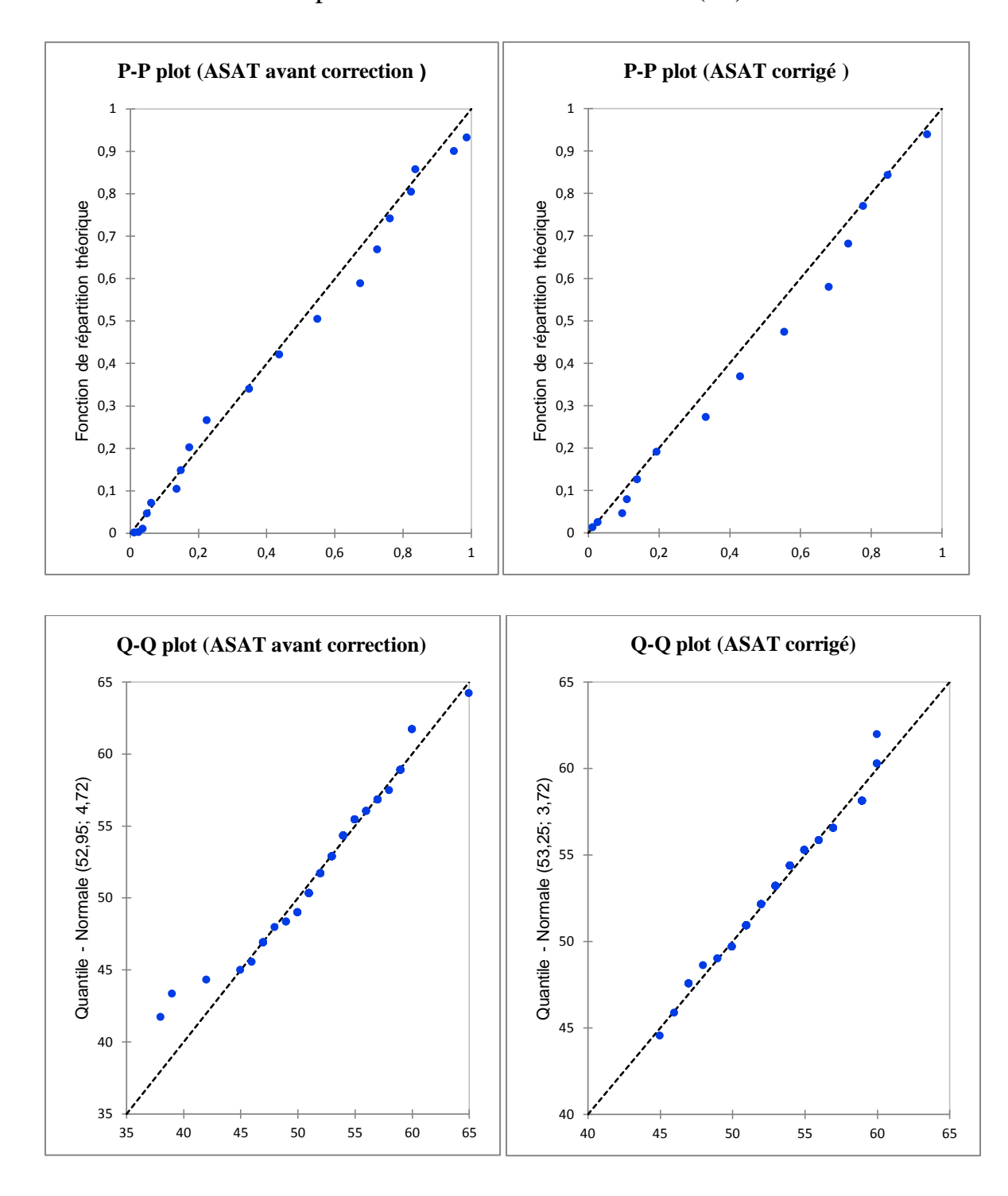

-Tests de normalité du paramètre ASAT Horiba niveau(01) :

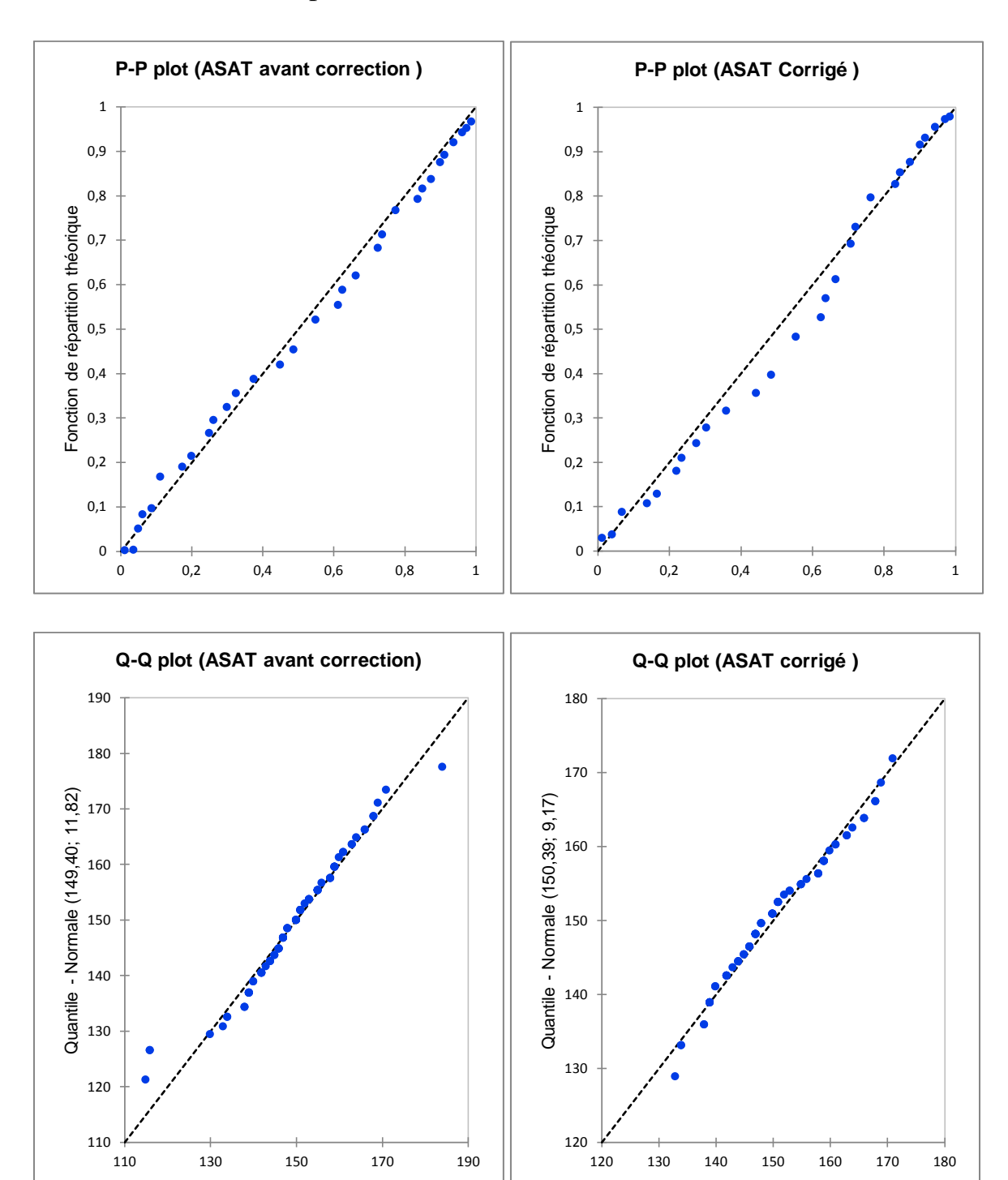

## **-**Tests de normalité du paramètre ASAT Horiba niveau(02) :

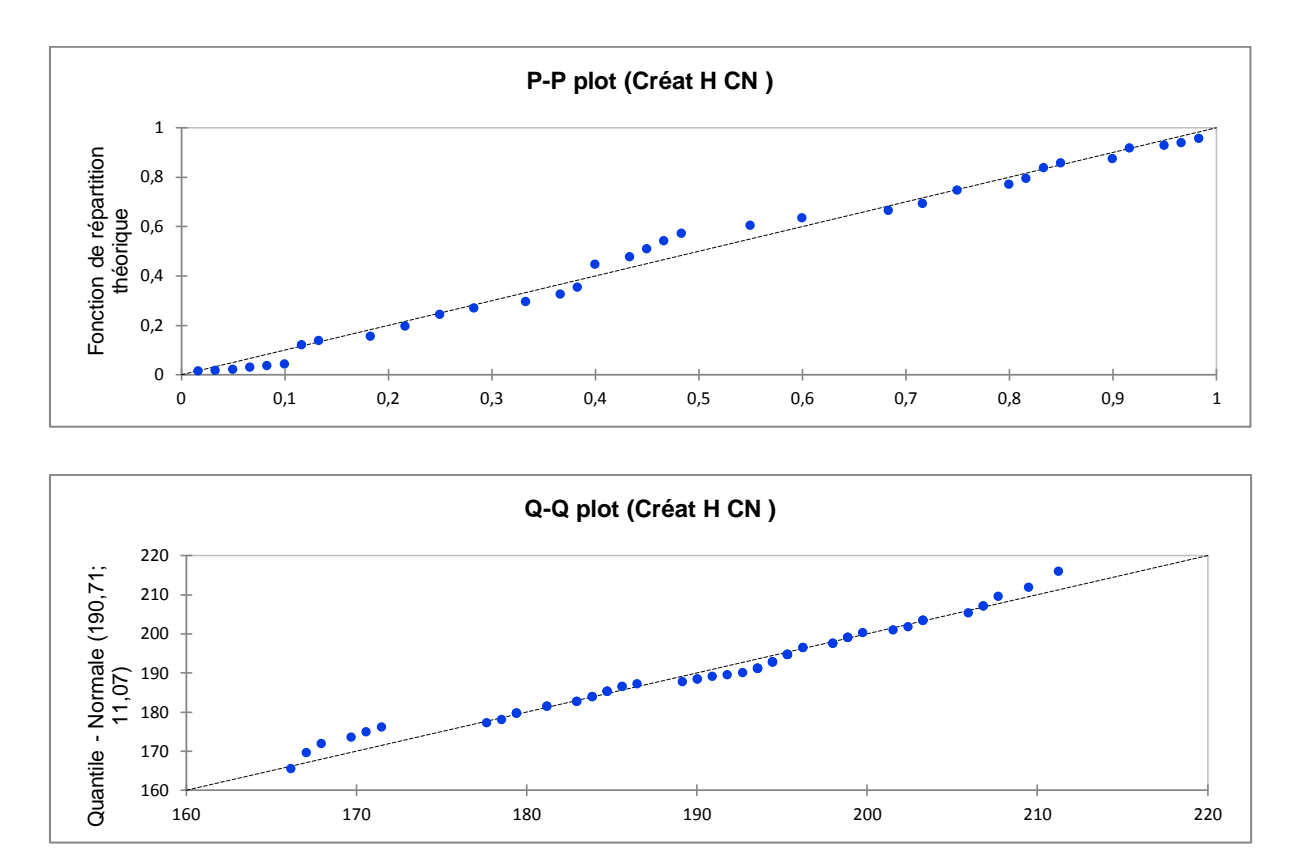

-Tests de normalité du paramtètre Créatinine Horiba niveau(01) :

-Tests de normalité du paramétre Créatinine Horiba niveau(02) :

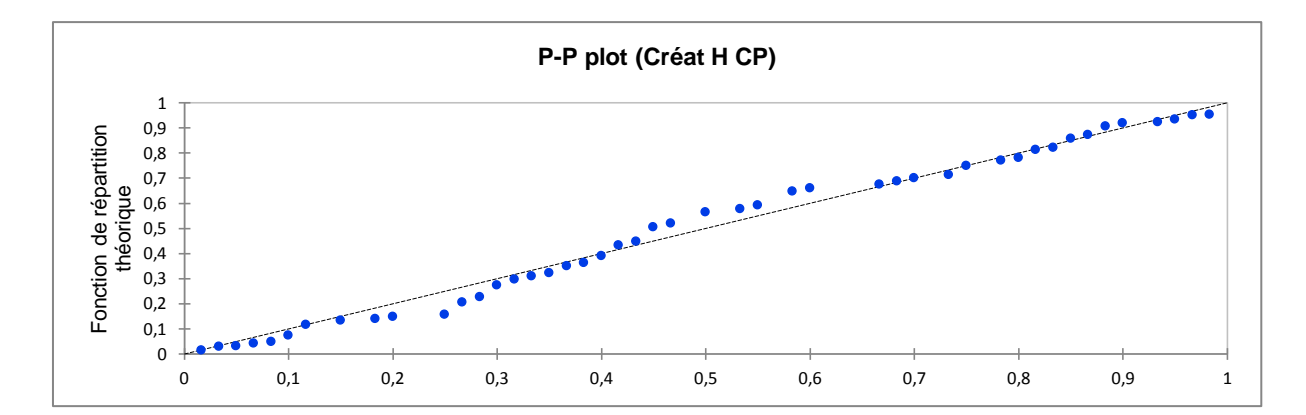

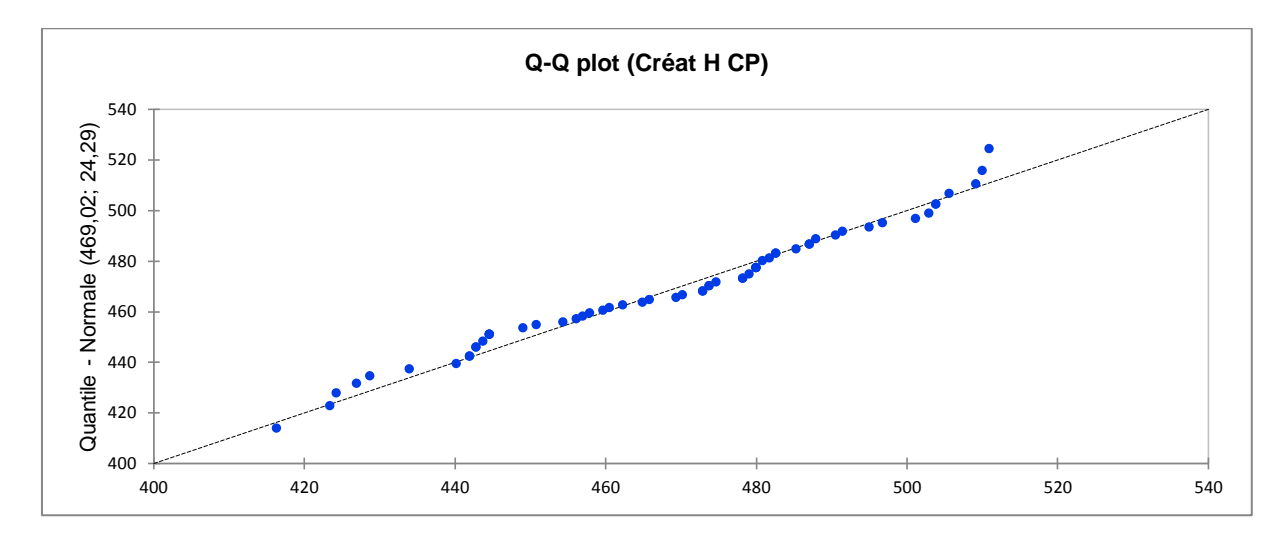

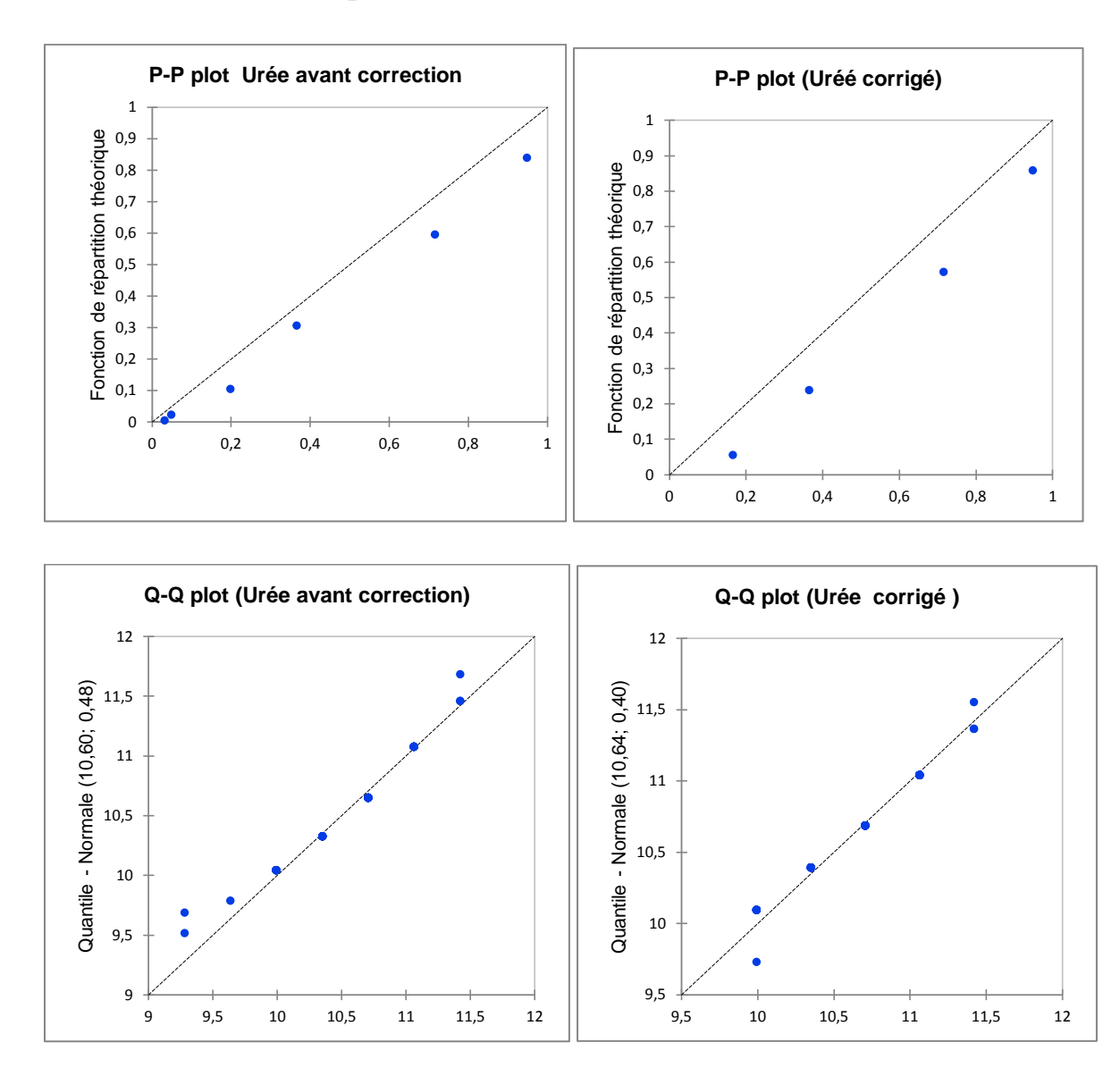

-Tests de normalité du paramètre Urée Horiba niveau(01) :

-Tests de normalité du paramètre Urée Horiba niveau(02) :

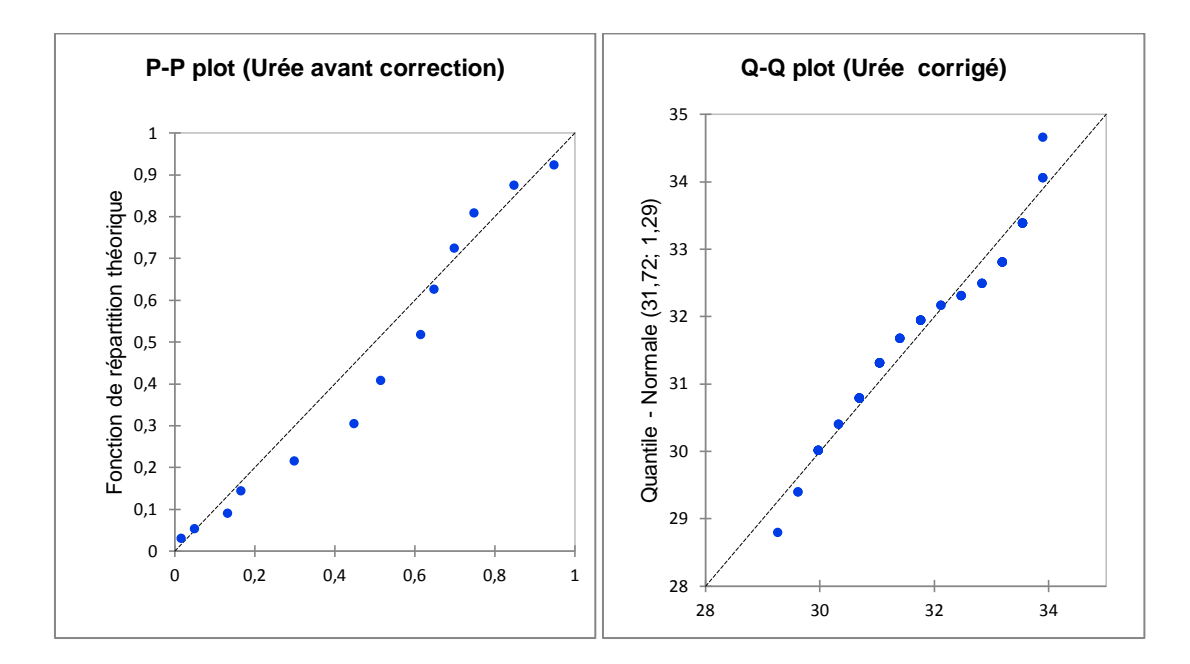

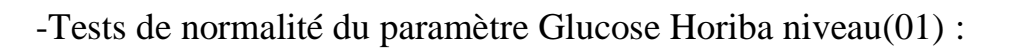

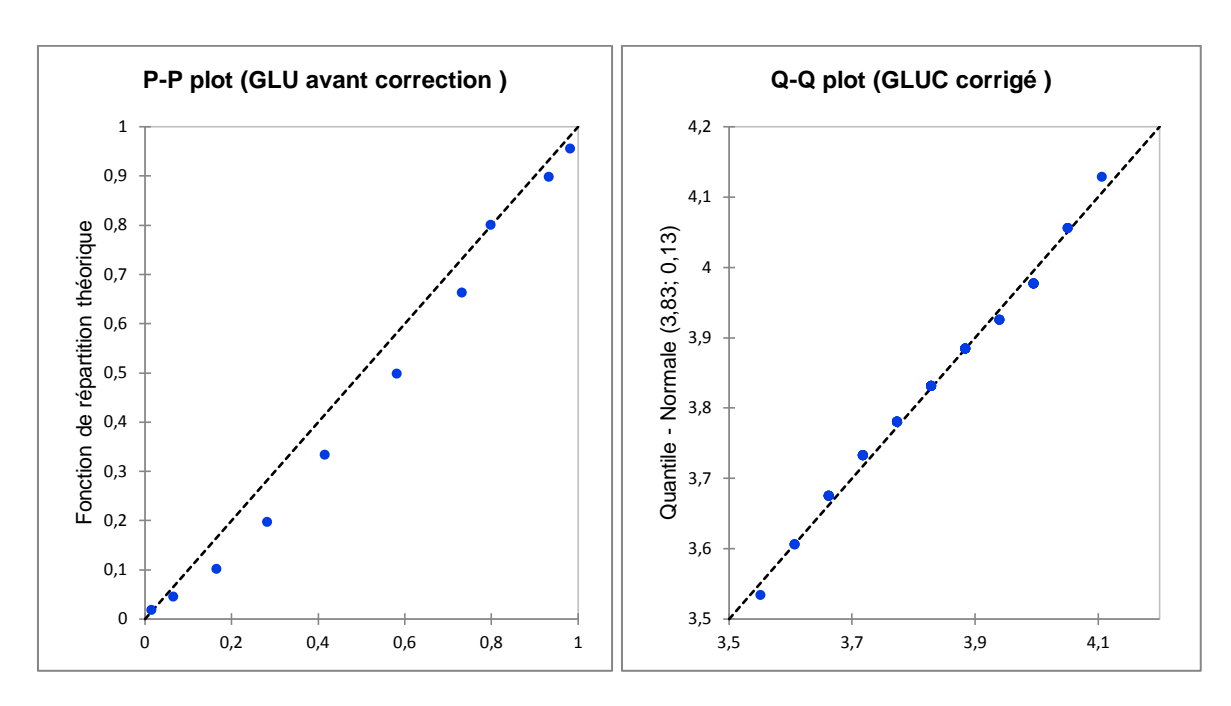

-Tests de normalité du paramètre Glucose Horiba niveau(02) :

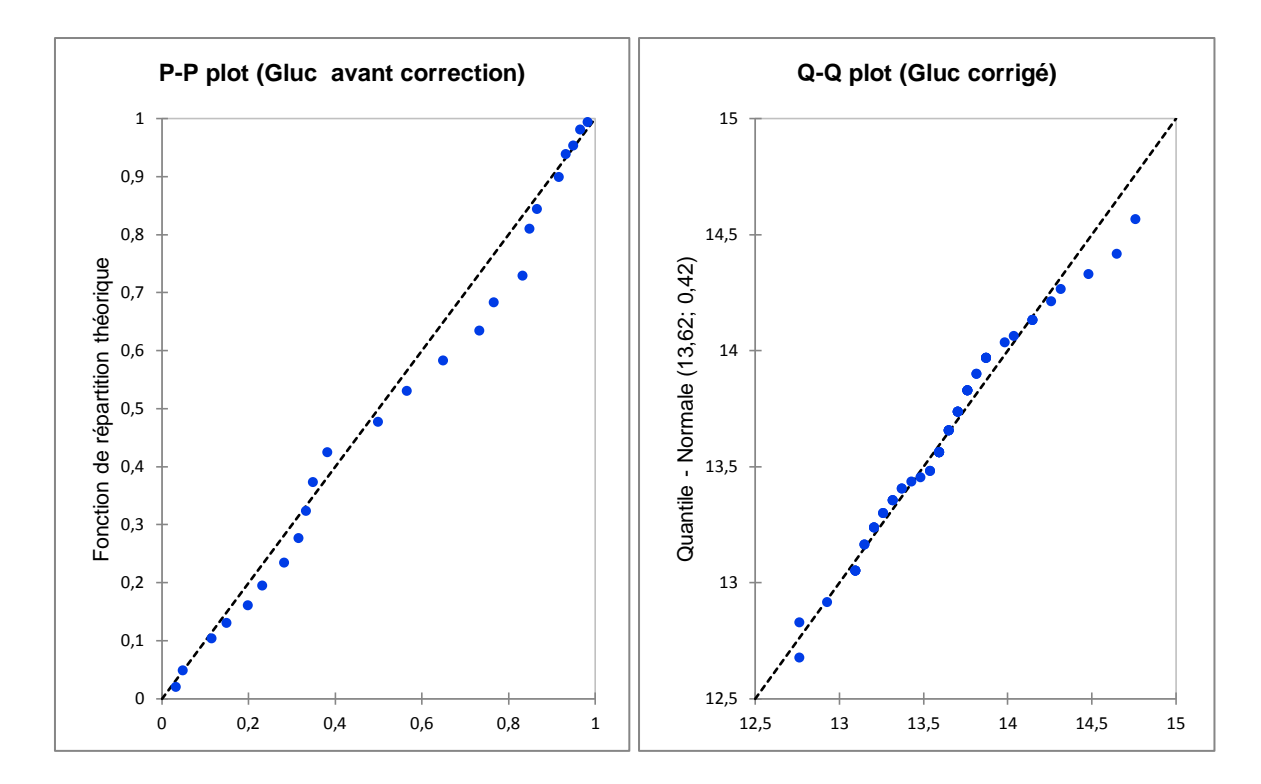

## **.Dimension RxL max( Siemens) :**

 **-**Tests de normalité du paramètre Créatinine Siemens niveau(01) :

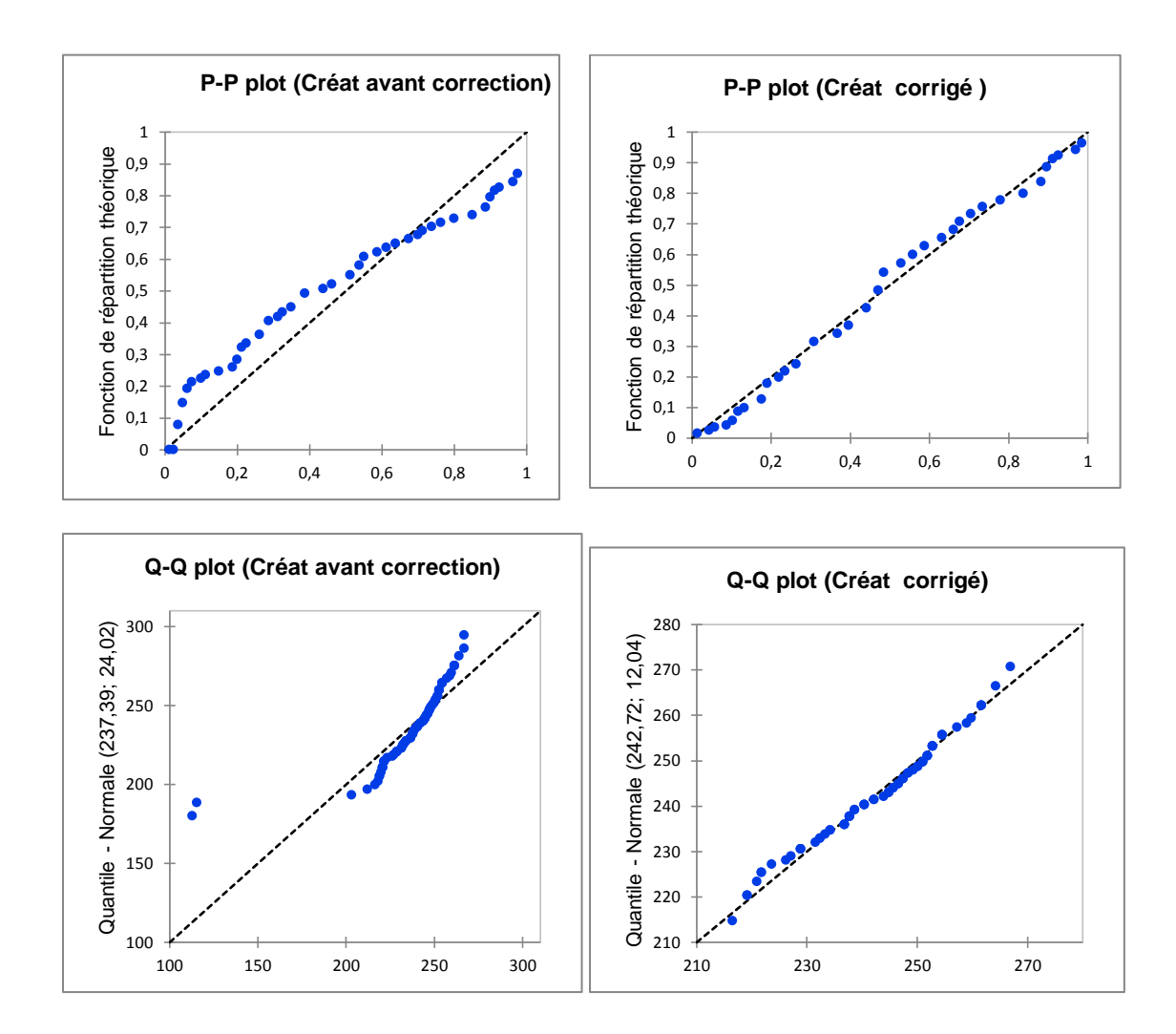

-Tests de normalité du paramétre Créatinine Siemens niveau(02) :

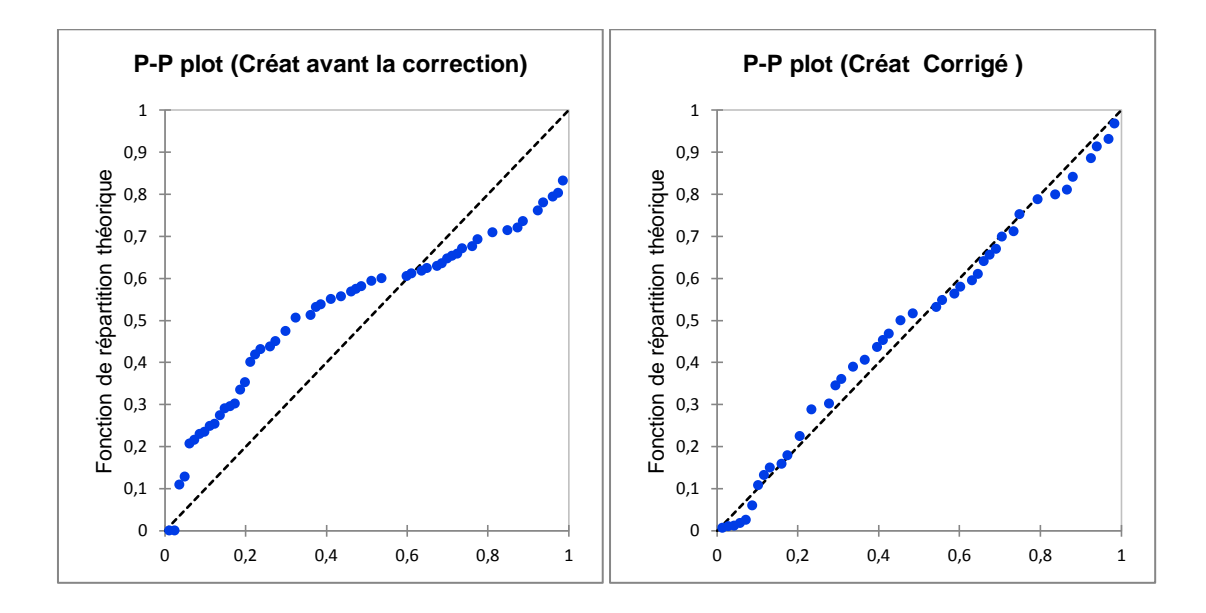

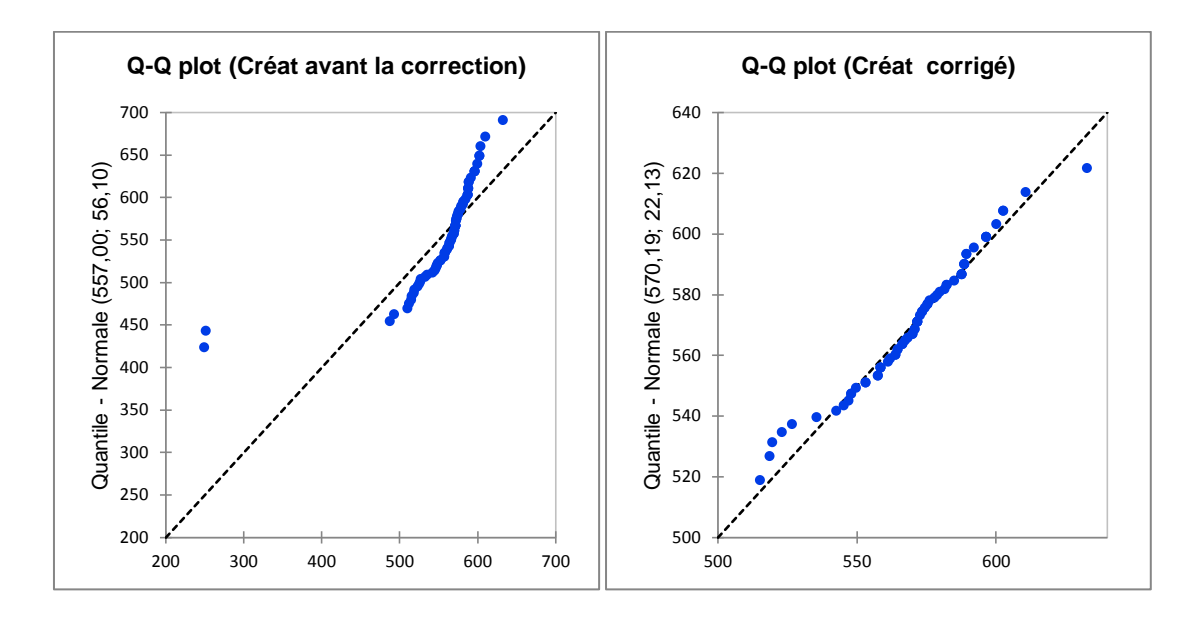

-Tests de normalité du paramètre Urée(BUN) Siemens niveau 01 :

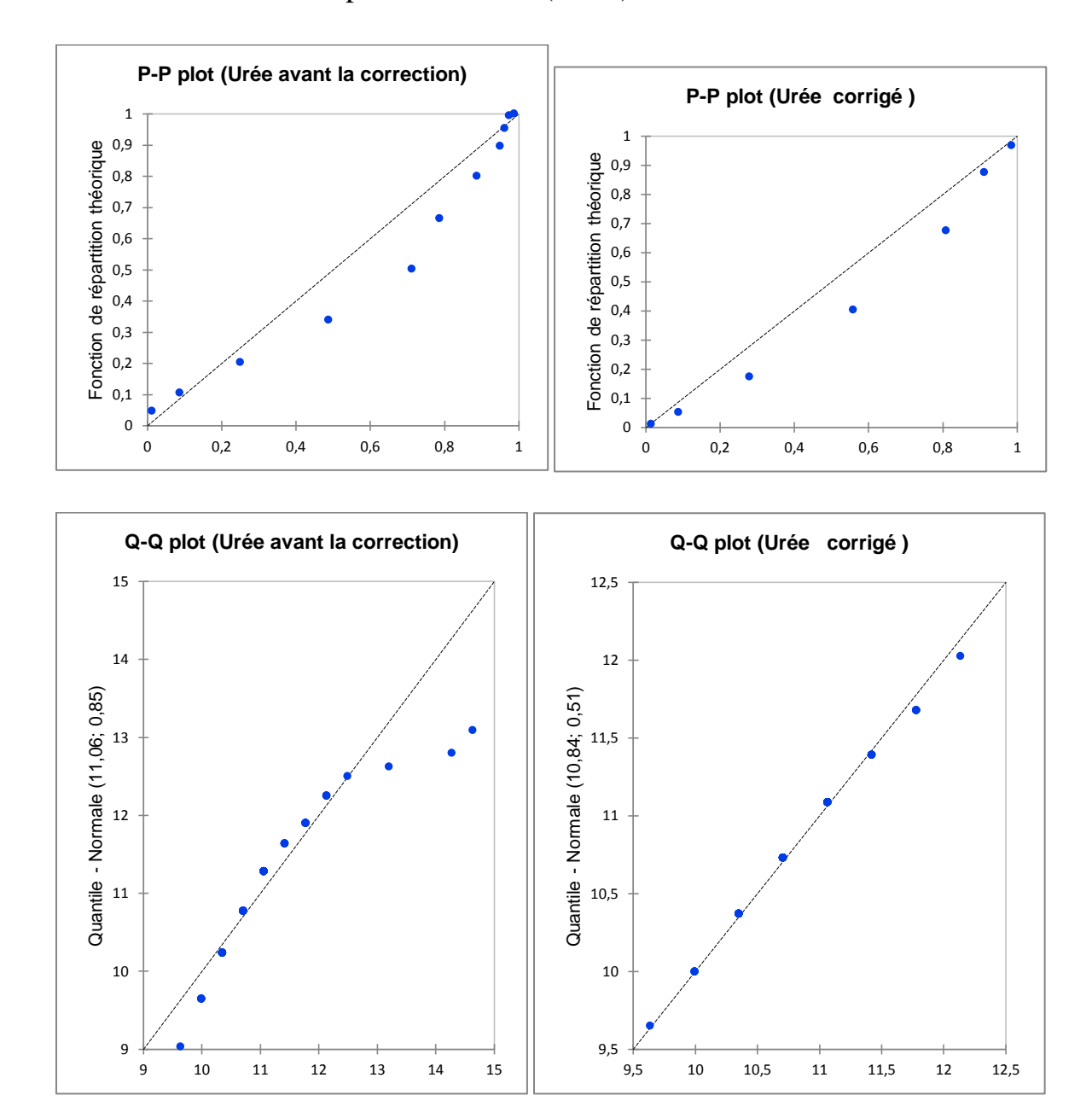

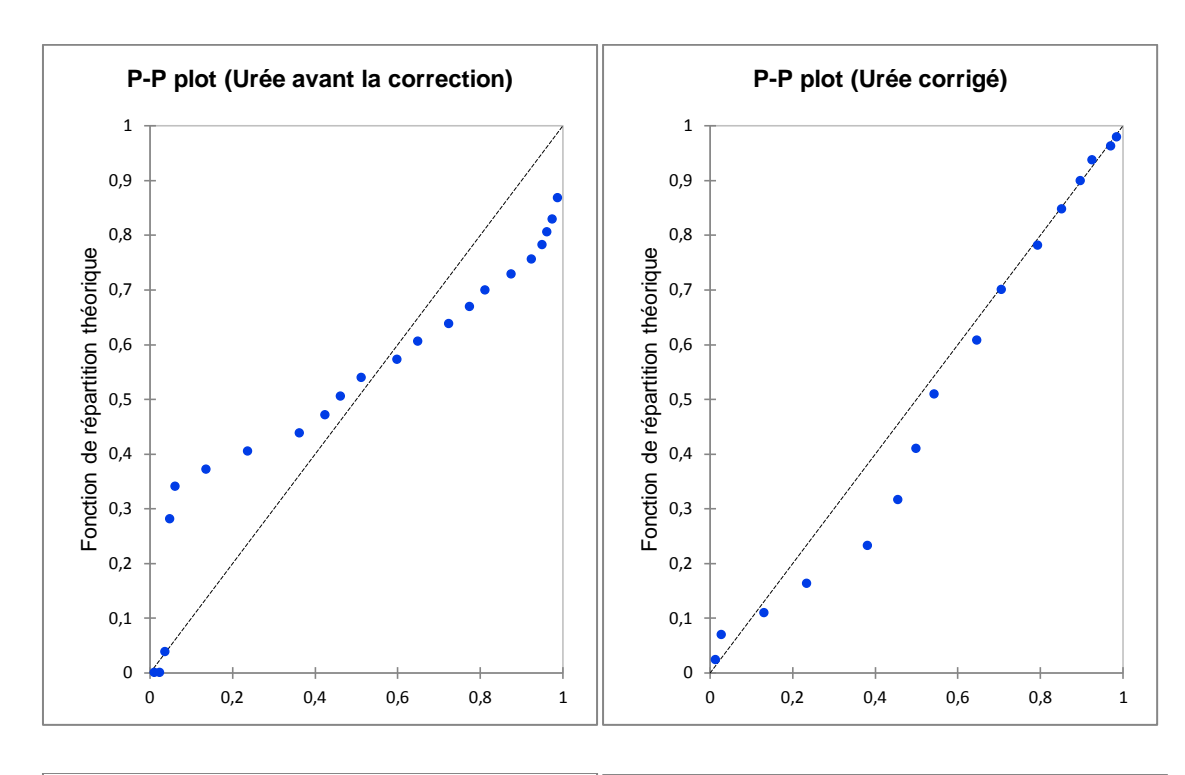

-Tests de normalité du paramètre Urée(BUN) Siemens niveau02 :

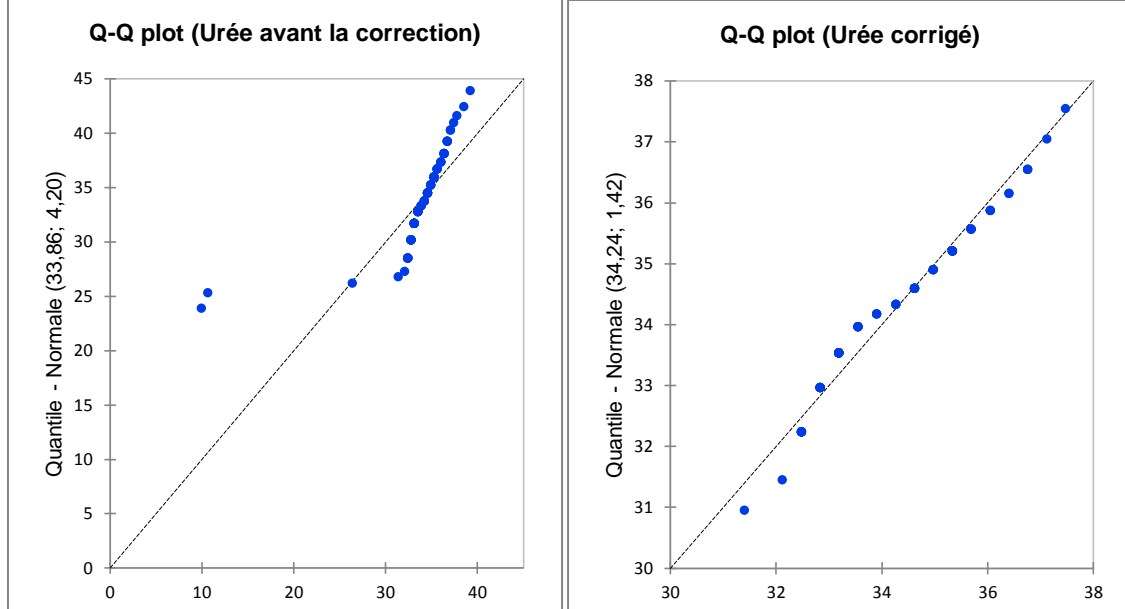

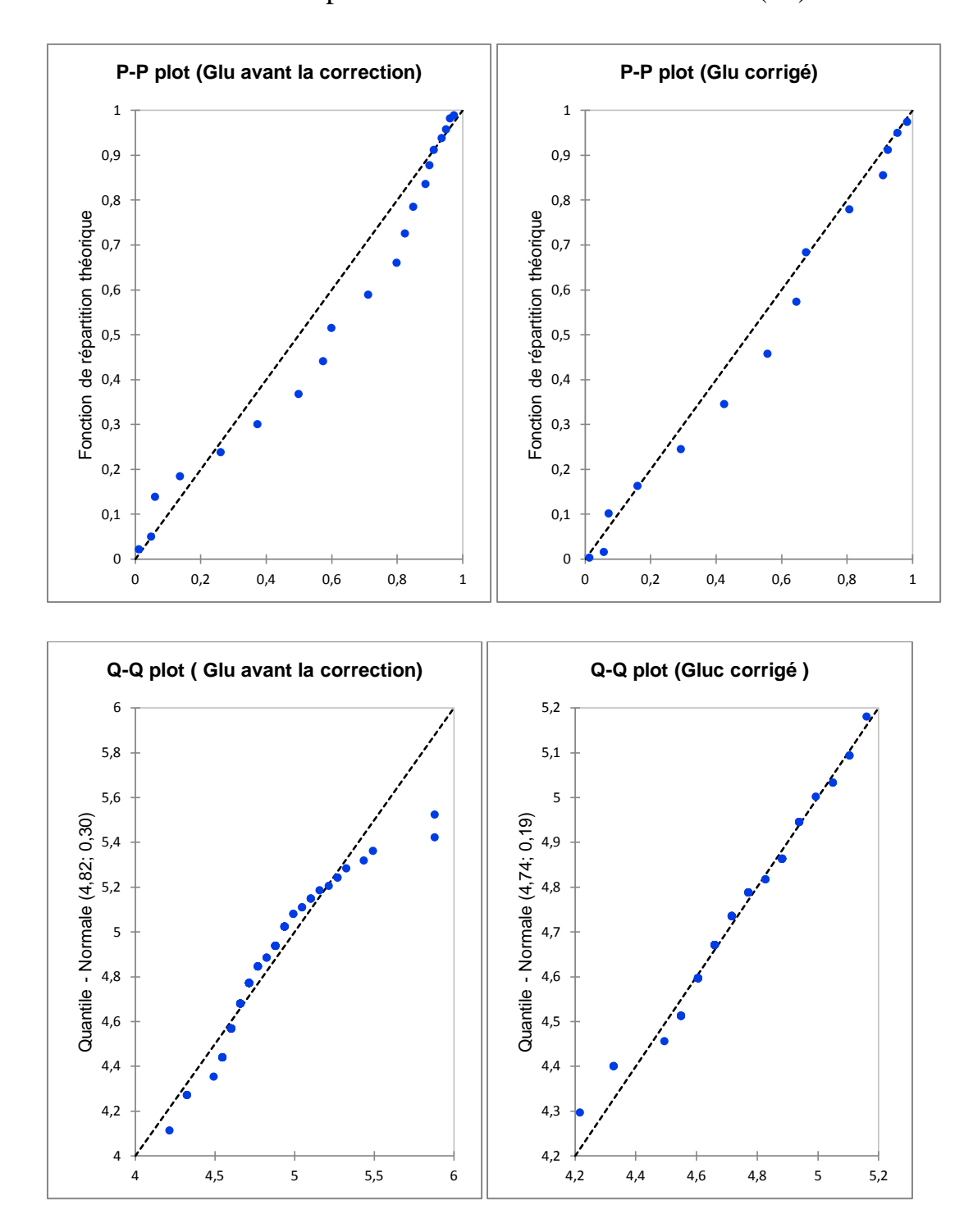

-Tests de normalité du paramétre Glucose Siemens niveau(01) :

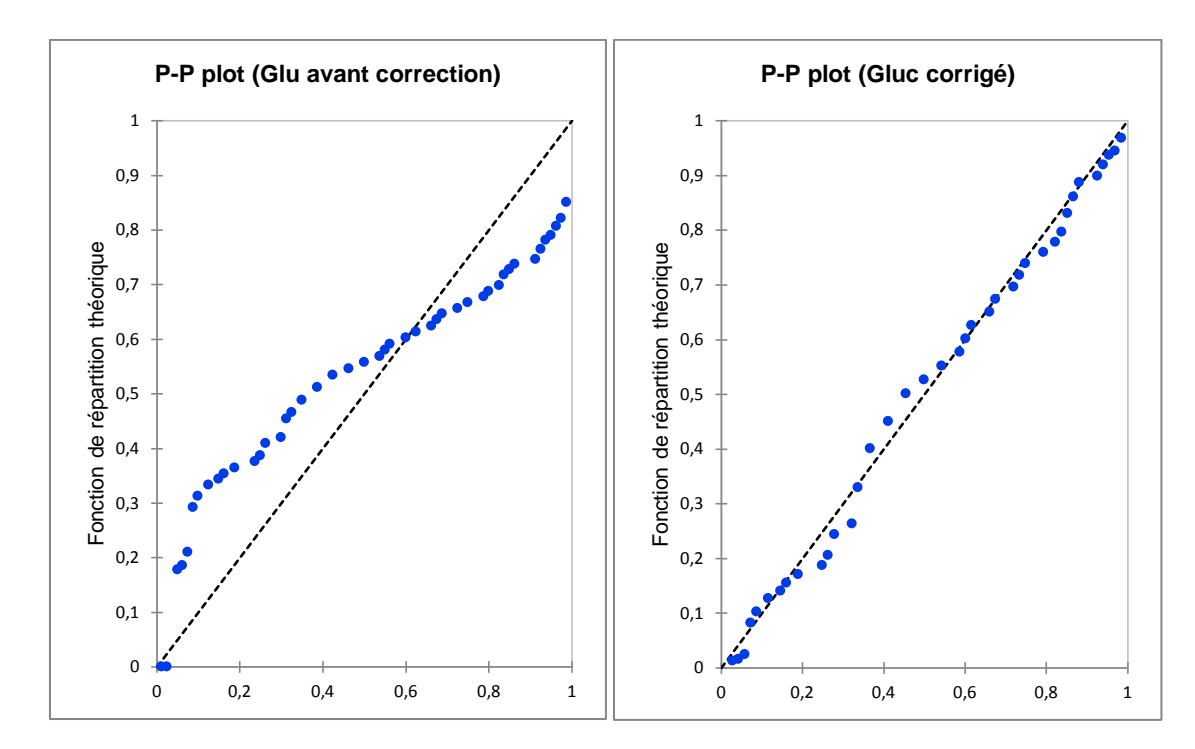

-Tests de normalité du paramètre Glucose Siemens niveau02 :

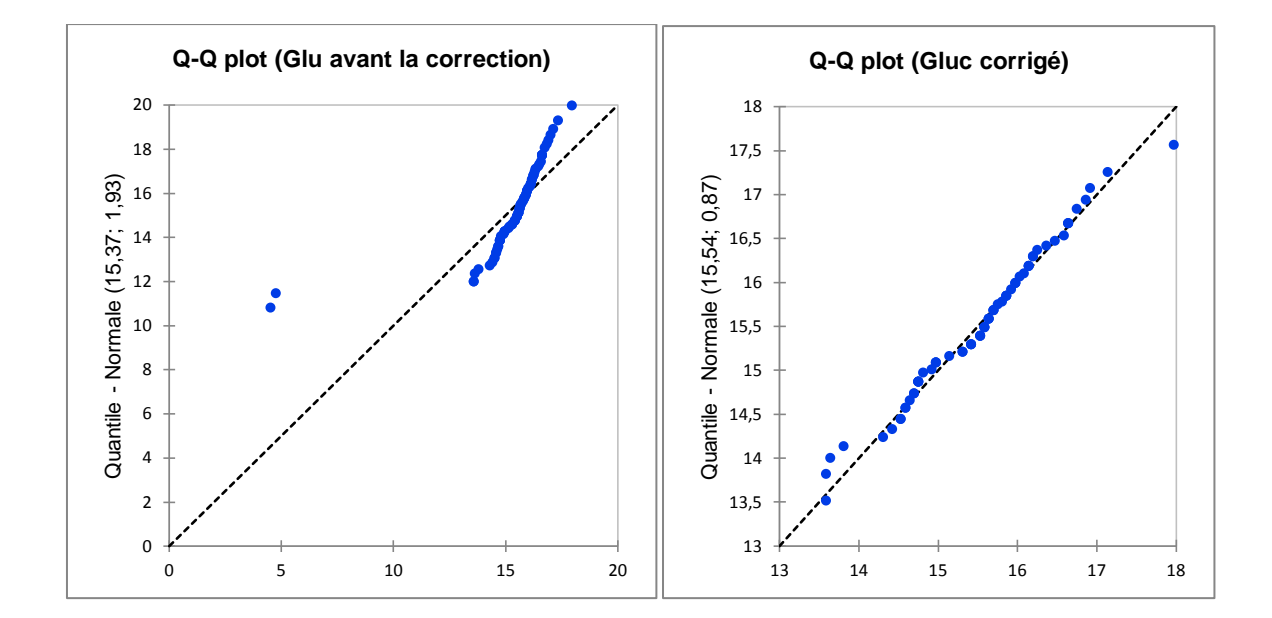

#### **Annexe IV : Test de Cochran**

#### **1 .Horiba :**

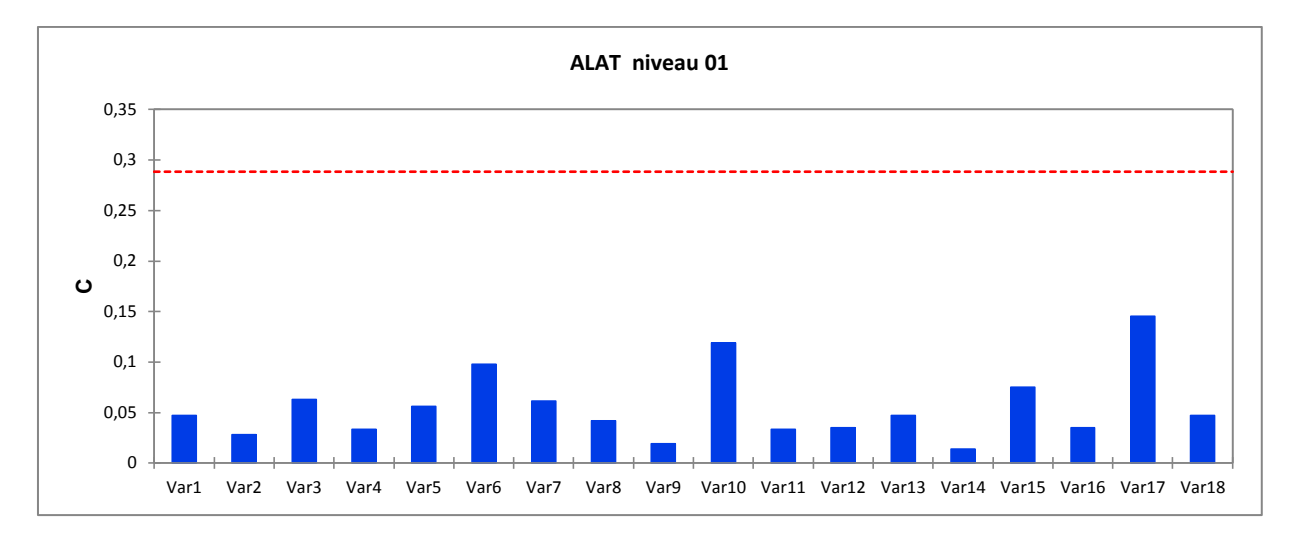

-Test de Cochran du paramètre ALAT Horiba niveau 01 :

-Test de Cochran du paramètre ALAT Horiba niveau02 :

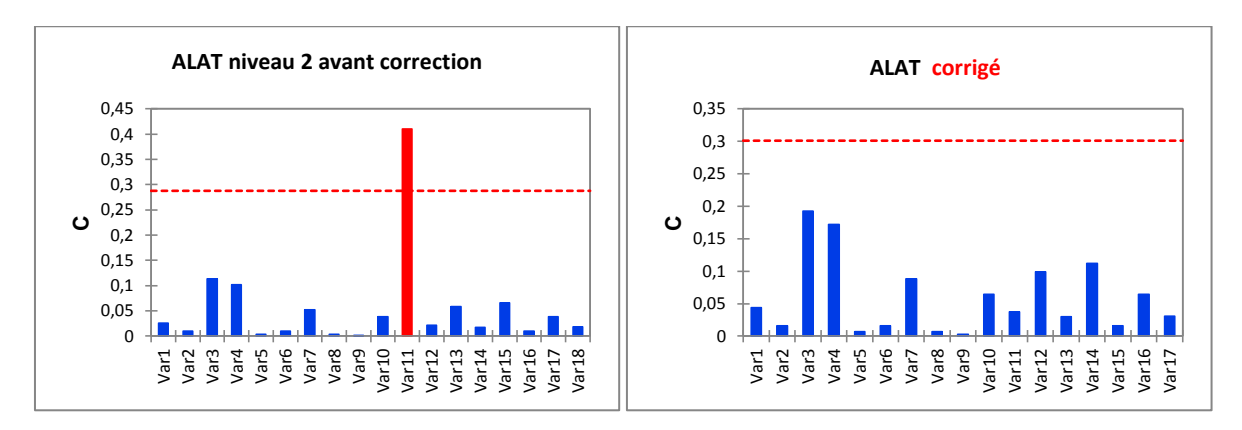

-Test de Cochran du paramètre ASAT Horiba niveau01 :

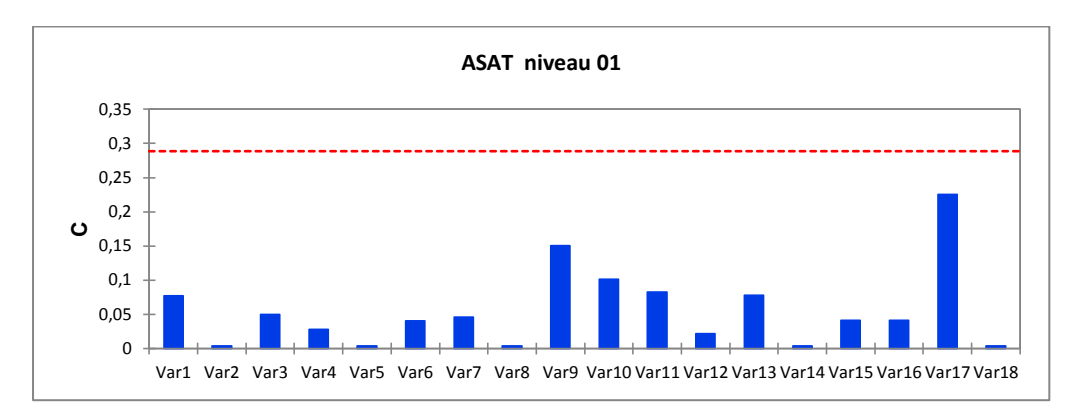

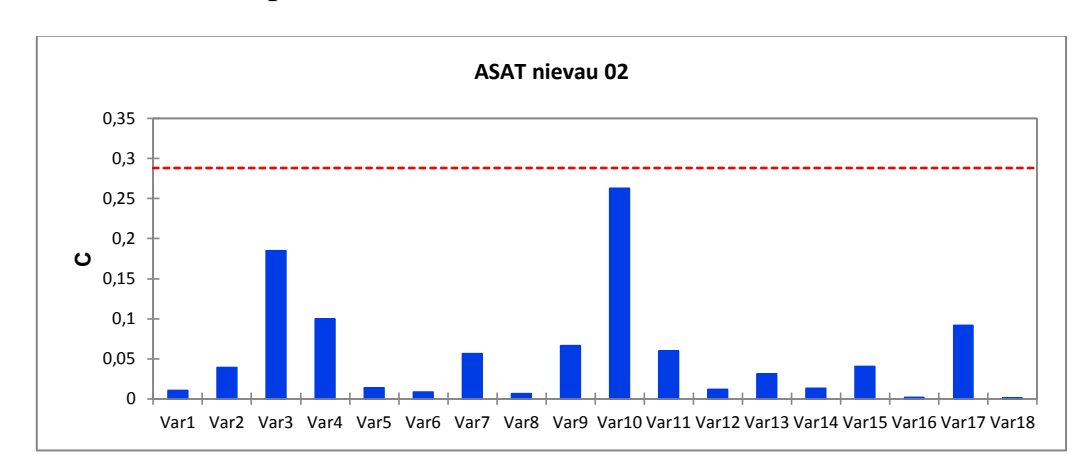

- Test de Cochran du paramètre ASAT Horiba niveau02 :

-Test de Cochran du paramètre Créatinine Horiba niveau01 :

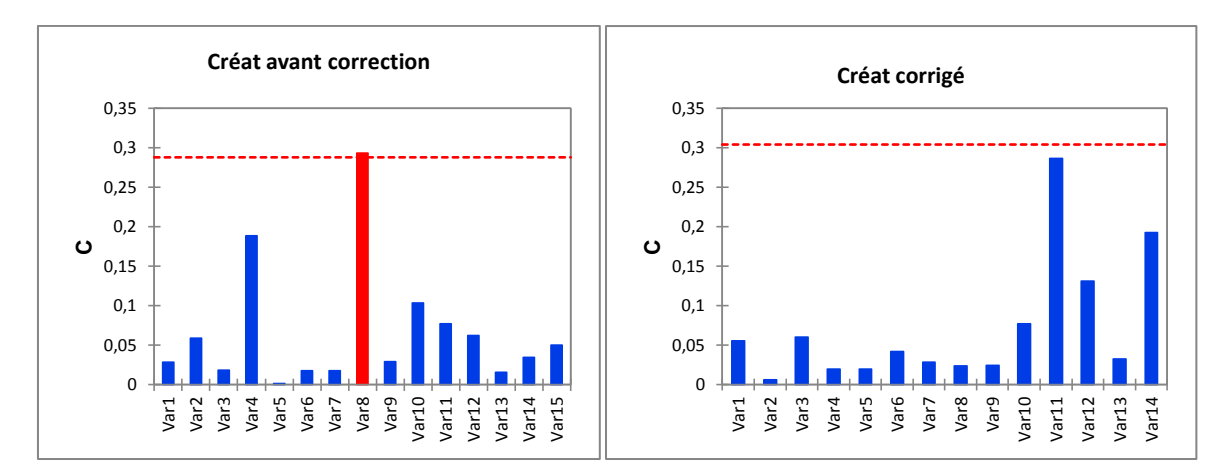

-Test de Cochran du paramètre Créatinine Horiba niveau 02 :

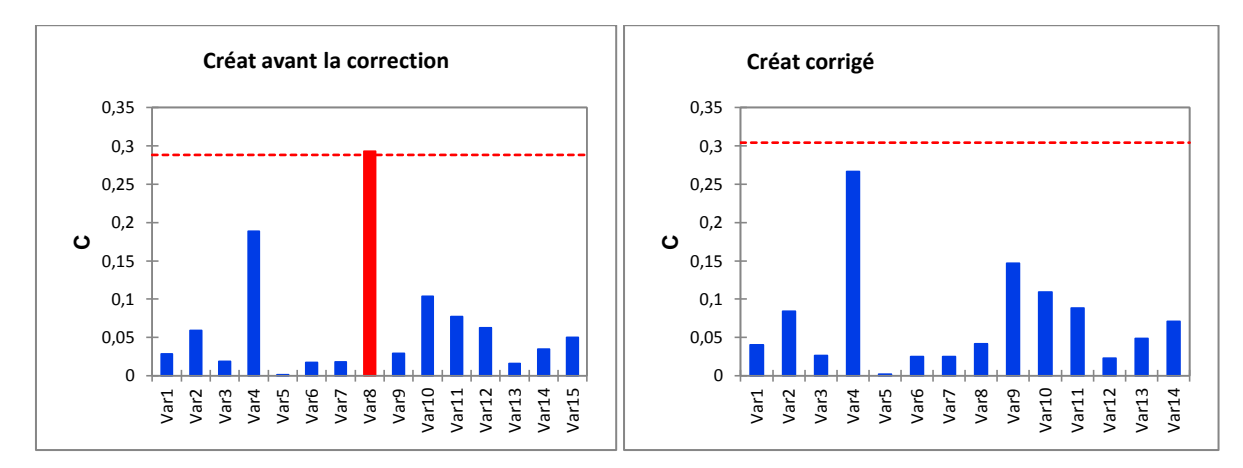

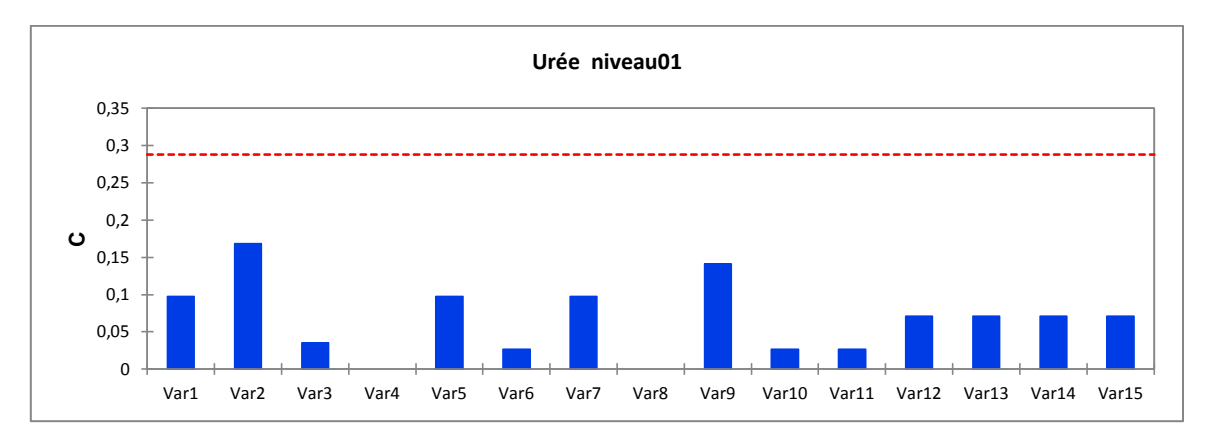

-Test de Cochran du paramètre Urée Horiba niveau 01 :

-Test de Cochran du paramètre Urée Horiba niveau 02 :

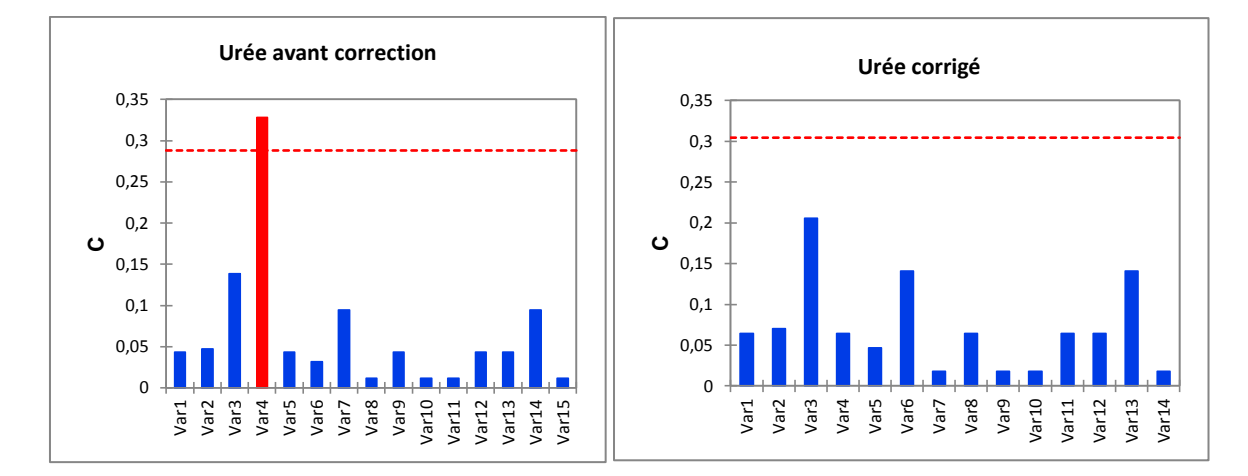

-Test de Cochran du paramètre Glucose Horiba niveau 01 :

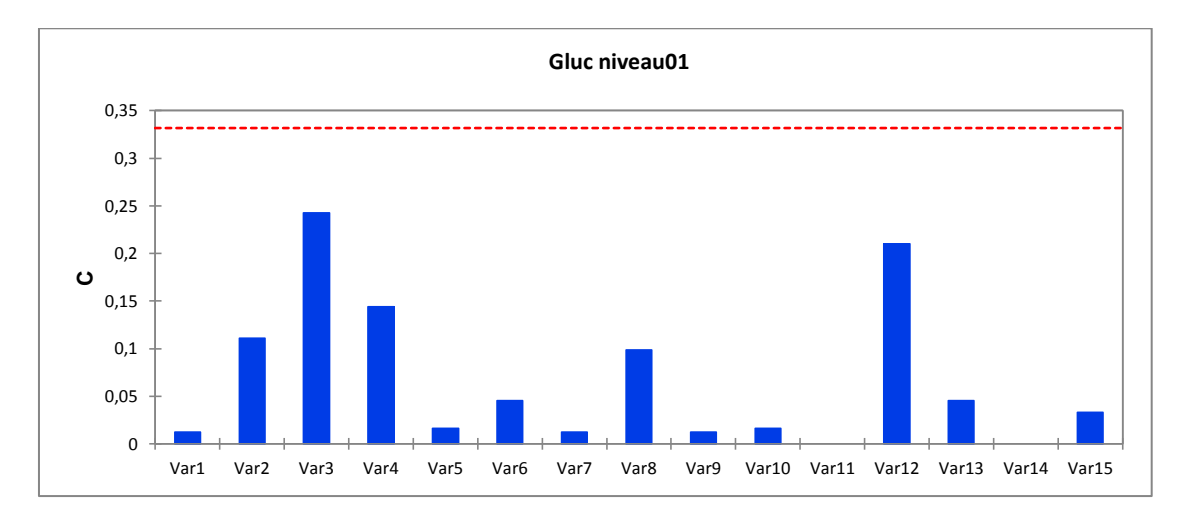

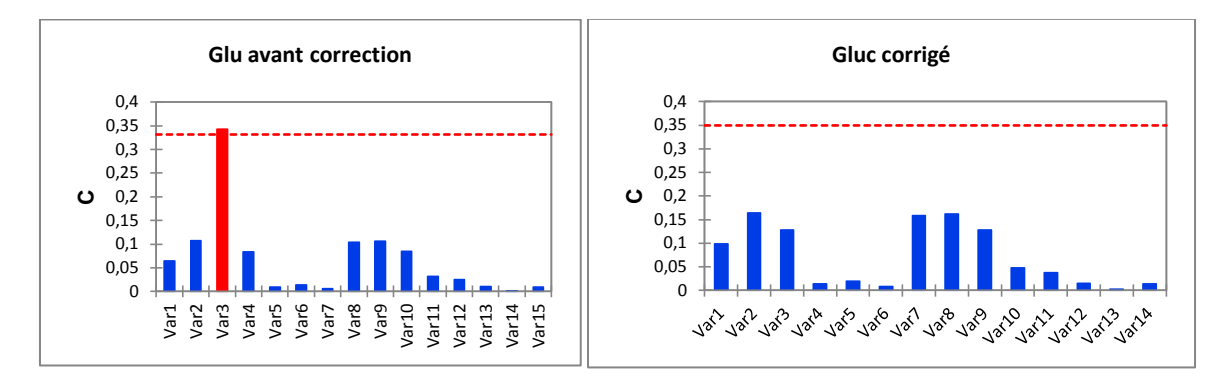

-Test de Cochran du paramètre Glucose Horiba niveau 02 :

## **2. Dimension RxL max (Siemens) :**

-Test de Cochran du paramètre Créatinine Siemens niveau 01 :

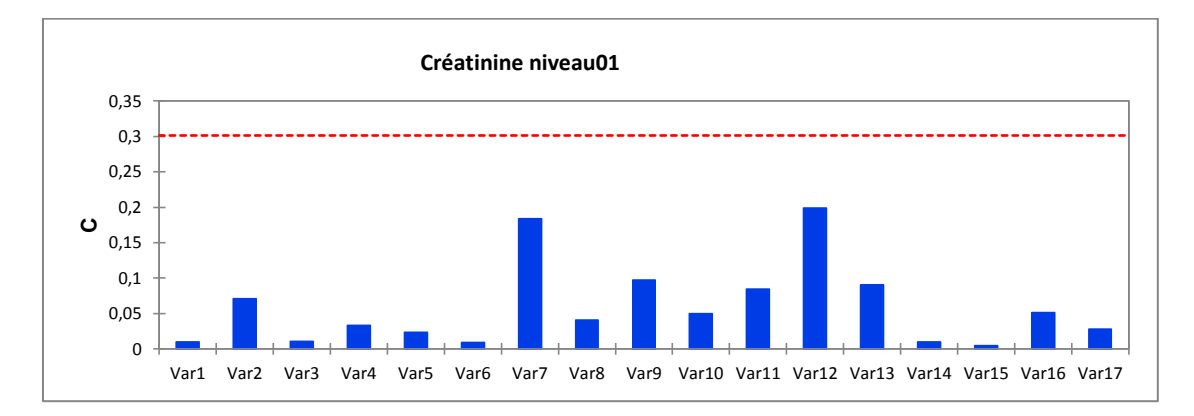

-Test de Cochran du paramètre Créatinine Siemens niveau 02 :

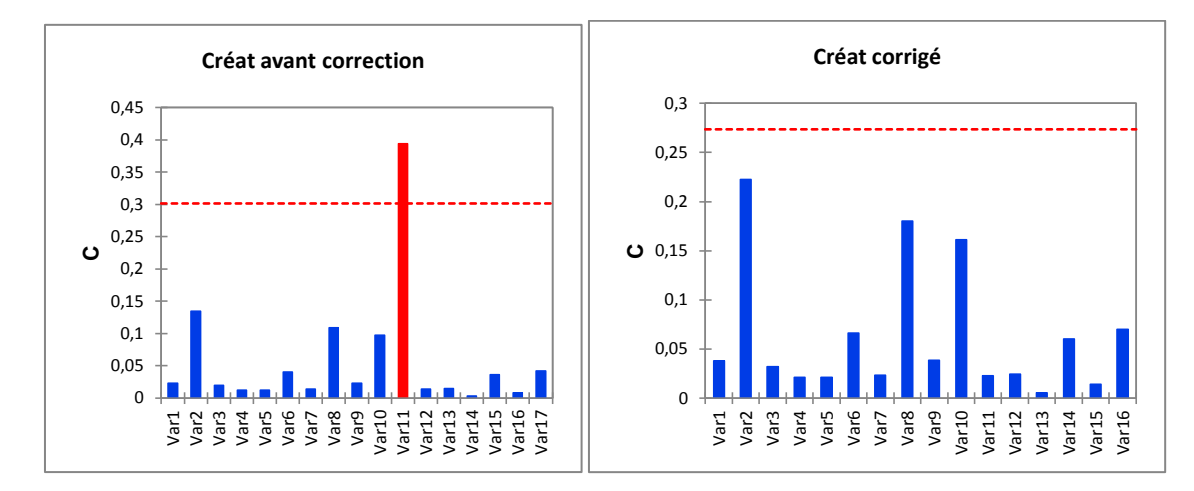

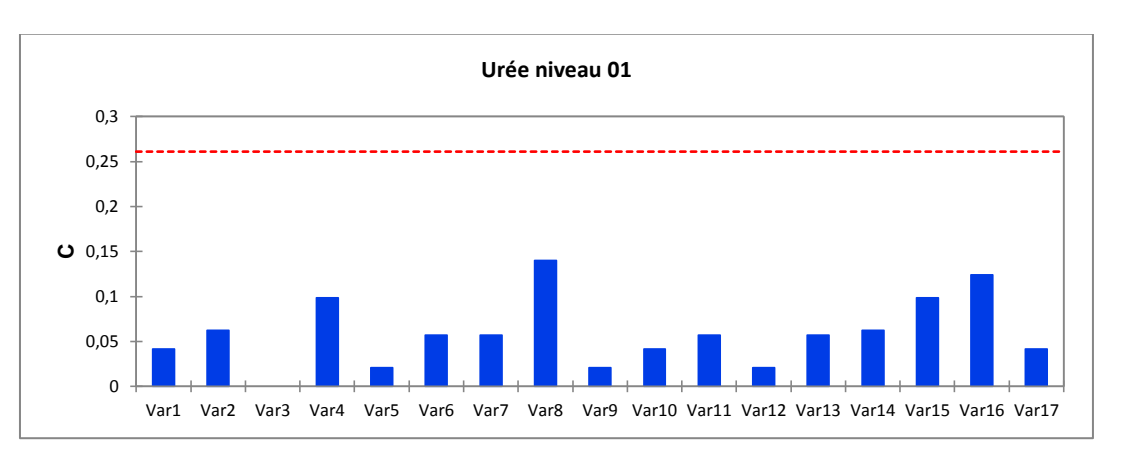

-Test de Cochran du paramètre Urée(BUN) Siemens niveau 01 :

-Test de Cochran du paramètre Urée(BUN) Siemens niveau 02 :

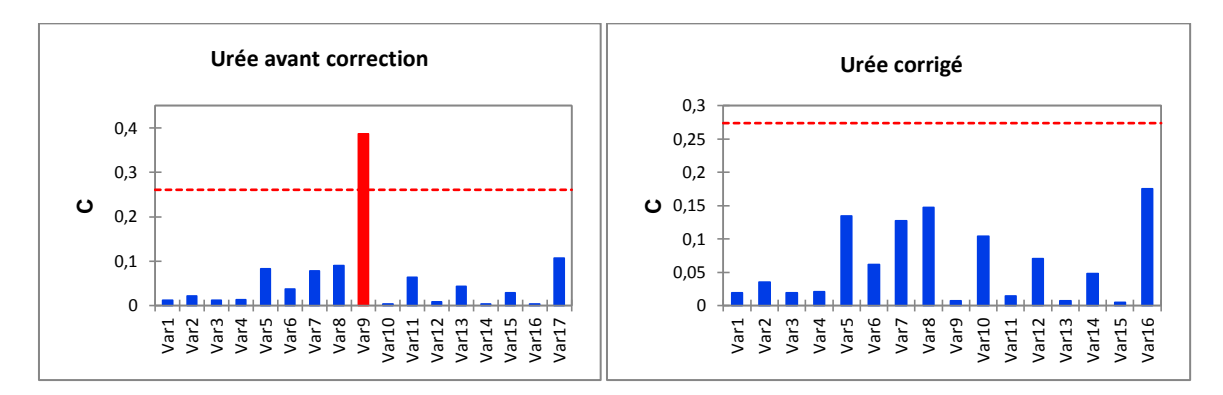

-Test de Cochran du paramètre Glucose Siemens niveau 01 :

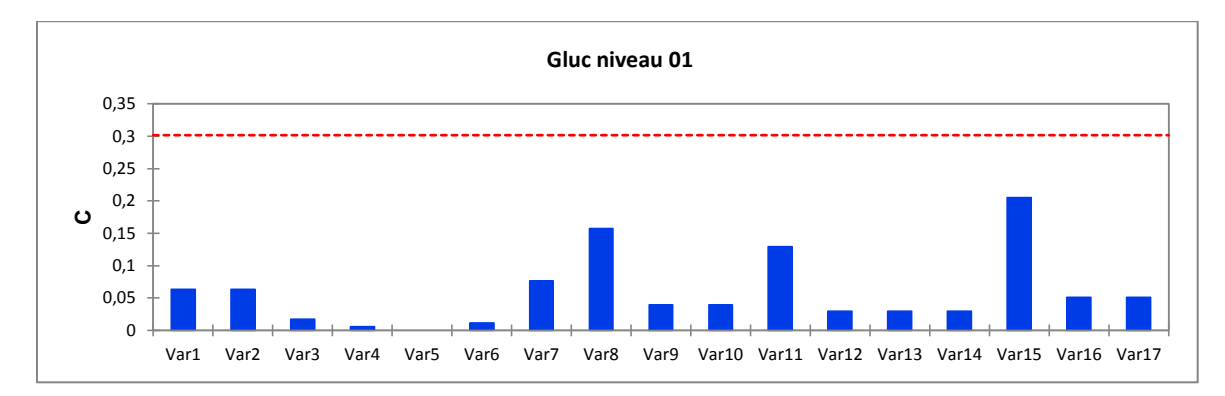

-Test de Cochran du paramètre Glucose Siemens niveau 02 :

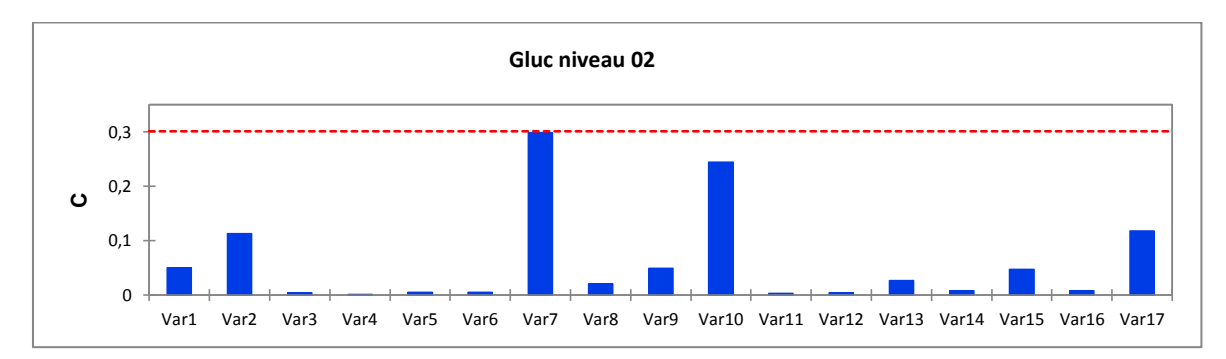

## **Annexe V : Test de Grubbs**

## **1. Horiba :**

**-** Test de Grubbs du paramètre ALAT Horiba niveau 01 :

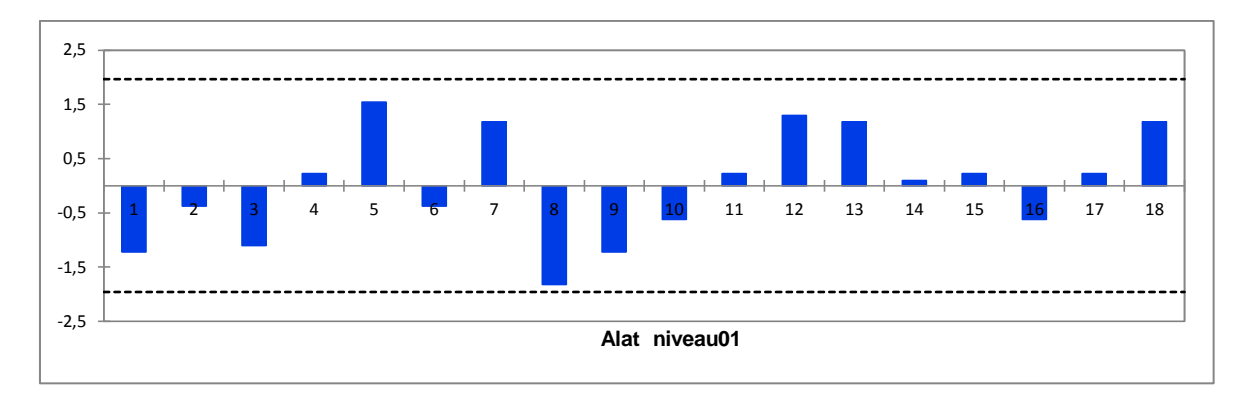

**-** Test de Grubbs du paramètre ALAT Horiba niveau 02 :

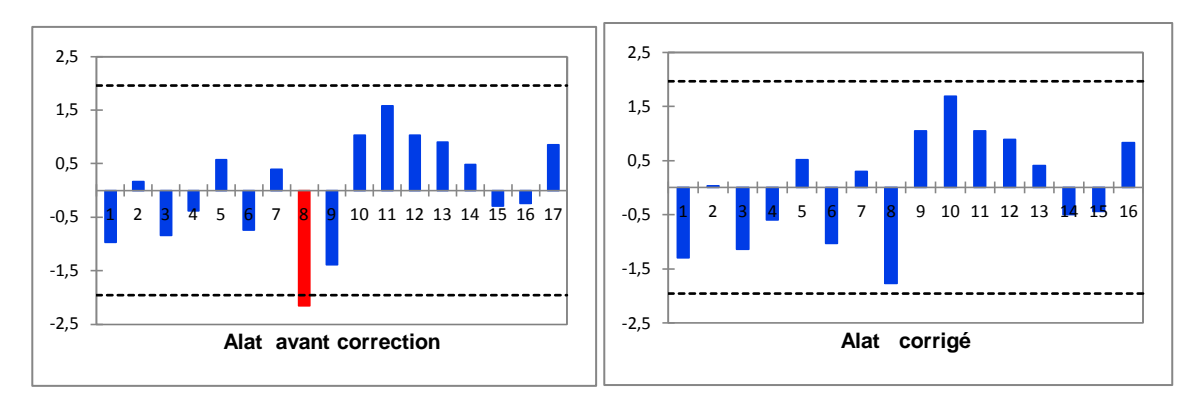

**-** Test de Grubbs du paramètre ASAT Horiba niveau 01 :

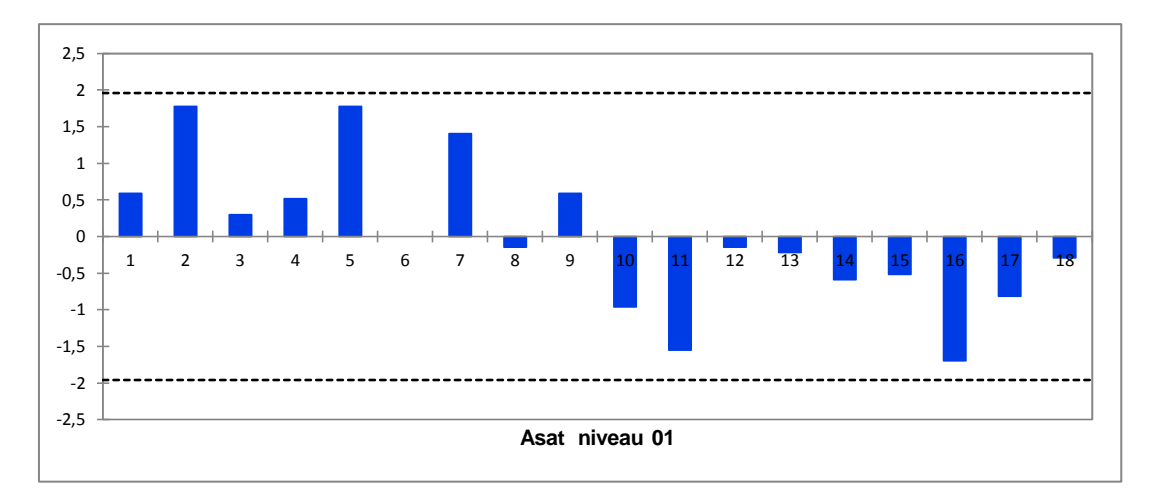

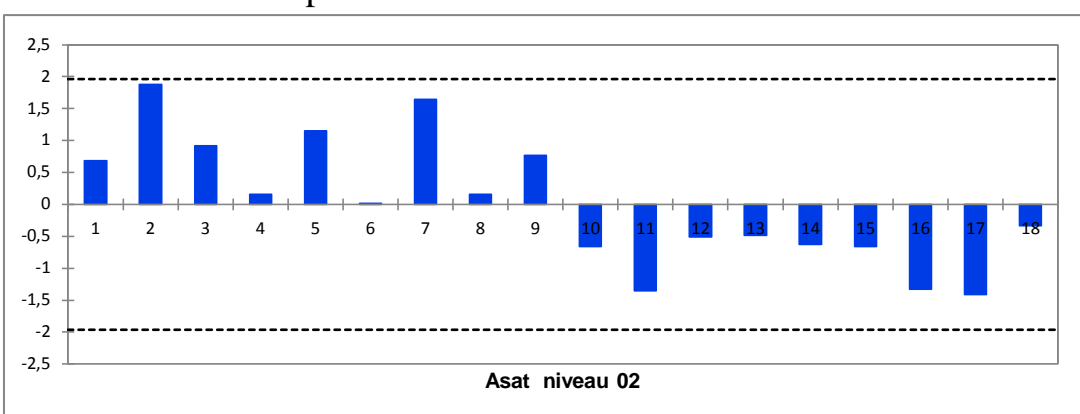

**-** Test de Grubbs du paramètre ASAT Horiba niveau 02 :

-Test de Grubbs du paramètre Créatinine Horiba niveau 01:

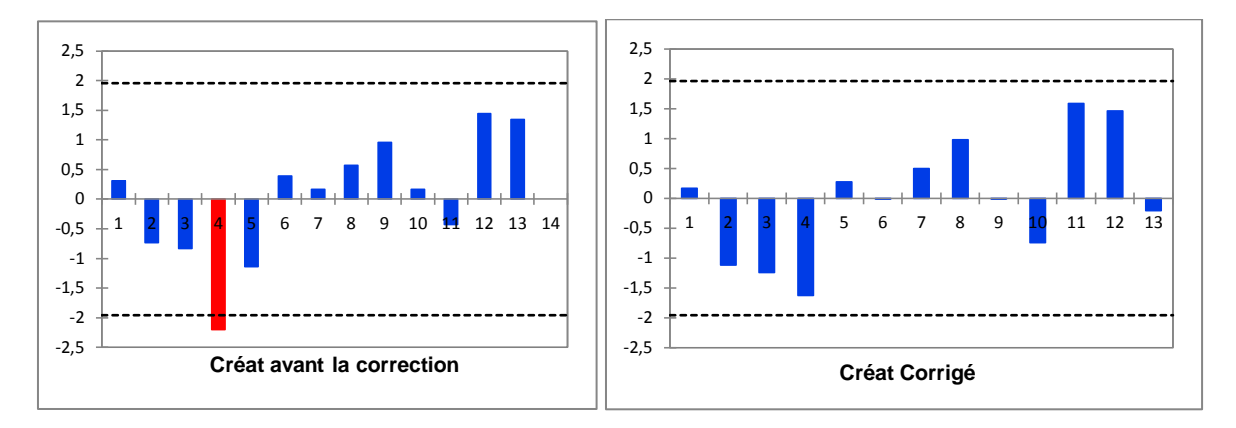

-Test de Grubbs du paramètre Créatinine Horiba niveau 02:

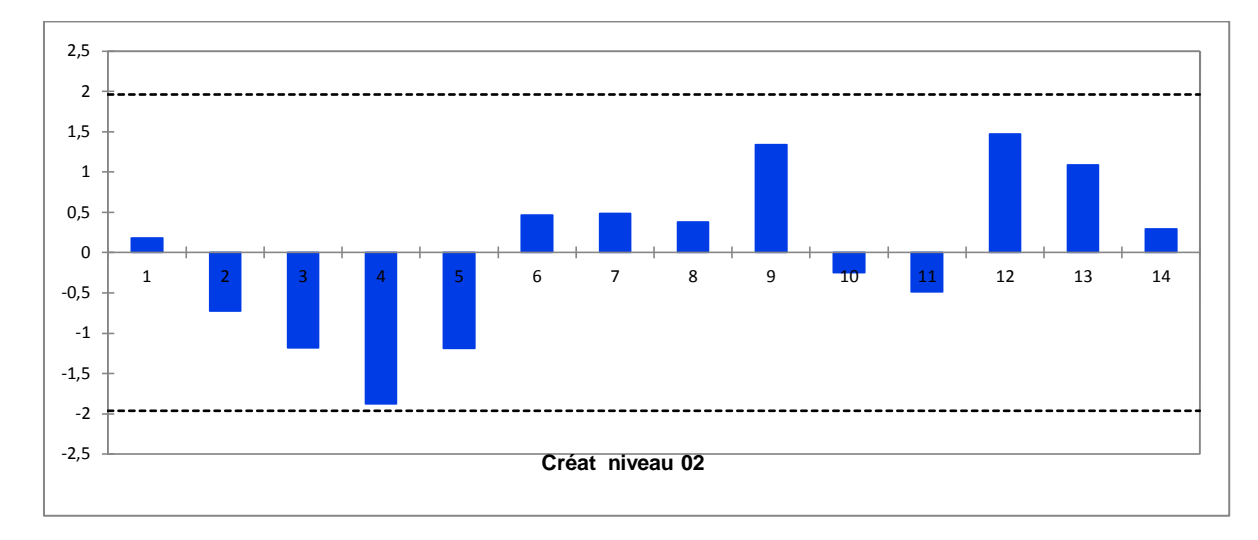

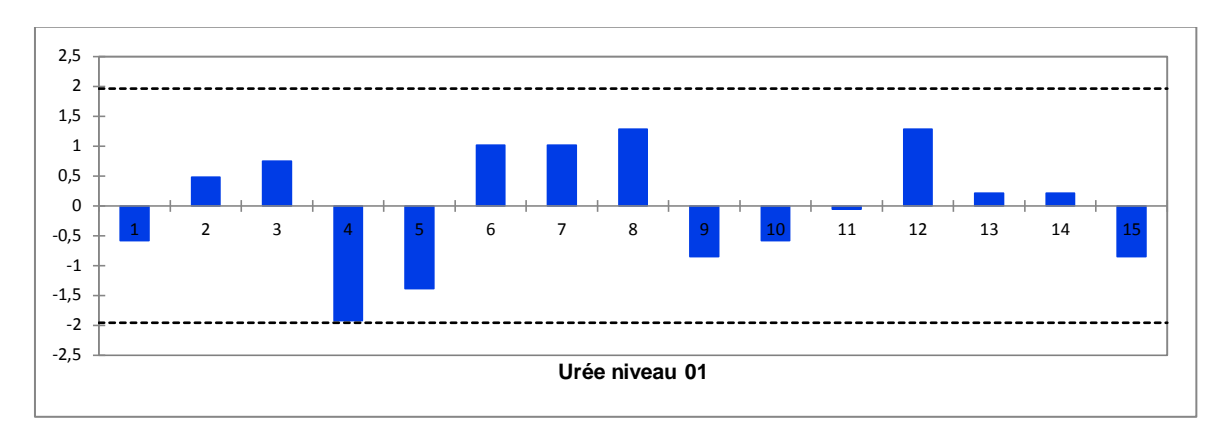

-Test de Grubbs du paramètre Urée Horiba niveau 01:

-Test de Grubbs du paramètre Urée Horiba niveau 02:

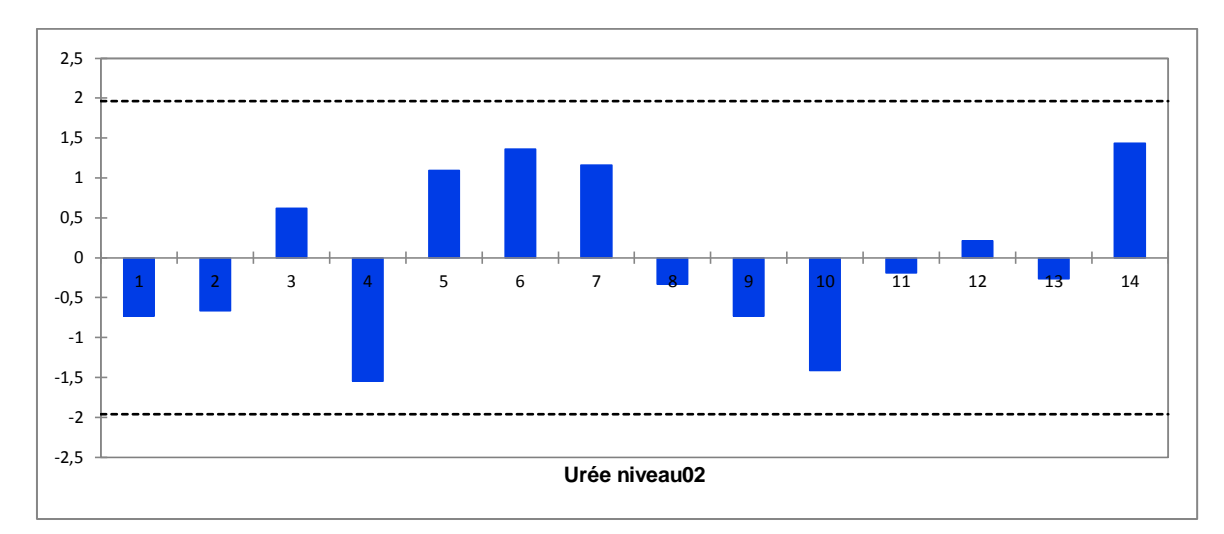

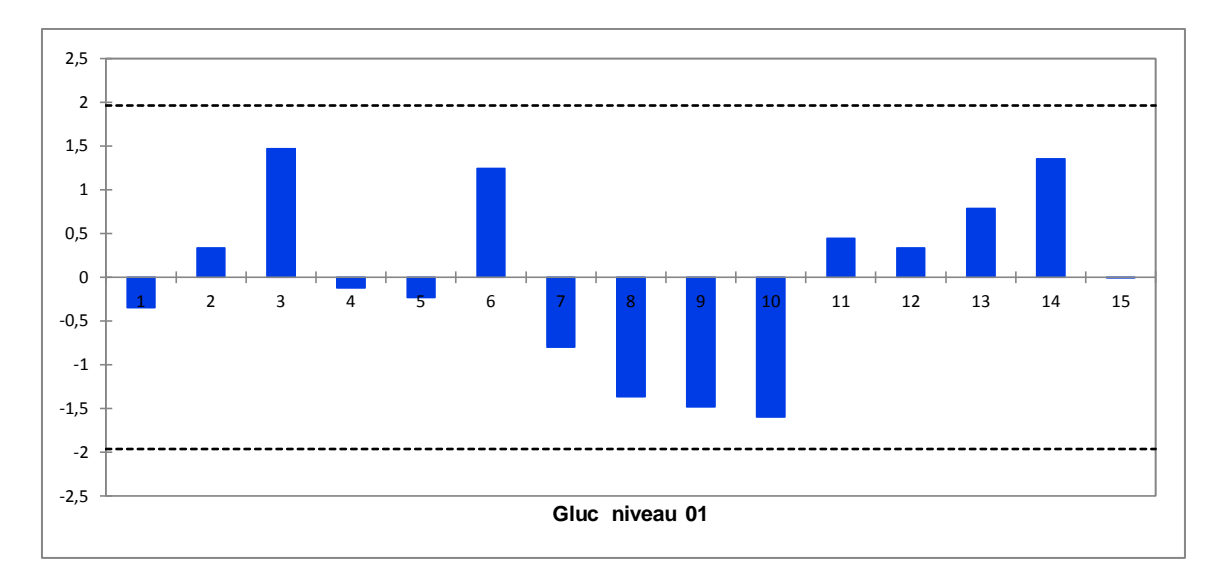

-Test de Grubbs du paramètre Glucose Horiba niveau 01:

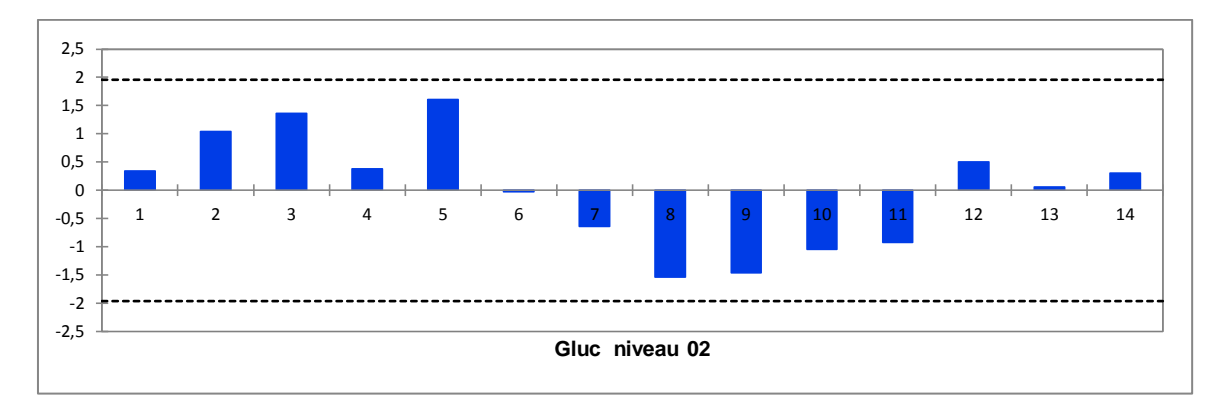

-Test de Grubbs du paramètre Glucose Horiba niveau 02:

#### **2. Dimension RxL max(Siemens) :**

**-**Test de Grubbs du paramètre Créatinine Siemens niveau 01:

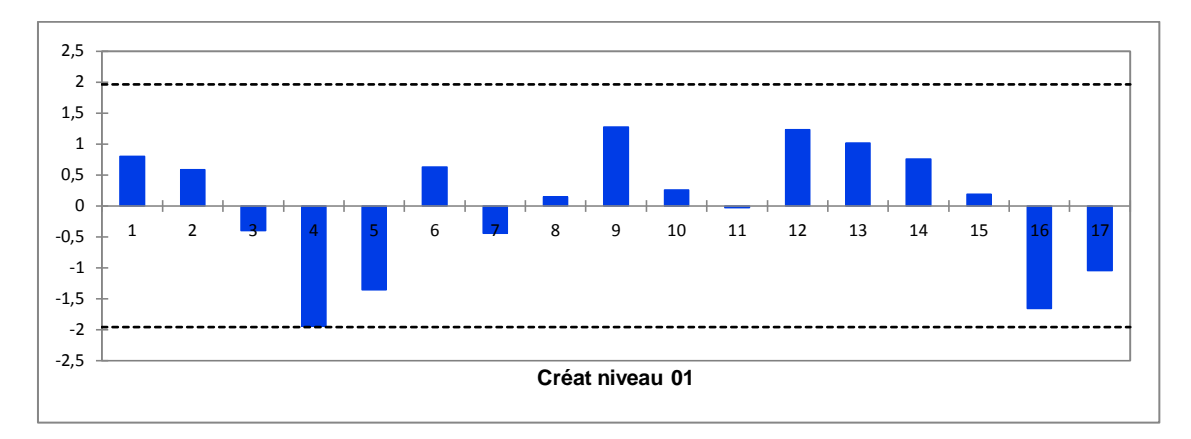

**-**Test de Grubbs du paramètre Créatinine Siemens niveau 02:

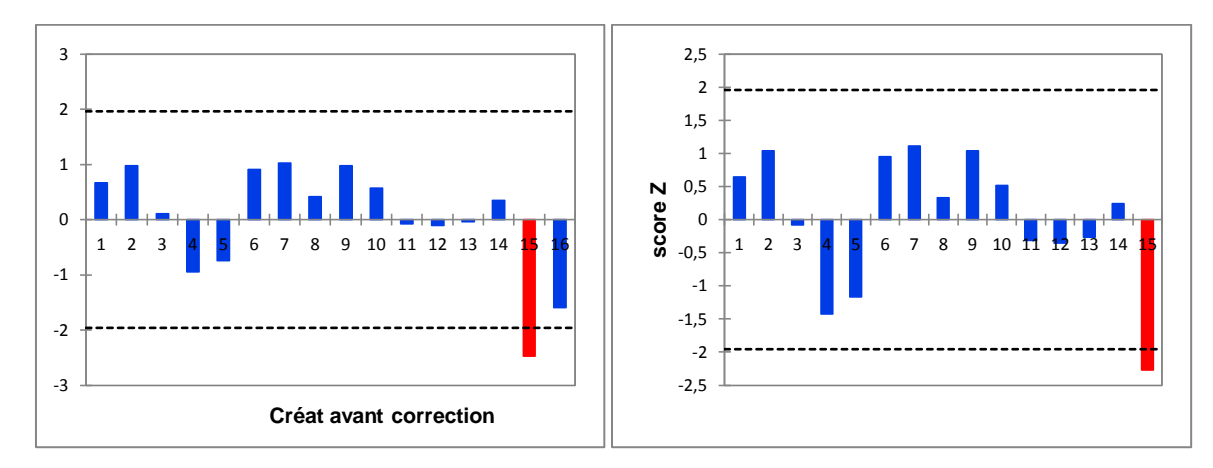

**-**Test de Grubbs du paramètre Urée(BUN) Siemens niveau 01:

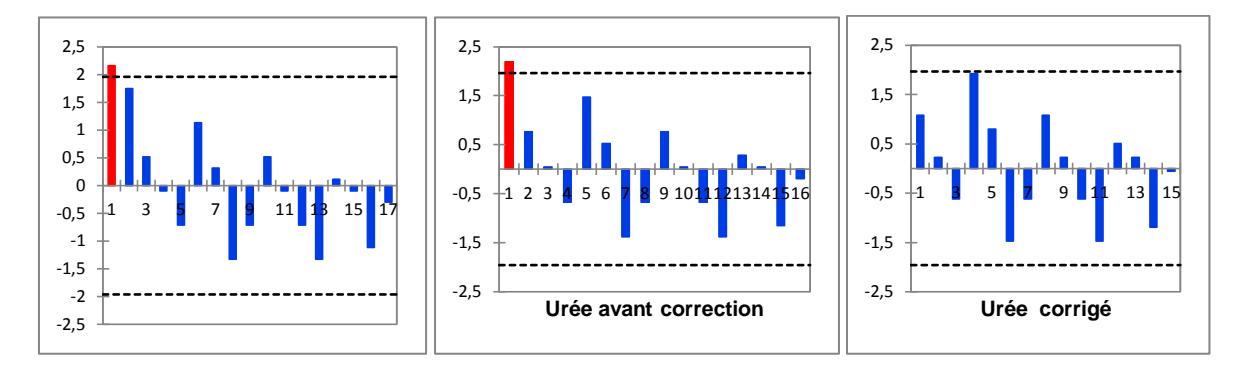

**-**Test de Grubbs du paramètre Urée(BUN) Siemens niveau 02:

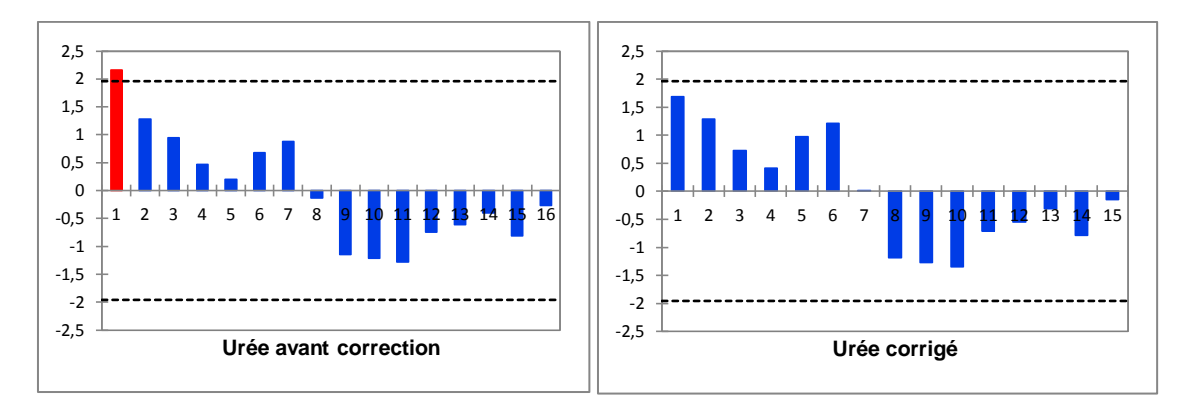

**-**Test de Grubbs du paramètre Glucose Siemens niveau 01 :

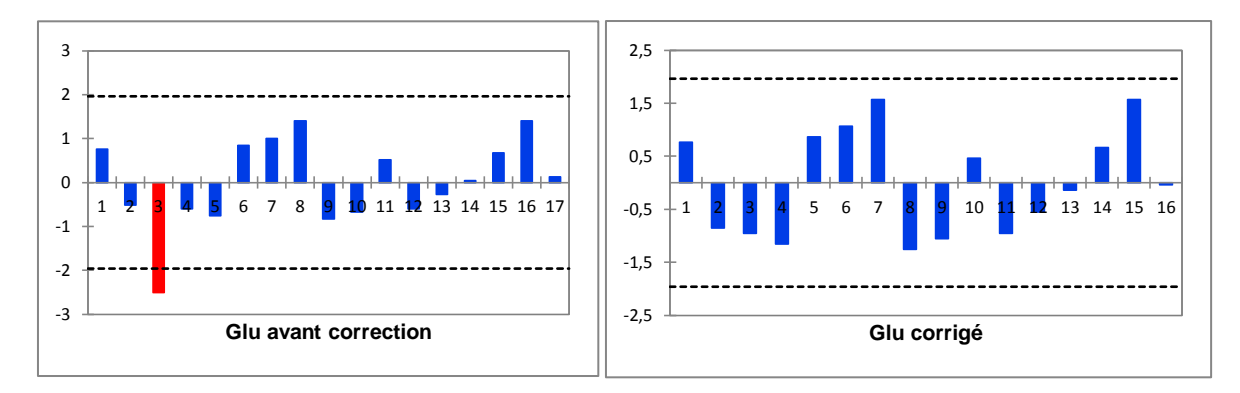

**-**Test de Grubbs du paramètre Glucose Siemens niveau 02 :

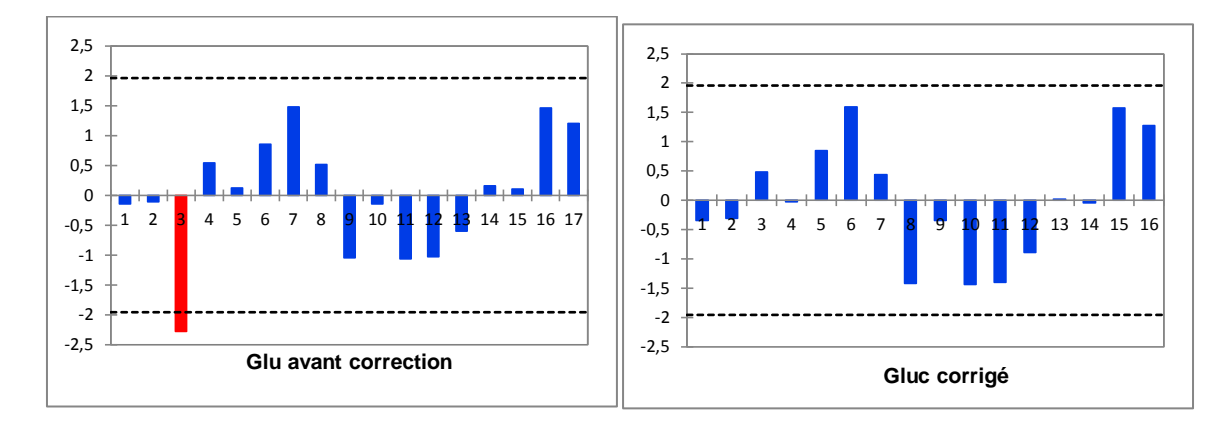

## **Annexe VI :**

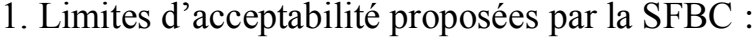

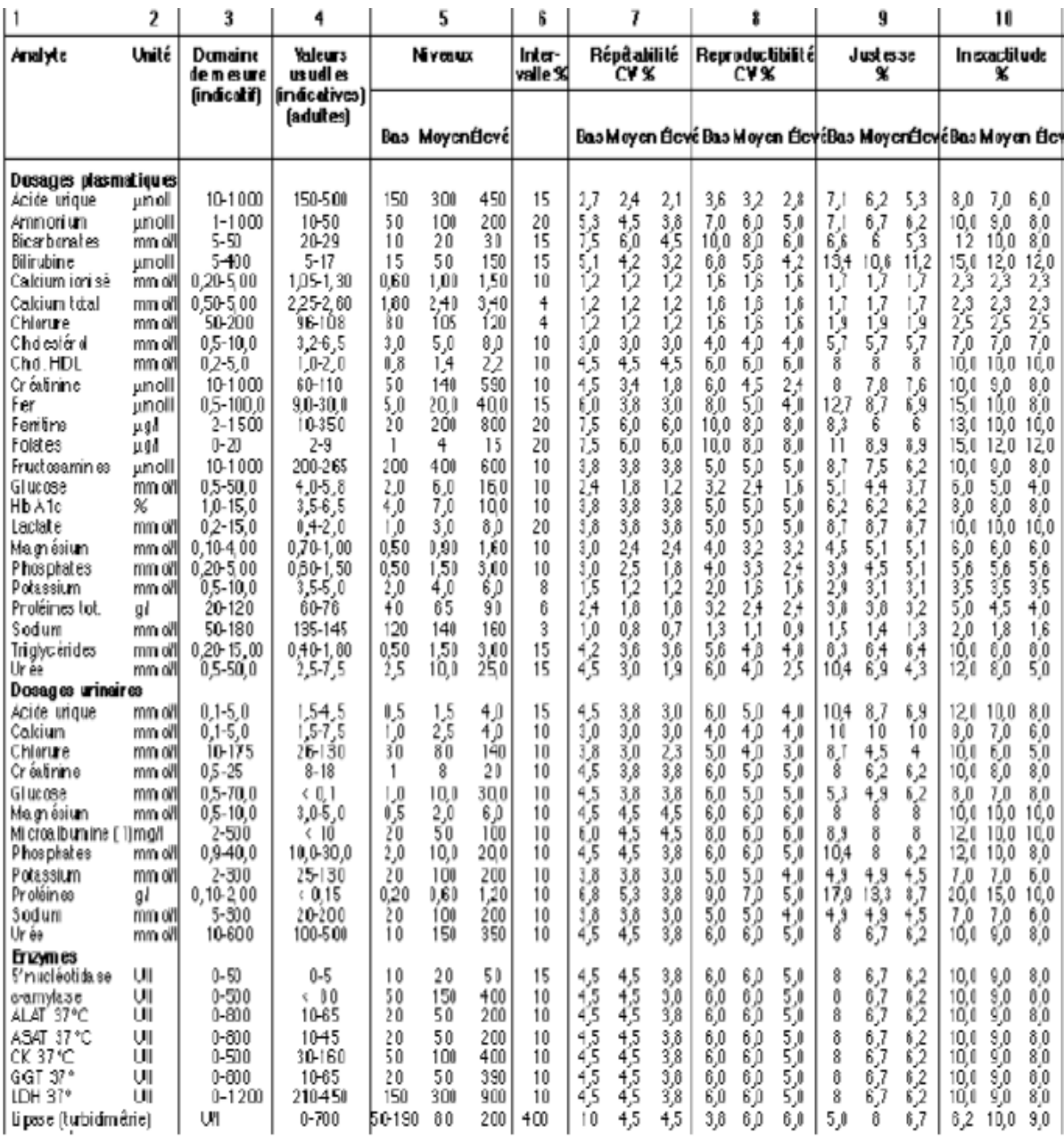
### 2. Erreur Total Admissible (ETA) selon les différentes références :

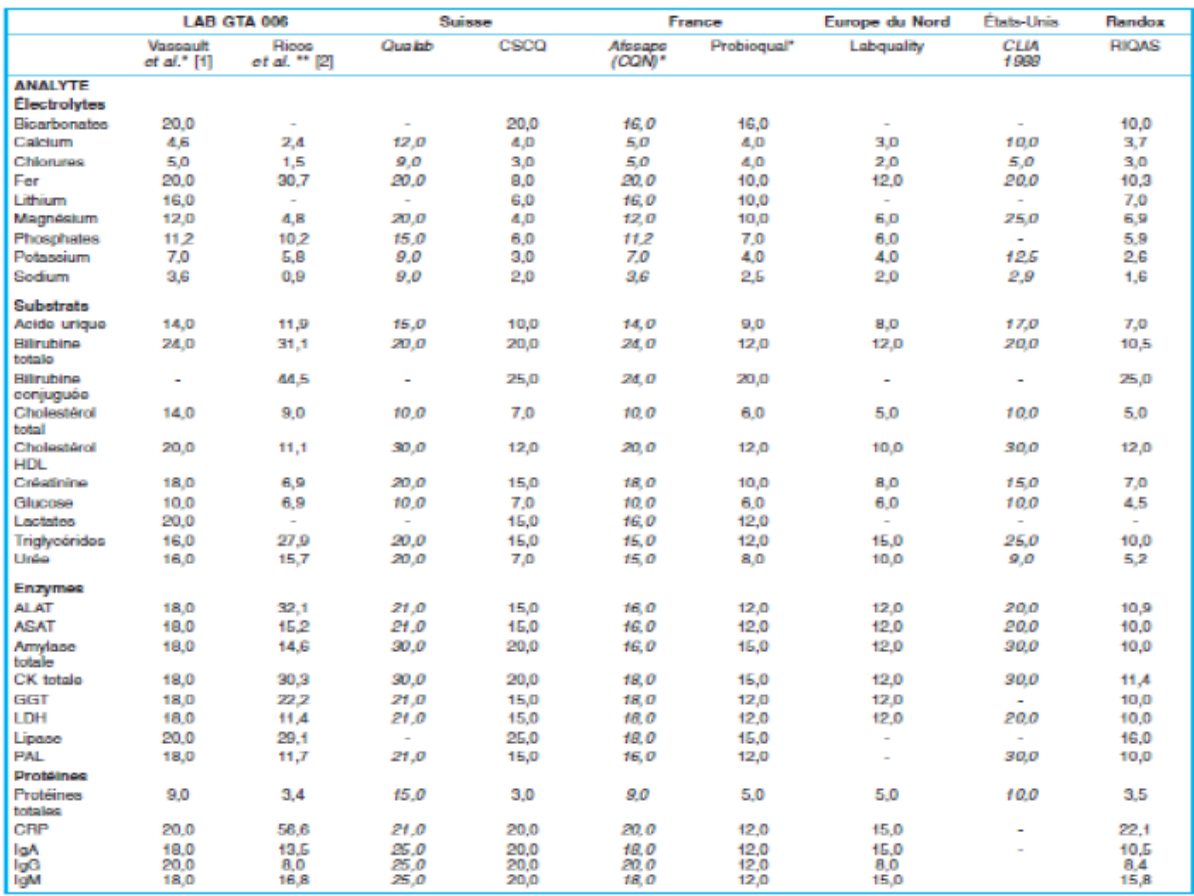

### **Annexe VIII :**

-Tableau représentant les organismes accréditeurs :

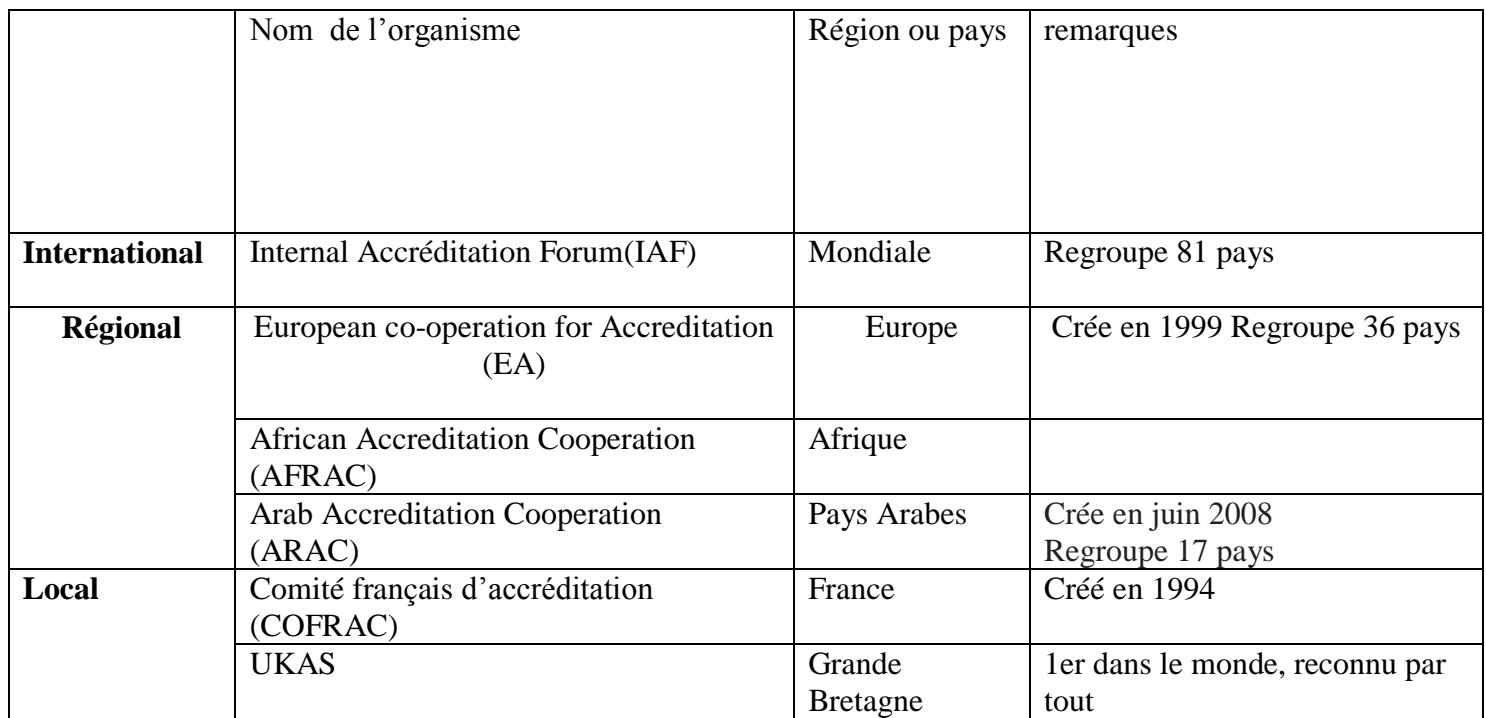

#### **2.Tests statistiques :** > A vant correction

![](_page_146_Picture_591.jpeg)

#### >Après correction :

![](_page_147_Picture_440.jpeg)

#### **Annexe VII : Cartes de contrôles levey jennings niveau 1 et 2**

Cartes de contrôles levey jennings du paramètre ASAT Horiba niveau 1 et 2 :

![](_page_148_Figure_2.jpeg)

#### Cartes de contrôles levey jennings du paramètre ALAT Horiba niveau 1 et 2 :

![](_page_148_Figure_4.jpeg)

#### Cartes de contrôles levey jennings du paramètre Créatinine Horiba niveau 1 et 2 :

![](_page_148_Figure_6.jpeg)

#### Cartes de contrôles levey jennings du paramètre Urée Horiba niveau 1 et 2 :

![](_page_149_Figure_1.jpeg)

#### Cartes de contrôles levey jennings du paramètre Glucose Horiba niveau 1 et 2 :

![](_page_149_Figure_3.jpeg)

#### Cartes de contrôles levey jennings du paramètre Créatinine Siemens niveau 1 et 2 :

![](_page_149_Figure_5.jpeg)

#### Cartes de contrôles levey jennings du paramètre Urée Siemens niveau 1 et 2 :

![](_page_150_Figure_1.jpeg)

Cartes de contrôles levey jennings du paramètre Glucose Siemens niveau 1 et 2 :

![](_page_150_Figure_3.jpeg)

![](_page_151_Picture_1.jpeg)

Réactif de diagnostic utilisé pour le dosage *in-vitro* de l'alanine aminotransférase (ALT) dans le sérum ou le plasma.

#### **Intérêt clinique** (1,2)

L'alanine aminotransférase (ALAT/ALT), ou transaminase glutamique pyruvique (TGP) et l'aspartate aminotransférase (ASAT/AST), ou transaminase glutamique oxalacétique (TGO) sont les composants principaux d'un groupe d'enzymes, les aminotransférases ou transaminases, qui catalysent la conversion des α-céto-acides en amino-acides par le transfert des groupes amino.

L'ALT est une enzyme hépatique spécifique et sa concentration est élevée de manière importante uniquement dans le cas d'affections hépato-biliaires. Cependant, des concentrations élevées d'AST peuvent être observées en rapport avec des atteintes du muscle cardiaque ou squelettique ainsi que du parenchyme hépatique. Par conséquent, la mesure parallèle de l'ALT et de l'AST permet de différencier les atteintes hépatiques des atteintes du muscle cardiaque ou squelettique. Le rapport AST/ALT est utilisé dans le diagnostic différentiel des affections hépatiques. Alors que des rapports < 1 indiquent des atteintes hépatiques bénignes, des rapports > 1 sont associés à des affections hépatiques graves, souvent chroniques.

#### **Méthode**

Test UV optimisé conformément à la méthode modifiée IFCC (International Federation of Clinical Chemistry) sans phosphate de pyridoxal.

L-alanine + 2-oxoglutarate L-glutamate + Pyruvate ALT

 $Pyruvate + NADH + H^+ \xrightarrow{\text{LDH}} D\text{-lactate + NAD^+}$ 

(ALT = Alanine aminotransférase, LDH = Lactate déshydrogénase)

#### **Réactifs**

**ABX Pentra ALT CP** est prêt à l'emploi.

![](_page_151_Picture_329.jpeg)

Les réactifs **ABX Pentra ALT CP** doivent être utilisés conformément à la présente notice. HORIBA ABX<sup>a</sup> ne peut garantir leurs résultats si ces conditions ne sont pas respectées.

a. Modification entre les indices D et E : changement de nom de l'entreprise.

2005/04/14 A93A00022E FR

#### **REF** A11A01627

![](_page_151_Figure_18.jpeg)

![](_page_151_Picture_19.jpeg)

![](_page_151_Picture_20.jpeg)

BP 7290 34184 Montpellier- cedex 4 - France

#### **Utilisation**

Retirer les deux bouchons de la cassette et placer celle-ci dans le compartiment réactif de l'ABX Pentra 400 en position réfrigérée. En cas de présence de mousse, la retirer en utilisant une pipette en plastique.

#### **Calibrateur**

Pour la calibration, utiliser : **ABX Pentra MultiCal**, Réf. A11A01652 (non inclus) 10 x 3 ml (lyophilisat)

#### **Contrôle**

Pour le contrôle de qualité interne, utiliser :

**ABX Pentra N Control**, Réf. A11A01653 (non inclus) 10 x 5 ml (lyophilisat)

**ABX Pentra P Control**, Réf. A11A01654 (non inclus) 10 x 5 ml (lyophilisat)

Chaque contrôle doit être testé quotidiennement et/ou après chaque calibration.

La fréquence des contrôles et les intervalles de confiance doivent être adaptés aux exigences du laboratoire et aux directives spécifiques de votre pays. Les résultats doivent être situés dans les limites de confiance définies. Chaque laboratoire établira la procédure à suivre si les résultats se situent en dehors des limites de confiance.

#### **Matériels nécessaires mais non fournis**

• Analyseur de biochimie

• Équipement standard de laboratoire.

![](_page_151_Picture_35.jpeg)

S.A. au capital de 44.000.000 € - RCS Montpellier 328 031 042 - SIRET 328 031 042 000 42 - APE 332 B **Les documents les plus récents se trouvent sur www.horiba-abx.com**

Explore the future

![](_page_151_Picture_38.jpeg)

![](_page_152_Picture_0.jpeg)

#### **Échantillon**

• Sérum.

• Plasma recueilli sur héparine ou EDTA.

Perte d'activité dans les 3 jours

![](_page_152_Picture_349.jpeg)

**Valeurs normales** (4)

37°C **Femme :** < 31 U/l **Homme :** < 41 U/l

#### **Conservation et stabilité**

Les réactifs, non ouverts, sont stables jusqu'à la date de péremption figurant sur l'étiquette s'ils sont conservés entre 2 et 8°C, à l'abri de la lumière, et s'ils ne sont pas contaminés.

Stabilité après ouverture : se référer au paragraphe "Performances sur ABX Pentra 400".

Ne pas congeler les réactifs.

#### **Procédures**

Les instructions de test sur d'autres automates que l'ABX Pentra 400 sont disponibles sur demande.

#### **Traitement des déchets**

- 1. Se référer à la législation locale en vigueur.
- 2. Ce réactif contient de l'azoture de sodium (0,95 g/l) (conservateur). L'azoture de sodium étant susceptible de réagir avec les tuyauteries en plomb ou en cuivre en formant des azotures métalliques explosifs, il est recommandé de rincer à grande eau tout rejet de ce réactif.

#### **Précautions générales**

- 1. Réactif de diagnostic *in-vitro,* à usage professionnel uniquement.
- 2. Ne pas avaler. Éviter tout contact avec la peau et les muqueuses.
- 3. Prendre les précautions nécessaires à l'utilisation de réactifs de laboratoire.
- 4. Les cassettes réactifs sont à usage unique et leur mise aux déchets doit être effectuée conformément aux législations locales en vigueur.
- 5. Se référer à la MSDS associée au réactif.

#### **Performances sur ABX Pentra 400**

Les performances présentées ci-dessous ont été obtenues sur l'analyseur ABX Pentra 400.

#### **Nombre de tests :** 250 tests

#### **Stabilité du réactif embarqué :**

Une fois ouvert, le réactif conditionné en cassette et positionné dans la partie réfrigérée de l'ABX Pentra 400 est stable 42 jours.

#### **Volume de l'échantillon :** 20 µl/test

#### **Limite de détection :**

La limite de détection, déterminée en suivant les recommandations du protocole Valtec (5), est de 4 U/l.

#### **Exactitude et précision :**

• Répétabilité (précision intra-série)

3 échantillons de concentrations basse, moyenne et haute ainsi que 2 contrôles ont été testés 20 fois en suivant les recommandations du protocole Valtec (5).

![](_page_152_Picture_350.jpeg)

• Reproductibilité (précision inter-série)

2 échantillons de niveau bas et haut ainsi que 2 contrôles ont été dosés en double pendant 20 jours (2 séries par jour) selon les recommandations du protocole NCCLS, EP5-A (6).

![](_page_152_Picture_351.jpeg)

#### **Linéarité et intervalle de mesure :**

La linéarité du réactif a été déterminée en suivant les recommandations du protocole NCCLS, EP6-P (7).

Linéarité basse : 4 U/l

Linéarité haute : 600 U/l, avec post-dilution automatique : 1800 U/l.

#### **Corrélation :**

100 échantillons de patients ont été dosés comparativement à un réactif commercialisé pris comme référence en suivant les recommandations du protocole NCCLS, EP9-A2 (8).

L'équation de la droite d'allométrie obtenue est :

 $Y = x + 5$  avec un coefficient de corrélation  $r^2 = 0.9964$ .

#### **Interférences :**

![](_page_152_Picture_352.jpeg)

#### **Stabilité de la calibration :**

Le réactif est calibré à J0. La stabilité de la calibration est vérifiée en testant 2 échantillons de contrôle.

La stabilité de la calibration est d'au moins 8 jours.

*Remarque : Il est recommandé d'effectuer une nouvelle calibration après chaque changement de lots de réactifs ou lorsque les résultats du ou des contrôle(s) de qualité sont en dehors de l'intervalle établi.*

#### **Version de l'application software correspondante : 3.00**

#### **Avertissement**

Il est de la responsabilité de l'utilisateur de vérifier si ce document est applicable au réactif utilisé.

#### **Bibliographie**

- 1. Thomas L. Alanine aminotransferase (ALT), Aspartate aminotransferase (AST). In: Thomas L, editor. Clinical Laboratory Diagnostics. 1<sup>st</sup> ed. Frankfurt: TH-Books Verlagsgesellschaft; 1998. p. 55-65.
- 2. Moss DW, Henderson AR. Clinical enzymology. In: Burtis CA, Ashwood ER, editors. Tietz Textbook of Clinical Chemistry. 3<sup>rd</sup> ed. Philadelphia: W.B Saunders Company; 1999. p. 617-721.
- 3. Bergmeyer HU, Horder M, Rej R. International Federation of Clinical Chemistry (IFCC) Scientific Committee, Analytical section: approved recommendation (1985) on IFCC methods for the measurement of catalytic concentration of enzymes. Part 3. IFCC method for alanine aminotransferase (L-alanine:2-oxoglutarate aminotransferase, EC 2.6.1.2). J. Clin. Chem. Clin. Biochem. 1986; 24:481-495.
- 4. Lorentz K, Röhle G, Siekmann L. Einführung der neuen Standardmethoden 1994 zur Bestimmung der katalytischen Enzymkonzentrationen bei 37 °C. DG Klinische Chemie Mitteilungen 1995; 26:190-192.
- 5. Vassault A., Grafmeyer D. Naudin C. et al., Protocole de validation de techniques (document B), Ann. Biol. Clin., 1986, **44**, 686-745.
- 6. Evaluation of Precision Performance of Clinical Chemistry Devices, Approved Guideline, NCCLS document EP5-A, Vol. 19, No. 2, february 1999.
- 7. Evaluation of the Linearity of Quantitative Analytical Methods, Proposed Guideline, NCCLS document EP6-P, Vol. 6, No. 18, september 1986.
- 8. Method Comparison and Bias Estimation Using Patient Samples, Approved Guideline, 2<sup>nd</sup> ed., NCCLS document EP9-A2, Vol. 22, No. 19, 2002.

**ALT CP**

ABX Pentra

### LDH IFCC CP ABX Pentra

#### Utilisation

#### Réactif de diagnostic utilisé pour le dosage *in-vitro* de la lactate déshydrogénase (LDH) dans le sérum ou le plasma.

#### **Intérêt clinique** (1,2)

La lactate déshydrogénase (LDH) est une enzyme composée de cinq isoenzymes différentes qui catalysent l'interconversion du L-lactate et du pyruvate. La LDH est présente dans le cytoplasme de tous les tissus humains, en quantité plus importante dans le foie, le cœur et les muscles squelettiques, et plus faible dans les érythrocytes, le pancréas, le rein et l'estomac. On observe un taux de LDH plus élevé lors de pathologies comme l'infarctus du myocarde, les atteintes hépatiques, les maladies du sang, les cancers ou les atteintes musculaires. Toutefois, en raison de son absence de spécificité organique, il est nécessaire de déterminer le taux des isoenzymes propres à l'organe ou le taux d'autres enzymes comme les phosphatases alcalines ou les ALAT / ASAT afin d'établir un diagnostic différentiel.

#### **Méthode** (3)

Test UV optimisé conformément à l'IFCC (International Federation of Clinical Chemistry and Laboratory Medecine).

L-lactate + NAD<sup>+</sup>  $\angle$  LDH  $\angle$  Pyruvate + NADH + H<sup>+</sup>

(LDH = Lactate déshydrogénase)

#### **Réactifs**

**ABX Pentra LDH IFCC CP** est prêt à l'emploi.

![](_page_154_Picture_360.jpeg)

Les réactifs **ABX Pentra LDH IFCC CP** doivent être utilisés conformément à la présente notice. HORIBA ABX ne peut garantir son efficacité si ces conditions ne sont pas respectées.

#### **Manipulation**

Retirer les deux bouchons de la cassette et placer celle-ci dans le compartiment réactif de l'ABX Pentra 400 en position réfrigérée. En cas de présence de mousse, la retirer en utilisant une pipette en plastique.

#### **Calibrant**

Pour la calibration, utiliser : **ABX Pentra MultiCal**, réf. A11A01652 (non inclus) 10 x 3 ml (lyophilisat)

#### **Contrôle**

Pour le contrôle qualité interne, utiliser : **ABX Pentra N Control**, réf. A11A01653 (non inclus) 10 x 5 ml (lyophilisat)

2008/10/09 A93A01218C FR

#### **REF** A11A01871

![](_page_154_Figure_21.jpeg)

![](_page_154_Figure_22.jpeg)

![](_page_154_Figure_23.jpeg)

**HORIBA ABX** BP 7290 34184 Montpellier - cedex 4 - France

#### **ABX Pentra P Control**, réf. A11A01654 (non inclus)

10 x 5 ml (lyophilisat)

Chaque contrôle doit être testé quotidiennement et/ou après chaque calibration.

La fréquence des contrôles et les intervalles de confiance doivent être adaptés aux exigences du laboratoire et aux directives spécifiques de votre pays. Les résultats doivent être situés entre les limites de confiance définies. Chaque laboratoire établira la procédure à suivre si les résultats se situent en dehors des limites de confiance.

#### **Matériels nécessaires mais non fournis**

- Analyseur de biochimie : ABX PENTRA 400
- Calibrant : **ABX Pentra Multical**, réf. A11A01652
- Contrôles : **ABX Pentra N Control**, réf. A11A01653, et **ABX Pentra P Control**, réf. A11A01654
- Équipement standard de laboratoire.

#### **Échantillon** (12)

- Sérum.
- Plasma recueilli sur héparine de lithium.

Stabilité :

![](_page_154_Picture_361.jpeg)

#### **Intervalle de référence** (4)

Chaque laboratoire doit établir ses propres plages de référence. Les valeurs mentionnées dans cette notice sont uniquement données à titre indicatif.

**Femme** [U/l] à 37 °C : < 247 **Homme** [U/l] à 37 °C : < 248

S.A.S. au capital de 41 700 000 € - RCS Montpellier 328 031 042 - SIRET 328 031 042 000 42 - APE 332 B **Les documents les plus récents se trouvent sur www.horiba-abx.com**

![](_page_154_Picture_43.jpeg)

Explore the future

**Conservation et stabilité**

Les réactifs, non ouverts, sont stables jusqu'à la date de péremption figurant sur l'étiquette s'ils sont conservés entre 2 et 8 °C et s'ils ne sont pas contaminés.

Le réactif 2 doit être conservé à l'abri de la lumière.

Ne pas congeler les réactifs !

Stabilité après ouverture : se référer au paragraphe « Performances sur ABX Pentra 400 ».

#### **Procédures**

Les instructions de test sur d'autres automates que l'ABX Pentra 400 sont disponibles sur demande (sauf aux Etats-Unis).

#### **Traitement des déchets**

- 1. Se référer à la législation locale en vigueur.
- 2. Ce réactif contient de l'azide de sodium (0,95 g/l) (conservateur). L'azide de sodium étant susceptible de réagir avec le plomb ou le cuivre pour former des azides métalliques explosifs, il est recommandé de rincer à grande eau tout rejet de ce réactif.

#### **Précautions générales**

- 1. Réactif de diagnostic *in-vitro*, à usage professionnel uniquement.
- 2. Ne pas avaler. Éviter tout contact avec la peau et les muqueuses.
- 3. Prendre les précautions nécessaires à l'utilisation de réactifs de laboratoire.
- 4. Les cassettes réactifs sont à usage unique et leur mise au rebut doit être effectuée conformément aux législations locales en vigueur.
- 5. Se référer à la MSDS associée au réactif.

#### **Performances sur ABX Pentra 400**

Les performances présentées ci-dessous ont été obtenues sur l'analyseur ABX Pentra 400.

**Nombre de tests :** 125 tests

#### **Stabilité des réactifs dans l'analyseur (zone réfrigérée) :**

Si la cassette d'**ABX Pentra LDH IFCC CP** est laissée dans l'analyseur en permanence, elle est stable pendant 31 jours.

**Volume d'échantillon :** 9 μl/test

#### **Limite de détection :**

La limite de détection, déterminée en suivant les recommandations du protocole NCCLS, EP17-A (13), est de 11 U/l.

#### **Exactitude et précision :**

• Répétabilité (précision intra-série)

3 échantillons de concentrations basse, moyenne et haute ainsi que 2 contrôles ont été testés 20 fois en suivant les recommandations du protocole Valtec (5).

![](_page_155_Picture_349.jpeg)

ABX Pentra

LDH IFCC CP

• Reproductibilité (précision totale)

3 échantillons de concentration basse, moyenne et haute ainsi que 2 contrôles sont testés en double pendant 20 jours (2 séries par jour) selon les recommandations du protocole NCCLS, EP5-A (6).

![](_page_155_Picture_350.jpeg)

#### **Intervalle de mesure :**

Le dosage a confirmé un intervalle de mesure de 11 U/l à 800 U/l, avec une post-dilution automatique de 2400 U/l maximum.

La linéarité du réactif a été évaluée à 800 U/l en suivant les recommandations du protocole NCCLS, EP6-A (7).

#### **Corrélation :**

128 échantillons de patients ont été dosés comparativement à un réactif commercialisé pris comme référence en suivant les recommandations du protocole NCCLS, EP9-A2 (8). Les valeurs étaient comprises entre 15 U/l et 791 U/l.

L'équation de la droite d'allométrie obtenue en utilisant la méthode de la régression de Passing-Bablock (9) est :

 $Y = 1,02 \times -9,09$  avec un coefficient de corrélation  $r^2 = 0,9959$ .

#### **Interférences :**

![](_page_155_Picture_351.jpeg)

*D'autres limitations sont données par Young comme une liste de médicaments et variables préanalytiques connues pour affecter cette méthodologie (10,11).*

#### **Stabilité de la calibration :**

Le réactif est calibré à J0. La stabilité de la calibration est vérifiée en testant 2 échantillons de contrôle.

La stabilité de la calibration est d'au moins 5 jours.

## LDH IFCC CP

ABX Pentra

*Remarque : Il est recommandé d'effectuer une nouvelle calibration après chaque changement de lots de réactifs ou lorsque les résultats du ou des contrôle(s) de qualité sont en dehors de l'intervalle établi.*

#### **Version des instructions de testa : 4.xx**

#### **Avertissement**

Il est de la responsabilité de l'utilisateur de vérifier si ce document est applicable au réactif utilisé.

#### **Bibliographie**

- 1. Thomas L. Clinical laboratory diagnostics.  $1<sup>st</sup>$  ed. Frankfurt: TH-Books Verlagsgesellschaft; 1998. 89-94.
- 2. Moss DW, Henderson AR. Clinical enzymology In: Burtis CA, Ashwood ER, editors. Tietz Textbook of Clinical Chemistry. 3<sup>rd</sup> ed. Philadelphia: W.B Saunders Company; 1999. 617-721.
- 3. Deutsche Gesellschaft für Klinische Chemie. Empfehlungen der deutschen Gesellschaft für Klinische Chemie (DGCK). Standardisierung von Methoden zur Bestimmung von Enzymaktivitäten in biologischen Flüssigkeiten. (Recommendation of the German Society of Clinical Chemistry. Standardization of methods for measurement of enzymatic activities in biological fluids.) Z. Klin. Chem. Klin. Biochem. 1972; 10:182-192.
- 4. Schumann G., Bonora R., Ceriotti F., Férard G. et al., IFCC primary reference procedure for the measurement of catalytic activity concentrations of enzymes at 37°C. Part 3: Reference procedure for the measurement of catalytic concentration of lactate dehydrogenase. Clin. Chem. Lab. Med., 2002, 40: 643-648.
- 5. Vassault A., Grafmeyer D. Naudin C. et al., Protocole de validation de techniques (document B), Ann. Biol. Clin., 1986, **44**, 686-745.
- 6. Evaluation of Precision Performance of Clinical Chemistry Devices, Approved Guideline, NCCLS document EP5-A, Vol. 19, No. 2, february 1999.
- 7. Evaluation of the Linearity of Quantitative Analytical Methods, Proposed Guideline, NCCLS document EP6-P, Vol. 6, No. 18, september 1986.
- 8. Method Comparison and Bias Estimation Using Patient Samples, Approved Guideline, 2<sup>nd</sup> ed., NCCLS document EP9-A2, Vol. 22, No. 19, 2002.
- 9. Passing H., Bablock W. A new biometrical procedure for testing the equality of measurements from two different analytical methods. J. Clin. Chem. Clin. Biochem. 1983; 21: 709-20.
- 10. Young D.S., Effects of Drugs on Clinical Laboratory Tests, 4<sup>th</sup> Edition, Washington, DC, AACC Press, 1995, 3: 143-163.
- 11. Young D.S., Effects of Preanalytical Variables on Clinical Laboratory Tests, 2<sup>nd</sup> Edition, Washington, DC, AACC Press, 1997, 3: 120-132.
- 12. Guder W.G., Zawta B., The Quality of Diagnostics Samples. Samples: From the Patient to the Laboratory.  $1^{st}$  ed. Guder W.G., Narayanan S., Zawta B. (WHILEY -VCH, darmstadt, Germany), (2001), 24.
- 13. Protocols for determination of limits of detection and limits of quantitation, Approved Guideline, CLSI (NCCLS) document EP17-A, Vol. 24, No. 34, 2004.

a. Modification entre les indices B et C: nouvelle version de l'application.

![](_page_157_Picture_0.jpeg)

# 

## **Urine**

Une concentration de métronidazole de 40 µg/dl [2.34 µmol/l] augmente un résultat urinaire GLUC de 6.6 mg/dl [0.37 mmol/l] pour une concentration GLUC de 20 mg/dl [1.11 mmol/l].

Intralipid<sup>®</sup> est une marque déposée de Fresenius Kabi AG, Bad Homburg, Allemagne.

#### $1.0111$  $\mathbf{r}$  and  $\mathbf{r}$

![](_page_157_Picture_230.jpeg)

# 

Sérum

## Substances non interférentes

Les substances suivantes n'ont pas d'effet significatif (inférieur à 10 %) lorsqu'elles sont ajoutées à 120 mg/dl [6.66 mmol/l] d'un pool sérique de glucose, aux concentrations indiquées :

![](_page_157_Picture_231.jpeg)

193 [10.71]  $0.8$  [0.04]  $(0.4)$  2.0 [0.11]  $(1.0)$ 

- Tous les tests des caractéristiques spécifiques de performance ont été effectués après réalisation normale du contrôle de qualité tel que préconisé pour le système. (Voir le guide de l'opérateur du système Dimension®.)
- Les tests de reproductibilité ont été effectués conformément aux recommandations approuvées du NCCLS pour l'évaluation de la précision des dispositifs de chimie clinique (EP5-A, fév. 1999).
- g. Les échantillons ont été analysés en double à chaque niveau, deux fois par jour, pendant 20 jours. Les écarts types intra-séries et totaux ont été calculés par la méthode de l'analyse de la variance.

Multiqual<sup>®</sup> est une marque déposée de Bio-Rad Laboratories Diagnostics Group, Irvine, CA 92618, USA.

Liquichek™ est une marque commerciale de Bio-Rad Laboratories Diagnostics Group, Irvine, CA 92618, USA.

## Comparaison de méthode

Statistiques de régression<sup>h</sup> Ordonnée à

![](_page_157_Picture_232.jpeg)

- h. L'équation employée pour calculer les statistiques de régression est la suivante : Résultats du système Dimension® = [Pente x Résultat de la méthode comparative] + Ordonnée à l'origine.
- L'intervalle des valeurs de glucose dans l'étude de corrélation était de 2 à 465 mg/dl [0.11 à 25.81 mmol/l] pour le sérum/plasma, 3 à 480 mg/dl [0.17 à

![](_page_157_Picture_233.jpeg)

Urine Fréearstitte des romans i la 1

Les substances suivantes n'ont pas d'effet significatif (inférieur à 10 %) lorsqu'elles sont ajoutées à 20 mg/dl [1.11 mmol/l] d'un pool urinaire de glucose, aux concentrations indiquées :

![](_page_157_Picture_234.jpeg)

26.64 mmol/l] pour l'urine et 2 à 397 mg/dl [0.11 à 22.03 mmol/l] pour le LCR. **Spécificité** 

Interférence HIL

Les interférences de la méthode GLUC ont été évaluées sur l'hémolyse, l'ictère et la lipémie conformément au document EP7-P du CLSI/NCCLS. Le biais, défini comme la différence existant entre l'échantillon de contrôle (ne contenant pas de substance interférente) et l'échantillon test (contenant une substance interférente), est présenté dans le tableau ci-dessous. Un biais supérieur à 10 % est considéré comme une « interférence ».

![](_page_157_Picture_235.jpeg)

j. Les résultats de l'analyte ne doivent pas être corrigés en fonction du biais.

n ‡@S ab 25110 me\*aze: cy sm

![](_page_157_Picture_35.jpeg)

×.

또

7040.00

 $\mathbb{R}$ 

ட

 $-02 - 26$ 

Sensibilité analytique : 1 mg/dl [0.056 mmol/l]

La sensibilité analytique représente la plus faible concentration de GLUC qui puisse être différenciée de zéro. Cette sensibilité se définit comme une concentration à deux écarts-types au-dessus de la moyenne (n = 20) du niveau 1 d'un calibrateur Chem I (0 mg/dl) [0 mmol/l].

Explication des symboles : Voir le tableau ci-contre. Bibliographie : Voir le tableau ci-contre.

Dimension® et Flex® sont des marques commerciales de Siemens Healthcare Diagnostics.

©2008 Siemens Healthcare Diagnostics Tous droits réservés.

![](_page_157_Picture_43.jpeg)

![](_page_157_Picture_44.jpeg)

# SIEMENS

**Dimension**<sup>®</sup> clinical chemistry system

# Flex<sup>®</sup> reagent cartridge

Voir les sections ombrées : Informations mises à jour à partir de la version 2014-07.

9月の記録:

V

 $S($ 

 $\mathbf{1}$ 

a din 19900680 R RAPINA **Glucose** 

Utilisation : La méthode GLUC utilisée sur le système de chimie clinique Dimension® est un test de diagnostic in vitro conçu pour la détermination quantitative du glucose dans le liquide céphalorachidien, l'urine, le sérum et le plasma humains.

Résumé : La méthode du glucose (GLUC) est une adaptation de la méthode de l'hexokinase-glucose-6-phosphate déshydrogénase, présentée comme méthode clinique générale de laboratoire par Kunst, et al.<sup>1</sup> La méthode de l'hexokinase est la méthode de référence généralement acceptée pour la mesure du glucose.<sup>2,3</sup> Les mesures du glucose sont utilisées dans le diagnostic et le traitement de troubles du métabolisme des glucides tels que le diabète sucré, l'hypoglycémie néonatale et l'insulinome.<sup>2</sup>

Principes de la méthode : L'hexokinase (HK) catalyse la phosphorylation du glucose en présence d'adénosine-5'-triphosphate (ATP) et de magnésium pour former du glucose-6-phosphate (G-6-P) et de l'adénosine diphosphate (ADP). Le G-6-P est ensuite oxydé par la glucose-6-phosphate déshydrogénase (G-6-PDH) en présence de nicotinamide adénine dinucléotide (NAD) pour produire du 6-phosphogluconate et du NADH. Une mole de NAD est réduite en une mole de NADH pour chaque mole de glucose présente. L'absorbance due au NADH (et donc, à la concentration de glucose) est déterminée grâce à une technique bichromatique en point final (340 et 383 nm).

![](_page_158_Picture_379.jpeg)

![](_page_158_Picture_9.jpeg)

![](_page_158_Picture_10.jpeg)

Date d'édition 2016-02-26

![](_page_158_Picture_380.jpeg)

![](_page_158_Picture_381.jpeg)

a. Les puits sont numérotés consécutivement, depuis l'extrémité la plus large de la cartouche.

### **Risque et sécurité**

c. Les unités SI [Système International d'Unités] sont indiquées entre crochets.

 $C_{1}$  0.880

## Contrôle de qualité

Analyser au moins une fois par jour d'utilisation, deux niveaux du matériel de contrôle de qualité, aux concentrations connues de glucose.

Suivre les procédures de contrôle de qualité internes du laboratoire si les résultats obtenus ne sont pas compris dans les limites acceptables.

Résultats : L'instrument calcule et imprime automatiquement la concentration de glucose en mg/dl [mmol/l] grâce au schéma de calcul illustré dans le guide de l'opérateur du système Dimension®.

Les résultats de ce test doivent toujours être interprétés en rapport avec les antécédents médicaux du patient, les signes cliniques et autres constatations.

## Les fiches de sécurité sont disponibles sur siemens.com/healthcare

**Précautions :** Contient de l'azide de sodium  $(< 0.1 %$ ) comme conservateur. . L'azite de sodium peut réagir avec les tuyaux d'évacuation en cuivre ou en plomb et former des composés explosifs. L'évacuer conformément aux réglementations locales.

Les cuvettes utilisées contiennent des liquides biologiques humains. Les manipuler avec soin pour éviter tout risque de contact avec la peau ou d'ingestion.

Pour diagnostic in vitro

Préparation des réactifs : Tous les réactifs sont liquides et prêts à l'emploi. **Conserver entre 2 et 8 °C** 

Péremption : Voir la date de péremption indiquée sur l'emballage de chaque cartouche de réactifs non ouverte. Les puits de cartouche fermés sont stables sur l'instrument pendant 42 jours.

Stabilité des puits ouverts : 7 jours pour les puits 1 à 6

Prélèvement et manipulation des échantillons : Les procédures habituelles de prélèvement et de conservation du sérum, du plasma, de l'urine et du liquide céphalorachidien s'appliquent pour les échantillons devant être analysés grâce à cette méthode.<sup>4</sup> L'héparine sodium, l'héparine lithium, l'EDTA et l'oxalate de potassium n'interfèrent pas avec la méthode GLUC. Suivre les instructions d'utilisation et de traitement fournies avec le dispositif de prélèvement des échantillons.<sup>5</sup>

Les échantillons doivent être dépourvus de particules. Afin d'éviter l'apparition de fibrine dans les échantillons de sérum, il doit se produire une coagulation totale avant centrifugation. Le temps de coagulation est susceptible d'être allongé en cas de traitement thrombolytique ou anti-coagulant.

### $0 - 500$  mg/dl  $[0 - 27.8$  mmol/l] Domaine de mesure analytique  $(AMR)$ :

Il s'agit du domaine des valeurs d'analyte pouvant être mesurées directement dans l'échantillon sans dilution ni traitement préalable qui ne fasse pas partie de la méthode d'analyse usuelle et qui est équivalent au domaine de mesure.

Les échantillons renvoyant des résultats supérieurs à 500 mg/dl [27.8 mmol/l] doivent être répétés à la dilution.

![](_page_158_Picture_382.jpeg)

d'autodilution est de 2  $\mu$ l. Pour plus

d'informations sur la fonction de dilution automatique, se reporter au guide de l'opérateur du système Dimension®.

## Limites de la procédure

Le système de rapport de l'instrument renvoie des messages d'erreurs signalant à l'opérateur des dysfonctionnements particuliers. Tout message d'erreur renvoyé doit être conservé afin d'y donner suite de

La glycolyse réduit le glucose sérique d'environ 5 à 7 % par heure pour le sang coagulé non centrifugé normal à température ambiante.<sup>3</sup> Dans un sérum stérile séparé et non hémolysé, la concentration de glucose est généralement stable pendant 8 heures à 25 °C et jusqu'à 72 heures à 4 °C ; on observe une stabilité variable en cas de conservation plus longue.<sup>3</sup> La glycolyse peut être inhibée et le glucose stabilisé pour une durée de 3 jours à température ambiante, par ajout d'iodoacétate de sodium ou de fluorure de sodium (NaF) dans l'échantillon.<sup>3</sup> Aucune différence cliniquement significative n'a été observée entre les échantillons de sérum et de plasma.

Plasma héparine sodium et sérum :  $n = 57$ ,  $y = 0.99x + 2.45$ ,  $r = 0.999$ Plasma héparine lithium et sérum :  $n = 57$ ,  $y = 0.99x + 2.95$ ,  $r = 0.999$ Plasma fluorure de sodium et sérum :  $n = 57$ ,  $y = 1.00x + 1.96$ ,  $r = 0.999$ Procédure

## **Matériel fourni**

Cartouche de réactifs GLUC Flex®, réf : DF40

Matériel requis mais non fourni

Calibrateur CHEM I, réf : DC18B ou DC18C Matériel de contrôle de qualité

## **Etapes du dosage**

L'échantillonnage,<sup>b</sup> la distribution du réactif, le mélange, le traitement et l'impression des résultats sont automatiquement réalisés par le système Dimension®. Pour les détails du traitement, voir le guide de l'opérateur de Dimension<sup>®</sup>.

h Le conteneur d'échantillons (si ce n'est pas le tube principal) doit contenir

manière appropriée. Voir le guide de l'opérateur du système Dimension®.

Il peut y avoir un dysfonctionnement du système si la précision suivante est observée lors de 5 tests consécutifs :

**Concentration** 78 mg/dl [4.3 mmol/l] 264 mg/dl [14.6 mmol/l]

 $> 4.7$  mg/dl  $[0.3$  mmol/l]  $> 12.0$  mg/dl  $[0.7$  mmol/l]

Substances interférentes

L'hémoglobine (hémolysat) à 1000 mg/dl [0.62 mmol/l] réduit un résultat GLUC de 50 mg/dl [2.8 mmol/l] de 11 %.

La bilirubine (indirecte) à 60 mg/dl [1026 µmol/l] augmente un résultat GLUC de 50 mg/dl [2.8 mmol/l] de 13 %.

La lipémie (Intralipid®) à 200 mg/dl [2.29 mmol/l] augmente un résultat GLUC de 50 mg/dl [2.8 mmol/l] de 10 %.

Une concentration d'iodure de pralidoxime (PAM) de 512 µg/ml [1.93 mmol/l] augmente un résultat GLUC de 78 mg/dl [4.3 mmol/l] de 17 %. Une concentration d'iodure de pralidoxime (PAM) de 1024 µg/ml [3.88 mmol/l] augmente un résultat GLUC de 204 mg/dl [11.5 mmol/l] de 13 %.

# SIEMENS

**Dimension**<sup>®</sup> clinical chemistry system

## **CHEM I CAL**

**SIEMENS** 

**Dimension**<sup>®</sup> clinical chemistry system

## **CHEM I CAL**

REF DC18C

LOT 8ED016 2019-05-01 Assigned Values/Sollwert/Valeurs Attribuées/Valori Assegnati/Valores Asignados Units/Einheiten/ Unités/Unità/ **LEVEL** LEVEL 2  $IFVFI$  3 **Ilnidadoc** 

**Symbols Key** Symbolschlüssel **Explication des Symboles** Interpretazione simboli **Clave de los Símbolos** 

![](_page_159_Picture_327.jpeg)

![](_page_159_Picture_9.jpeg)

Do not reuse / Nicht zur Wiederverwendung / Ne pas réutiliser / Non riutilizzare / No reutilizar

![](_page_159_Picture_11.jpeg)

Use By / Verwendbar bis / Utiliser jusque / Utilizzare entro / Fecha de caducidad

![](_page_159_Picture_13.jpeg)

Batch Code / Chargenbezeichnung / Code du lot / Codice del lotto / Código de lote

![](_page_159_Picture_15.jpeg)

Catalogue Number / Bestellnummer / Référence du catalogue / Numero di catalogo / Número de catálogo

![](_page_159_Picture_17.jpeg)

Caution, consult accompanying documents / Achtung, Begleitdokumente beachten / Attention voir notice d'instructions / Attenzione, vedere le istruzioni per l'uso / Atención, ver instrucciones de uso

![](_page_159_Picture_19.jpeg)

Manufacturer / Hersteller / Fabricant / Fabbricante / Fabricante

![](_page_159_Picture_21.jpeg)

 $\sim$ 

Authorized Representative in the European Community / Bevollmächtigter in der Europäischen Gemeinschaft / Mandataire dans la Communauté européenne / Mandatario nella Comunità Europea / Representante autorizado en la Comunidad Europea

![](_page_159_Picture_23.jpeg)

**IVD** 

◢

Contains sufficient for <n> tests / Inhalt ausreichend für <n> Tests / Contenu suffisant pour "n" tests / Contenuto sufficiente per "n" saggi / Contenido suficiente para <n> ensayos

- The conversion factor of 2.14 must be applied to the BUN calibrator bottle values (mg/dL) prior to calibrating if the laboratory wishes to express the results of urea nitrogen as urea.
- Wenn das Labor die Harnstoff-Stickstoffwerte als Harnstoffwerte anzeigen lassen möchte, muss der Umrechnungsfaktor von 2.14 vor der Kalibrierung auf die BUN-Kalibratorwerte (mg/dl) aus den Flaschen angewendet werden.
- Un facteur de conversion de 2.14 doit être appliqué aux valeurs du flacon de calibrateur BUN (mg/dl) avant la calibration si le a. laboratoire souhaite exprimer les résultats de l'azote uréique en tant qu'urée.
- Il fattore di conversione di 2.14 deve essere applicato ai valori del flacone BUN (mg/dl) prima della calibrazione se il а. laboratorio desidera esprimere i risultati di azoto ureico come urea.
- Si el laboratorio desea expresar los resultados del nitrógeno ureico como urea, se deberá aplicar el factor de conversión de 2.14 a los valores (mg/dL) de las botellas del calibrador BUN antes de la calibración.

Assigned values are method specific for CRE2 and EZCR. Do not interchange creatinine method assigned values. Die ermittelten Werte ergeben je nach Methode CRE2 und EZCR. Vertauschen Sie diese Werte nicht mit den über die Kreatininmethode ermittelten Werten.

- Les valeurs assignées sont spécifiques à la méthode pour CRE2 et EZCR. Ne pas interchanger les valeurs assignées à la méthode de la créatinine.
- I valori assegnati sono specifici per il metodo per CRE2 e EZCR. Non interscambiare i valori assegnati al metodo per la creatinina.
- Los valores asignados son específicos de los métodos CRE2 y EZCR. No intercambie los valores asignados al método de creatinina.

\*Système International d'Unités

![](_page_159_Picture_37.jpeg)

Consult Instructions for Use / Gebrauchsanweisung beachten / Consulter les instructions d'utilisation / Consultare le istruzioni per l'uso / Consulte las instrucciones de uso

![](_page_159_Picture_39.jpeg)

Non-sterile / Nicht steril / Non stérile / Non sterile / No estéril

![](_page_159_Picture_41.jpeg)

CE Mark / CE Zeichen / Marquage CE / Marchio CE / Marca CE

![](_page_159_Picture_43.jpeg)

Contents / Inhalt / Contenu / Contenuto / Contenido

![](_page_159_Picture_45.jpeg)

Reconstitution Volume / Rekonstitutionsvolumen / Volume de reconstitution / Volume di ricostituzione / Volumen de reconstitución

![](_page_159_Picture_47.jpeg)

Level / Konzentration / Niveau / Livello / Nivel

2018-06-15

2014-10\_EFIGS

REF DC18C

![](_page_159_Picture_50.jpeg)

![](_page_159_Picture_51.jpeg)

Made in: USA Siemens Healthcare Diagnostics Inc. 500 GBC Drive Newark, DE 19714 U.S.A. siemens.com/healthcare

![](_page_159_Picture_53.jpeg)

10872246  $\mathbb{R}$ 

Made in: USA Siemens Healthcare Diagnostics Inc. 500 GBC Drive Newark, DE 19714 U.S.A. siemens.com/healthcare

**Global Siemens Headquarters** Siemens AG Wittelsbacherplatz 2 80333 Muenchen Germany

**Global Siemens Healthcare Headquarters** Siemens AG Healthcare Henkestrasse 127 91052 Erlangen Germany Phone: +49 9131 84-0 siemens.com/healthcare

Siemens Healthcare Diagnostics Ltd. EC REP Sir William Siemens Sq. Frimley, Camberley, UK GU16 8QD

> **Global Division** Siemens Healthcare Diagnostics Inc. 511 Benedict Avenue Tarrytown, NY 10591-5097 **USA** siemens.com/healthcare

## Équivalence sérum et plasma

Aucune différence significative sur le plan clinique n'a été observée entre le sérum (x) et le plasma (y) d'après la méthode standard d'analyse de régression des moindres carrés (voir ci-dessous).

![](_page_160_Picture_216.jpeg)

de  $0.50 - 17.35$  [44 - 1529.3].

## **Spécificité**

## Interférence HIL (hémolyse, ictère, lipémie)

Les interférences générées par la méthode CRE2 ont été évaluées d'après le document CLSI EP07-A2.<sup>11</sup> Le biais est la différence de résultats entre l'échantillon de contrôle (sans la substance interférente) et l'échantillon de test (avec la substance interférente) exprimée en pourcentage. Un biais supérieur à 10 % est considéré comme une interférence.

### **Concentration des**

Créatinine Biais\*

![](_page_160_Picture_217.jpeg)

## Substances non interférentes - Urine

Les substances suivantes n'interfèrent pas avec la méthode CRE2 lorsqu'elles sont présentes dans l'urine aux concentrations indiquées. Les imprécisions (biais) causées par ces substances sont inférieures ou égales à 10 % à des concentrations de créatinine de 40.00 mg/dl [3536 µmol/l] et 175.00 mg/dl [15470 µmol/l].

![](_page_160_Picture_218.jpeg)

![](_page_160_Picture_219.jpeg)

Les résultats de l'analyte ne doivent pas être corrigés en fonction du biais.

## Substances non interférentes - Sérum et plasma

Les substances suivantes n'interfèrent pas avec la méthode CRE2 lorsqu'elles sont présentes dans le sérum et le plasma aux concentrations indiquées. Les imprécisions (biais) causées par ces substances sont inférieures ou égales à 10 % à des concentrations de créatinine de 1.50 mg/dl [133 µmol/l] et 5.00 mg/dl [442 µmol/l].

**Concentration du test Substance** Unités SI

![](_page_160_Picture_220.jpeg)

## Récupération

Du matériel de référence standard certifié issu de sérum et mis à disposition par le National Institute of Standards and Technology (NIST) (SRM 967a), avec une concentration de créatinine connue de 0.85 et 3.88 mg/dl [75 et 343 µmol/l], a été exécuté avec le statut « inconnu ». La concentration de créatinine récupérée dans ces échantillons a ensuite été mesurée et le pourcentage de récupération de biais calculé suivant a été observé.

![](_page_160_Picture_221.jpeg)

![](_page_160_Picture_222.jpeg)

% de récupération : [Valeur obtenue] - [Valeur cible IDMS] x 100 [Valeur cible IDMS]

## Limite de détection et limite du blanc<sup>19, l</sup>

La limite de détection (LDD) du CRE2 pour le sérum et le plasma est de 0.10 mg/dl [9 µmol/l] (2.00 mg/dl [177 µmol/l] pour l'urine). Ces limites sont déterminées conformément au document EP17-A2<sup>19</sup> du CLSI avec une proportion de faux positifs (a) inférieure à 5 % et de faux négatifs  $(\beta)$  inférieure à 5 % sur la base de 240 déterminations avec 120 échantillons blancs et 120 échantillons bas. La limite du blanc (LDB) pour le sérum et le plasma est de 0.05 mg/dl [4 µmol/l] (1.00 mg/dl [88 µmol/l] pour l'urine). . La LDD est la plus faible concentration de créatinine pouvant être détectée de façon fiable. La LDB est la concentration de créatinine la plus élevée susceptible d'être observée dans un échantillon blanc.

## Limite de quantification<sup>19, m</sup>

La limite de quantification (LDQ) du CRE2 pour le sérum et le plasma est de 0.15 mg/dl [13 µmol/l]. Elle est basée sur une erreur totale acceptable de 0.15 mg/dl [13 µmol/l], déterminée conformément au document EP17-A2<sup>19</sup> du CLSI.

La limite de quantification (LDQ) du CRE2 pour l'urine est de 13.00 mg/dl [1149 µmol/l]. Elle est basée sur une erreur totale acceptable de 3.00 mg/dl [265 µmol/l], déterminée conformément au document EP17-A2<sup>19</sup> du CLSI.

m. La LDQ est le plus faible volume de créatinine qu'il est possible de déterminer quantitativement dans les limites d'une erreur totale définie.

## **Standardisation**

La méthode Dimension® CRE2 est normalisée d'après la méthode de référence de la spectrométrie de masse avec dilution isotopique (IDMS) à travers la corrélation des échantillons de patient. Elle est vérifiée à l'aide du matériel de référence standard du National Institute of Standards and Technology (NIST) SRM 967 traçable par l'IDMS.

Explication des symboles : Voir le tableau ci-contre. **Bibliographie :** Voir le tableau ci-contre.

Dimension® et Flex® sont des marques commerciales de Siemens Healthcare Diagnostics.

© 2014 Siemens Healthcare Diagnostics Tous droits réservés.

> Æ 10872080  $\mathbb{R}$ د 5  $6 - 12 - 15$

Siemens Healthcare Diagnostics Ltd. EC REP Sir William Siemens Sq. Frimley, Camberley, UK GU16 8QD

## Contrôle de qualité

Se conformer aux réglementations ou exigences d'accréditation réglementaires pour la fréquence de passage du contrôle de qualité. Au moins une fois par jour d'utilisation, analyser deux niveaux d'un matériel de contrôle de qualité aux concentrations connues de créatinine. Si les résultats obtenus ne sont pas compris dans les limites acceptables, suivre les procédures de contrôle de qualité internes du laboratoire.

Résultats : L'instrument calcule la concentration de créatinine en mg/dl [µmol/l] suivant le protocole de calcul expliqué dans le guide de l'opérateur du système Dimension®. Pour rectifier les réactions non spécifiques dues à la présence de protéines, les mesures du sérum et du plasma sont corrigées de -0.05 mg/dl [-4.42 µmol/l].

Les résultats de ce test doivent toujours être interprétés en rapport avec les antécédents médicaux du patient, les signes cliniques et d'autres constatations.

### Sérum et plasma

Domaine de mesure analytique (AMR) : 0.15 - 20.00 mg/dl  $[13 - 1768 \mu mol/l]$ 

#### 1.50 [133] Glucose 400 mg/dl [22.0 mmol/l]  $< 10$ 500 mg/dl [27.6 mmol/l]  $1.50$  [133]  $+12$ 5.00 [442]  $< 10$ 600 mg/dl [33.1 mmol/l] 1500 mg/dl [17.0 mmol/l] 1.50 [133]  $+11.3$ Lipémie (Intralipid®)  $1.50$  [133] 1.32 mg/dl [0.150 mM]  $< 10$ Pyruvate 5.26 mg/dl [0.6 mM] 5.00 [442]  $< 10$  $5.00$  [442]  $+19$ 10.5 mg/dl  $[1.2 \text{ mM}]$ Triglycérides 2500 mg/dl [28.3 mmol/l] 1.50 [133]  $< 10$ 3000 mg/dl [34.0 mmol/l]  $1.50 [133]$  $+16$  $5.00[442]$ 3000 mg/dl [34.0 mmol/l]  $< 10$ **Urine**  $0.1$  g/dl  $[3.0 \text{ \mu}$ mol/l] 40.00 [3536]  $< 10$ Acide ascorbique  $0.15$  g/dl  $[4.5 \text{ \mu} \text{mol/l}]$ 40.00 [3536]  $+11$  $0.2$  g/dl  $[6.0 \text{ \mu}$ mol/l] 175.00 [15470]  $< 10$ 175.00 [15470]  $0.3$  g/dl  $[9.0 \text{ \mu} \text{mol/l}]$  $+12$ Intralipid® est une marque déposée de Fresenius Kabi AG, Bad Homburg, Allemagne.

### Urine

## Domaine de mesure analytique (AMR) : 13.00 - 400.00 mg/dl [1149 - 35360 µmol/l]

Dilution d'urine automatisée (DUA) : Le volume d'échantillon d'urine est de 15 µl pour la dilution automatisée. Les échantillons d'urine sont dilués automatiquement à 1:20 dans l'eau du système Dimension® (1 volume d'urine et 19 volumes d'eau), ce qui se traduit par un domaine de mesure analytique de 13.00 - 400.00 mg/dl  $[1149 - 35360 \mu$ mol/l].

Les domaines de mesure analytique du sérum, du plasma et de l'urine sont les domaines des valeurs d'analyte pouvant être mesurées directement dans l'échantillon sans dilution ni traitement préalable, en dehors de la méthode d'analyse usuelle. Ce domaine est équivalent à l'intervalle de dosage.

Les échantillons de sérum et de plasma renvoyant des résultats supérieurs à 20.00 mg/dl [1768 µmol/l] sont signalés comme « Supérieur au domaine de mesure » et doivent être redosés à la dilution.

Dilution automatique (DA) : Le volume d'échantillon pour une dilution automatique est de 10 µl. Le facteur de dilution recommandé est 1:2 pour le sérum et le plasma. Cela augmente le domaine communicable pour le sérum et le plasma à 40 mg/dl [3536 µmol/l]. Voir le guide de l'opérateur du système Dimension®.

Les échantillons d'urine renvoyant des résultats supérieurs à 400.00 mg/dl [35360 µmol/l] sont signalés comme « Supérieur au domaine de mesure » et doivent être redosés à la dilution.

- Dilution automatique (DA) : La dilution automatique n'est pas disponible pour les échantillons d'urine.
- Dilution manuelle : Les échantillons d'urine peuvent être dilués manuellement dans de l'eau de qualité réactif pour obtenir des résultats compris dans le domaine de mesure analytique. Le facteur de dilution recommandé est 1:2. Cela augmente le domaine communicable

\* Les résultats de l'analyte ne doivent pas être corrigés en fonction du biais.

## **Valeurs attendues:**

## Sérum et plasma

Hommes:  $0.70 - 1.30$  mg/dl  $[62 - 115$  µmol/l]<sup>12</sup> Femmes:  $0.55 - 1.02$  mg/dl  $[49 - 90$  µmol/l]<sup>13</sup>

## **Urine**

Hommes:  $0.95 - 2.49$  g/24 h  $[8.4 - 22.0$  mmol/24 h]<sup>14</sup> Femmes:  $0.60 - 1.80$  g/24 h [5.3 - 15.9 mmol/24 h]<sup>15</sup>

Les intervalles de référence ont été tirés des références figurant dans la littérature médicale conformément au document CLSI EP28-A3c<sup>16</sup>.

Chaque laboratoire doit définir ses propres valeurs attendues pour la méthode CRE2 telle qu'elle sera exécutée sur le système de chimie clinique Dimension®

## Caractéristiques spécifiques de performance

Les données suivantes sont représentatives des performances typiques du système de chimie clinique Dimension® et ont été collectées sur les systèmes Dimension® EXL™ 200.

## Précision<sup>17, e</sup>

![](_page_161_Picture_361.jpeg)

à 800.0 mg/dl [70720 µmol/l]. Saisir le facteur de dilution sur l'instrument. Redoser. Le résultat lu tient compte de la dilution.

Les échantillons de sérum et de plasma renvoyant des résultats inférieurs à 0.15 mg/dl [13 µmol/l] sont associés à l'indicateur « Inférieur au domaine de mesure » et signalés comme « Inférieur à 0.15 mg/dl  $[13 \mu \text{mol/II}$  ».

Les échantillons d'urine renvoyant des résultats inférieurs à 13.00 mg/dl [1149 µmol/l] sont associés à l'indicateur « Inférieur au domaine de mesure » et signalés comme « Inférieur à 13.00 mg/dl [1149 µmol/l] ».

## Limites de la procédure

Le système de rapport de l'instrument renvoie des indicateurs et des commentaires qui fournissent à l'opérateur des informations concernant les erreurs de traitement de l'instrument, les informations d'état de l'instrument et les erreurs potentielles dans les résultats CRE2. Pour connaître la signification de ces indicateurs et commentaires, voir le guide de l'opérateur du système Dimension<sup>®</sup>. Les résultats de créatinine contenant des indicateurs et/ou des commentaires doivent être traités conformément au manuel des procédures du laboratoire.

Il existe un risque de dysfonctionnement du système si la précision suivante est observée lors de 5 tests consécutifs :

![](_page_161_Picture_362.jpeg)

## Substances interférentes

Les interférences générées par la méthode CRE2 ont été évaluées d'après le document CLSI EP07-A2.<sup>11</sup> Le biais est la différence de résultats entre l'échantillon de contrôle (sans la substance interférente) et l'échantillon de test (avec la substance interférente) exprimée en pourcentage. Un biais supérieur à 10 % est considéré comme une interférence.

**Ordonnée** 

![](_page_161_Picture_363.jpeg)

![](_page_161_Picture_364.jpeg)

#### **Enzymatic Creatinine CP**

Utilisation conforme

Réactif de diagnostic utilisé pour le dosage *in-vitro* de la créatinine dans le sérum, le plasma et les urines par colorimétrie.

#### **Intérêt clinique** (1,2)

La créatinine, formée dans le muscle, est un produit de dégradation de la créatine phosphate, un composé de stockage à haute énergie. La créatininémie est relativement constante (contrairement à l'urémie) et dépend essentiellement de la masse musculaire. Elle varie très peu suivant le régime alimentaire, l'âge, le sexe ou l'exercice physique. La créatinine est extraite du plasma par filtration glomérulaire puis éliminée dans l'urine. La détermination de la créatinine urinaire permet de calculer la clairance, paramètre indépendant de la diurèse et de l'apport protéique.

La créatininémie est un excellent indicateur de la fonction rénale. Cependant, le niveau de créatinine sérique n'augmente pas tant que la fonction rénale n'a pas diminué d'au moins 50 %.

#### **Méthode**

Cette méthode enzymatique pour la détermination de la créatinine utilise une approche en plusieurs étapes se terminant par une réaction photométrique du point final. L'enzyme créatinine-amidohydrolase est utilisée pour convertir la créatinine en créatine.

La créatine est décomposée en sarcosine et urée par la créatineamidinohydrolase. Les étapes enzymatiques suivantes avec la sarcosine-oxydase et la peroxydase produisent un chromogène coloré mesuré à 545 nm.

![](_page_162_Figure_10.jpeg)

#### ESPMT : N-éthyle-N-sulfopropyle-m-toluidine

2009/09/15 A93A01230A FR

#### **REF** A11A01907

![](_page_162_Figure_14.jpeg)

![](_page_162_Figure_15.jpeg)

![](_page_162_Figure_16.jpeg)

**HORIBA ABX SAS** BP 7290 34184 Montpellier - cedex 4 - France

#### **Réactifs**

**ABX Pentra Enzymatic Creatinine CP** est prêt à l'emploi.

![](_page_162_Picture_287.jpeg)

![](_page_162_Picture_288.jpeg)

**ABX Pentra Enzymatic Creatinine CP** doit être utilisé conformément à la présente notice. Le fabricant ne peut garantir son efficacité si ces conditions ne sont pas respectées.

#### **Manipulation**

Retirer les deux bouchons de la cassette. En cas de présence de mousse, la retirer en utilisant une pipette en plastique. Visser le bouchon protecteur correspondant, réf. GBM0969 sur R1 et réf. GBM0970 sur R2, puis placer dans le compartiment réactif de l'ABX Pentra 400 en position réfrigérée.

S.A.S. au capital de 41 700 000 € - RCS Montpellier 328 031 042 - SIRET 328 031 042 000 42 - APE 332 B **Les documents les plus récents se trouvent sur www.horiba.com**

HORIBA

#### **Enzymatic Creatinine CP**

#### **Calibrant**

Pour la calibration, utiliser :

**ABX Pentra MultiCal**, réf. A11A01652 (non inclus)

10 x 3 ml (lyophilisat)

*Remarque : il est recommandé d'effectuer une nouvelle calibration après chaque changement de lots de réactifs ou lorsque les résultats du contrôle de qualité sont en dehors de l'intervalle établi.*

#### **Contrôle**

Pour le contrôle qualité interne, utiliser :

**ABX Pentra N Control**, réf. A11A01653 (non inclus)

10 x 5 ml (lyophilisat)

**ABX Pentra P Control**, réf. A11A01654 (non inclus)

10 x 5 ml (lyophilisat)

**ABX Pentra Urine Control L/H**, réf. A11A01674 (non inclus)

1 x 10 ml + 1 x 10 ml

Chaque contrôle doit être testé quotidiennement et/ou après chaque calibration.

La fréquence des contrôles et les intervalles de confiance doivent être adaptés aux exigences du laboratoire et aux directives spécifiques de votre pays. Les résultats doivent être situés entre les limites de confiance définies.

Chaque laboratoire établira la procédure à suivre si les résultats se situent en dehors des limites de confiance.

#### **Matériels nécessaires mais non fournis**

- Analyseur de biochimie : ABX PENTRA 400
- Calibrant : **ABX Pentra Multical**, réf. A11A01652
- Contrôles : **ABX Pentra N Control**, réf. A11A01653
- **ABX Pentra P Control**, réf. A11A01654 **ABX Pentra Urine Control L/H**, réf. A11A01674

• Équipement standard de laboratoire

#### **Échantillon**

#### • Sérum

- Plasma recueilli sur héparine de lithium
- Plasma recueilli sur EDTA
- Urine fraîche centrifugée

#### **Stabilité** (3) :

![](_page_163_Picture_366.jpeg)

#### **Intervalle de référence** (4)

Chaque laboratoire doit établir ses propres plages de référence. Les valeurs mentionnées dans cette notice sont uniquement données à titre indicatif.

![](_page_163_Picture_367.jpeg)

#### **Conservation et stabilité**

Les réactifs, non ouverts, sont stables jusqu'à la date de péremption figurant sur l'étiquette s'ils sont conservés, bien fermés, entre 2 et 8 °C, s'ils sont à l'abri de la lumière et s'ils ne sont pas contaminés. Stabilité après ouverture : se référer au paragraphe « Performances sur ABX Pentra 400 ».

#### **Détérioration d'emballage**

En cas d'endommagement de l'emballage protecteur, ne pas utiliser le réactif si les dommages peuvent avoir un effet sur les performances du produit.

#### **Procédures**

Les instructions de test relatives à d'autres automates que l'ABX Pentra 400 sont disponibles sur demande (non disponibles pour les États-Unis).

#### **Traitement des déchets**

- 1. Se référer à la législation locale en vigueur.
- 2. Ce réactif contient moins de 0.1 % d'azoture de sodium (conservateur). L'azoture de sodium étant susceptible de réagir avec les tuyauteries en plomb ou en cuivre des éviers en formant des azotures métalliques explosifs, il est conseillé de rincer à grande eau tout rejet de ces réactifs.

#### **Précautions générales**

- 1. Réactif de diagnostic *in-vitro*, à usage professionnel uniquement.
- 2. Les cassettes de réactifs sont à usage unique et leur mise au rebut doit être effectuée conformément aux législations locales en vigueur.
- 3. Se référer à la MSDS associée au réactif.

#### **Performances sur ABX Pentra 400**

Les performances présentées ci-dessous ont été obtenues sur l'analyseur ABX Pentra 400 suivant un protocole de test interne.

#### *Sérum, plasma*

**Nombre de tests :** 120 tests

#### **Stabilité des réactifs dans l'analyseur :**

Une fois ouvert, le réactif conditionné en cassette et positionné dans la partie réfrigérée de l'ABX Pentra 400 est stable pendant 30 jours.

**Volume d'échantillon :** 8 μl/test

#### **Enzymatic Creatinine CP**

#### **Limite de détection :**

La limite de détection, déterminée en suivant les recommandations du protocole NCCLS, EP17-A (11) est de 0.026 mg/dl (2.26 µmol/l).

#### **Limite de détermination quantitative :**

La limite de détermination quantitative, déterminée en suivant les recommandations du protocole NCCLS, EP17-A (11) est de 0.11 mg/dl (10.0 µmol/l).

#### **Exactitude et précision :**

• Répétabilité (précision intra-série)

3 échantillons de concentration basse, moyenne et haute ainsi que 2 contrôles sont testés 20 fois en suivant les recommandations du protocole Valtec (5).

![](_page_164_Picture_369.jpeg)

#### • Reproductibilité (précision totale)

3 échantillons de concentration basse, moyenne et haute ainsi que 2 contrôles sont testés en double pendant 20 jours (2 séries par jour) selon les recommandations du protocole NCCLS, EP5-A2 (6).

![](_page_164_Picture_370.jpeg)

#### **Intervalle de mesure :**

Le dosage a confirmé un intervalle de mesure de 0.11 à 16.95 mg/dl (10.0 à 1500.0 µmol/l), avec une post-dilution automatique de 50.85 mg/dl (4500 µmol/l).

La linéarité du réactif a été évaluée à 16.95 mg/dl (1500.0 µmol/l) en suivant les recommandations du protocole NCCLS, EP6-A (7).

#### **Corrélation :**

153 échantillons de patients (sérum) ont été dosés comparativement à un réactif commercialisé pris comme référence en suivant les recommandations du protocole NCCLS, EP9-A2 (8).

Les valeurs étaient comprises entre 0.34 et 16.13 mg/dl (30.3 à 1427.1 µmol/l).

L'équation de la droite d'allométrie obtenue en utilisant la méthode de la régression de Passing-Bablock (12) est :

 $Y = 1.00 \times -0.01$  (mg/dl)

 $Y = 1.00 x - 0.27 \text{ (µmol/l)}$ 

avec un coefficient de corrélation  $r^2 = 0.9991$ .

#### **Interférences :**

![](_page_164_Picture_371.jpeg)

*D'autres limitations sont données par Young comme une liste de médicaments et variables préanalytiques connus pour affecter cette méthodologie (9,10).*

#### **Stabilité de la calibration :**

Le réactif est calibré à J0. La stabilité de la calibration est vérifiée en testant 2 échantillons de contrôle. La stabilité de la calibration est de 14 jours.

*Remarque : il est recommandé d'effectuer une nouvelle calibration après chaque changement de lots de réactifs ou lorsque les résultats du contrôle de qualité sont en dehors de l'intervalle établi.*

#### **Version des instructions de test : 2.xx**

#### *Urine*

**Nombre de tests :** 120 tests

#### **Stabilité des réactifs dans l'analyseur :**

Une fois ouvert, le réactif conditionné en cassette et positionné dans la partie réfrigérée de l'ABX Pentra 400 est stable pendant 30 jours.

**Volume d'échantillon :** 8 μl/test

#### **Limite de détection :**

La limite de détection, déterminée en suivant les recommandations du protocole NCCLS, EP17-A (11) est de 0.66 mg/dl (58.2 µmol/l).

#### **Limite de détermination quantitative :**

La limite de détermination quantitative, déterminée en suivant les recommandations du protocole NCCLS, EP17-A (11) est de 1.71 mg/dl (151 µmol/l).

#### **Exactitude et précision :**

• Répétabilité (précision intra-série)

3 échantillons de concentration basse, moyenne et haute ainsi que 2 contrôles sont testés 20 fois en suivant les recommandations du protocole Valtec (5).

![](_page_164_Picture_372.jpeg)

**Enzymatic Creatinine CP**

#### • Reproductibilité (précision totale)

3 échantillons de concentration basse, moyenne et haute ainsi que 2 contrôles sont testés en double pendant 20 jours (2 séries par jour) selon les recommandations du protocole NCCLS, EP5-A (6).

![](_page_165_Picture_373.jpeg)

#### **Intervalle de mesure :**

Le dosage a confirmé un intervalle de mesure de 3.56 à 282.5 mg/dl (315 à 25000 µmol/l). avec une post-dilution automatique de 846.9 mg/dl (75000 µmol/l).

La linéarité du réactif a été évaluée à 282.5 mg/dl (25000 µmol/l) en suivant les recommandations du protocole NCCLS, EP6-A (7).

#### **Corrélation :**

143 échantillons de patients (urine) ont été dosés comparativement à un réactif commercialisé pris comme référence en suivant les recommandations du protocole NCCLS, EP9-A2 (8). Les valeurs étaient comprises entre 6.61 et 251.31 mg/dl (584.7 à 22239.4 µmol/l).

L'équation de la droite d'allométrie obtenue en utilisant la méthode de la régression de Passing-Bablock (12) est :

 $Y = 0.96 x - 0.03 (mq/dl)$ avec un coefficient de corrélation  $r^2 = 0.9973$ .  $Y = 0.96 x + 1.37 (µmol/l)$ avec un coefficient de corrélation  $r^2 = 0.9976$ .

#### **Interférences :**

![](_page_165_Picture_374.jpeg)

*D'autres limitations sont données par Young comme une liste de médicaments et variables préanalytiques connus pour affecter cette méthodologie (9,10).*

#### **Stabilité de la calibration :**

Le réactif est calibré à J0. La stabilité de la calibration est vérifiée en testant 2 échantillons de contrôle.

La stabilité de la calibration est de 14 jours.

*Remarque : il est recommandé d'effectuer une nouvelle calibration après chaque changement de lots de réactifs ou lorsque les résultats du contrôle de qualité sont en dehors de l'intervalle établi.*

#### **Version des instructions de test : 2.xx**

#### **Facteur de conversion :**

μmol/l x 0.113 = mg/l  $umol/l \times 0.0113 = ma/dl$ 

#### **Avertissement**

Il est de la responsabilité de l'utilisateur de vérifier si ce document est applicable au réactif utilisé.

#### **Bibliographie**

- 1. Allston, C.A., Non protein nitrogenous compounds and renal function. Clinical Chemistry: Concepts and Application, Anderson, S.C., Cockayne, S. (W.B. Saunders eds. Philadelphia USA), (1993), 369.
- 2. Newman, D.J., Price C.P., Non protein nitrogen metabolite. Tietz Fundamentals of Clinical Chemistry, 5<sup>ème Ed., Burtis, C.A. &</sup> Ashwood, E.R. (W.B. Saunders eds. Philadelphia USA), (2001), 414.
- 3. Use of Anticoagulants in Diagnostic Laboratory Investigations. WHO Publication WHO/DIL/LAB/99.1 Rev. 2. 202, p28.
- 4. Roberts W.L., McMillin G.A., Burtis C.A., Bruns D.E., Reference Information for the Clinical Laboratory, TIETZ Textbook of Clinical Chemistry and Molecular Diagnostics.  $4^{\text{ème}}$  Ed; Burtis C.A., Ashwood E.R., Bruns D.E., (Elsevier Saunders eds. St Louis, USA); 2006, 2264.
- 5. Vassault A., Grafmeyer D. Naudin C. et al., Protocole de validation de techniques (document B), Ann. Biol. Clin., 1986, **44**, 686-745.
- 6. Evaluation of Precision Performance of Clinical Chemistry Devices, Approved Guideline, CLSI (NCCLS) document EP5-A2, Vol. 19, No. 2, february 1999.
- 7. Evaluation of the Linearity of Quantitative Analytical Methods, Approved Guideline, CLSI (NCCLS) document EP6-A, Vol. 23, No. 16, april 2003.
- 8. Method Comparison and Bias Estimation Using Patient Samples, Approved Guideline, 2<sup>nd</sup> ed., CLSI (NCCLS) document EP9-A2, Vol. 22, No. 19, 2002.
- 9. Young D.S., Effects of Drugs on Clinical Laboratory Tests, 4<sup>th</sup> Edition, Washington, DC, AACC Press, 1995, 3: 143-163.
- 10. Young D.S., Effects of Preanalytical Variables on Clinical Laboratory Tests, 2<sup>nd</sup> Edition, Washington, DC, AACC Press, 1997, 3: 120-132.
- 11. Protocols for determination of limits of detection and limits of quantitation, Approved Guideline, CLSI (NCCLS) document EP17-A, Vol. 24, No. 34, 2004.
- 12. Passing H., Bablock W. A new biometrical procedure for testing the equality of measurements from two different analytical methods. J. Clin. Chem. Clin. Biochem. 1983; 21: 709-20.

# SIEMENS

![](_page_166_Picture_1.jpeg)

**Dimension®** clinical chemistry system

## $Flex^{\circledR}$  reagent cartridge

Voir les sections ombrées : Informations mises à jour à partir de la version 2015-04.

## **Créatinine**

Utilisation : La méthode CRE2 est un test de diagnostic in vitro pour la mesure quantitative de la créatinine dans le sérum, le plasma et l'urine d'origine humaine sur l'analyseur de chimie clinique Dimension®. Les mesures du taux de créatinine sont utilisées pour le diagnostic et le traitement de certaines maladies rénales, pour la surveillance de dialyses rénales et comme base de calcul pour la mesure d'autres analytes d'urine. Résumé : La méthode de la créatinine utilise une modification de la réaction cinétique de Jaffé. D'après les observations, cette méthode est moins susceptible d'interférer avec les composés Jaffé-positifs ne comprenant pas de créatinine que les méthodes conventionnelles.<sup>1</sup> La créatinine est généralement considérée comme la substance endogène Date d'édition 2016-12-15

REF DF33B

**CRE2** 

Suivre les instructions d'utilisation et de traitement fournies avec le dispositif de prélèvement des échantillons.<sup>6</sup>

Pour le sérum, une coagulation complète doit avoir lieu avant la centrifugation. Le sérum ou le plasma doit être physiquement séparé des cellules aussitôt que possible, au maximum deux heures après le prélèvement.<sup>7</sup>

Les échantillons séparés de sérum et de plasma sont stables pendant 24 heures à température ambiante et pendant 7 jours entre 2 et 8 °C. Pour une conservation de plus longue durée, ils peuvent être congelés à -20 °C ou à des températures inférieures jusqu'à 3 mois.<sup>8</sup>

Les mesures du taux de créatinine urinaire ne nécessitent aucune préparation particulière du patient pour le recueil de l'échantillon. Les échantillons d'urine (aléatoires ou de 24 heures) doivent être dépourvus de particules.

Dans la plupart des maladies rénales chroniques (MRC), les fonctions métaboliques, endocriniennes et d'excrétion diminuent simultanément. Le taux de filtration glomérulaire (TFG) sert à mesurer la capacité de filtrage des reins. Il est largement reconnu comme le meilleur indice de la fonction rénale. Des équations permettant d'estimer le TFG (eTFG<sub>créat</sub>) à partir de la créatinine sérique/plasmatique s'appliquent à la plupart des situations cliniques pour le diagnostic, la stadification et le suivi de la progression des MRC. Pour l'évaluation initiale des MRC, il est recommandé de rapporter l'eTFG<sub>créat</sub> en plus du résultat de la créatinine sérique/plasmatique.<sup>2</sup>

la plus utile à mesurer pour l'évaluation de la fonction rénale.<sup>1</sup>

En outre, l'eTFG<sub>créat</sub> peut être utilisée pour évaluer la fonction rénale et déterminer les niveaux de dosage thérapeutique efficaces pour les produits pharmaceutiques. Les valeurs calculées de clairance de la créatinine (CLCR) servent également à définir les niveaux de dosage des médicaments lorsque l'utilisation de l'eTFG<sub>créat</sub> n'est pas pleinement  $exploitable.<sup>3</sup>$ 

Principes de la méthode : La méthode CRE2 utilise une technique impliquant la cinétique de Jaffé modifiée. En présence d'une base forte telle que NaOH, le picrate réagit avec la créatinine pour former un chromophore rouge. Le taux d'augmentation de l'absorbance à 510 nm due à la formation de ce chromophore est directement proportionnel à la concentration de créatinine dans l'échantillon. Il se mesure grâce à une technique cinétique bichromatique (510, 600 nm). La bilirubine est oxydée par le ferricyanure de potassium<sup>4</sup> pour éviter les interférences.

NaOH Chromophore rouge (absorption à 510 nm) Créatinine + Picrate

Recueillir des échantillons d'urine aléatoires et à intervalles réguliers au moyen des procédures recommandées de prélèvement, de transport et de conservation des échantillons d'urine.<sup>9</sup> Les échantillons d'urine aléatoires ou de 24 heures ne nécessitent pas d'agent conservateur. Les échantillons conservés au préalable avec du 6N HCl ou de l'acide borique sont acceptables.

Les prélèvements d'urine (aléatoires ou de 24 heures) doivent être conservés entre 2 et 8 °C et analysés sous 4 jours. Congeler pour un stockage à plus long terme.<sup>10</sup>

Les échantillons congelés puis décongelés ou les échantillons d'urine qui sont troubles doivent être clarifiés par centrifugation avant dosage. Les informations relatives à la manipulation et au stockage des échantillons visent à guider les utilisateurs. Ces derniers peuvent toutefois valider leurs propres procédures en matière de manipulation et de stockage des échantillons de patients.

## Procédure

## **Matériel fourni**

Cartouche de réactifs CRE2 Flex®, Réf. catalogue DF33B

Matériel requis mais non fourni

Calibrateur CHEM I, Réf. catalogue DC18C Matériel de contrôle de qualité

## Étapes du test

L'échantillonnage<sup>c</sup>, la distribution des réactifs, le mélange et le traitement sont automatiquement réalisés par le système de chimie clinique Dimension®. Pour les détails du traitement, voir le guide de l'opérateur du système Dimension®.

## **Réactifs**

![](_page_166_Picture_438.jpeg)

a. Les puits sont numérotés consécutivement, depuis l'extrémité la plus large de la cartouche. b. Valeur nominale par puits dans une cartouche.

## Risque et sécurité :

![](_page_166_Picture_31.jpeg)

H<sub>290</sub>, H<sub>314</sub> P280, P301 + P310 + P331, P303 + P361 + P353  $+$  P310, P305 + P351 + P338, P390, P501

**Danger** 

Peut être corrosif pour les métaux. Provoque des brûlures de la peau et des lésions oculaires graves.

Porter des gants de protection/des vêtements de protection/un équipement de protection des yeux/du visage. EN CAS D'INGESTION: appeler immédiatement un CENTRE ANTIPOISON ou un médecin. NE PAS faire vomir. EN CAS DE CONTACT AVEC LA PEAU (ou les cheveux): enlever immédiatement les vêtements contaminés. Rincer la peau à l'eau/se doucher. Appeler immédiatement un CENTRE ANTIPOISON ou un médecin. EN CAS DE CONTACT AVEC LES YEUX: rincer avec précaution à l'eau pendant plusieurs minutes. Enlever les lentilles de contact si la victime en porte et si elles peuvent être facilement enlevées. Continuer à rincer. Absorber toute substance répandue pour éviter qu'elle attaque les matériaux environnants. Eliminer les contenus et les contenants conformément à toutes les réglementations locales, régionales et nationales.

c. Le conteneur d'échantillons doit renfermer une quantité suffisante pour fournir le volume d'échantillon plus le volume mort. Il n'est pas nécessaire de remplir le conteneur avec précision.

## **Conditions du test**

![](_page_166_Picture_439.jpeg)

m et 600 nm ichromatique

## **Calibration**

 $0.15 - 20.00$  mg/dl  $[13 - 1768$  µmol/l]<sup>d</sup> Domaine de mesure pour le sérum et le plasma

13.00 - 400.00 mg/dl  $[1149 - 35360 \mu$ mol/l] Domaine de mesure pour l'urine

Dimension® CHEM I CAL, Réf. catalogue DC18C Matériel de calibration Trois niveaux  $(n = 3)$ Schéma de calibration  $mg/dI$  [µmol/l] Unités

**Contient: Hydroxyde de sodium** 

## Les fiches de sécurité sont disponibles sur siemens.com/healthcare

Précautions : Les cuvettes utilisées contiennent des liquides biologiques d'origine humaine. Les manipuler avec soin pour éviter tout risque d'ingestion ou de contact avec la peau.

Pour diagnostic in vitro.

Préparation des réactifs : Tous les réactifs sont liquides et prêts à l'emploi. **Conserver entre : 2 et 8 °C** 

Expiration : Voir la date d'expiration indiquée sur l'emballage de chaque cartouche de réactifs non ouverte. Les puits fermés des cartouches sont stables sur l'instrument pendant 30 jours.

**Stabilité des puits ouverts :** 3 jours pour les puits 1 à 6

## Prélèvement et manipulation des échantillons

Types d'échantillons recommandés : sérum, plasma (héparine de lithium) et urine.

Le sérum et le plasma peuvent être prélevés au moyen des procédures

 $(mg/dl \times 88.4) = [µmol/l]$ Facteur de conversion  $Décimale(s)$ Niveaux de calibration types

Fréquence de calibration

Une nouvelle calibration est requise

- 2 pour mg/dl et 0 pour [µmol/l] Niveau  $1:0.00$  mg/dl  $[0 \mu$ mol/l] Niveau 2:11.00 mg/dl [972 µmol/l] Niveau 3: 22.00 mg/dl [1945 µmol/l] Tous les 90 jours pour chaque lot
- Pour chaque nouveau lot de cartouches de réactifs Flex®
- Après une maintenance ou une réparation majeure, en fonction des résultats du contrôle de qualité
- Comme indiqué dans les procédures de contrôle de qualité du laboratoire
- Selon les réglementations nationales en vigueur
- $C_0$  -0.3866 Coefficients attribués  $C_1$  0.0823
- d. Les unités SI [Système International d'Unités] sont indiquées entre crochets.

# SIEMENS

# **Dimension**<sup>®</sup> clinical chemistry system

## Flex® reagent cartridge

Voir les sections ombrées : Informations mises à jour à partir de la version 2014-07.

Date d'édition 2015-01-30

**DF21** 

**BUN** 

## Azote uréique

Utilisation : La méthode BUN utilisée sur le système de chimie clinique Dimension® est un test de diagnostic in vitro conçu pour la détermination quantitative de l'azote uréique dans l'urine, le sérum et le plasma humains.

Résumé : L'urée est le principal produit métabolique contenant de l'azote qui entraîne le catabolisme des protéines chez les humains. L'utilité première de la détermination de l'azote uréique réside dans sa conjonction avec la mesure de la créatinine dans le sérum ou le plasma pour différencier l'azotémie prérénale de l'azotémie postrénale. Les mesures obtenues grâce à ce dispositif servent au diagnostic et au traitement de certaines pathologies rénales et métaboliques. L'augmentation de l'azote uréique sérique peut avoir une origine prérénale, rénale ou postrénale.<sup>1</sup>

## **Étapes du dosage**

L'échantillonnage,<sup>e</sup> la distribution des réactifs, le mélange, le traitement et l'impression des résultats sont automatiquement réalisés par le système Dimension®. Pour les détails du traitement, voir le guide de l'opérateur du système Dimension®.

e. Le conteneur d'échantillons (si ce n'est pas le tube principal) doit contenir une quantité suffisante pour prendre en charge le volume d'échantillon plus le volume mort. Il n'est pas nécessaire de remplir le conteneur « avec précision ».

## **Conditions du test**

Volume d'échantillon  $3<sub>µ</sub>$ Volume du réactif  $90 \mu$ Hu Ro & DIONS

La méthode de l'azote uréique utilise une technique enzymatique couplée uréase/glutamate déshydrogénase.<sup>2</sup>

Principes de la méthode : L'uréase hydrolyse spécifiquement l'urée pour former de l'ammoniac et du dioxyde de carbone. L'ammoniac est utilisé par l'enzyme glutamate déshydrogénase (GLDH) pour aminer de manière réductrice l'a-cétoglutarate (a-KG), avec une oxydation simultanée du nicotinamide-adénine dinucléotide (NADH) réduit. Le changement d'absorbance à 340 nm dû à la disparition du NADH est directement proportionnel à la concentration de BUN dans l'échantillon et se mesure grâce à une technique cinétique bichromatique (340, 383 nm).

![](_page_167_Figure_15.jpeg)

![](_page_167_Picture_425.jpeg)

- a. Les puits sont numérotés consécutivement, depuis l'extrémité la plus large de la cartouche.
- b. Valeur nominale par test à la fabrication.
- c. Le comprimé contient des excipients et des stabilisants.
- 

![](_page_167_Picture_426.jpeg)

277 µl **SODOTTORA**  $37 °C$ 340 et 383 nm Cinétique bichromatique

## **Etalonnage**

Domaine de mesure Matériel d'étalonnage Schéma d'étalonnage Unités

Niveaux d'étalonnage types\* Fréquence d'étalonnage

Un nouvel étalonnage est requis

Coefficients attribués

2010年 1989

 $0 - 150$  mg/dl  $[0 - 53.5$  mmol/l]<sup>f</sup> Calibrateur CHEM I, réf : DC18B ou DC18C 3 niveaux,  $n = 3$  $mg/dl$  [mmol/l]  $(mg/dl \times 0.357) = [mmol/l]$  $0, 85, 165$  mg/dl

 $[0, 30.3, 59.0 \text{ mmol/l}]$ Tous les 30 jours pour chaque lot

- Pour chaque nouveau lot de cartouches
- de réactifs Flex®
- Après une maintenance ou une réparation majeure, en fonction des résultats du contrôle de qualité
- Comme indiqué dans les procédures de contrôle de qualité du laboratoire
- Selon les réglementations nationales
- en vigueur
- $C_0$  0.6409  $-0.9785$

\* Un facteur de conversion de 2.14 doit être appliqué aux valeurs du flacon de calibrateur BUN (mg/dl) avant l'étalonnage si le laboratoire souhaite exprimer les résultats de l'azote uréique en tant qu'urée.

d. Utilisé pour réhydrater les comprimés dans les puits 1 à 3.

Les fiches de sécurité sont disponibles sur www.siemens.com/diagnostics

Précautions : Les cuvettes utilisées contiennent des liquides biologiques humains. Les manipuler avec soin pour éviter tout risque de contact avec la peau ou d'ingestion.

Pour diagnostic in vitro

**Risque et sécurité** 

Préparation des réactifs : L'instrument effectue automatiquement l'hydratation, la dilution et le mélange.

## **Conserver entre** : 2 et 8  $^{\circ}$ C

Péremption : Voir la date de péremption indiquée sur l'emballage de chaque cartouche de réactifs non ouverte. Les puits de cartouche scellés ou non hydratés sont stables sur l'instrument pendant 30 jours.

Stabilité des puits ouverts : 5 jours pour les puits 1 à 6

Prélèvement et manipulation des échantillons : Les procédures habituelles de prélèvement et de conservation du sérum, du plasma et de l'urine s'appliquent pour les échantillons devant être analysés grâce à cette méthode.<sup>3</sup>

Les tubes de prélèvement sanguin contenant de l'oxalate de potassium, du citrate de sodium, de l'EDTA, de l'héparine lithium et du fluorure de sodium n'interfèrent pas avec la méthode BUN.

Les tubes de prélèvement Corvac® et SST® n'affectent pas la méthode BUN.

f. Les unités SI [Système International d'Unités] sont indiquées entre crochets.

## Contrôle de qualité

Analyser au moins une fois par jour d'utilisation, deux niveaux d'un matériel de contrôle de qualité, aux concentrations connues d'azote uréique.

Suivre les procédures de contrôle de qualité internes du laboratoire si les résultats obtenus ne sont pas compris dans les limites acceptables.

Résultats : L'instrument calcule et imprime automatiquement la concentration d'azote uréique en mg/dl [mmol/l] grâce au schéma de calcul illustré dans le guide de l'opérateur du système Dimension®.

Les résultats de ce test doivent toujours être interprétés en rapport avec les antécédents médicaux du patient, les signes cliniques et autres constatations.

Domaine de mesure analytique  $(AMR)$ :  $0 - 150$  mg/dl  $[0 - 53.5$  mmol/l]

Il s'agit du domaine des valeurs d'analyte pouvant être mesurées directement dans l'échantillon sans dilution ni traitement préalable qui ne fasse pas partie de la méthode d'analyse usuelle et qui est équivalent au domaine de dosage.

- Les échantillons renvoyant des résultats supérieurs à 150 mg/dl [53.5 mmol/l] doivent être répétés à la dilution.
- Dilution manuelle: Sérum/Plasma: Effectuer la dilution qui convient dans de l'eau de qualité réactif pour obtenir des résultats compris dans le domaine de mesure. Saisir

Suivre les instructions d'utilisation et de traitement fournies avec le dispositif de prélèvement des échantillons.<sup>4</sup>

Une coagulation complète doit avoir lieu avant la centrifugation.<sup>5</sup>

L'azote uréique du sang est stable dans le sérum ou le plasma séparé à température ambiante pendant 3 à 5 jours, 7 jours à 4 °C et indéfiniment à -20 °C.<sup>6</sup> L'azote uréique de l'urine est stable entre 4 et 8 °C pendant 4 jours ou s'il est conservé avec du thymol afin d'éviter l'action bactérienne.<sup>7</sup>

Corvac<sup>®</sup> est une marque déposée de Monoject, une division de Sherwood Medical, St. Louis, MO, USA.

SST® est une marque déposée de Becton-Dickinson, Rutherford, NJ, USA.

## Procédure

## Matériel fourni

Cartouche de réactifs BUN Flex®, réf : DF21

## Matériel requis mais non fourni

Calibrateur CHEM I, réf : DC18B ou DC18C Matériel de contrôle de qualité

le facteur de dilution.

Urine : Diluer 1 volume d'urine pour 9 volumes d'eau de qualité réactif. Saisir un facteur de dilution de 10. Sérum/Plasma/Urine : Redoser. Le résultat lu tient. compte de la dilution.

## Dilution automatique (DA)

(pour le sérum, le plasma, l'urine): Voir le guide de l'opérateur du système Dimension®.

Dilution automatique de l'urine (DAU) (pour l'urine) : Voir le guide de l'opérateur du système Dimension®.

## Limites de la procédure

TEST HER

Le système de rapport de l'instrument renvoie des messages d'erreurs signalant à l'opérateur des dysfonctionnements particuliers. Tout message d'erreur renvoyé doit être conservé afin d'y donner suite de manière appropriée. Voir le guide de l'opérateur du système Dimension®.

Il peut y avoir un dysfonctionnement du système si la précision suivante est observée lors de 5 tests consécutifs :

![](_page_168_Picture_246.jpeg)

## Substances interférentes

Cette méthode réagit quantitativement avec les ions ammonium.

Un taux de triglycérides (Intralipid®) de 1000 mg/dl [11.3 mmol/l] et plus a déclenché un message de rapport de test ; l'amplitude de l'interférence n'a donc pas pu être déterminée.

Intralipid® est une marque déposée de Fresenius Kabi AG, Bad Homburg, Allemagne.

## **Spécificité**

មិនរងទម្រេនា

ahno'h meunno f

## Interférence HIL

Charles Marie M

Les interférences de la méthode BUN ont été évaluées sur l'hémolyse, l'ictère et la lipémie conformément au document EP7-P du CLSI/NCCLS. Le biais est la différence entre les résultats de l'échantillon de contrôle (ne contenant pas de substance interférente) et de l'échantillon test (contenant une substance interférente) exprimée en pourcentage. Un biais supérieur à 10 % est considéré comme une interférence. Azote urdicte

![](_page_168_Picture_247.jpeg)

## Substances non interferentes

Il a été démontré que les substances suivantes n'ont pas d'effet pouvant être

## **Valeurs attendues**

Sérum :  $7 - 18$  mg/dl  $[2.5 - 6.4$  mmol/l]<sup>7</sup>

Urine:  $7 - 20$  g/ 24 h  $[249 - 714$  mmol/24 h]

Cette population de référence comprend : 110 hommes de 20 à 65 ans 110 femmes de 20 à 65 ans

L'intervalle de référence a été calculé de façon non paramétrique et représente 95 % de la population.

Chaque laboratoire doit définir son propre intervalle de référence pour l'azote uréique tel qu'il sera dosé par le système Dimension®. Caractéristiques spécifiques de performance<sup>9</sup>

![](_page_168_Picture_248.jpeg)

mesuré sur les résultats BUN aux concentrations indiquées.

Jerospolovical sismaling ecsetu

![](_page_168_Picture_249.jpeg)

g. Tous les tests des caractéristiques spécifiques de performance ont été effectués après réalisation normale du contrôle de qualité tel que préconisé pour le système. (Voir le guide de l'opérateur du système Dimension®.) h. Les échantillons ont été analysés en triple à chaque niveau pendant 20 jours. Les écarts types intra-séries et de jour à jour ont été calculés par la méthode de l'analyse de la variance.

QCS™ est une marque commerciale de Gilford, Irvine, CA 92714, USA.

![](_page_168_Picture_250.jpeg)

L'équation employée pour calculer les statistiques de régression est la suivante : [résultats du système Dimension<sup>®]</sup> = [pente x (résultats de la méthode comparative)] + ordonnée à l'origine.

![](_page_168_Picture_28.jpeg)

- in ansigo aboa bioser silkug spisavi ebiznen
- 12192 emizern sh anisinab ai ansh angmoo aishuen

## Sensibilité analytique : 1 mg/dl

La sensibilité analytique représente la plus faible concentration de BUN qui puisse être différenciée de zéro. Cette sensibilité est définie comme la valeur moyenne ( $n = 20$ ), plus deux écarts types du niveau 1 (0 mg/dl [0 mmol/l]) Stability der mails out of the company of the company of the company of the company of the company of the company du calibrateur CHEM 1.

Explication des symboles : Voir le tableau ci-contre. Bibliographie : Voir le tableau ci-contre.

Dimension®, aca® et Flex® sont des marques commerciales de Siemens Healthcare Diagnostics

## ©2008 Siemens Healthcare Diagnostics Tous droits réservés.

Les tubes de preventent Corvacie at 3513 a affecteur pas au reference SUR

Alik Lucia (Silaya), Alik Lucia (Silaya), Alik Lucia (Partia) ville **Inail** ur father in les succide Hell a la massi Half of the United Bragger from the Charles of the Court of the Entire Automobile Court of the Court of the Co oisid eas itcharche anno 1130 boyean ensuel Eurano. - A 2월 1616 - Bus 12 A 12 12 12 12 12 SST a set the character interview de Beniton Plants TV 2022의 아이트 81, 80 BID AE SCO - THO CONTROLS - SACT STEP **BROIZABLE** PHISBOOTH 计相对 通讯的规则 KONSTRUCTUS DE CANS CARRIER (1921-1920) LA CONSTRUCTION 田 7021.001 an an dinstruction  $\leq$ Siemens Healthcare Diagnostics Ltd.<br>Sir William Siemens Sq. Z EC REP  $-01 - 30$ Frimley, Camberly, UK GU16 8QD

Made in: USA Siemens Healthcare Diagnostics Inc. 500 GBC Drive DE JOHA LILO A

#### Réactif pour le dosage *in-vitro* du Glucose HK dans le sérum et le plasma par colorimétrie.

2006/07/07 A93A01032I FR

**Glucose HK CP**

#### **REF** A11A01667

ABX Pentra

![](_page_169_Figure_3.jpeg)

![](_page_169_Picture_4.jpeg)

![](_page_169_Picture_5.jpeg)

BP 7290 34184 Montpellier- cedex 4 - France

#### **Calibrateur**

Pour la calibration, utiliser: **ABX Pentra MultiCal**, Ref. A11A01652 (non inclus) 10 x 3 ml (lyophilisat)

#### **Contrôle**

Pour le contrôle qualité interne, utiliser:

**ABX Pentra N Control**, Ref. A11A01653 (non inclus) 10 x 5 ml (lyophilisat)

**ABX Pentra P Control**, Ref. A11A01654 (non inclus) 10 x 5 ml (lyophilisat)

Chaque contrôle doit être testé quotidiennement et/ou après chaque calibration. La fréquence des contrôles et les intervalles de confiance doivent être adaptés aux exigences du laboratoire et aux directives spécifiques de votre pays. Les résultats doivent être situés entre les limites de confiance définies. Chaque laboratoire établira la procédure à suivre si les résultats se situent en dehors des limites de confiance.

#### **Matériels nécessaires mais non fournis**

- Analyseur de biochimie.
- Equipement standard de laboratoire.

#### **Echantillon**

- Sérum non hémolysé.
- Plasma recueilli sur héparine.

#### **Valeurs normales**(10)

Nous recommandons à chaque laboratoire d'établir ses propres valeurs normales. 0,74 - 1,06 g/l 74 - 106 mg/dl 4,1 - 5,90 mmol/l

#### **Intérêt clinique**

Le glucose extra-cellulaire est une source d'énergie pour les tissus. Sa concentration est étroitement régulée par différents mécanismes complexes. Dans des conditions physiologiques normales, le glucose n'est pas excrété dans les urines.

La glycémie et la glycosurie sont les paramètres fondamentaux du diagnostic, du pronostic et de la surveillance du traitement lors de l'étude évolutive du diabète, très fréquent quelle qu'en soit la forme clinique.

La glycémie peut également refléter certaines affections pancréatiques, métaboliques ou endocriniennes. La fièvre ainsi que le dénutrition protéique entraineront une baisse de ce paramètre physiologique.

#### **Méthode**

Méthode enzymatique (hexokinase). Détermination du glucose selon les réactions suivantes :

Glucose-6-phosphate + ADP HK D-glucose + ATP

G-6-PDH<br>Glucose-6-phosphate + NAD ——— > D-Gluconate-6-phosphate + NADH + H<sup>+</sup>

(HK = Hexokinase, G-6-PDH = Glucose-6-phosphate-déshydrogenase)

#### **Réactifs**

**ABX Pentra Glucose HK CP** est prêt à l'emploi.

![](_page_169_Picture_329.jpeg)

**ABX Pentra Glucose HK CP** doit être utilisé conformément à la présente notice. HORIBA ABX ne peut garantir ses résultats si ces conditions ne sont pas respéctées.

#### **Utilisation**

Retirer les bouchons de la cassette et placer celle-ci dans le compartiment réactif de l'ABX Pentra 400 en posotion réfrigérée. En cas de présence de mousse, la retirer en utilisant une pipette en plastique.

S.A.S. au capital de 41.700.000 € - RCS Montpellier 328 031 042 - SIRET 328 031 042 000 42 - APE 332 B **Les documents les plus récents se trouvent sur www.horiba-abx.com**

![](_page_169_Picture_38.jpeg)

![](_page_169_Picture_39.jpeg)

### **Glucose HK CP**

#### **Conservation et Stabilité**

Les réactifs, non ouverts, sont stables jusqu'à la date de péremption figurant sur l'étiquette s'ils sont conservés entre 2 et 8 °C, à l'abri de la lumière.

Stabilité après ouverture : se référer au paragraphe ''Performances sur ABX Pentra 400''.

#### **Procédures**

Les instructions de test sur d'autres automates que l'ABX Pentra 400 sont disponibles sur demande.

#### **Traitement des déchets**

- 1. Se référer à la législation locale en vigueur.
- 2. Ces réactifs contiennent moins de 0,1 % d'azoture de sodium (conservateur). L'azoture de sodium étant susceptible de réagir avec les tuyauteries en plomb ou en cuivre des éviers en formant des azotures métalliques explosifs, il est recommandé de rincer à grande eau tout rejet de ces réactifs.

#### **Précautions générales**

- 1. Réactif de diagnostique *in-vitro*,à usage professionnel uniquement.
- 2. Rejeter tout réactif trouble.
- 3. Les cassettes réactifs sont à usage unique et leur mise aux déchets doit être effectuée conformément aux législations locales en vigueur.
- 4. Se référer à la MSDS associée au réactif.

#### **Performances sur ABX Pentra 400**

Les performances présentées ci-dessous ont été obtenues sur l'analyseur ABX Pentra 400.

#### **Nombre de tests:** 200 tests

#### **Stabilité du réactif embarqué:**

Une fois ouvert, le réactif conditionné en cassette et positionné dans la partie réfrigérée de l'ABX Pentra 400 est stable 55 jours.

#### **Volume de l'échantillon:** 2 μl/test

#### **Limite de détection:**

La limite de détection, déterminée en suivant les recommandations du protocole Valtec (6) est de 0,11 mmol/l.

#### **Exactitude et précision:**

• Répétabilité (précision intra-série)

3 échantillons de concentration basse, moyenne et haute ainsi que 2 contrôles ont été testés 20 fois en suivant les recommandations du protocole Valtec (6).

![](_page_170_Picture_351.jpeg)

#### • Reproductibilité (précision inter-série)

2 échantillons de niveau bas et haut et 2 contrôles ont été dosés en double sur 20 jours (2 séries par jour) selon les recommandations du protocole NCCLS, EP5-A (7).

![](_page_170_Picture_352.jpeg)

#### **Linéarité et intervalle de mesure:**

La linéarité du réactif est déterminée en suivant les recommandations du protocole NCCLS, EP6-P (8).

Linéarité basse : 0,11 mmol/l.

Linéarité haute : 50 mmol/l, avec post dilution automatique : 150 mmol/l.

#### **Corrélation:**

100 échantillons de patients ont été dosés comparativement à un réactif commercialisé pris comme référence en suivant les recommandations du protocole NCCLS, EP9-A2 (9). L'équation de la droite d'allométrie obtenue est :

 $Y = 0.97 x + 0.11$  avec un coefficient de corrélation  $r = 0.9992$ .

#### **Interférences:**

![](_page_170_Picture_353.jpeg)

#### **Facteur de conversion:**

 $mmol/l \times 0.18 = g/l$  $mmol/l \times 18 = mg/dl$ 

#### **Stabilité de la calibration:**

Le réactif est calibré à J0. La stabilité de la calibration est vérifiée en testant 2 contrôles.

La stabilité de la calibration est d'au moins 15 jours.

*Note : Il est recommandé de faire une nouvelle calibration lorsque les résultats du ou des contrôles de qualité sont hors de l'intervalle établi et après chaque changement de lot de réactif.*

#### **Version de l'application software correspondantea : 4.02**

#### **Avertissement**

Il est de la responsabilité des utilisateurs de vérifier si ce document est applicable au réactif utilisé.

a. Modification entre les indices H et I : nouvelle version de l'application.

### **Glucose HK CP**

ABX Pentra

#### **Bibliographie**

- 1. Kaplan L.A.: Carbohydrates and metabolites. Clin. Chem.: theory, analysis and correlation, second edition by Kaplan L.A. et coll. (1989), 850.
- 2. Bernard S. Biochimie Clinique. Edition Maloine, Paris (1982), **5**, 135.<br>3. Burrin
- JM., Price CP.Measurement of blood glucose. Ann.Clin.Biochem. **22**,(1985), 327.
- 4. Passey R.B, Gillum R.L, Fuller JB et coll. Evaluation and comparison of 10 glucose methods and the reference method recommended in the proposed product class standard. Clin.Chem.**23** (1977) 131.
- 5. Tietz. Fundamentals of Clinical Chemistry. Chap.**23**.447 (2001).
- 6. Vassault A., Grafmeyer D. Naudin C. et al., Protocole de validation de techniques (document B), Ann. Biol. Clin., 1986, **44**, 686-745.
- 7. Evaluation of Precision Performance of Clinical Chemistry Devices, Approved Guideline, NCCLS document EP5-A, Vol. 19, No. 2, february 1999.
- 8. Evaluation of the Linearity of Quantitative Analytical Methods, Proposed Guideline, NCCLS document EP6-P, Vol. 6, No. 18, september 1986.
- 9. Method Comparison and Bias Estimation Using Patient Samples, Approved Guideline, 2<sup>nd</sup> ed., NCCLS document EP9-A2, Vol. 22, No. 19, 2002.
- 10. Tietz, N.W., Clinical guide to laboratory tests. 3<sup>rd</sup> Ed., (W.B. Saunders eds. Philadelphia USA), (1995), 268.

![](_page_172_Picture_0.jpeg)

Stabilité des paramètres\* après la reconstitution d'ABX Pentra P Control :

Le sérum de contrôle doit être analysé quotidiennement en même temps que les échantillons de patients, y compris lors de chaque calibration. La fréquence des contrôles dépend de la réglementation du laboratoire. Chaque laboratoire doit établir les procédures d'assurance qualité à suivre. Elles doivent être conformes aux exigences actuelles en matière d'agrément et à la législation en vigueur.

## Matériels nécessaires mais non fournis

- Réactifs et analyseur de biochimie HORIBA Medical.
- Equipement standard de laboratoire.
- Eau distillée ou désionisée.

## **Valeurs théoriques**

- 12 heures entre 15°C et 25°C
- 5 jours entre 2°C et 8°C
- 1 mois entre -25°C et -15°C (une seule congélation)

\*Exceptions : voir ci-dessous.

Stabilité de la bilirubine totale après reconstitution (lorsque le mélange reconstitué est conservé à l'abr de la lumière) :

- 8 heures entre 15°C et 25°C
- 24 heures entre 2°C et 8°C
- 2 semaines entre -25°C et -15°C (une se congélation)

Stabilité de la bilirubine directe après reconstitution (lorsque le mélange reconstitué est conservé à l'abr de la lumière) :

Les valeurs théoriques ont été déterminées en utilisant les méthodes indiquées dans l'annexe incluse.

Les déterminations ont été effectuées dans des conditions strictement standardisées sur des analyseurs HORIBA Medical en utilisant les réactifs HORIBA Medical et le calibrant principal HORIBA Medical.

La valeur cible correspond à la moyenne des valeurs obtenues. La plage de contrôle calculée correspond à la valeur cible ± 3 déviations standard (la déviation standard étant la valeur obtenue à partir de plusieurs déterminations de valeur cible).

Les résultats doivent être situés entre les limites de confiance définies. Chaque laboratoire doit établir la procédure à suivre si les résultats se situent en dehors de l'intervalle de confiance donné.

La concentration des constituants est propre à chaque lot.

Les valeurs théoriques et l'intervalle de confiance sont indiqués dans l'annexe incluse, réf. 04710796. Ces valeurs cibles peuvent aussi être téléchargées sur notre site Internet www.horiba.com.

- 4 heures entre 15°C et 25°C
- 8 heures entre 2°C et 8°C
- 2 semaines entre -25°C et -15°C (une se congélation)

Une légère coloration verte du sérum de contr n'affecte nullement les valeurs théoriques. La stabilité est obtenue lorsque les flacons se rebouchés hermétiquement immédiatement ap utilisation et lorsque la contamination est évitée. Stocker les contrôles à l'abri de la lumière lorsqu'ils sont pas utilisés.

## Traitement des déchets

## Conservation et stabilité

Les contrôles non ouverts sont stables jusqu'à la date de péremption figurant sur l'étiquette s'ils sont conservés entre 2-8°C.

Critère pour les données de stabilité : récupération dans  $les \pm 10\%$  de la valeur initiale.

Se référer à la législation locale en vigueur.

## Précautions générales a

- ABX Pentra P Control doit uniquement être utilise des fins de contrôle qualité.
- Ce contrôle qualité est destiné au diagnostic in vitrc usage professionnel uniquement.
- Ce réactif est classé comme non dangere conformément aux réglementations (CE) n° 1272/200
- Réservé à l'usage prescriptif.
- Respecter les précautions d'emploi standard laboratoire.

![](_page_173_Picture_0.jpeg)

and the second control of the

**SOUTHERN COMPANY** 

一大学

and the state

**Contractor** 

**Contract** 

ιŤ.

 $\epsilon$ 

![](_page_173_Picture_1.jpeg)

计图标管理

![](_page_173_Picture_80.jpeg)

![](_page_173_Picture_81.jpeg)

the contract of the contract of the contract of the contract of the contract of the contract of

the contract of the contract of the contract of the contract of the contract of  $\mathbf{S}_{\mathbf{u},\mathbf{u}}(\mathbf{u}) = \mathbf{u}(\mathbf{u},\mathbf{u}) + \mathbf{u}(\mathbf{u},\mathbf{u}) + \mathbf{u}(\mathbf{u},\mathbf{u}) + \mathbf{u}(\mathbf{u},\mathbf{u}) + \mathbf{u}(\mathbf{u},\mathbf{u}) + \mathbf{u}(\mathbf{u},\mathbf{u}) + \mathbf{u}(\mathbf{u},\mathbf{u}) + \mathbf{u}(\mathbf{u},\mathbf{u}) + \mathbf{u}(\mathbf{u},\mathbf{u}) + \mathbf{u}(\mathbf{u},\mathbf{u}) + \mathbf{u$ 

and the contract of the contract of the contract of the contract of the contract of the contract of the contract of

the contract of the contract of the contract of the contract of

and the state of the state of the state of the state of the state of the state of the state of the state of th<br>The state of the state of the state of the state of the state of the state of the state of the state of the st

的,我们也不会有什么。""我们,我们也不会有什么?""我们,我们也不会有什么?""我们,我们也不会有什么?""我们,我们也不会有什么?""我们,我们也不会有什么

the contract of the contract of the contract of the contract of the contract of

**SALE Contractor** 

 $\sigma$ 

![](_page_174_Picture_4.jpeg)

![](_page_174_Picture_92.jpeg)

εŶ.

,

- 11

**Contract** 

 $\frac{1}{2}$  , where  $\frac{1}{2}$  $\label{eq:1} \begin{array}{ll} \gamma_{11} & \gamma_{12} & \ldots & \gamma_{1n} \\ \gamma_{11} & \gamma_{12} & \ldots & \gamma_{1n} \\ \vdots & \vdots & \vdots & \vdots \\ \gamma_{1n} & \gamma_{1n} & \ldots & \gamma_{1n} \end{array}$ الرابات الما المشكر مهمامو

 $\mathcal{L}^{\mathcal{L}}(\mathcal{L}^{\mathcal{L}}(\mathcal{L}^{\mathcal{L}}(\mathcal{L}^{\mathcal{L}}(\mathcal{L}^{\mathcal{L}}(\mathcal{L}^{\mathcal{L}}(\mathcal{L}^{\mathcal{L}}(\mathcal{L}^{\mathcal{L}})))$ 

 $\mathbb{R}^n$ 

 $\sim$ 

![](_page_174_Figure_13.jpeg)

**Contractor** 

 $\mathcal{L}(\mathcal{L}(\mathcal{$ 

the contract of the contract of the contract of the contract of the contract of the contract of the contract of

and the contract of the contract of the contract of the contract of the contract of  $\mathbf{S}_{\mathbf{u},\mathbf{v}} = \mathbf{S}_{\mathbf{u},\mathbf{v}} + \mathbf{S}_{\mathbf{u},\mathbf{v}} + \mathbf{S}_{\mathbf{u},\mathbf{v}} + \mathbf{S}_{\mathbf{u},\mathbf{v}} + \mathbf{S}_{\mathbf{u},\mathbf{v}} + \mathbf{S}_{\mathbf{u},\mathbf{v}} + \mathbf{S}_{\mathbf{u},\mathbf{v}}$ 

and the contract of the contract of the contract of the contract of the contract of the contract of the contract of

the contract of the contract of the contract of the contract of the contract of

and the contract of the

**Contractor** 

 $\sim 100$ 

θ.

 $\sigma$ 

![](_page_175_Picture_6.jpeg)

 $\uparrow$ **PERSONAL PROPERTY AND INTERNATIONAL PROPERTY AND INCOME.** 

**Contract** 

 $\langle S_{\rm{eff}} \rangle$ 

![](_page_175_Picture_57.jpeg)

![](_page_175_Figure_9.jpeg)

**CONTRACTOR** 

 $\sim$ 

![](_page_176_Picture_0.jpeg)

Réactif de diagnostic utilisé pour le dosage *in-vitro* de l'urée dans le sérum, le plasma et les urines.

#### **Intérêt clinique** (1,2)

L'urée est le produit final contenant de l'azote du catabolisme protéique. Les états associés à des concentrations élevées d'urée dans le sang sont désignés sous le nom d'hyperurémie ou d'azotémie. Un dosage parallèle de l'urée et de la créatinine est réalisé pour différencier une azotémie pré-rénale d'une azotémie post-rénale. L'azotémie pré-rénale, provoquée par exemple lors d'une déshydratation, d'une augmentation du catabolisme protéique, d'un traitement au cortisol ou d'une diminution de la perfusion rénale, conduit à une augmentation de la concentration d'urée, alors que les valeurs de créatinine restent dans l'intervalle de référence. Dans le cas d'azotémies post-rénales, provoquées par une obstruction de l'appareil urinaire, les concentrations d'urée et de créatinine augmentent, toutefois dans une proportion moindre pour la créatinine. En cas de maladies rénales, les concentrations d'urée sont élevées lorsque le taux de filtration glomérulaire est sensiblement réduit et que l'apport protéique est supérieur à 200 g/jour.

#### **Méthode**

«Uréase - GLDH» : test UV enzymatique.

Urée + 2H<sub>2</sub>O  $\xrightarrow{\text{Uréase}}$  2NH<sub>4</sub><sup>+</sup> + 2 HCO<sub>3</sub>

2-oxoglutarate + NH<sub>4</sub><sup>+</sup> + NADH  $\xrightarrow{\text{GLDH}}$  L-glutamate + NAD<sup>+</sup> + H<sub>2</sub>O

(GLDH = Glutamate déshydrogénase)

#### **Réactifs**

**ABX Pentra Urea CP** est prêt à l'emploi.

![](_page_176_Picture_329.jpeg)

Les réactifs **ABX Pentra Urea CP** doivent être utilisés conformément à la présente notice. HORIBA ABX<sup>a</sup> ne peut garantir leurs résultats si ces conditions ne sont pas respectées.

2005/04/29 A93A00292H FR

#### **REF** A11A01641

![](_page_176_Figure_16.jpeg)

![](_page_176_Picture_17.jpeg)

![](_page_176_Figure_18.jpeg)

BP 7290 34184 Montpellier- cedex 4 - France

#### **Utilisation**

Retirer les deux bouchons de la cassette et placer celle-ci dans le compartiment réactif de l'ABX Pentra 400 en position réfrigérée. En cas de présence de mousse, la retirer en utilisant une pipette en plastique.

#### **Calibrateur**

Pour la calibration, utiliser : **ABX Pentra MultiCal**, Réf. A11A01652 (non inclus) 10 x 3 ml (lyophilisat)

#### **Contrôle**

Pour le contrôle de qualité interne, utiliser (pour application sur serum/plasma uniquement):

**ABX Pentra N Control**, Réf. A11A01653 (non inclus) 10 x 5 ml (lyophilisat) **ABX Pentra P Control**, Réf. A11A01654 (non inclus) 10 x 5 ml (lyophilisat)

Chaque contrôle doit être testé quotidiennement et/ou après chaque calibration.

La fréquence des contrôles et les intervalles de confiance doivent être adaptés aux exigences du laboratoire et aux directives spécifiques de votre pays. Les résultats doivent être situés dans les limites de confiance définies. Chaque laboratoire établira la procédure à suivre si les résultats se situent en dehors des limites de confiance.

#### **Matériels nécessaires mais non fournis**

- Analyseur de biochimie
- Équipement standard de laboratoire.

a. Modification entre les indices G et H : Changement de nom de l'entreprise.

S.A. au capital de 44.000.000 € - RCS Montpellier 328 031 042 - SIRET 328 031 042 000 42 - APE 332 B **Les documents les plus récents se trouvent sur www.horiba-abx.com**

Explore the future

**HORIBA** GROUP

![](_page_177_Picture_0.jpeg)

![](_page_177_Picture_1.jpeg)

#### **Échantillon**

#### • Sérum.

- Plasma hépariné.
- Urine fraîche.

![](_page_177_Picture_354.jpeg)

#### **Valeurs normales**

Dans le sérum / plasma (1) :

[mg/dl] [mmol/l]

![](_page_177_Picture_355.jpeg)

**Adultes :**

![](_page_177_Picture_356.jpeg)

![](_page_177_Picture_357.jpeg)

Rapport Urée/Créatinine (1) : 25 - 40 [(mmol/l)/(mmol/l)] 20 - 35 [(mg/dl)/(mg/dl)]

Dans l'urine (2) : 20 - 35 g/24h (338 - 583 mmol/24h)

#### **Conservation et stabilité**

Les réactifs, non ouverts, sont stables jusqu'à la date de péremption figurant sur l'étiquette s'ils sont conservés entre 2 et 8°C, à l'abri de la lumière, et s'ils ne sont pas contaminés.

Stabilité après ouverture : se référer au paragraphe "Performances sur ABX Pentra 400".

Ne pas congeler les réactifs.

#### **Procédures**

Les instructions de test sur d'autres automates que l'ABX Pentra 400 sont disponibles sur demande.

#### **Traitement des déchets**

- 1. Se référer à la législation locale en vigueur.
- 2. Ce réactif contient de l'azoture de sodium (0,95 g/l) (conservateur). L'azoture de sodium étant susceptible de réagir avec les tuyauteries en plomb ou en cuivre en formant des azotures métalliques explosifs, il est recommandé de rincer à grande eau tout rejet de ce réactif.

#### **Précautions générales**

- 1. Réactif de diagnostic *in-vitro*, à usage professionnel uniquement.
- 2. Ne pas avaler. Éviter tout contact avec la peau et les muqueuses.
- 3. Prendre les précautions nécessaires à l'utilisation de réactifs de laboratoire.
- 4. Les cassettes réactifs sont à usage unique et leur mise aux déchets doit être effectuée conformément aux législations locales en vigueur.
- 5. Se référer à la MSDS associée au réactif.

#### **Performances sur ABX Pentra 400**

Les performances présentées ci-dessous ont été obtenues sur l'analyseur ABX Pentra 400.

#### *Sérum/plasma*

**Nombre de tests :** 220 tests

#### **Stabilité du réactif embarqué :**

Une fois ouvert, le réactif conditionné en cassette et positionné dans la partie réfrigérée de l'ABX Pentra 400 est stable 70 jours.

**Volume de l'échantillon :** 3 µl/test

#### **Limite de détection :**

La limite de détection, déterminée en suivant les recommandations du protocole Valtec (4), est de 0,31 mmol/l.

#### **Exactitude et précision :**

• Répétabilité (précision intra-série)

3 échantillons de concentrations basse, moyenne et haute ainsi que 2 contrôles ont été testés 20 fois en suivant les recommandations du protocole Valtec (4).

![](_page_177_Picture_358.jpeg)

• Reproductibilité (précision inter-série)

2 échantillons de niveau moyen et haut ainsi que 2 contrôles ont été dosés en double pendant 20 jours (2 séries par jour) selon les recommandations du protocole NCCLS, EP5-A (5).

![](_page_177_Picture_359.jpeg)

#### **Linéarité et intervalle de mesure :**

La linéarité du réactif a été déterminée en suivant les recommandations du protocole NCCLS, EP6-P (6).

Linéarité basse : 0,31 mmol/l

Linéarité haute : 50 mmol/l, avec post-dilution automatique : 250 mmol/l.

![](_page_178_Picture_1.jpeg)

#### **Corrélation :**

100 échantillons de patients ont été dosés comparativement à un réactif commercialisé pris comme référence en suivant les recommandations du protocole NCCLS, EP9-A2 (7).

L'équation de la droite d'allométrie obtenue est :

 $Y = 0.96 x + 0.00$  avec un coefficient de corrélation  $r^2 = 0.999$ .

#### **Interférences :**

![](_page_178_Picture_352.jpeg)

#### **Stabilité de la calibration :**

Le réactif est calibré à J0. La stabilité de la calibration est vérifiée en testant 2 échantillons de contrôle.

La stabilité de la calibration est d'au moins 8 jours.

*Remarque : Il est recommandé d'effectuer une nouvelle calibration après chaque changement de lots de réactifs ou lorsque les résultats du ou des contrôle(s) de qualité sont en dehors de l'intervalle établi.*

#### **Version de l'application software correspondante : 4.00**

#### *Urine*

**Nombre de tests :** 220 tests

#### **Stabilité du réactif embarqué :**

Une fois ouvert, le réactif conditionné en cassette et positionné dans la partie réfrigérée de l'ABX Pentra 400 est stable 70 jours.

#### **Volume de l'échantillon :** 3 µl/test

#### **Limite de détection :**

La limite de détection, déterminée en suivant les recommandations du protocole Valtec (4), est de 6,2 mmol/l.

#### **Exactitude et précision :**

• Répétabilité (précision intra-série)

3 échantillons de concentrations basse, moyenne et haute ainsi que 2 contrôles ont été testés 20 fois en suivant les recommandations du protocole Valtec (4).

![](_page_178_Picture_353.jpeg)

#### • Reproductibilité (précision inter-série)

2 échantillons de niveau moyen et haut ainsi que 2 contrôles ont été dosés en double pendant 20 jours (2 séries par jour) selon les recommandations du protocole NCCLS, EP5-A (5).

![](_page_178_Picture_354.jpeg)

#### **Linéarité et intervalle de mesure :**

La linéarité du réactif a été déterminée en suivant les recommandations du protocole NCCLS, EP6-P (6). Linéarité basse : 6,2 mmol/l Linéarité haute : 1000 mmol/l.

#### **Corrélation :**

96 échantillons de patients ont été dosés comparativement à un réactif commercialisé pris comme référence en suivant les recommandations du protocole NCCLS, EP9-A2 (7). L'équation de la droite d'allométrie obtenue est :

 $Y = 0.92 x + 11.26$  avec un coefficient de corrélation  $r^2 = 0.996$ .

#### **Stabilité de la calibration :**

Le réactif est calibré à J0. La stabilité de la calibration est vérifiée en testant 2 échantillons de contrôle.

La stabilité de la calibration est d'au moins 8 jours.

*Remarque : Il est recommandé d'effectuer une nouvelle calibration après chaque changement de lots de réactifs ou lorsque les résultats du ou des contrôle(s) de qualité sont en dehors de l'intervalle établi.*

#### **Version de l'application software correspondante : 5.00**

#### **Avertissement**

Il est de la responsabilité de l'utilisateur de vérifier si ce document est applicable au réactif utilisé.

#### **Bibliographie**

- 1. Thomas L. Clinical Laboratory Diagnostics. 1<sup>st</sup> ed. Frankfurt: TH-Books Verlagsgesellschaft; 1998. p. 374-377.
- 2. Burtis C.A., Ashwood E.R., editors. Tietz Textbook of Clinical Chemistry. 3<sup>rd</sup> ed. Philadelphia: W.B Saunders Company; 1999. p. 1838.
- 3. Talke H., Schubert G.E. Enzymatische Harnstoffbestimmung in Blut und Serum im optischen Test nach Warburg (Enzymatic determination of urea in blood and serum with the optical test according to Warburg). Klin. Wschr. 1965; **43**:174-175.
- 4. Vassault A., Grafmeyer D. Naudin C. et al., Protocole de validation de techniques (document B), Ann. Biol. Clin., 1986, **44**, 686-745.
- 5. Evaluation of Precision Performance of Clinical Chemistry Devices, Approved Guideline, NCCLS document EP5-A, Vol. 19, No. 2, february 1999.

![](_page_179_Picture_0.jpeg)

- 6. Evaluation of the Linearity of Quantitative Analytical Methods, Proposed Guideline, NCCLS document EP6-P, Vol. 6, No. 18, september 1986.
- 7. Method Comparison and Bias Estimation Using Patient Samples, Approved Guideline, 2<sup>nd</sup> ed., NCCLS document EP9-A2, Vol. 22, No. 19, 2002.
## **Résumé**

 Le contrôle de qualité des laboratoires est devenu une obligation pour les professionnels de la santé, à cet effet un système de gestion de la qualité suivant des normes internationales est indispensable pour chaque LBM.

 Les exigences de qualité et de compétence des laboratoires de biologie médicale sont spécifiées par la norme NF ISO 15189.

 Nous avons effectué une vérification des exigences de la norme au niveau du laboratoire de biochimie du CHU TIZI OUZOU, unité de BELLOUA où nous avons réalisé un travail durant la période étalée entre le mois de février jusqu'au mois d'avril sur deux automates.

 Nous avons attaché une importance particulière à la vérification des méthodes analytiques ; qui est un prérequis au lancement du contrôle qualité à savoir :lancement d'une procédure du contrôle qualité interne du laboratoire pour quelques paramètres biochimiques, évaluation des performances de deux automates, une proposition d'un système de gestion qualité complet et efficace pour le laboratoire, et enfin définir les limites et des intervalles propres au laboratoire .Les résultats obtenus sont pratiquement satisfaisants, l'évaluation des règles de contrôle pour les paramètres étudiés ont présenté une stabilité analytique acceptable, quelques non conformités ont été relevées pour lesquelles des mesures correctives ont été proposées.

 Assurer le respect des règles de contrôle qualité est une étape importante pour tout LBM afin de lancer un processus d'accréditation conformément à la norme ISO 15189.

**Mots clés** : Contrôle qualité, ISO 15189, accréditation, méthode analytique, vérification, performance.

## **Abstract:**

 Quality control of laboratories has become a necessity to the health sector's professionals, that why a management quality system is required for every LBM. The requirements of quality and competency of medical biology laboratories are specified in NF ISO 151 89.

 We were managed to do verification of the requirements of the standard at the level of the biochemistry laboratory of the CHU TIZI OUZOU, BELLOUA unit, where we performed a work during the period from February to April on two devices. We have attached particular importance to the verification of analytical methods; which is aprerequisite for the launch of quality control: launching a procedure for internal quality control of the laboratory for some biochemical parameters, the performance of two devices, a proposal for a comprehensive and efficient quality management system for the laboratory, and finally defining laboratory limits and intervals.

 The obtained results are practically satisfactory, the evaluation of the control rules for the studied parameters has presented acceptable analytical stability, some non-conformities have been identified for which corrective measures have been proposed. Ensuring compliance with quality control rules is an important step for all LBM to initiate an accreditation processin accordance with ISO 15189.

**Key words**: Quality control, ISO 15189, accreditation, analytical method, verification, performance.